## **Calcul de l'inverse d'une matrice**

 Sur l'inversion de matrices. Utiliser la méthode du pivot de Gauß. **Exercice 1.** Montrer que la matrice *A* =  $\sqrt{ }$  $\overline{\phantom{a}}$  $1 \t -4 \t -3 \t -1 \t 0$ −1 0 0 0 −1 2 1 0 2 0 −4 2 2 −1 1 −1 0 1 −1 −1  $\setminus$ est inversible, et donner son inverse.  $\rightarrow$  page 10 **Exercice 2.** Montrer que la matrice *A* =  $\sqrt{ }$  $\overline{\phantom{a}}$ −3 0 6 5 −3 −1 −1 −1 −3 −2 −1 −1 1 0 −1 −1  $\setminus$ est inversible, et donner son inverse.  $\rightarrow$  page 11 **Exercice 3.** Montrer que la matrice *A* =  $\sqrt{ }$  $\overline{\phantom{a}}$ 3 1 −1 0 3 0 2 −2 1 0 −1 −1 1 0 −3 −3  $\setminus$ est inversible, et donner son inverse.  $\rightarrow$  page 13 **Exercice 4.** Montrer que la matrice *A* =  $\sqrt{ }$  $\overline{\phantom{a}}$ −1 2 0 −1 −1 3 1 1 1 −1 −4 −2 −1 3 −1 0 0 0 9 −3 0 −1 0 −2 1  $\setminus$ est inversible, et donner son inverse.  $\rightarrow$  page 14 **Exercice 5.** Montrer que la matrice *A* =  $\sqrt{ }$  $\overline{\phantom{a}}$ 1 0 −2 −1 −1 −1 −1 −1  $-1$  1  $-1$  3  $0 \t 1 \t -1 \t 0$  $\setminus$ est inversible, et donner son inverse.  $\rightarrow$  page 16 **Exercice 6.** Montrer que la matrice *A* =  $\sqrt{ }$  $\overline{\phantom{a}}$ 3 5 −1 3 2 −1 2 0 0 −1 −2 −1 1 −2 −1 −1 8 0 3 0  $-1$  1  $-2$  5  $-2$  $\setminus$ est inversible, et donner son inverse.  $\rightarrow$  page 17 **Exercice 7.** Montrer que la matrice *A* =  $\sqrt{ }$  $\mathcal{L}$ −1 0 1 −1 0 −6  $-5$  1 0  $\setminus$ est inversible, et donner son inverse.  $\rightarrow$  page 19 **Exercice 8.** Montrer que la matrice *A* =  $\sqrt{ }$  $\overline{\phantom{a}}$ 0 0 1 1  $-1$  2 2  $-1$  $0 -1 -1 5$ 0 2 6 3  $\setminus$ est inversible, et donner son inverse.  $\rightarrow$  page 20 **Exercice 9.** Montrer que la matrice *A* =  $\sqrt{ }$  $\begin{array}{|c|c|} \hline \rule{0pt}{12pt} \rule{0pt}{2.5pt} \rule{0pt}{2.5$ −1 1 −1 −1 1 −1 1 0 −1 13 0 −2 −1 1 −1 0 0 0 0 1 1 0 −1 −4 0  $\setminus$ est inversible, et donner son inverse.  $\rightarrow$  page 21 **Exercice 10.** Montrer que la matrice *A* =  $\sqrt{ }$  $\Bigg\}$ 1 −2 1 −1 0 0 −2 −4 1 −1 0 12 14 −1 1  $-1$  0  $-1$  2 0 1 −1 −1 1 −2  $\setminus$ est inversible, et donner son inverse.  $\rightarrow$  page 23

**Exercise 11.** Monteve (i.e., 
$$
A = \begin{pmatrix} -1 & 0 & -1 & -2 \\ -1 & 1 & -1 & -1 \\ 1 & 1 & 2 & 1 \\ -1 & -2 & 0 & 1 \end{pmatrix}
$$
 est inversible, et donner son inverse.  
\n**Exercise 12.** Montrer (i.e.,  $A = \begin{pmatrix} 0 & -2 & -4 & 1 & 1 \\ 1 & 2 & 1 & 0 & -1 \\ -1 & 2 & 1 & 0 & 0 \\ 2 & 2 & -1 & -3 & 1 \end{pmatrix}$  est inversible, et donner son inverse.  
\n**Exercise 13.** Montrer (i.e.,  $A = \begin{pmatrix} 0 & -1 & 0 & 1 \\ 1 & -1 & 0 & 0 \\ 1 & 0 & 0 & 1 \end{pmatrix}$  est invertible, et donner son inverse.  
\n**Exercise 14.** Montrer (i.e.,  $A = \begin{pmatrix} 1 & -1 & 0 & 0 \\ 1 & -1 & 0 & 0 & 1 \\ 1 & 0 & 0 & 1 & 1 \\ -1 & 1 & 1 & 0 \end{pmatrix}$  est inversible, et donner son inverse.  
\n**Exercise 15.** Montrer (i.e.,  $A = \begin{pmatrix} 0 & -1 & -1 & -2 \\ 1 & -1 & 0 & -1 & -2 \\ -1 & -1 & -1 & -2 & 1 \\ 1 & 0 & 0 & -1 & -2 \\ 2 & 1 & 1 & 0 & -1 \end{pmatrix}$  est inversible, et donner son inverse.  
\n**Exercise 16.** Montrer (i.e.,  $A = \begin{pmatrix} -1 & -3 & -1 & 0 \\ 1 & 1 & 0 & 3 \\ 0 & -1 & -1 & 0 \end{pmatrix}$  est inversible, et donner son inverse.  
\n**Exercise 17.** Montrer (i.e.,  $A = \begin{pmatrix} 1 & 0 & 1 & 0 \\ 0 & 1 & 1 & 0 \\ 0 & -1 & -1 & 0 \end{pmatrix}$  est inversible, et donner son inverse.  
\n**Exercise 19.** Montrer (ii.e.,  $A = \begin{pmatrix} 1 & 0 & 1 & 0 \\ 0 & -1 & -1 & 0 \\ 0 & -1 & -1 & 0 \end{pmatrix}$  est inversible, et donner son inverse.  
\n**Exercise 19.** Montrer (iii is a matrix  $A = \begin{pmatrix}$ 

**Exercise 23.** Montrer que la matrices 
$$
A = \begin{pmatrix} -4 & 0 & 1 & 1 \ 0 & 8 & -1 & 1 \ 1 & 0 & 0 & 2 \end{pmatrix}
$$
 est inventible, et domner son inverse.  
\n**Exercise 24.** Montrer que la matrices  $A = \begin{pmatrix} 3 & 1 & 2 & -4 \ -3 & -7 & -2 & -6 \ 0 & -7 & -1 & 1 & 1 \end{pmatrix}$  est inversible, et domner son inverse.  
\n**Exercise 25.** Montrer que la matrices  $A = \begin{pmatrix} 0 & 0 & 3 & 1 & 1 \ -1 & -6 & 1 & 1 & 1 \ -3 & -1 & 0 & 0 & -1 \ -3 & 1 & 1 & 0 \ 3 & 1 & 1 & 5 & 1 \end{pmatrix}$  est inversible, et domner son inverse.  
\n**Exercise 26.** Montrer que la matrices  $A = \begin{pmatrix} -1 & -6 & 1 & 1 & -1 \ -6 & 2 & 1 & 1 & 0 \ -3 & 1 & 1 & 5 & 1 \end{pmatrix}$  est inversible, et domner son inverse.  
\n**Exercise 27.** Montrer que la matrice  $A = \begin{pmatrix} -1 & -3 & 0 \ -2 & 4 & 1 \ 1 & 1 & -2 \end{pmatrix}$  est inversible, et domner son inverse.  
\n**Exercise 28.** Montrer que la matrice  $A = \begin{pmatrix} 1 & -1 & 1 \ 0 & -3 & 1 \ 1 & 1 & -2 \end{pmatrix}$  est inversible, et domner son inverse.  
\n**Exercise 29.** Montrer que la matrice  $A = \begin{pmatrix} 0 & -1 & 3 & -1 \ 0 & -3 & 1 & -1 \ 1 & 2 & 3 & 0 \end{pmatrix}$  est inversible, et domner son inverse.  
\n**Exercise 30.** Montrer que la matrice  $A = \begin{pmatrix} 0 & -1 & -3 & -2 \ 0 & 2 & 1 & -1 \ 1 & -1 & 1 & 1 \end{pmatrix}$  est inversible, et domner son inverse.  
\n**Exercise 31.** Montrer que la matrice  $A = \begin{pmatrix} 4 & 1 & 1 & -3 & -1 \ 0 & -1 & -5 & 0 \ 0 & -1 & -5 & 0 \end{pmatrix}$  est inversible, et domner son inverse.

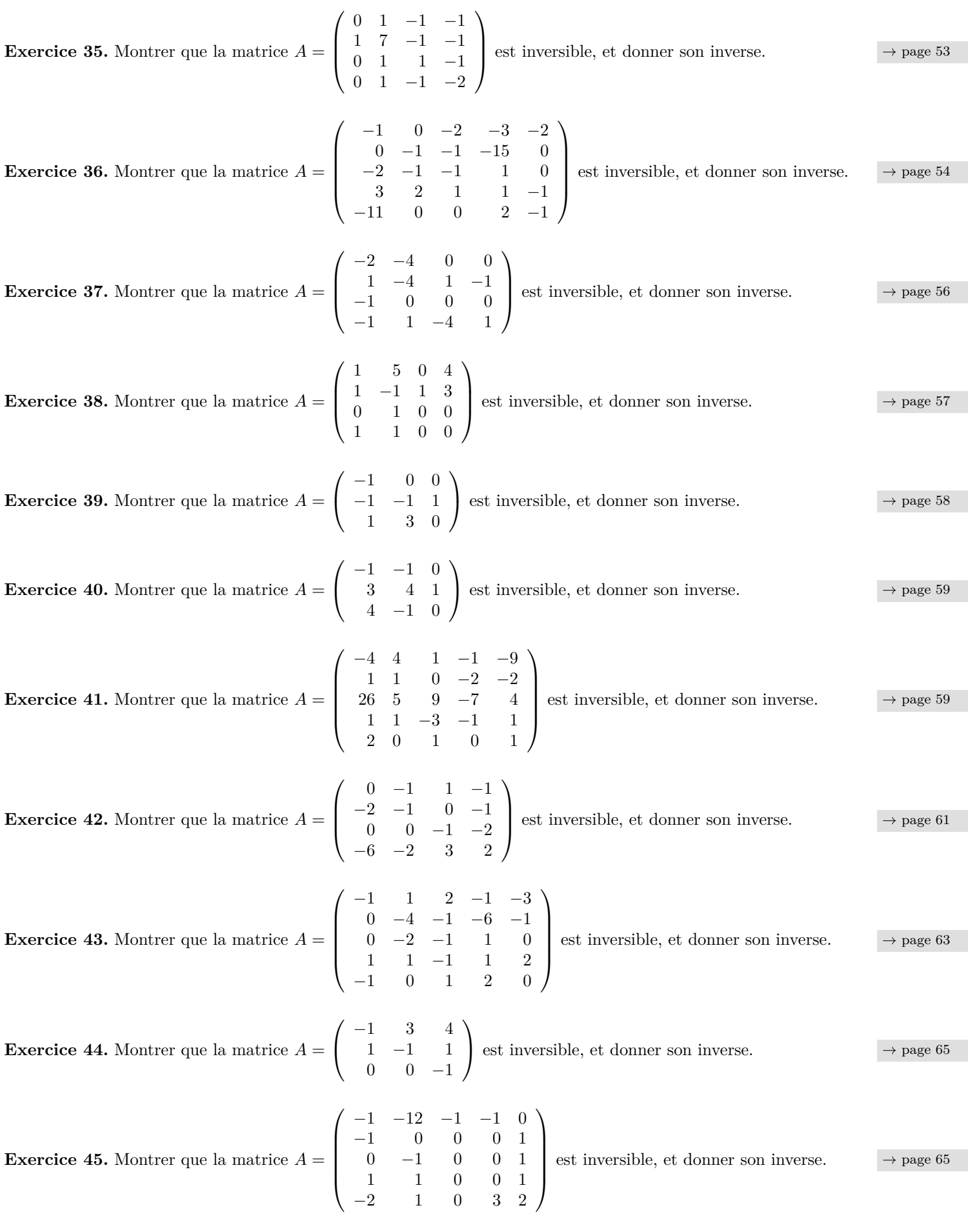

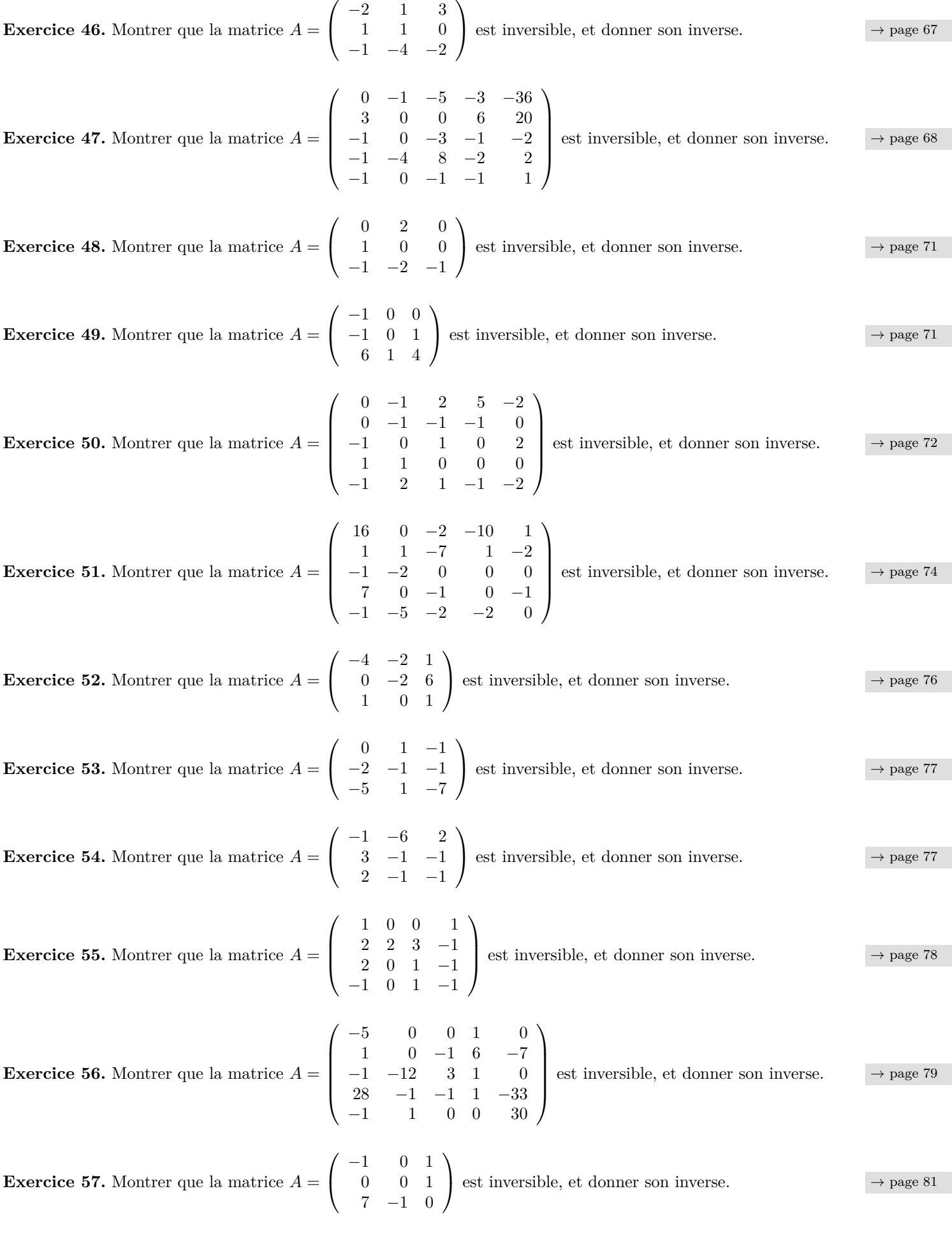

**Exercise 58.** Montrer que la matrice 
$$
A = \begin{pmatrix} 1 & -1 & 0 & 2 \\ 1 & -1 & -1 & 1 \\ -1 & -1 & 1 & 0 \\ 1 & -1 & 2 & -1 \\ 0 & 1 & 1 & -3 \end{pmatrix}
$$
 est investible, et domner son inverse.  
\n**Exercise 59.** Montrer que la matrice  $A = \begin{pmatrix} 0 & -1 & -2 \\ 1 & 0 & 1 & 1 \\ -1 & 0 & 1 & 1 \end{pmatrix}$  est investigible, et domner son inverse.  
\n**Exercise 61.** Montrer que la matrice  $A = \begin{pmatrix} 0 & 1 & -2 \\ 0 & -1 & 1 \\ -2 & 0 & 1 \end{pmatrix}$  est inversible, et domner son inverse.  
\n**Exercise 61.** Montrer que la matrice  $A = \begin{pmatrix} 0 & 1 & -2 \\ -1 & 1 & -3 \\ -2 & 1 & 0 & 1 \end{pmatrix}$  est inversible, et domner son inverse.  
\n**Exercise 62.** Montrer que la matrice  $A = \begin{pmatrix} 0 & 3 & 1 & -1 \\ -2 & 0 & 2 & 7 \\ -2 & -1 & 0 & 1 \end{pmatrix}$  est investigile, et domer son inverse.  
\n**Exercise 63.** Montrer que la matrice  $A = \begin{pmatrix} -1 & -2 & 0 & 1 & -6 \\ -1 & -1 & 1 & 0 \\ 0 & 1 & -1 & 0 & 2 \\ -2 & 2 & 1 & 1 & 0 \end{pmatrix}$  est inversible, et domer son inverse.  
\n**Exercise 64.** Montrer que la matrice  $A = \begin{pmatrix} -1 & -2 & -1 \\ 1 & -7 & 1 & 1 \\ 0 & 1 & -1 & 0 \end{pmatrix}$  est inversible, et domer son inverse.  
\n**Exercise 65.** Montrer que la matrice  $A = \begin{pmatrix} -1 & -2 & -1 \\ 1 & -7 & 1 \\ 0 & 1 & -1 \end{pmatrix}$  est inversible, et domer son inverse.  
\n**Exercise 66.** Montrer que la matrice  $A = \begin{pmatrix} -1 & -2 & -1 \\ 1 & -7 & 1 \\ 3 & 3 & -11 \end{pmatrix}$  est inversible, et domer son inverse.  
\n**Exercise 67.** Montrer que la matrice  $A = \begin{pmatrix} 0 &$ 

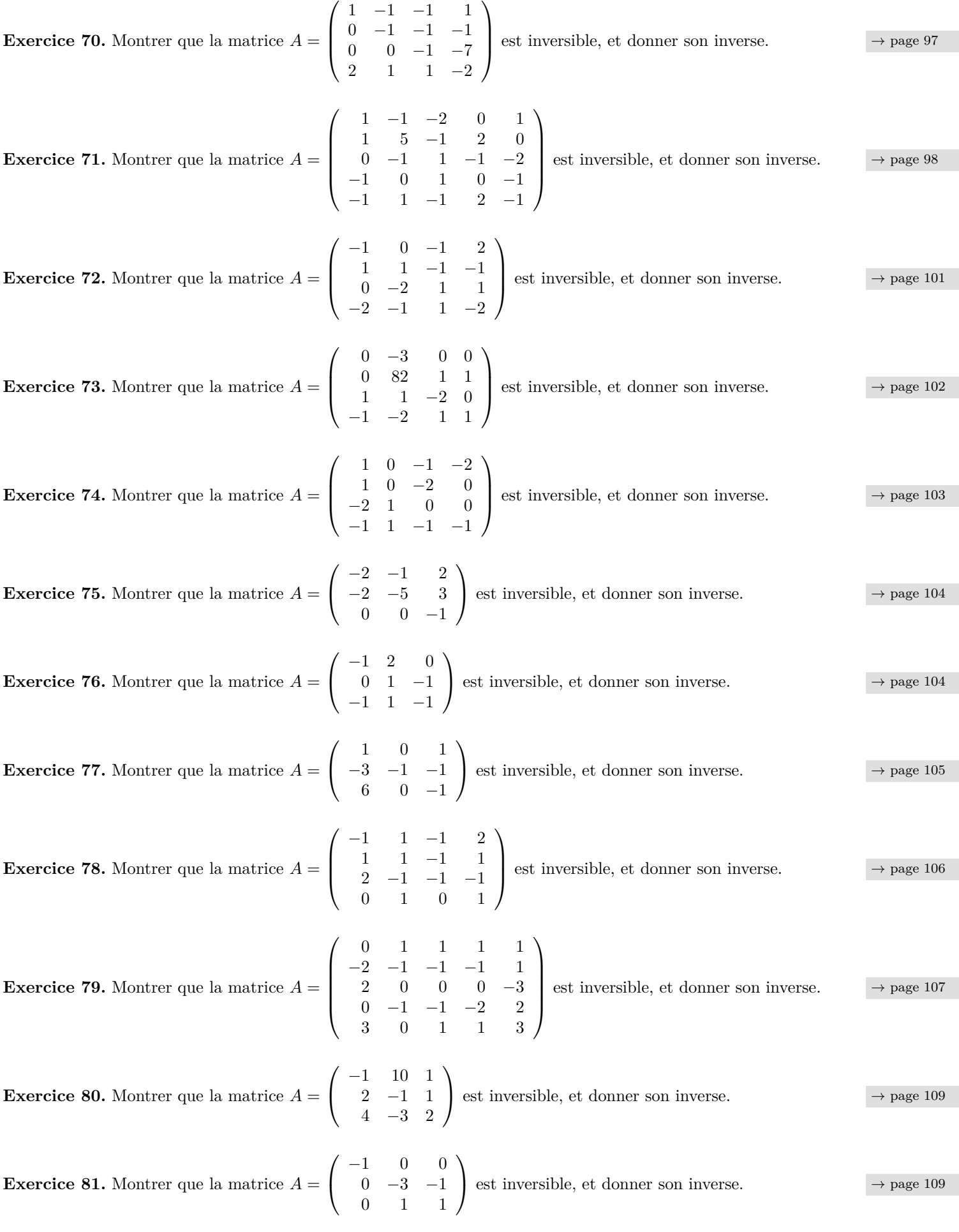

**Exercise 82.** Montrer que la matrice 
$$
A = \begin{pmatrix} 3 & -1 & 2 \ -1 & 4 & -3 \ 1 & 1 & 0 \end{pmatrix}
$$
 est inversible, et domner son inverse.  
\n**Exercise 83.** Montrer que la matrice  $A = \begin{pmatrix} 1 & 4 & 0 \ 1 & 1 & 1 \ 1 & 1 & 1 \end{pmatrix}$  est inversible, et domner son inverse.  
\n**Exercise 84.** Montrer que la matrice  $A = \begin{pmatrix} 1 & -1 & 1 & 0 \ 1 & 0 & 1 & 0 \ 0 & 1 & 0 & -1 \ 0 & 1 & 0 & -1 \end{pmatrix}$  est inversible, et domner son inverse.  
\n**Exercise 85.** Montrer que la matrice  $A = \begin{pmatrix} -1 & 0 & -1 & -2 \ -1 & 1 & 0 & -1 \ 0 & -1 & 1 & 0 \ -3 & 1 & 0 & -1 \ 1 & 2 & 1 & -1 \end{pmatrix}$  est inversible, et domner son inverse.  
\n**Exercise 86.** Montrer que la matrice  $A = \begin{pmatrix} -1 & 0 & -1 & -2 & -1 \ -1 & 1 & 0 & -1 & 1 \ -1 & 1 & 0 & -1 & 1 \ 1 & 2 & 1 & 1 & 0 \ 1 & 2 & -1 & -1 & 0 \end{pmatrix}$  est investible, et domner son inverse.  
\n**Exercise 87.** Montrer que la matrice  $A = \begin{pmatrix} 0 & -1 & 0 & -1 \ -1 & 0 & 0 & 1 \ 1 & 2 & 0 & 1 \ 0 & 0 & -2 & 0 \end{pmatrix}$  **Set** inversible, et domner son inverse.  
\n**Exercise 88.** Montrer que la matrice  $A = \begin{pmatrix} -5 & 1 & 0 & 0 \ -1 & 2 & 0 & 0 \ 1 & 0 & 2 & 1 \ -2 & -1 & -1 & 1 & -10 \ 1 & 0 & 2 & 1 \end{pmatrix}$  est inversible, et domner son inverse.  
\n**Exercise 89.** Montrer que la matrice  $A = \begin{pmatrix} -5 & 1 & 0 & 0 \ -1 & 2 & 3 & 1 & -2 \ -2 & -1 & 0 & -1 \ -1 & 0 & -4 & -1 \end{pmatrix}$  est inversible,

**Exercise 93.** Montrer que la matrice 
$$
A = \begin{pmatrix} -1 & 28 & -2 \ 0 & -1 & 0 \ 1 & 1 & -1 \end{pmatrix}
$$
 est inversible, et donner son inverse.  
\n**Exercise 94.** Montrer que la matrice  $A = \begin{pmatrix} 1 & 3 & -15 \ -1 & -1 & 2 \ 1 & 0 & 0 \end{pmatrix}$  est inversible, et donner son inverse.  
\n**Exercise 95.** Montrer que la matrice  $A = \begin{pmatrix} 0 & 2 & -1 & 6 \ 0 & 0 & -1 & 0 \ 1 & 1 & -1 & 1 \end{pmatrix}$  est inversible, et donner son inverse.  
\n**Exercise 96.** Montrer que la matrice  $A = \begin{pmatrix} 0 & 2 & 1 & -1 \ 1 & 0 & 1 & -1 \ 4 & 0 & 1 & -1 \end{pmatrix}$  est inversible, et donner son inverse.  
\n**Exercise 97.** Montrer que la matrice  $A = \begin{pmatrix} -23 & 2 & -15 \ -5 & 1 & 1 \ 1 & 0 & 1 \end{pmatrix}$  est inversible, et donner son inverse.  
\n**Exercise 98.** Montrer que la matrice  $A = \begin{pmatrix} -23 & 2 & -15 \ -5 & 1 & 1 \ -1 & -3 & 3 \end{pmatrix}$  est inversible, et donner son inverse.  
\n**Exercise 99.** Montrer que la matrice  $A = \begin{pmatrix} 0 & 1 & -2 \ 3 & -5 & -3 \ 1 & -1 & -3 \end{pmatrix}$  est inversible, et donner son inverse.  
\n**Exercise 99.** Montrer que la matrice  $A = \begin{pmatrix} 0 & 1 & -2 \ 3 & -2 & -1 \ 0 & 0 & -1 \end{pmatrix}$  est inversible, et donner son inverse.  
\n**Exercise 100.** Montrer que la matrice  $A = \begin{pmatrix} -1 & 1 & 2 & 0 & 0 \ 0 & -1 & 1 & 0 \ -2 & 2 & -2 & 1 & -1 \ -3 & -3 & 12 & -1 \end{pmatrix}$  est inversible, et donner son inverse.  
\n**Exercise 100.** Montrer que la matrice  $A = \begin{pmatrix} -1 & 1 & 2 & 0 & 0 \ 1 & 2 & 1 & 1 \ -2 & 2 & -2 & 1 & -1 \end{pmatrix}$ 

Corrigé 1. Souvenons-nous que lorsqu'on calcule l'inverse d'une matrice avec la méthode du pivot de Gauß, nous ← page 1 pouvons agir sur les lignes ou les colonnes au choix, *mais il faut nous en tenir au choix fait en début d'algorithme* : on ne passe pas des lignes aux colonnes alternativement. Votre serviteur opère sur les lignes. Ceci étant dit :

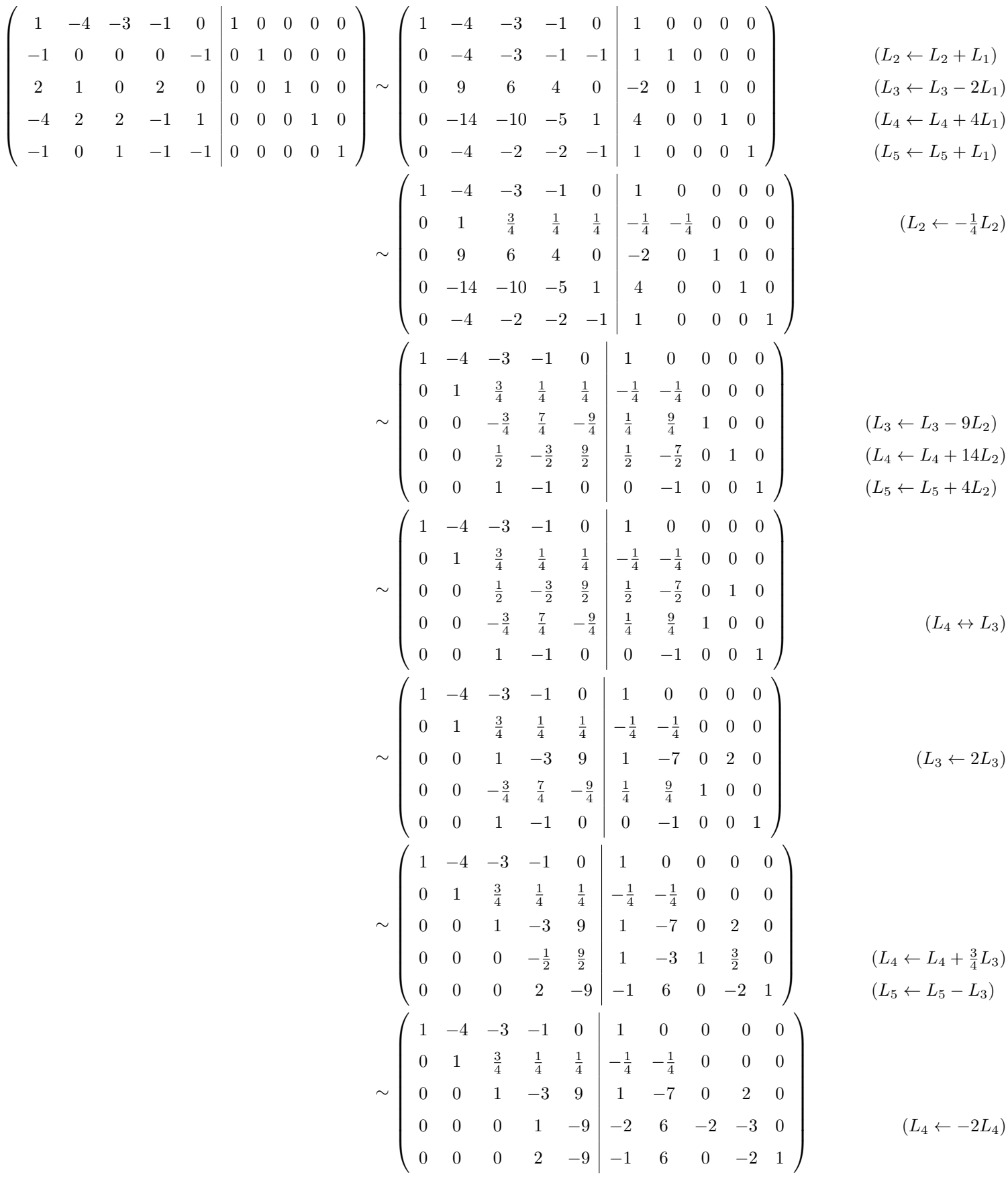

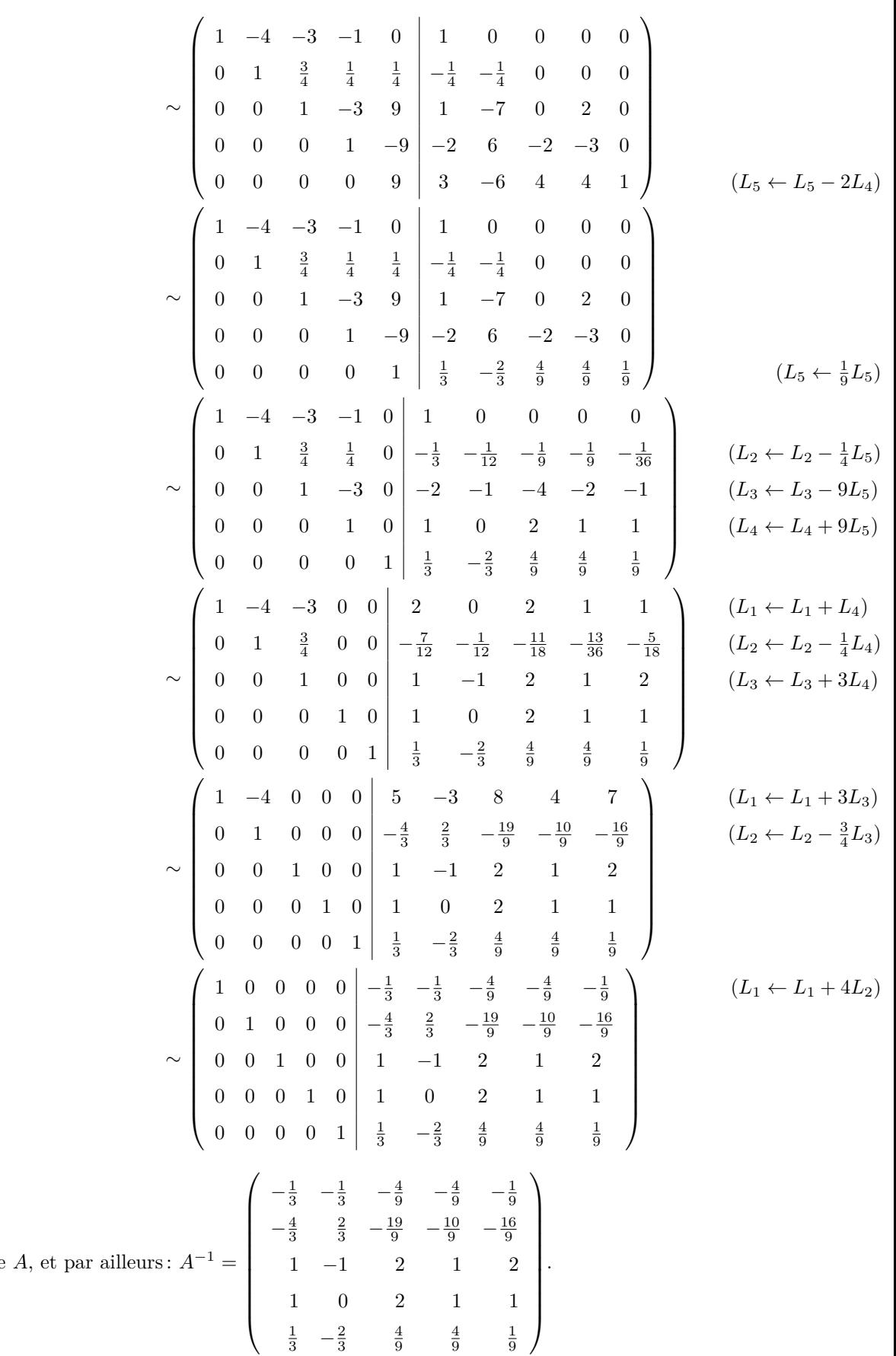

On en déduit l'inversibilité de

Corrigé 2. Souvenons-nous que lorsqu'on calcule l'inverse d'une matrice avec la méthode du pivot de Gauß, nous ← pouvons agir sur les lignes ou les colonnes au choix, *mais il faut nous en tenir au choix fait en début d'algorithme* :

$$
- \ \mathrm{page}\ 1
$$

on ne passe pas des lignes aux colonnes alternativement. Votre serviteur opère sur les lignes. Ceci étant dit :

$$
\begin{pmatrix}\n-3 & 0 & 6 & 5 \\
-3 & -1 & -1 & -1 \\
-3 & -2 & -1 & -1 \\
0 & 0 & 1 & 0\n\end{pmatrix}\n\sim\n\begin{pmatrix}\n1 & 0 & -1 & -1 \\
-3 & -2 & -1 & -1 \\
0 & 0 & 0 & 1 \\
0 & -1 & -1 & 0 & 0 \\
0 & -1 & -1 & 0 & 0 \\
0 & -2 & -4 & -4 & 0 \\
0 & 0 & 3 & 2\n\end{pmatrix}\n\begin{pmatrix}\n1 & 0 & -1 & -1 \\
0 & 0 & 0 & 1 \\
0 & -1 & -1 & 0 & 0 \\
0 & -2 & -4 & -4 & 0 \\
0 & 0 & 3 & 2\n\end{pmatrix}\n\begin{pmatrix}\n1 & 0 & -1 & -1 \\
0 & 0 & 1 & 0 \\
0 & -1 & -1 & 0 & 0 \\
0 & 0 & 3 & 2\n\end{pmatrix}\n\begin{pmatrix}\n1 & 0 & -1 & -1 \\
0 & 0 & 1 & 0 \\
0 & 0 & 1 & 3 \\
0 & 0 & 3 & 2\n\end{pmatrix}\n\begin{pmatrix}\n1 & 0 & -1 & -1 \\
0 & 1 & 0 & 0 \\
0 & 1 & 4 & 4 \\
0 & -1 & 0 & -3 \\
0 & 0 & 3 & 2\n\end{pmatrix}\n\begin{pmatrix}\n1 & 0 & -1 & -1 \\
0 & 1 & 0 & 0 \\
0 & 1 & 4 & 4 \\
0 & -1 & 0 & -3 \\
0 & 0 & 3 & 2\n\end{pmatrix}\n\begin{pmatrix}\n1 & 0 & -1 & -1 \\
0 & 1 & 0 & 0 \\
0 & 1 & 4 & 4 \\
0 & -1 & 0 & -3 \\
0 & 0 & 3 & 2\n\end{pmatrix}\n\begin{pmatrix}\n1 & 0 & -1 & -1 \\
0 & 1 & 0 & 0 \\
0 & 1 & 4 & 4 \\
0 & -2 & 1 & -3\n\end{pmatrix}\n\begin{pmatrix}\n1 & 0 & -1 & -1 \\
0 & 1 & 0 & 0 \\
0 & 0 & 4 & 4 \\
0 & 0 & 2 & 1\n\end{pmatrix}\n\begin{pmatrix}\n1 & 0 & -1 & -1 \\
0 & 1 & 0 & 0 \\
0 & 0 & 4 & 4 \\
0 & 0 & -2 & 1\n\end{pmatrix}\n\begin{pmatrix}\n1 & 0 & -1 & -1 \\
0 &
$$

$$
\sim \begin{pmatrix} 1 & 0 & 0 & 0 & 0 & -\frac{1}{2} & \frac{1}{4} & \frac{1}{4} \\ 0 & 1 & 0 & 0 & 0 & 1 & -1 & 0 \\ 0 & 0 & 1 & 0 & 1 & 1 & -\frac{1}{2} & \frac{9}{2} \\ 0 & 0 & 0 & 1 & -1 & -\frac{3}{2} & \frac{3}{4} & -\frac{21}{4} \end{pmatrix} \qquad (L_2 \leftarrow L_2 - 4L_3)
$$
  
var alleurs:  $A^{-1} = \begin{pmatrix} 0 & -\frac{1}{2} & \frac{1}{4} & \frac{1}{4} \\ 0 & 1 & -1 & 0 \\ 1 & 1 & -\frac{1}{2} & \frac{9}{2} \\ -1 & -\frac{3}{2} & \frac{3}{4} & -\frac{21}{4} \end{pmatrix}.$ 

On en déduit l'inversibilité de *A*, et p

Corrigé 3. Souvenons-nous que lorsqu'on calcule l'inverse d'une matrice avec la méthode du pivot de Gauß, nous ← page 1 pouvons agir sur les lignes ou les colonnes au choix, *mais il faut nous en tenir au choix fait en début d'algorithme* : on ne passe pas des lignes aux colonnes alternativement. Votre serviteur opère sur les lignes. Ceci étant dit :

$$
\begin{pmatrix}\n3 & 1 & -1 & 0 & 1 & 0 & 0 & 0 \\
3 & 0 & 2 & -2 & 0 & 1 & 0 & 0 \\
1 & 0 & -1 & -1 & 0 & 0 & 1 & 0\n\end{pmatrix}\n\sim\n\begin{pmatrix}\n1 & 0 & -1 & -1 & 0 & 0 & 1 & 0 \\
3 & 1 & -1 & 0 & 1 & 0 & 0 & 0 \\
1 & 0 & -3 & -3 & 0 & 0 & 0 & 1\n\end{pmatrix}\n\sim\n\begin{pmatrix}\n1 & 0 & -1 & -1 & 0 & 0 & 1 & 0 \\
0 & 0 & 5 & 1 & 0 & 1 & -3 & 0 \\
0 & 1 & 2 & 3 & 1 & 0 & -3 & 0 \\
0 & 0 & -2 & -2 & 0 & 0 & -1 & 1\n\end{pmatrix}\n\sim\n\begin{pmatrix}\n1 & 0 & -1 & -1 & 0 & 0 & 1 & 0 \\
0 & 1 & 2 & 3 & 1 & 0 & -3 & 0 \\
0 & 0 & 5 & 1 & 0 & 1 & -3 & 0 \\
0 & 0 & 5 & 1 & 0 & 1 & -3 & 0 \\
0 & 0 & -2 & -2 & 0 & 0 & -1 & 1\n\end{pmatrix}\n\sim\n\begin{pmatrix}\n1 & 0 & -1 & -1 & 0 & 0 & 1 & 0 \\
0 & 1 & 2 & 3 & 1 & 0 & -3 & 0 \\
0 & 0 & -2 & -2 & 0 & 0 & -1 & 1 \\
0 & 0 & 0 & 5 & 1 & 0 & 1 & -3 & 0 \\
0 & 0 & -2 & -2 & 0 & 0 & -1 & 1 \\
0 & 0 & 0 & 5 & 1 & 0 & 1 & -3 & 0\n\end{pmatrix}\n\sim\n\begin{pmatrix}\n1 & 0 & -1 & -1 & 0 & 0 & 1 & 0 \\
0 & 1 & 2 & 3 & 1 & 0 & -3 & 0 \\
0 & 0 & 1 & 1 & 0 & 0 & \frac{1}{2} & -\frac{1}{2} \\
0 & 0 & 0 & 1 & 1 & 0 & 0 & \frac{1}{2} & -\frac{1}{2} \\
0 & 0 & 0 & 1 & 1 & 0 & 0 & \frac{1}{2} & -\frac{1}{2} \\
0 & 0 & 0 & 1 & 1 & 0 & 0 & \frac{1}{
$$

$$
\sim \begin{pmatrix}\n1 & 0 & -1 & 0 & 0 & -\frac{1}{4} & \frac{19}{8} & -\frac{5}{8} \\
0 & 1 & 2 & 0 & 1 & \frac{3}{4} & -\frac{57}{8} & \frac{15}{8} \\
0 & 0 & 1 & 0 & 0 & \frac{1}{4} & -\frac{7}{8} & \frac{1}{8} \\
0 & 0 & 0 & 1 & 0 & -\frac{1}{4} & \frac{11}{8} & -\frac{5}{8}\n\end{pmatrix}\n\qquad\n\begin{pmatrix}\nL_1 \leftarrow L_1 + L_4 \\
L_2 \leftarrow L_2 - 3L_4\n\end{pmatrix}
$$
\n
$$
\sim \begin{pmatrix}\n1 & 0 & 0 & 0 & 0 & \frac{3}{4} & -\frac{1}{8} & \frac{13}{8} \\
0 & 1 & 0 & 0 & 0 & \frac{3}{2} & -\frac{1}{2} \\
0 & 1 & 0 & 0 & 1 & \frac{1}{4} & -\frac{43}{8} & \frac{13}{8} \\
0 & 0 & 1 & 0 & 0 & \frac{1}{4} & -\frac{7}{8} & \frac{1}{8} \\
0 & 0 & 0 & 1 & 0 & -\frac{1}{4} & \frac{11}{8} & -\frac{5}{8}\n\end{pmatrix}\n\qquad\n\begin{pmatrix}\nL_1 \leftarrow L_1 + L_3\n\end{pmatrix}
$$
\n
$$
\sim \begin{pmatrix}\n1 & 0 & 0 & 0 & \frac{3}{2} & -\frac{1}{2} \\
0 & 1 & 0 & 0 & \frac{3}{4} & -\frac{7}{8} & \frac{1}{8} \\
0 & -\frac{1}{4} & \frac{13}{8} & -\frac{3}{8} & \frac{13}{8} \\
0 & \frac{1}{4} & -\frac{7}{8} & \frac{1}{8} & \frac{13}{8} \\
0 & -\frac{1}{4} & \frac{11}{8} & -\frac{5}{8}\n\end{pmatrix}.
$$
\net par ailleurs :  $A^{-1} = \begin{pmatrix}\n0 & 0 & \frac{3}{2} & -\frac{1}{2} \\
1 & \frac{1}{4} & -\frac{33}{8} & \frac{13}{8} \\
0 & -\frac{1}{4} & \frac{11}{8} & -\frac{$ 

On en déduit l'inversibilité de  $A$ ,  $\epsilon$ 

**Corrigé 4.** Souvenons-nous que lorsqu'on calcule l'inverse d'une matrice avec la méthode du pivot de Gauß, nous ← page 1 pouvons agir sur les lignes ou les colonnes au choix, *mais il faut nous en tenir au choix fait en début d'algorithme* : on ne passe pas des lignes aux colonnes alternativement. Votre serviteur opère sur les lignes. Ceci étant dit :

| $(L_1 \leftarrow -L_1)$       |  |  |  | $1 \quad 1 \mid -1 \mid 0 \mid 0 \mid 0 \mid 0$ | 2 0 -1 -1 1 0 0 0 0 $\begin{pmatrix} 1 & -2 & 0 \\ 0 & -1 & -1 \end{pmatrix}$                                                                                                    |        |  |  |  |                                                                     |              |                | $-1$                    |
|-------------------------------|--|--|--|-------------------------------------------------|----------------------------------------------------------------------------------------------------|--------|--|--|--|---------------------------------------------------------------------|--------------|----------------|-------------------------|
|                               |  |  |  |                                                 | $\begin{array}{cccc c} 1 & -1 & 0 & 1 & 0 & 0 & 0 \\ 3 & -1 & 0 & 0 & 1 & 0 & 0 \\ 9 & -3 & 0 & 0 & 0 & 1 & 0 \\ -2 & 1 & 0 & 0 & 0 & 0 & 1 \end{array} \sim \left( \begin{array}{cccc c} 3 & 1 & 1 & 1 & -1 & 0 & 1 & 0 & 0 & 0 \\ -4 & -2 & -1 & 3 & -1 & 0 & 0 & 1 & 0 & 0 \\ 0 & 0 & 0 & 9 & -3 & 0 & 0 & 0 & 1 & 0 \\ 0 & -1 & 0 & -2 & 1 & 0 & $ |        |  |  |  | $1 \quad 1 \quad 1 \quad -1 \mid 0 \quad 1 \quad 0 \quad 0 \quad 0$ |              |                | $3\phantom{.0}$         |
|                               |  |  |  |                                                 |                                                                                                    |        |  |  |  |                                                                     | $-2\quad -1$ |                | $-4$                    |
|                               |  |  |  |                                                 |                                                                                                    |        |  |  |  | $\begin{array}{ccccccc} 0 & 9 & -3 & 0 & 0 & 0 & 1 & 0 \end{array}$ |              | $\overline{0}$ | $\overline{\mathbf{0}}$ |
|                               |  |  |  |                                                 |                                                                                                    |        |  |  |  | $-1$ 0 $-2$ 1 0 0 0 0                                               |              |                | $\overline{0}$          |
|                               |  |  |  |                                                 | $\begin{array}{c cccc cccc} \hline \left( \begin{array}{cccc cccc} 1 & -2 & 0 & 1 & 1 & -1 & 0 & 0 & 0 & 0 \\ 0 & 7 & 1 & -2 & -4 & 3 & 1 & 0 & 0 & 0 \\ 0 & -10 & -1 & 7 & 3 & -4 & 0 & 1 & 0 & 0 \\ 0 & 0 & 0 & 9 & -3 & 0 & 0 & 0 & 1 & 0 \\ 0 & -1 & 0 & -2 & 1 & 0 & 0 & 0 & 0 & 1 \end{array} \right) \end{array}$                               |        |  |  |  |                                                                     |              |                |                         |
| $(L_2 \leftarrow L_2 - 3L_1)$ |  |  |  |                                                 |                                                                                                    |        |  |  |  |                                                                     |              |                |                         |
| $(L_3 \leftarrow L_3 + 4L_1)$ |  |  |  |                                                 |                                                                                                    |        |  |  |  |                                                                     |              |                |                         |
|                               |  |  |  |                                                 |                                                                                                    |        |  |  |  |                                                                     |              |                |                         |
|                               |  |  |  |                                                 |                                                                                                    |        |  |  |  |                                                                     |              |                |                         |
|                               |  |  |  |                                                 | $\begin{array}{c cccc cccc} \vspace{0.2cm} \left( \begin{array}{cccc cccc} 1 & -2 & 0 & 1 & 1 & -1 & 0 & 0 & 0 & 0 \\ 0 & -1 & 0 & -2 & 1 & 0 & 0 & 0 & 0 & 1 \\ 0 & -10 & -1 & 7 & 3 & -4 & 0 & 1 & 0 & 0 \\ 0 & 0 & 0 & 9 & -3 & 0 & 0 & 0 & 1 & 0 \\ 0 & 7 & 1 & -2 & -4 & 3 & 1 & 0 & 0 & 0 \end{array} \right) \end{array}$                       |        |  |  |  |                                                                     |              |                |                         |
|                               |  |  |  |                                                 |                                                                                                    |        |  |  |  |                                                                     |              |                |                         |
|                               |  |  |  |                                                 |                                                                                                    |        |  |  |  |                                                                     |              |                |                         |
|                               |  |  |  |                                                 |                                                                                                    |        |  |  |  |                                                                     |              |                |                         |
| $(L_5 \leftrightarrow L_2)$   |  |  |  |                                                 |                                                                                                    |        |  |  |  |                                                                     |              |                |                         |
|                               |  |  |  |                                                 |                                                                                                    |        |  |  |  |                                                                     |              |                |                         |
| $(L_2 \leftarrow -L_2)$       |  |  |  |                                                 |                                                                                                    |        |  |  |  |                                                                     |              |                |                         |
|                               |  |  |  |                                                 |                                                                                                    | $\sim$ |  |  |  |                                                                     |              |                |                         |
|                               |  |  |  |                                                 | $\left(\begin{array}{cccc cccc} 1 & -2 & 0 & 1 & 1 & -1 & 0 & 0 & 0 & 0 \\ 0 & 1 & 0 & 2 & -1 & 0 & 0 & 0 & 0 & -1 \\ 0 & -10 & -1 & 7 & 3 & -4 & 0 & 1 & 0 & 0 \\ 0 & 0 & 0 & 9 & -3 & 0 & 0 & 0 & 1 & 0 \\ 0 & 7 & 1 & -2 & -4 & 3 & 1 & 0 & 0 & 0 \end{array}\right)$                                                                               |        |  |  |  |                                                                     |              |                |                         |
|                               |  |  |  |                                                 |                                                                                                    |        |  |  |  |                                                                     |              |                |                         |
|                               |  |  |  |                                                 |                                                                                                    |        |  |  |  |                                                                     |              |                |                         |

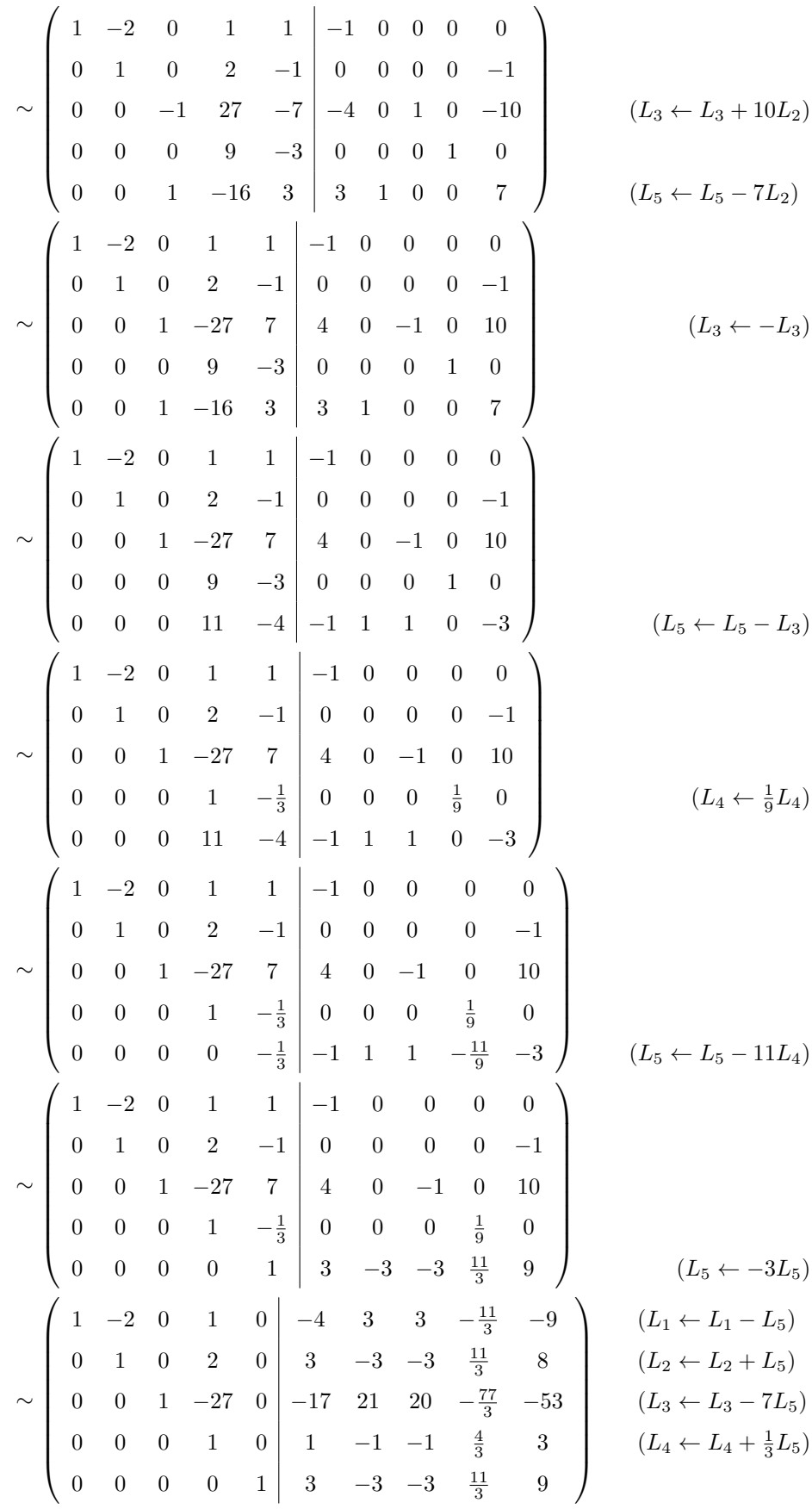

|                                                                                                    | $\sim \left(\begin{array}{cccccc} 1 & -2 & 0 & 0 & 0 \\ 0 & 1 & 0 & 0 & 0 \\ 0 & 0 & 1 & 0 & 0 \\ 0 & 0 & 0 & 1 & 0 \\ 0 & 0 & 0 & 0 & 1 \end{array} \middle  \begin{array}{c} -5 & 4 & 4 & -5 & -12 \\ 1 & -1 & -1 & 1 & 2 \\ 10 & -6 & -7 & \frac{31}{3} & 28 \\ 1 & -1 & -1 & \frac{4}{3} & 3 \\ 0 & 0 & 0 & 0 & 1 \end{array} \right) \qquad \begin{array}{c} (L_1 \leftarrow L_1 - L_$ |                               |
|----------------------------------------------------------------------------------------------------|----------------------------------------------------------------------------------------------------|-------------------------------|
|                                                                                                    |                                                                                                    | $(L_1 \leftarrow L_1 + 2L_2)$ |
|                                                                                                    | $\begin{array}{c cccc cccc} \vspace{0.2cm} \left( \begin{array}{cccc cccc} 1 & 0 & 0 & 0 & 0 & -3 & 2 & 2 & -3 & -8 \\ 0 & 1 & 0 & 0 & 0 & 1 & -1 & -1 & 1 & 2 \\ 0 & 0 & 1 & 0 & 0 & 10 & -6 & -7 & \frac{31}{3} & 28 \\ 0 & 0 & 0 & 1 & 0 & 1 & -1 & -1 & \frac{4}{3} & 3 \\ 0 & 0 & 0 & 0 & 1 & 3 & -3 & -3 & \frac{11}{3} & 9 \end{array} \right) \end{array}$                          |                               |
| On en déduit l'inversibilité de <i>A</i> , et par ailleurs : $A^{-1} = \begin{pmatrix} -3 & 2 & 2 & -3 & -8 \ 1 & -1 & -1 & 1 & 2 \ 10 & -6 & -7 & \frac{31}{3} & 28 \ 1 & -1 & -1 & \frac{4}{3} & 3 \ 3 & -3 & -3 & \frac{11}{3} & 9 \end{pmatrix}$ . |                                                                                                    |                               |

Corrigé 5. Souvenons-nous que lorsqu'on calcule l'inverse d'une matrice avec la méthode du pivot de Gauß, nous ← page 1 pouvons agir sur les lignes ou les colonnes au choix, *mais il faut nous en tenir au choix fait en début d'algorithme* : on ne passe pas des lignes aux colonnes alternativement. Votre serviteur opère sur les lignes. Ceci étant dit :

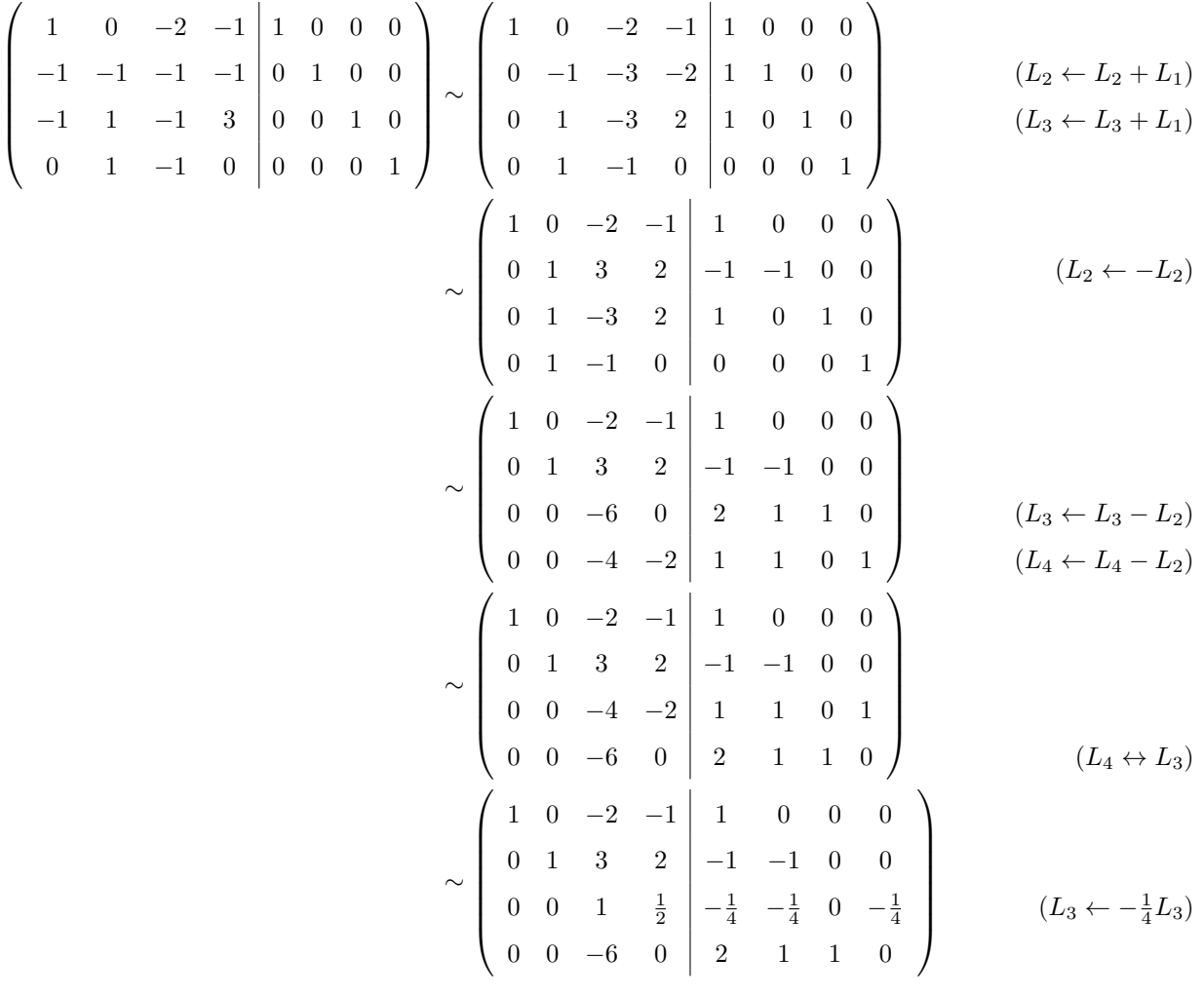

$$
\sim \begin{pmatrix}\n1 & 0 & -2 & -1 & 1 & 0 & 0 & 0 \\
0 & 1 & 3 & 2 & -1 & -1 & 0 & 0 \\
0 & 0 & 1 & \frac{1}{2} & -\frac{1}{4} & -\frac{1}{4} & 0 & -\frac{1}{4} \\
0 & 0 & 0 & 3 & \frac{1}{2} & -\frac{1}{2} & 1 & -\frac{3}{2}\n\end{pmatrix}
$$
\n
$$
\sim \begin{pmatrix}\n1 & 0 & -2 & -1 & 1 & 0 & 0 & 0 \\
0 & 1 & 3 & 2 & -1 & -1 & 0 & 0 \\
0 & 0 & 1 & \frac{1}{2} & -\frac{1}{4} & -\frac{1}{4} & 0 & -\frac{1}{4} \\
0 & 0 & 0 & 1 & \frac{1}{6} & -\frac{1}{6} & \frac{1}{3} & -\frac{1}{2}\n\end{pmatrix}
$$
\n
$$
\sim \begin{pmatrix}\n1 & 0 & -2 & 0 & \frac{7}{6} & -\frac{1}{6} & \frac{1}{3} & -\frac{1}{2} \\
0 & 1 & 3 & 0 & -\frac{4}{3} & -\frac{2}{3} & 1 \\
0 & 0 & 1 & 0 & -\frac{1}{3} & -\frac{1}{6} & -\frac{1}{6} & 0 \\
0 & 0 & 0 & 1 & \frac{1}{6} & -\frac{1}{6} & -\frac{1}{6} & 0 \\
0 & 0 & 0 & 1 & \frac{1}{6} & -\frac{1}{6} & \frac{1}{3} & -\frac{1}{2}\n\end{pmatrix}
$$
\n
$$
\sim \begin{pmatrix}\n1 & 0 & 0 & 0 & \frac{1}{2} & -\frac{1}{2} & 0 & -\frac{1}{2} \\
0 & 1 & 0 & 0 & -\frac{1}{3} & -\frac{1}{6} & -\frac{1}{6} & 1 \\
0 & 0 & 0 & 1 & 0 & -\frac{1}{3} & -\frac{1}{6} & -\frac{1}{6} & 1 \\
0 & 0 & 0 & 1 & \frac{1}{6} & -\frac{1}{6} & -\frac{1}{6} & 0 \\
0 & 0 & 0 & 1 & \frac{1}{6} & -\frac{1}{6} & \frac{1}{3} & -\frac{1}{2}
$$

On en déduit l'inversibilité de *A*, et p

**Corrigé 6.** Souvenons-nous que lorsqu'on calcule l'inverse d'une matrice avec la méthode du pivot de Gauß, nous ← page 1 pouvons agir sur les lignes ou les colonnes au choix, *mais il faut nous en tenir au choix fait en début d'algorithme* : on ne passe pas des lignes aux colonnes alternativement. Votre serviteur opère sur les lignes. Ceci étant dit :

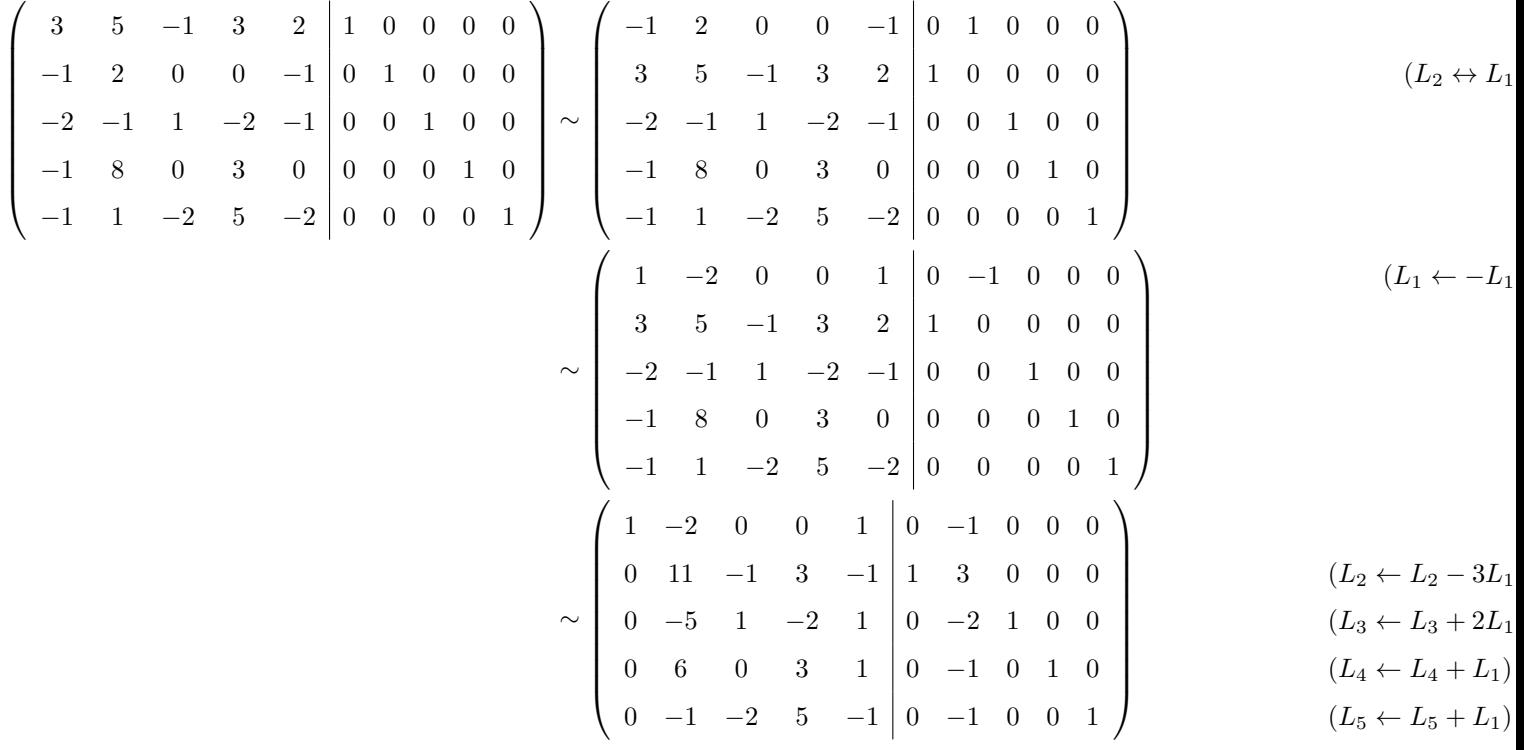

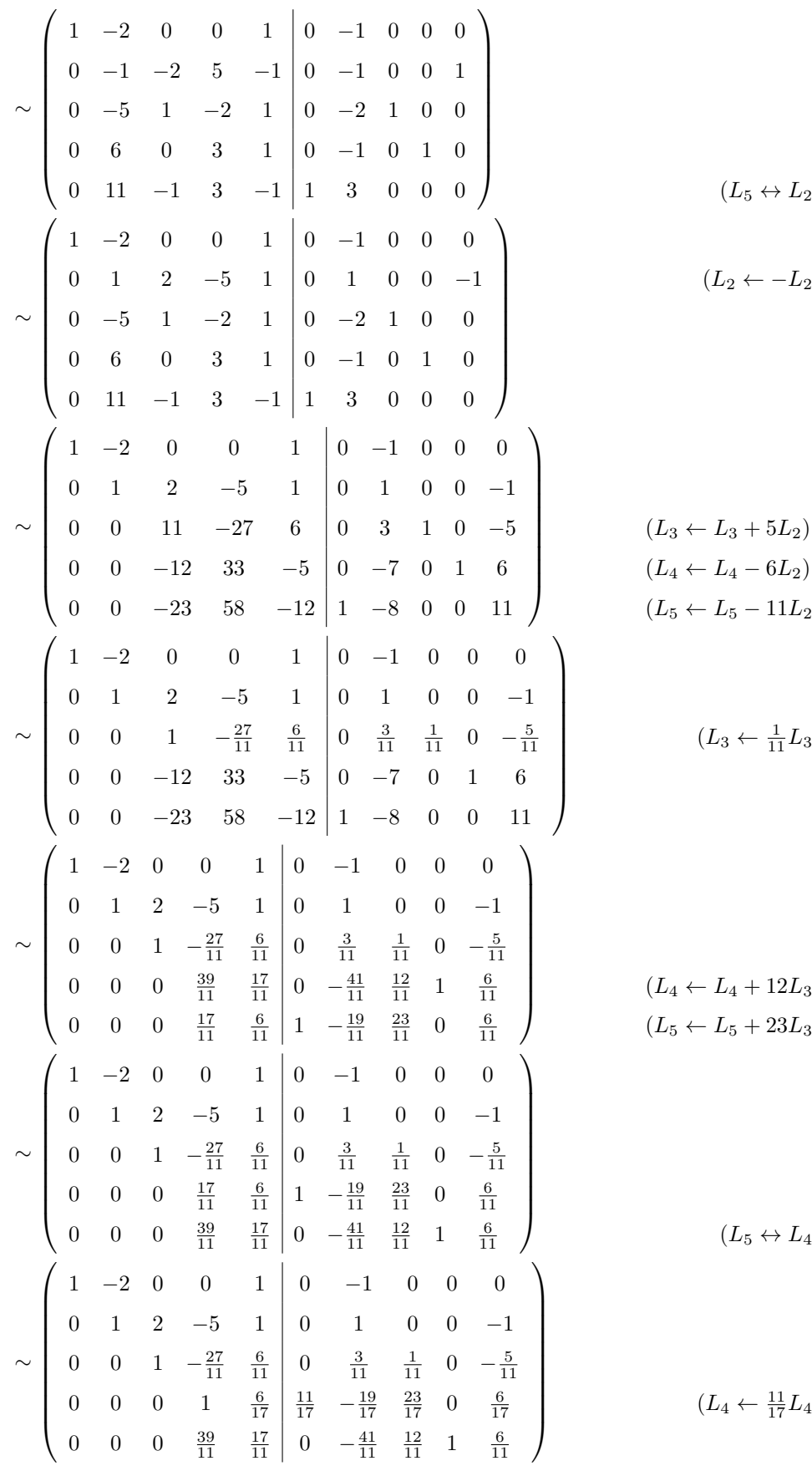

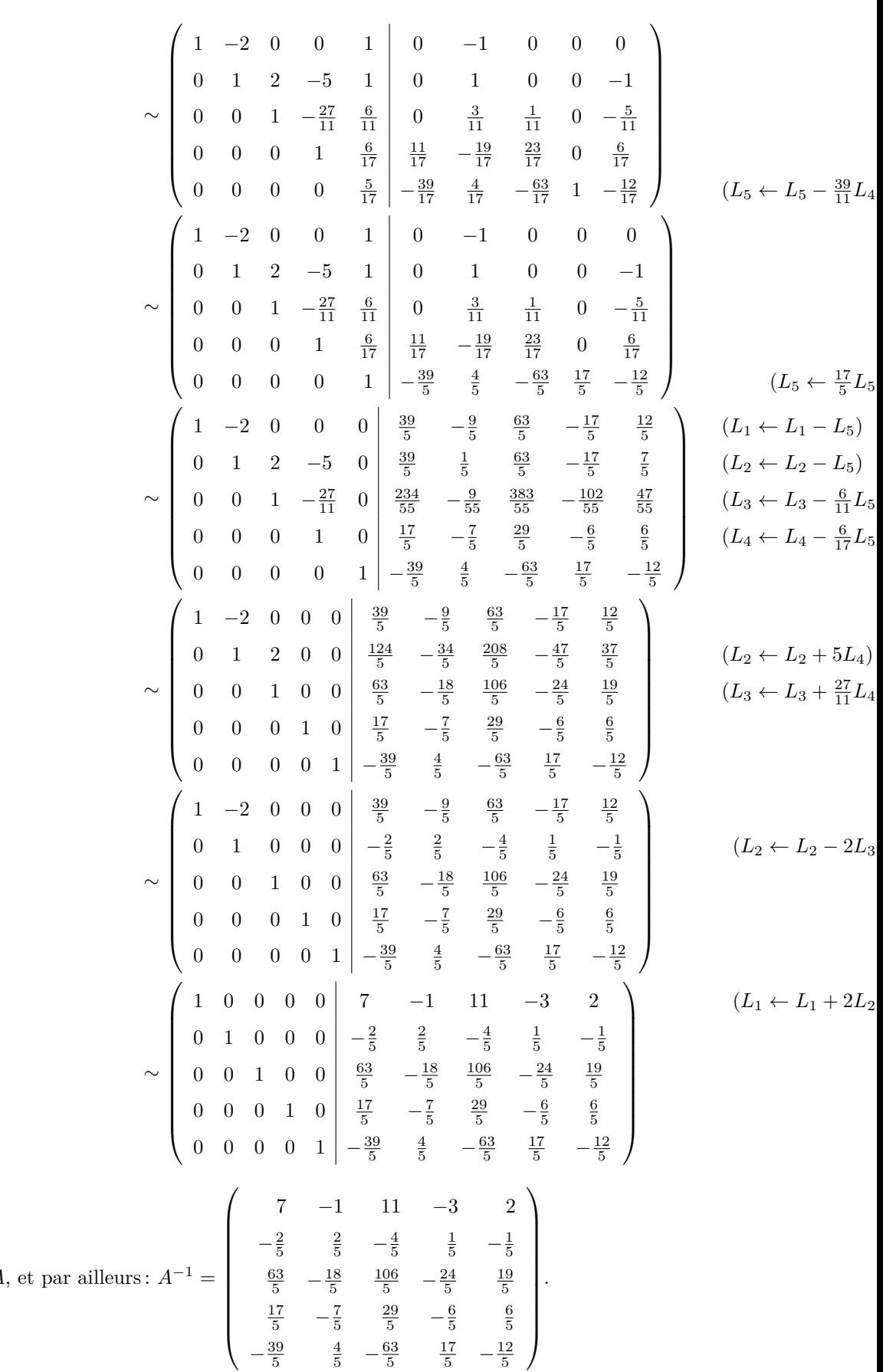

On en déduit l'inversibilité de *A* 

Corrigé 7. Souvenons-nous que lorsqu'on calcule l'inverse d'une matrice avec la méthode du pivot de Gauß, nous ← pouvons agir sur les lignes ou les colonnes au choix, *mais il faut nous en tenir au choix fait en début d'algorithme* :

$$
- \ \mathrm{page}\ 1
$$

l.

on ne passe pas des lignes aux colonnes alternativement. Votre serviteur opère sur les lignes. Ceci étant dit :

$$
\begin{pmatrix}\n-1 & 0 & 1 & 1 & 0 & 0 \\
-1 & 0 & -6 & 0 & 1 & 0 \\
-5 & 1 & 0 & 0 & 0 & 1\n\end{pmatrix}\n\sim\n\begin{pmatrix}\n1 & 0 & -1 & -1 & 0 & 0 \\
-1 & 0 & -6 & 0 & 1 & 0 \\
-5 & 1 & 0 & 0 & 0 & 1\n\end{pmatrix}
$$
\n
$$
\sim\n\begin{pmatrix}\n1 & 0 & -1 & -1 & 0 & 0 \\
0 & 0 & -7 & -1 & 1 & 0 \\
0 & 1 & -5 & -5 & 0 & 1 \\
0 & 0 & -7 & -1 & 1 & 0\n\end{pmatrix}
$$
\n
$$
\sim\n\begin{pmatrix}\n1 & 0 & -1 & -1 & 0 & 0 \\
0 & 1 & -5 & -5 & 0 & 1 \\
0 & 0 & -7 & -1 & 1 & 0\n\end{pmatrix}
$$
\n
$$
\sim\n\begin{pmatrix}\n1 & 0 & -1 & -1 & 0 & 0 \\
0 & 1 & -5 & -5 & 0 & 1 \\
0 & 0 & 1 & \frac{1}{7} & -\frac{1}{7} & 0\n\end{pmatrix}
$$
\n
$$
\sim\n\begin{pmatrix}\n1 & 0 & -1 & -1 & 0 & 0 \\
0 & 1 & -5 & -5 & 0 & 1 \\
0 & 0 & 1 & \frac{1}{7} & -\frac{1}{7} & 0\n\end{pmatrix}
$$
\n
$$
\sim\n\begin{pmatrix}\n1 & 0 & 0 & -\frac{6}{7} & -\frac{1}{7} & 0 \\
0 & 1 & 0 & -\frac{30}{7} & -\frac{5}{7} & 1 \\
0 & 0 & 1 & \frac{1}{7} & -\frac{1}{7} & 0\n\end{pmatrix}
$$
\n
$$
(L_3 \leftarrow -\frac{1}{7}L_3)
$$
\n
$$
\sim\n\begin{pmatrix}\n1 & 0 & 0 & -\frac{6}{7} & -\frac{1}{7} & 0 \\
0 & 1 & 0 & -\frac{30}{7} & -\frac{5}{7} & 1 \\
\frac{1}{7} & -\frac{1}{7} & 0\n\end{pmatrix}
$$
\nOn en déduit l'inversibilité de *A*, et par ailleurs :  $A^{-1} = \begin{pmatrix}\n-\frac$ 

**Corrigé 8.** Souvenons-nous que lorsqu'on calcule l'inverse d'une matrice avec la méthode du pivot de Gauß, nous ← page 1 pouvons agir sur les lignes ou les colonnes au choix, *mais il faut nous en tenir au choix fait en début d'algorithme* : on ne passe pas des lignes aux colonnes alternativement. Votre serviteur opère sur les lignes. Ceci étant dit :

$$
\begin{pmatrix}\n0 & 0 & 1 & 1 & 1 & 0 & 0 & 0 \\
-1 & 2 & 2 & -1 & 0 & 1 & 0 & 0 \\
0 & -1 & -1 & 5 & 0 & 0 & 1 & 0 \\
0 & 2 & 6 & 3 & 0 & 0 & 0 & 1\n\end{pmatrix}\n\sim\n\begin{pmatrix}\n-1 & 2 & 2 & -1 & 0 & 1 & 0 & 0 \\
0 & 0 & 1 & 1 & 1 & 0 & 0 & 0 \\
0 & -1 & -1 & 5 & 0 & 0 & 1 & 0 \\
0 & 0 & 1 & 1 & 1 & 0 & 0 & 0 \\
0 & -1 & -1 & 5 & 0 & 0 & 1 & 0 \\
0 & 2 & 6 & 3 & 0 & 0 & 0 & 1\n\end{pmatrix}
$$
\n
$$
\sim\n\begin{pmatrix}\n1 & -2 & -2 & 1 & 0 & -1 & 0 & 0 \\
0 & -1 & -1 & 5 & 0 & 0 & 1 & 0 \\
0 & -1 & -1 & 5 & 0 & 0 & 1 & 0 \\
0 & 0 & 1 & 1 & 1 & 0 & 0 & 0 \\
0 & 0 & 1 & 1 & 1 & 0 & 0 & 0 \\
0 & 2 & 6 & 3 & 0 & 0 & 0 & 1\n\end{pmatrix}
$$
\n
$$
\sim\n\begin{pmatrix}\n1 & -2 & -2 & 1 & 0 & -1 & 0 & 0 \\
0 & 1 & 1 & -5 & 0 & 0 & 1 & 0 \\
0 & 0 & 1 & 1 & 1 & 0 & 0 & 0 \\
0 & 0 & 1 & 1 & 1 & 0 & 0 & 0 \\
0 & 0 & 1 & 1 & 1 & 0 & 0 & 0 \\
0 & 0 & 1 & 1 & 1 & 0 & 0 & 0 \\
0 & 2 & 6 & 3 & 0 & 0 & 0 & 1\n\end{pmatrix}
$$
\n
$$
\sim\n\begin{pmatrix}\n1 & -2 & -2 & 1 & 0 & -1 & 0 & 0 \\
0 & 1 & 1 & -5 & 0 & 0 & -1 & 0 \\
0 & 0 & 1 & 1 & 1 & 0 & 0 & 0 \\
0 & 2 & 6 & 3 & 0 & 0 & 0 & 1\n\end{pmatrix}
$$
\n
$$
(L_2 \leftrightarrow L_2)
$$

$$
\sim \begin{pmatrix}\n1 & -2 & -2 & 1 & 0 & -1 & 0 & 0 \\
0 & 1 & 1 & -5 & 0 & 0 & -1 & 0 \\
0 & 0 & 1 & 1 & 1 & 0 & 0 & 0 \\
0 & 0 & 4 & 13 & 0 & 0 & 2 & 1\n\end{pmatrix}
$$
\n
$$
\sim \begin{pmatrix}\n1 & -2 & -2 & 1 & 0 & -1 & 0 & 0 \\
0 & 1 & 1 & -5 & 0 & 0 & -1 & 0 \\
0 & 0 & 1 & 1 & 1 & 0 & 0 & 0 \\
0 & 0 & 0 & 9 & -4 & 0 & 2 & 1\n\end{pmatrix}
$$
\n
$$
\sim \begin{pmatrix}\n1 & -2 & -2 & 1 & 0 & -1 & 0 & 0 \\
0 & 1 & 1 & -5 & 0 & 0 & -1 & 0 \\
0 & 0 & 1 & 1 & 1 & 0 & 0 & 0 \\
0 & 0 & 0 & 1 & -\frac{4}{9} & 0 & \frac{2}{9} & \frac{1}{9}\n\end{pmatrix}
$$
\n
$$
\sim \begin{pmatrix}\n1 & -2 & -2 & 0 & \frac{4}{9} & -1 & -\frac{2}{9} & -\frac{1}{9} \\
0 & 1 & 1 & 0 & 0 & 0 & \frac{13}{9} & 0 \\
0 & 0 & 1 & 0 & \frac{13}{9} & 0 & -\frac{2}{9} & -\frac{1}{9} \\
0 & 0 & 0 & 1 & -\frac{4}{9} & 0 & \frac{2}{9} & \frac{1}{9}\n\end{pmatrix}
$$
\n
$$
\sim \begin{pmatrix}\n1 & -2 & 0 & 0 & \frac{10}{3} & -1 & -\frac{2}{3} & -\frac{1}{3} \\
0 & 1 & 0 & 0 & -\frac{11}{3} & 0 & \frac{2}{3} & \frac{1}{9} \\
0 & 0 & 0 & 1 & -\frac{4}{9} & 0 & \frac{2}{9} & \frac{1}{9}\n\end{pmatrix}
$$
\n
$$
\sim \begin{pmatrix}\n1 & -2 & 0 & 0 & \frac{10}{3} & -1 & -\frac{2}{3} & -\frac{1}{3} \\
0 & 1 & 0 & 0 & -\frac{11}{3} & 0 & \frac{2}{3} & \
$$

On en déduit l'inversibilité de *A*, et pa

Corrigé 9. Souvenons-nous que lorsqu'on calcule l'inverse d'une matrice avec la méthode du pivot de Gauß, nous pouvons agir sur les lignes ou les colonnes au choix, *mais il faut nous en tenir au choix fait en début d'algorithme* : on ne passe pas des lignes aux colonnes alternativement. Votre serviteur opère sur les lignes. Ceci étant dit :

|  |  | $-1$ 1 $-1$ $-1$ 1 1 0 0 0 0                                |  |  |  | $\begin{pmatrix} 1 & -1 & 1 & 1 & -1 & -1 & 0 & 0 & 0 & 0 \end{pmatrix}$ |                                                     |                                 |                                   |                         |  |  |
|--|--|-------------------------------------------------------------|--|--|--|--------------------------------------------------------------------------|-----------------------------------------------------|---------------------------------|-----------------------------------|-------------------------|--|--|
|  |  | $-1$ 1 0 $-1$ 13   0 1 0 0 0                                |  |  |  |                                                                          | $-1$ 1 0 $-1$ 13 0 1 0 0 0                          |                                 |                                   |                         |  |  |
|  |  | $0 \t -2 \t -1 \t 1 \t -1 \t 0 \t 0 \t 1 \t 0 \t \t \sim 1$ |  |  |  |                                                                          | $0 \t -2 \t -1 \t 1 \t -1 \t 0 \t 0 \t 1 \t 0 \t 0$ |                                 |                                   |                         |  |  |
|  |  | $0 \t 0 \t 0 \t 1 \t 0 \t 0 \t 1 \t 0$                      |  |  |  |                                                                          | $0 \qquad 0 \qquad 0$                               | $\hspace{1.6cm}0\hspace{1.1cm}$ | $\begin{array}{cc} 1 \end{array}$ | $0 \t 0 \t 0 \t 1 \t 0$ |  |  |
|  |  | $1 \t 0 \t -1 \t -4 \t 0 \t 0 \t 0 \t 0 \t 1$               |  |  |  |                                                                          | $1 \t 0 \t -1 \t -4 \t 0 \t 0 \t 0 \t 0 \t 0 \t 1$  |                                 |                                   |                         |  |  |

$$
\leftarrow
$$
 page 1

 $(L_1 \leftarrow -L_1)$ 

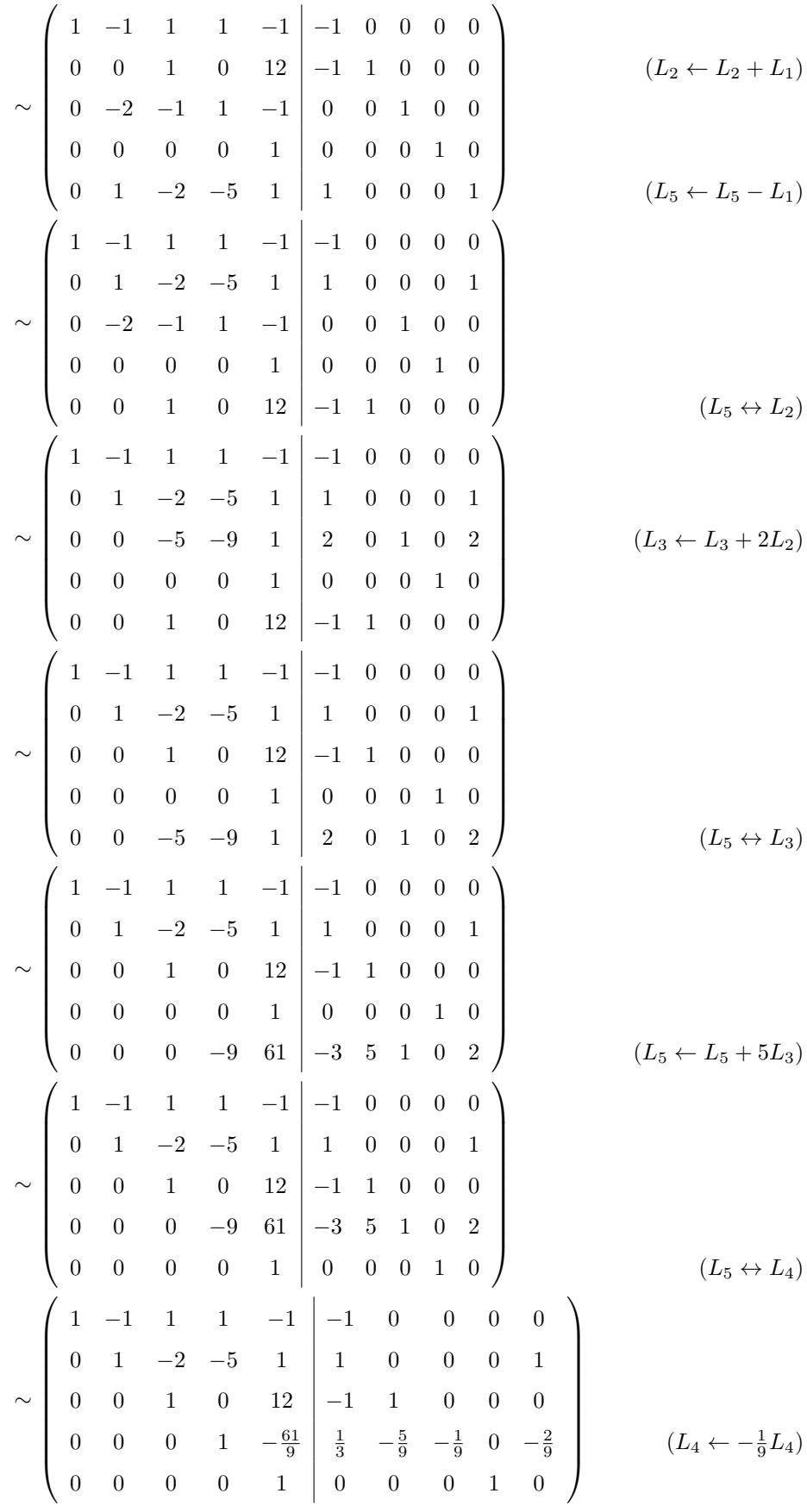

| $\begin{array}{c c c c c c c c c} \left( \begin{array}{cccccc} 1 & -1 & 1 & 1 & 0 & \vline -1 & 0 & 0 & 1 & 0 \\ 0 & 1 & -2 & -5 & 0 & 1 & 0 & 0 & -1 & 1 \\ 0 & 0 & 1 & 0 & 0 & \vline -1 & 1 & 0 & -12 & 0 \\ 0 & 0 & 0 & 1 & 0 & \vline \frac{1}{3} & -\frac{5}{9} & -\frac{1}{9} & \frac{61}{9} & -\frac{2}{9} \\ 0 & 0 & 0 & 0 & 1 & 0 & 0 & 1 & 0 \\$                    |                              |
|----------------------------------------------------------------------------------------------------|------------------------------|
|                                                                                                    |                              |
| $\sim \left(\begin{array}{ccccccccc} 1 & -1 & 0 & 0 & 0 & -\frac{1}{3} & -\frac{4}{9} & \frac{1}{9} & \frac{56}{9} & \frac{2}{9} \\ 0 & 1 & 0 & 0 & 0 & \frac{2}{3} & -\frac{7}{9} & -\frac{5}{9} & \frac{80}{9} & -\frac{1}{9} \\ 0 & 0 & 1 & 0 & 0 & -1 & 1 & 0 & -12 & 0 \\ 0 & 0 & 0 & 1 & 0 & \frac{1}{3} & -\frac{5}{9} & -\frac{1}{9} & \frac{61}{9} & -\frac{2}{9} \\$ |                              |
| $\sim \left(\begin{array}{ccccccccc} 1 & 0 & 0 & 0 & 0 & \frac{1}{3} & -\frac{11}{9} & -\frac{4}{9} & \frac{136}{9} & \frac{1}{9} \\ 0 & 1 & 0 & 0 & 0 & \frac{2}{3} & -\frac{7}{9} & -\frac{5}{9} & \frac{80}{9} & -\frac{1}{9} \\ 0 & 0 & 1 & 0 & 0 & -1 & 1 & 0 & -12 & 0 \\ 0 & 0 & 0 & 1 & 0 & \frac{1}{3} & -\frac{5}{9} & -\frac{1}{9} & \frac{61}{9} & -\frac{2}{9$    | $(L_1 \leftarrow L_1 + L_2)$ |
| On en déduit l'inversibilité de <i>A</i> , et par ailleurs : $A^{-1} = \begin{pmatrix} \frac{1}{3} & -\frac{11}{9} & -\frac{4}{9} & \frac{136}{9} & \frac{1}{9} \\ \frac{2}{3} & -\frac{7}{9} & -\frac{5}{9} & \frac{80}{9} & -\frac{1}{9} \\ -1 & 1 & 0 & -12 & 0 \\ \frac{1}{3} & -\frac{5}{9} & -\frac{1}{9} & \frac{61}{9} & -\frac{2}{9} \\ 0 & 0$                        |                              |

**Corrigé 10.** Souvenons-nous que lorsqu'on calcule l'inverse d'une matrice avec la méthode du pivot de Gauß, nous ← page 1 pouvons agir sur les lignes ou les colonnes au choix, *mais il faut nous en tenir au choix fait en début d'algorithme* : on ne passe pas des lignes aux colonnes alternativement. Votre serviteur opère sur les lignes. Ceci étant dit :

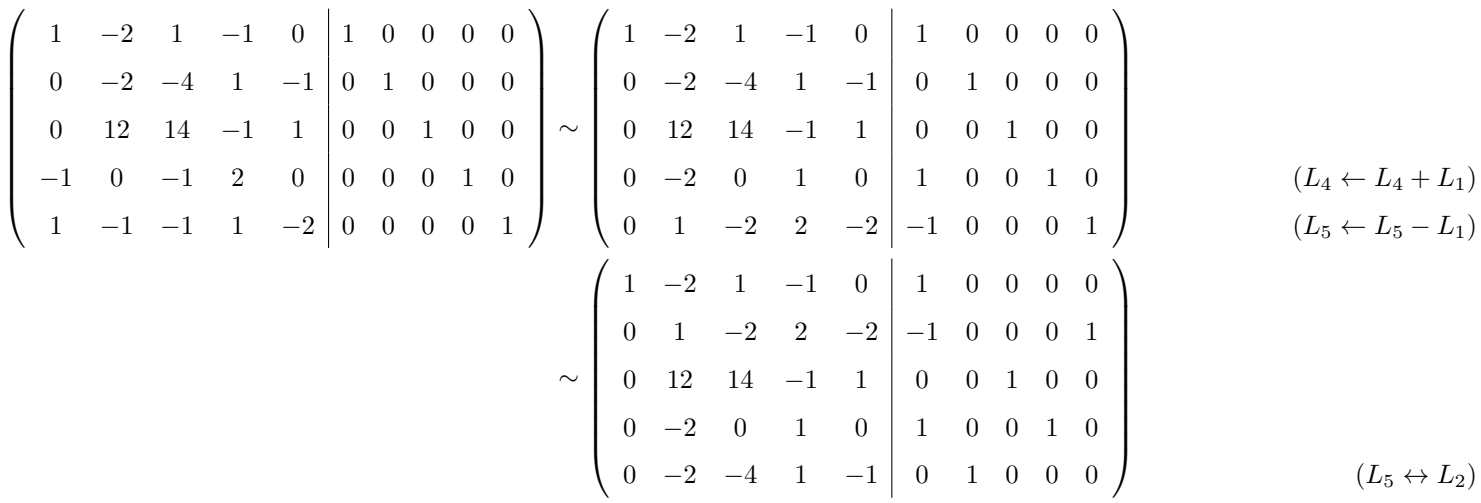

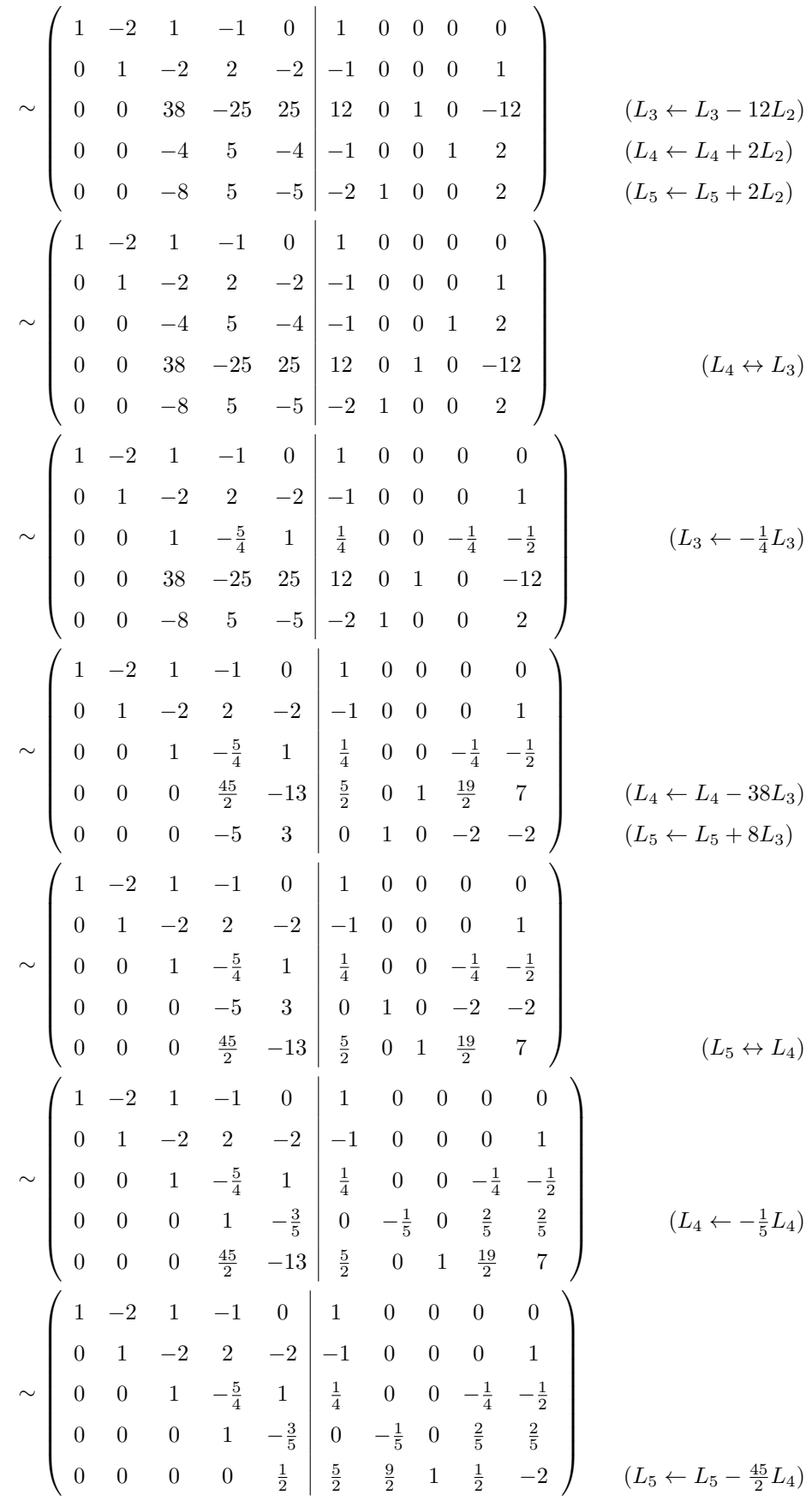

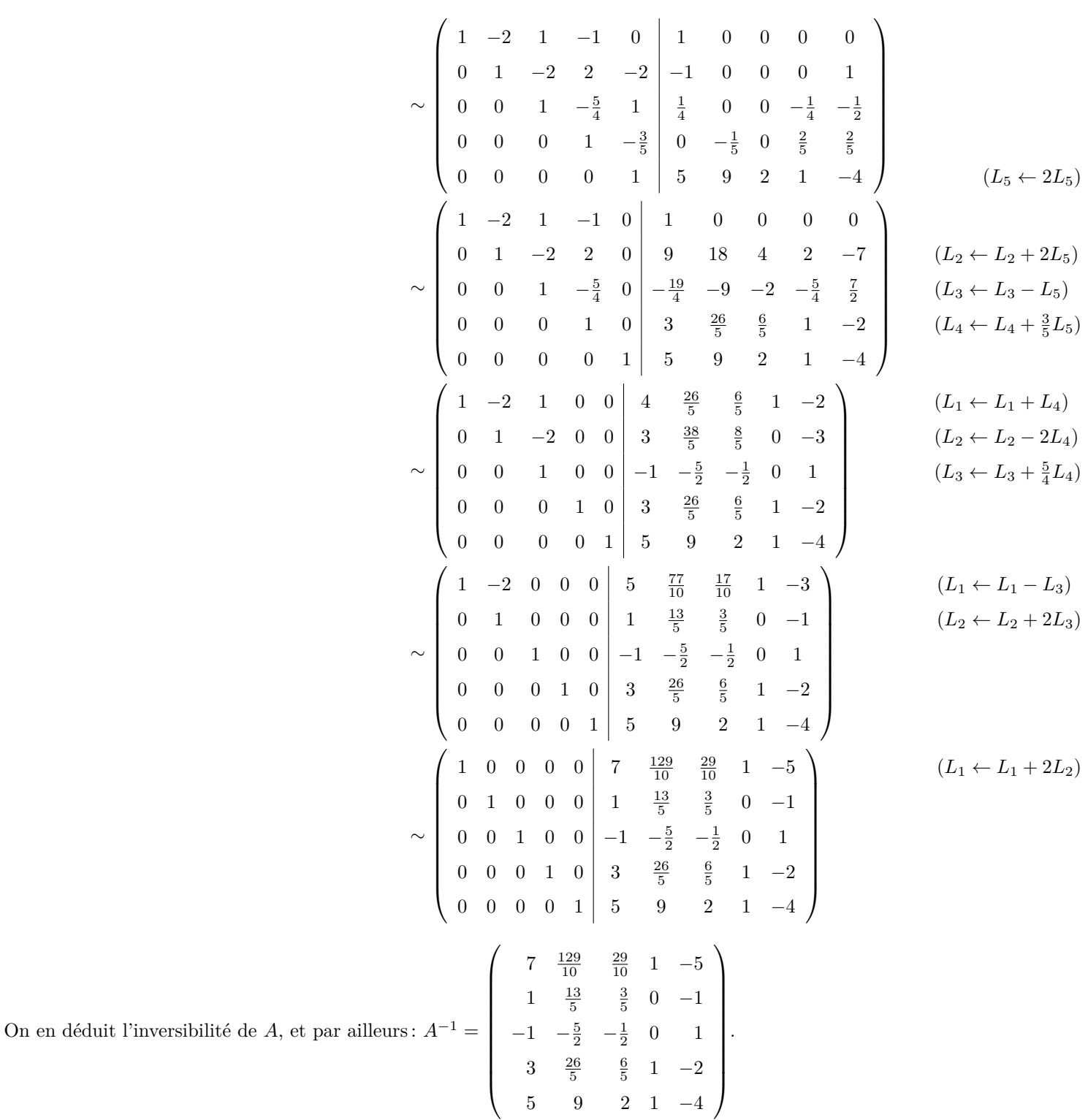

**Corrigé 11.** Souvenons-nous que lorsqu'on calcule l'inverse d'une matrice avec la méthode du pivot de Gauß, nous ← page 2 pouvons agir sur les lignes ou les colonnes au choix, *mais il faut nous en tenir au choix fait en début d'algorithme* : on ne passe pas des lignes aux colonnes alternativement. Votre serviteur opère sur les lignes. Ceci étant dit :

$$
\begin{pmatrix}\n-1 & 0 & -1 & -2 & 1 & 0 & 0 & 0 \\
1 & 1 & -1 & -1 & 0 & 1 & 0 & 0 \\
-1 & -1 & 2 & -1 & 0 & 0 & 1 & 0 \\
-1 & -2 & 0 & 1 & 0 & 0 & 0 & 1\n\end{pmatrix}\n\sim\n\begin{pmatrix}\n1 & 0 & 1 & 2 & -1 & 0 & 0 & 0 \\
1 & 1 & -1 & -1 & -1 & 0 & 1 & 0 \\
-1 & -1 & 2 & -1 & 0 & 0 & 1 & 0 \\
-1 & -2 & 0 & 1 & 0 & 0 & 0 & 1\n\end{pmatrix}
$$
\n(*L*<sub>1</sub>  $\leftarrow$  - *L*<sub>1</sub>)

25

On en déduit l'inversibilité de *A*, et par

$$
\begin{pmatrix}\n1 & 0 & 1 & 2 & -1 & 0 & 0 & 0 \\
0 & 1 & -2 & -3 & 1 & 1 & 0 & 0 \\
0 & -1 & 3 & 1 & -1 & 0 & 1 & 0 \\
0 & -2 & 1 & 3 & -1 & 0 & 0 & 1\n\end{pmatrix}
$$
\n
$$
\begin{pmatrix}\n1 & 0 & 1 & 2 & -1 & 0 & 0 & 0 \\
0 & 1 & -2 & -3 & 1 & 1 & 0 & 0 \\
0 & 0 & 1 & -2 & 0 & 1 & 1 & 0 \\
0 & 0 & -3 & -3 & 1 & 2 & 0 & 1\n\end{pmatrix}
$$
\n
$$
\begin{pmatrix}\n1 & 0 & 1 & 2 & -1 & 0 & 0 & 0 \\
0 & 1 & -2 & -3 & 1 & 1 & 0 & 0 \\
0 & 0 & 1 & -2 & 0 & 1 & 1 & 0 \\
0 & 0 & 0 & -9 & 1 & 5 & 3 & 1\n\end{pmatrix}
$$
\n
$$
\begin{pmatrix}\n1 & 0 & 1 & 2 & -1 & 0 & 0 & 0 \\
0 & 1 & -2 & -3 & 1 & 1 & 0 & 0 \\
0 & 0 & 1 & -2 & 0 & 1 & 1 & 0 \\
0 & 0 & 0 & 1 & -2 & 0 & 1 & 1 & 0 \\
0 & 0 & 1 & -2 & 0 & 1 & 1 & 0 \\
0 & 0 & 0 & 1 & -3 & -\frac{5}{9} & -\frac{1}{3} & -\frac{1}{9}\n\end{pmatrix}
$$
\n
$$
\begin{pmatrix}\n1 & 0 & 1 & 2 & -1 & 0 & 0 & 0 \\
0 & 1 & -2 & -3 & 1 & 1 & 0 & 0 \\
0 & 0 & 1 & -2 & 0 & 1 & 1 & 0 \\
0 & 0 & 0 & 1 & -\frac{1}{9} & -\frac{5}{9} & -\frac{1}{3} & -\frac{1}{9}\n\end{pmatrix}
$$
\n
$$
\begin{pmatrix}\n1 & 0 & 1 & 0 & -\frac{7}{9} & \frac{10}{3} & \frac{2}{3} & \frac{2}{9} \\
0 & 1 & -2 & 0 & \frac{2}{3} & -\frac{2}{3} & -1 & -\frac{1}{3} \\
0 & 0 & 1 & 0 & -
$$

Corrigé 12. Souvenons-nous que lorsqu'on calcule l'inverse d'une matrice avec la méthode du pivot de Gauß, nous ← page 2 pouvons agir sur les lignes ou les colonnes au choix, *mais il faut nous en tenir au choix fait en début d'algorithme* : on ne passe pas des lignes aux colonnes alternativement. Votre serviteur opère sur les lignes. Ceci étant dit :

$$
\begin{pmatrix}\n0 & -2 & -4 & 1 & 1 & 1 & 0 & 0 & 0 & 0 \\
1 & 0 & -6 & 25 & 0 & 0 & 1 & 0 & 0 & 0 \\
-1 & 2 & 4 & 1 & -1 & 0 & 0 & 1 & 0 & 0 \\
1 & 2 & 1 & 0 & 0 & 0 & 0 & 1 & 0 \\
2 & 2 & -1 & -3 & 1 & 0 & 0 & 0 & 0 & 1\n\end{pmatrix}\n\sim\n\begin{pmatrix}\n1 & 0 & -6 & 25 & 0 & 0 & 1 & 0 & 0 & 0 \\
0 & -2 & -4 & 1 & 1 & 1 & 0 & 0 & 0 & 0 \\
-1 & 2 & 4 & 1 & -1 & 0 & 0 & 0 & 1 & 0 \\
1 & 2 & 1 & 0 & 0 & 0 & 0 & 1 & 0 \\
2 & 2 & -1 & -3 & 1 & 0 & 0 & 0 & 0 & 1\n\end{pmatrix}
$$
\n(*L*<sub>2</sub>  $\leftrightarrow$  *L*<sub>1</sub>)

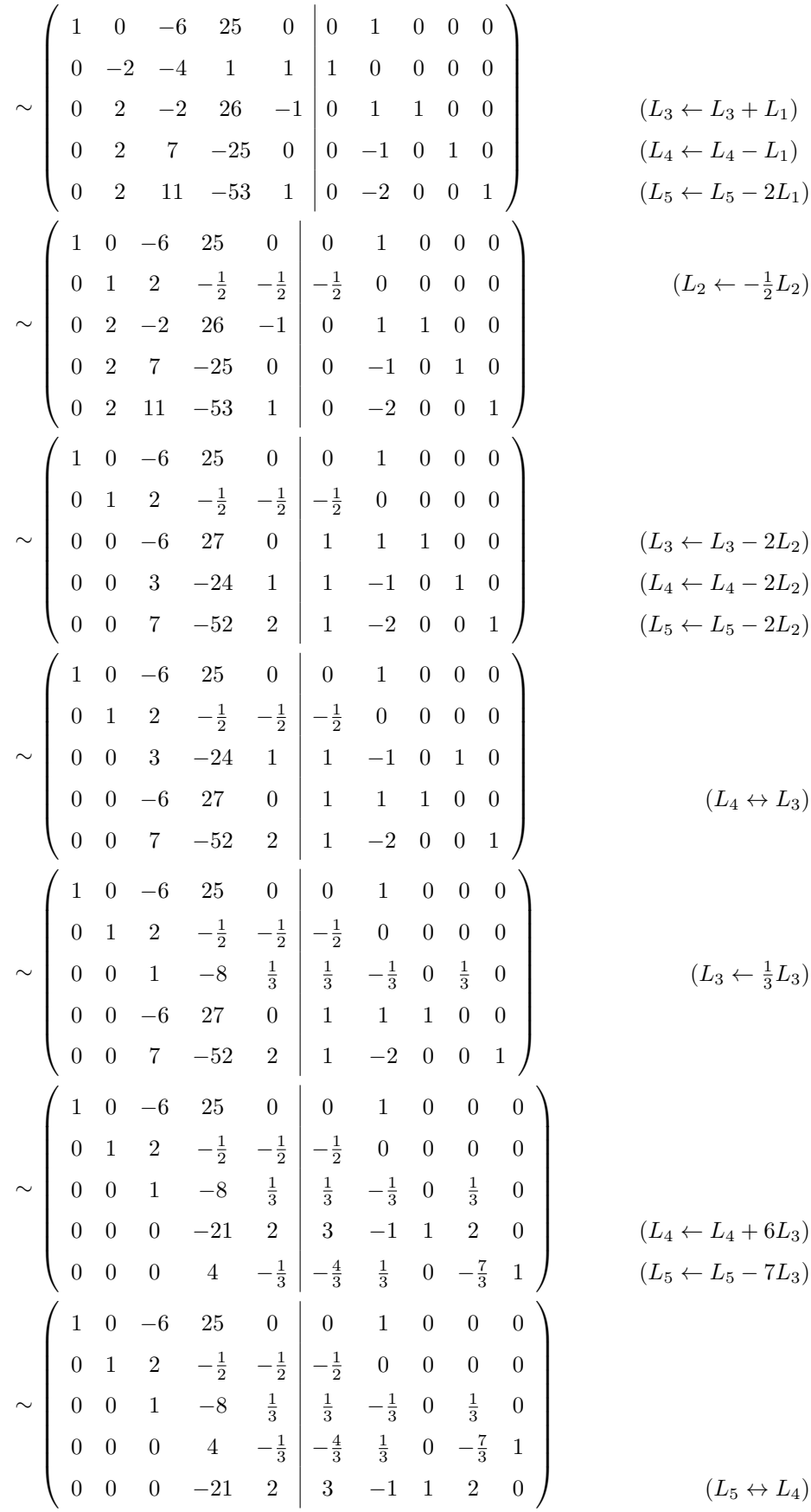

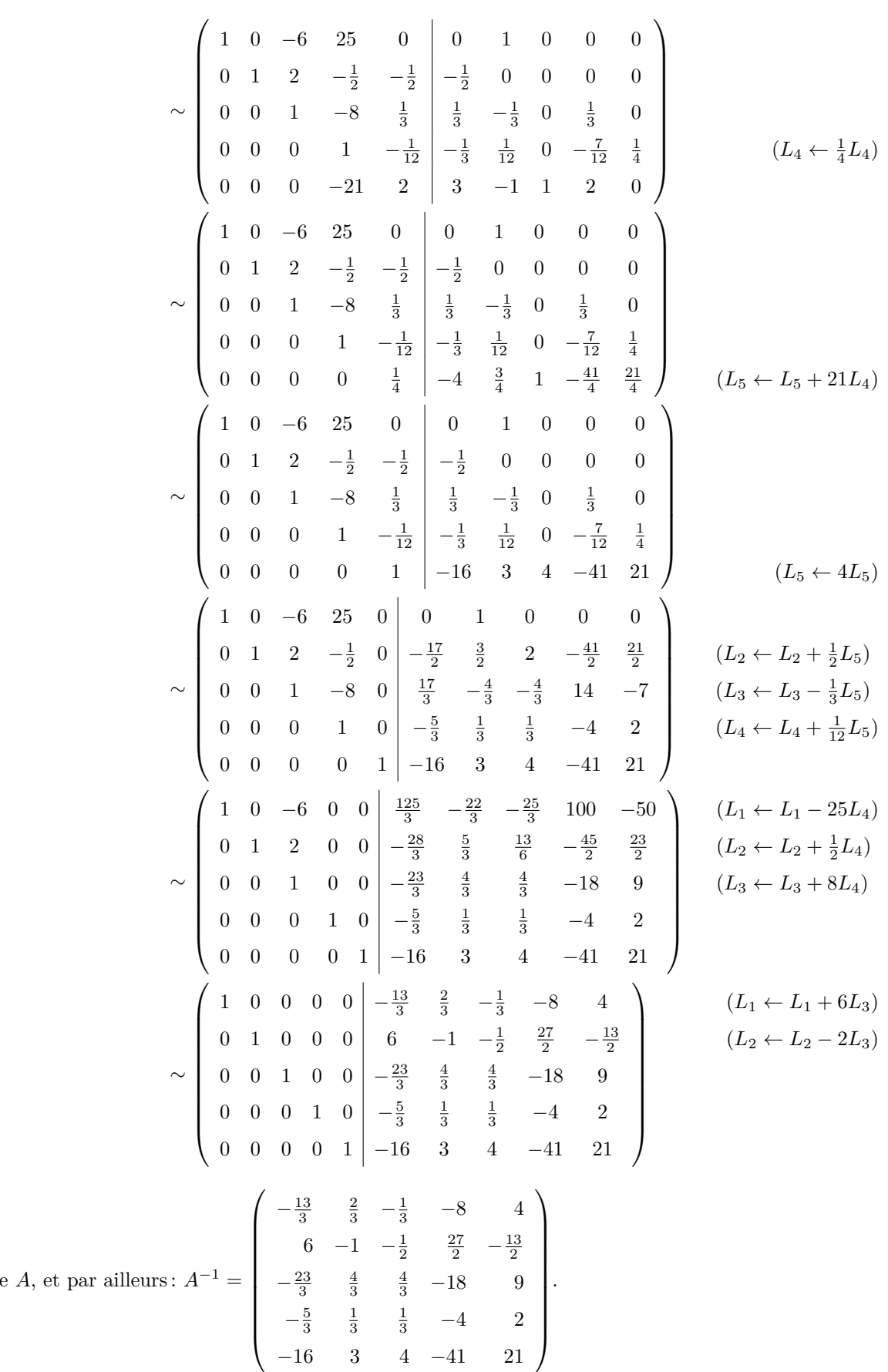

On en déduit l'inversibilité de

Corrigé 13. Souvenons-nous que lorsqu'on calcule l'inverse d'une matrice avec la méthode du pivot de Gauß, nous ← pouvons agir sur les lignes ou les colonnes au choix, *mais il faut nous en tenir au choix fait en début d'algorithme* :

$$
- \ \mathrm{page}\ 2
$$

on ne passe pas des lignes aux colonnes alternativement. Votre serviteur opère sur les lignes. Ceci étant dit :

$$
\begin{pmatrix}\n1 & -1 & 9 & 1 & 0 & 0 \\
0 & -1 & 3 & 0 & 1 & 0 \\
-1 & 0 & 0 & 0 & 0 & 1\n\end{pmatrix}\n\sim\n\begin{pmatrix}\n1 & -1 & 9 & 1 & 0 & 0 \\
0 & -1 & 3 & 0 & 1 & 0 \\
0 & -1 & 9 & 1 & 0 & 1\n\end{pmatrix}\n\sim\n\begin{pmatrix}\n1 & -1 & 9 & 1 & 0 & 0 \\
0 & 1 & -3 & 0 & -1 & 0 \\
0 & -1 & 9 & 1 & 0 & 1\n\end{pmatrix}\n\sim\n\begin{pmatrix}\n1 & -1 & 9 & 1 & 0 & 0 \\
0 & 1 & -3 & 0 & -1 & 0 \\
0 & 0 & 6 & 1 & -1 & 1\n\end{pmatrix}\n\sim\n\begin{pmatrix}\n1 & -1 & 9 & 1 & 0 & 0 \\
0 & 1 & -3 & 0 & -1 & 0 \\
0 & 0 & 1 & \frac{1}{6} & -\frac{1}{6} & \frac{1}{6}\n\end{pmatrix}\n\sim\n\begin{pmatrix}\n1 & -1 & 0 & 0 & -1 & 0 \\
0 & 1 & 0 & 0 & \frac{1}{2} & -\frac{3}{2} & \frac{3}{2} \\
0 & 0 & 1 & \frac{1}{6} & -\frac{1}{6} & \frac{1}{6}\n\end{pmatrix}\n\sim\n\begin{pmatrix}\n1 & -1 & 0 & 0 & -1 & 0 \\
0 & 1 & 0 & \frac{1}{2} & -\frac{3}{2} & \frac{1}{2} \\
0 & 0 & 1 & \frac{1}{6} & -\frac{1}{6} & \frac{1}{6}\n\end{pmatrix}\n\sim\n\begin{pmatrix}\n1 & 0 & 0 & 0 & -1 \\
0 & 1 & 0 & \frac{1}{2} & -\frac{3}{2} & \frac{1}{2} \\
0 & 0 & 1 & \frac{1}{6} & -\frac{1}{6} & \frac{1}{6}\n\end{pmatrix}\n\sim\n\begin{pmatrix}\n1 & 0 & 0 & 0 & -1 \\
0 & 1 & 0 & \frac{1}{2} & -\frac{3}{2} & \frac{1}{2} \\
0 & 0 & 1 & \frac{1}{6} & -\frac{1}{6} & \frac{1}{6}\n\end{pmatrix}
$$
\nOn en déduit l'in

Corrigé 14. Souvenons-nous que lorsqu'on calcule l'inverse d'une matrice avec la méthode du pivot de Gauß, nous ← page 2 pouvons agir sur les lignes ou les colonnes au choix, *mais il faut nous en tenir au choix fait en début d'algorithme* : on ne passe pas des lignes aux colonnes alternativement. Votre serviteur opère sur les lignes. Ceci étant dit :

$$
\begin{pmatrix}\n0 & 1 & -1 & -1 & 2 & 1 & 0 & 0 & 0 & 0 \\
1 & -3 & 0 & -1 & -1 & 0 & 1 & 0 & 0 & 0 \\
1 & 0 & 0 & 1 & 1 & 0 & 0 & 0 & 1 & 0 \\
-1 & -1 & 0 & -1 & -1 & 0 & 0 & 0 & 1 & 0\n\end{pmatrix}\n\sim\n\begin{pmatrix}\n1 & -3 & 0 & -1 & -1 & 0 & 1 & 0 & 0 & 0 \\
0 & 1 & -1 & -1 & 0 & 0 & 1 & 0 & 0 \\
-1 & -1 & 0 & -1 & -1 & 0 & -1 & -1 & 0 & 0 & 0 & 1 \\
1 & 1 & 1 & 1 & 0 & 0 & 0 & 0 & 1\n\end{pmatrix}\n\sim\n\begin{pmatrix}\n1 & -3 & 0 & -1 & -1 & 0 & 1 & 0 & 0 & 0 \\
-1 & -1 & -1 & 0 & -1 & -1 & 0 & 0 & 0 & 0 \\
1 & 1 & 1 & 1 & 1 & 0 & 0 & 0 & 0 & 0 \\
0 & 1 & -1 & -1 & 2 & 1 & 0 & 0 & 0 & 0 \\
0 & 3 & 0 & 2 & 2 & 0 & -1 & 1 & 0 & 0 \\
0 & -4 & 0 & -2 & -2 & 0 & 1 & 0 & 1 & 0\n\end{pmatrix}\n\qquad\n\begin{pmatrix}\n1 & -3 & 0 & -1 & -1 & 0 & 1 & 0 & 0 & 0 \\
0 & 1 & 1 & 1 & 1 & 0 & 0 & 0 & 0 \\
0 & 0 & 0 & 0 & 0 & 0 & 1 & 0 & 0 \\
0 & -4 & 0 & -2 & -2 & 0 & 1 & 0 & 1 & 0 \\
0 & 4 & 1 & 2 & 1 & 0 & -1 & 0 & 0 & 1\n\end{pmatrix}\n\qquad\n\begin{pmatrix}\nU_2 \leftrightarrow L_1 \\
U_3 \leftrightarrow L_2 \\
U_4 \leftrightarrow L_3\n\end{pmatrix}
$$

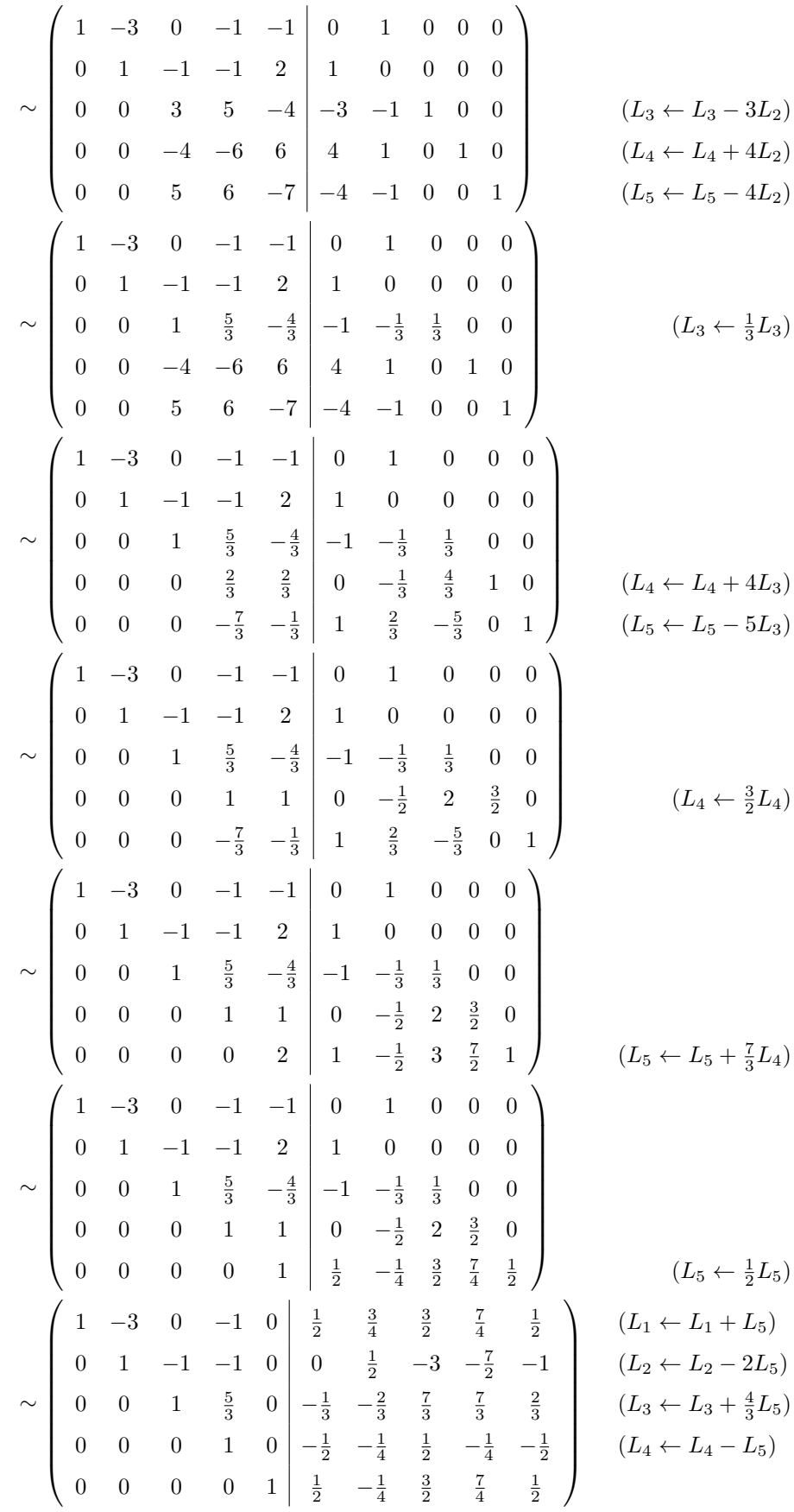

$$
\sim \begin{pmatrix}\n1 & -3 & 0 & 0 & 0 & \frac{1}{2} & 2 & \frac{3}{2} & 0 \\
0 & 1 & -1 & 0 & 0 & -\frac{1}{2} & \frac{1}{4} & -\frac{5}{2} & -\frac{15}{4} & -\frac{3}{2} \\
0 & 0 & 1 & 0 & 0 & \frac{1}{2} & -\frac{1}{4} & \frac{3}{2} & \frac{11}{4} & \frac{3}{2} \\
0 & 0 & 0 & 1 & 0 & -\frac{1}{2} & -\frac{1}{4} & \frac{1}{2} & -\frac{1}{4} & -\frac{1}{2} \\
0 & 0 & 0 & 0 & 1 & 0 & -\frac{1}{2} & -\frac{1}{4} & \frac{3}{2} & \frac{7}{4} & \frac{1}{2}\n\end{pmatrix}
$$
\n
$$
\sim \begin{pmatrix}\n1 & -3 & 0 & 0 & 0 & 0 & 0 & \frac{1}{2} & -\frac{1}{4} & \frac{3}{2} & \frac{7}{4} & \frac{1}{2} \\
0 & 0 & 0 & 0 & 0 & 0 & \frac{1}{2} & 2 & \frac{3}{2} & 0 \\
0 & 1 & 0 & 0 & 0 & 0 & 0 & -1 & -1 & 0 \\
0 & 0 & 1 & 0 & 0 & \frac{1}{2} & -\frac{1}{4} & \frac{3}{2} & \frac{11}{4} & \frac{3}{2} \\
0 & 0 & 0 & 1 & 0 & 0 & \frac{1}{2} & -\frac{1}{4} & \frac{3}{2} & \frac{11}{4} & \frac{3}{2} \\
0 & 0 & 0 & 0 & 1 & 0 & -\frac{1}{2} & -\frac{1}{4} & \frac{3}{2} & \frac{7}{4} & \frac{1}{2}\n\end{pmatrix}
$$
\n
$$
\sim \begin{pmatrix}\n1 & 0 & 0 & 0 & 0 & 0 & \frac{1}{2} & -1 & -\frac{3}{2} & 0 \\
0 & 1 & 0 & 0 & 0 & \frac{1}{2} & -1 & -\frac{3}{2} & 0 \\
0 & 0 & 1 & 0 & 0 & \frac{1}{2} & -\frac{1}{4} & \frac{3}{2} & \frac{11}{4} & \frac{3}{2} \\
0
$$

On en déduit l'inversibilité de *A*, et

**Corrigé 15.** Souvenons-nous que lorsqu'on calcule l'inverse d'une matrice avec la méthode du pivot de Gauß, nous ← page 2 pouvons agir sur les lignes ou les colonnes au choix, *mais il faut nous en tenir au choix fait en début d'algorithme* : on ne passe pas des lignes aux colonnes alternativement. Votre serviteur opère sur les lignes. Ceci étant dit :

$$
\begin{pmatrix}\n0 & -1 & -3 & -1 & 0 & 1 & 0 & 0 & 0 & 0 \\
-1 & -1 & -1 & -2 & 1 & 0 & 1 & 0 & 0 & 0 \\
-1 & 0 & 0 & 3 & -1 & 0 & 0 & 1 & 0 & 0 \\
1 & 0 & 0 & -1 & -2 & 0 & 0 & 0 & 1 & 0 \\
2 & 1 & 1 & 0 & -1 & 0 & 0 & 0 & 0 & 1\n\end{pmatrix}\n\sim\n\begin{pmatrix}\n-1 & -1 & -1 & -2 & 1 & 0 & 1 & 0 & 0 & 0 \\
0 & -1 & -3 & -1 & 0 & 1 & 0 & 0 & 0 & 0 \\
1 & 0 & 0 & -1 & -2 & 0 & 0 & 0 & 1 & 0 \\
2 & 1 & 1 & 0 & -1 & 0 & 0 & 0 & 0 & 1\n\end{pmatrix}\n\sim\n\begin{pmatrix}\n1 & 1 & 1 & 2 & -1 & 0 & -1 & 0 & 0 & 0 \\
0 & -1 & -3 & -1 & 0 & 1 & 0 & 0 & 0 & 0 \\
0 & -1 & -3 & -1 & 0 & 1 & 0 & 0 & 0 & 0 \\
1 & 0 & 0 & -1 & -2 & 0 & 0 & 0 & 1 & 0 \\
2 & 1 & 1 & 0 & -1 & 0 & 0 & 0 & 0 & 1\n\end{pmatrix}\n\sim\n\begin{pmatrix}\n1 & 1 & 1 & 2 & -1 & 0 & -1 & 0 & 0 & 0 \\
0 & -1 & -3 & -1 & 0 & 1 & 0 & 0 & 0 & 0 \\
0 & 1 & 1 & 5 & -2 & 0 & -1 & 1 & 0 & 0 \\
0 & -1 & -1 & -3 & -1 & 0 & 1 & 0 & 0 & 0 \\
0 & -1 & -1 & -4 & 1 & 0 & 2 & 0 & 0 & 1\n\end{pmatrix}\n\begin{pmatrix}\nL_1 \leftarrow L_1\n\end{pmatrix}
$$

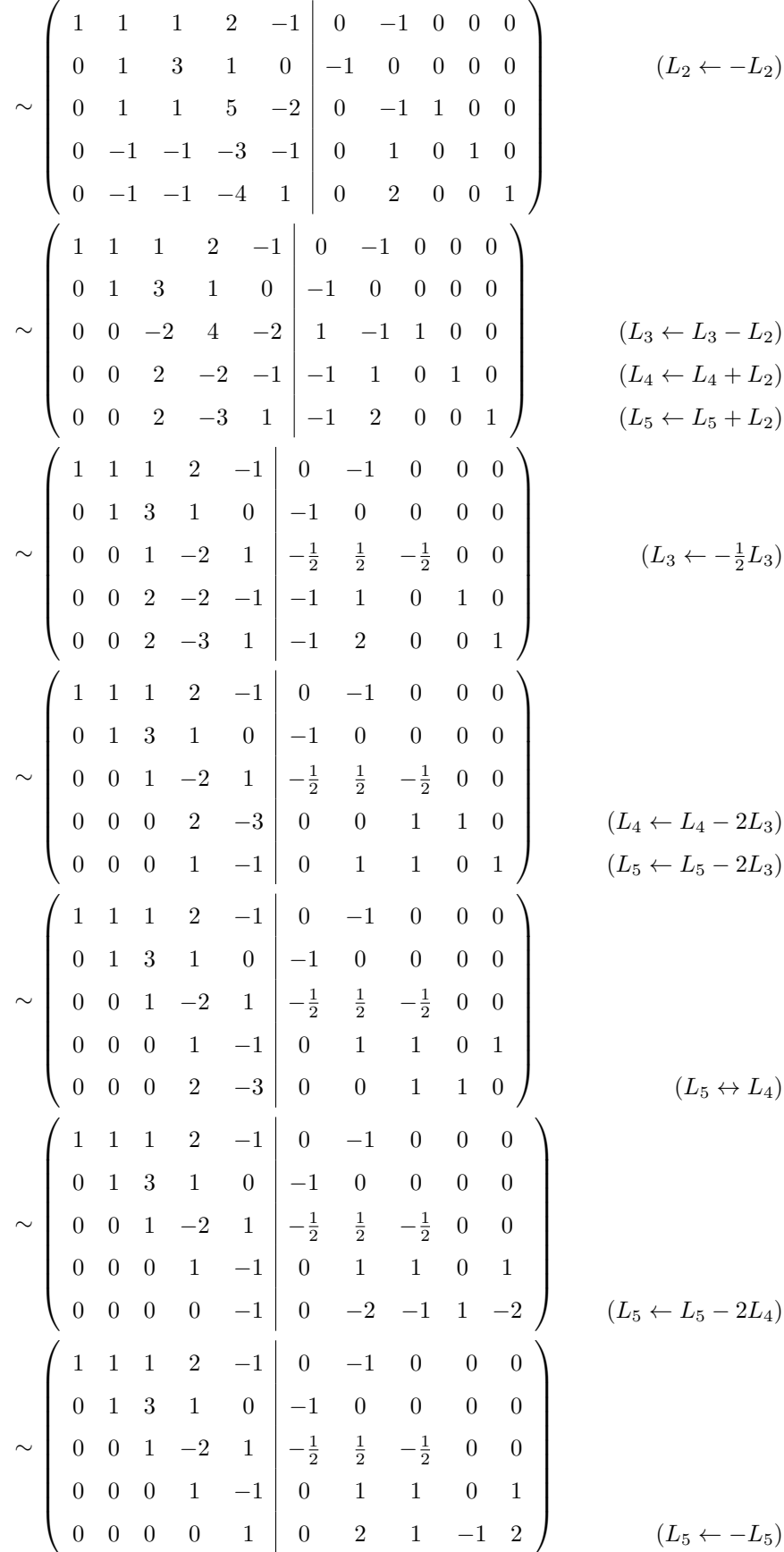

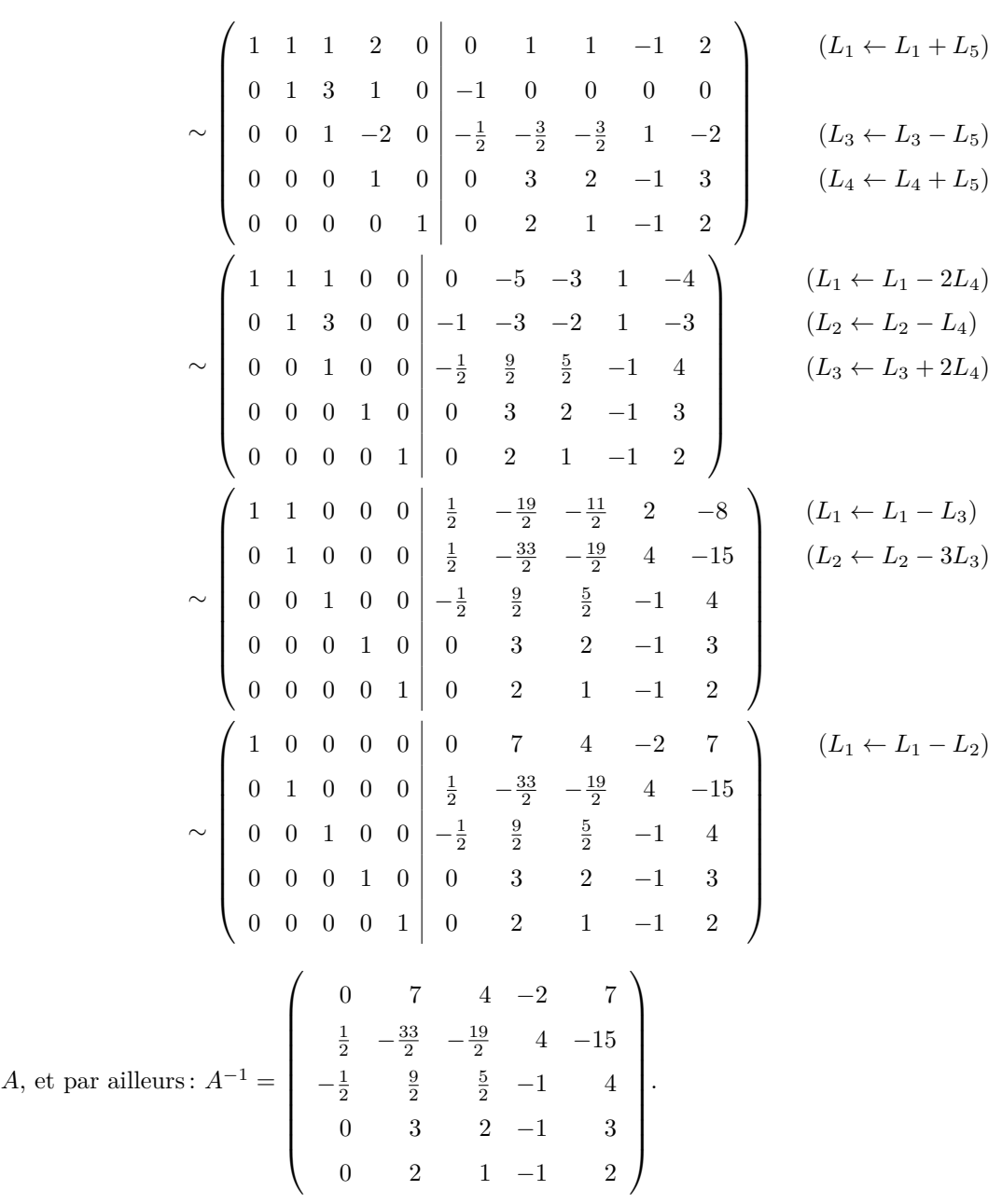

On en déduit l'inversibilité de

Corrigé 16. Souvenons-nous que lorsqu'on calcule l'inverse d'une matrice avec la méthode du pivot de Gauß, nous ← page 2 pouvons agir sur les lignes ou les colonnes au choix, *mais il faut nous en tenir au choix fait en début d'algorithme* : on ne passe pas des lignes aux colonnes alternativement. Votre serviteur opère sur les lignes. Ceci étant dit :

$$
\begin{pmatrix}\n-4 & 5 & -1 & 1 & 0 & 0 \\
1 & -1 & 0 & 0 & 1 & 0 \\
1 & 1 & -1 & 0 & 0 & 1\n\end{pmatrix}\n\sim\n\begin{pmatrix}\n1 & -1 & 0 & 0 & 1 & 0 \\
-4 & 5 & -1 & 1 & 0 & 0 \\
1 & 1 & -1 & 0 & 0 & 1\n\end{pmatrix}
$$
\n
$$
\sim\n\begin{pmatrix}\n1 & -1 & 0 & 0 & 1 & 0 \\
0 & 1 & -1 & 1 & 4 & 0 \\
0 & 2 & -1 & 0 & -1 & 1\n\end{pmatrix}
$$
\n
$$
\sim\n\begin{pmatrix}\n1 & -1 & 0 & 0 & 1 & 0 \\
0 & 1 & -1 & 1 & 4 & 0 \\
0 & 1 & -1 & 1 & 4 & 0 \\
0 & 0 & 1 & -2 & -9 & 1\n\end{pmatrix}
$$
\n
$$
(L_3 \leftarrow L_3 - L_1)
$$
\n
$$
(L_3 \leftarrow L_3 - 2L_2)
$$
\n
$$
(L_3 \leftarrow L_3 - 2L_2)
$$

$$
\sim \begin{pmatrix} 1 & -1 & 0 & 0 & 1 & 0 \\ 0 & 1 & 0 & -1 & -5 & 1 \\ 0 & 0 & 1 & -2 & -9 & 1 \end{pmatrix}
$$
  $(L_2 \leftarrow L_2 + L_3)$   

$$
\sim \begin{pmatrix} 1 & 0 & 0 & -1 & -4 & 1 \\ 0 & 1 & 0 & -1 & -5 & 1 \\ 0 & 0 & 1 & -2 & -9 & 1 \end{pmatrix}
$$
  $(L_1 \leftarrow L_1 + L_2)$   
On en déduit l'inversibilité de A, et par ailleurs :  $A^{-1} = \begin{pmatrix} -1 & -4 & 1 \\ -1 & -5 & 1 \\ -2 & -9 & 1 \end{pmatrix}$ .

**Corrigé 17.** Souvenons-nous que lorsqu'on calcule l'inverse d'une matrice avec la méthode du pivot de Gauß, nous ← page 2 pouvons agir sur les lignes ou les colonnes au choix, *mais il faut nous en tenir au choix fait en début d'algorithme* : on ne passe pas des lignes aux colonnes alternativement. Votre serviteur opère sur les lignes. Ceci étant dit :

$$
\begin{pmatrix}\n2 & 0 & 0 & 1 & 0 & 0 \\
0 & 1 & 2 & 0 & 1 & 0 \\
0 & -1 & -1 & 0 & 0 & 1\n\end{pmatrix}\n\sim\n\begin{pmatrix}\n1 & 0 & 0 & \frac{1}{2} & 0 & 0 \\
0 & 1 & 2 & 0 & 1 & 0 \\
0 & -1 & -1 & 0 & 0 & 1\n\end{pmatrix}
$$
\n
$$
\sim\n\begin{pmatrix}\n1 & 0 & 0 & \frac{1}{2} & 0 & 0 \\
0 & 1 & 2 & 0 & 1 & 0 \\
0 & 0 & 1 & 0 & 1 & 1\n\end{pmatrix}
$$
\n
$$
\sim\n\begin{pmatrix}\n1 & 0 & 0 & \frac{1}{2} & 0 & 0 \\
0 & 1 & 2 & 0 & 1 & 0 \\
0 & 0 & 1 & 0 & 1 & 1\n\end{pmatrix}
$$
\n
$$
\sim\n\begin{pmatrix}\n1 & 0 & 0 & \frac{1}{2} & 0 & 0 \\
0 & 1 & 0 & 0 & -1 & -2 \\
0 & 0 & 1 & 0 & 1 & 1\n\end{pmatrix}
$$
\n
$$
(L_2 \leftarrow L_2 - 2L_3)
$$
\nOn en déduit l'inversibilité de *A*, et par ailleurs :  $A^{-1} =\n\begin{pmatrix}\n\frac{1}{2} & 0 & 0 \\
0 & -1 & -2 \\
0 & 1 & 1\n\end{pmatrix}$ .

**Corrigé 18.** Souvenons-nous que lorsqu'on calcule l'inverse d'une matrice avec la méthode du pivot de Gauß, nous  $\leftarrow$  page 2 pouvons agir sur les lignes ou les colonnes au choix, *mais il faut nous en tenir au choix fait en début d'algorithme* : on ne passe pas des lignes aux colonnes alternativement. Votre serviteur opère sur les lignes. Ceci étant dit :

$$
\begin{pmatrix}\n0 & -1 & 0 & 1 & 1 & 0 & 0 & 0 \\
1 & 0 & 1 & 0 & 0 & 1 & 0 \\
-1 & -1 & 1 & 1 & 0 & 0 & 0 & 1\n\end{pmatrix}\n\sim\n\begin{pmatrix}\n1 & 0 & 1 & 0 & 0 & 0 \\
0 & -1 & 0 & 1 & 1 & 0 & 0 & 0 \\
-1 & -1 & 1 & 1 & 1 & 0 & -6 & 0 & 0 & 0 & 1\n\end{pmatrix}
$$
\n
$$
\sim\n\begin{pmatrix}\n1 & 0 & 1 & 0 & 0 & 1 & 0 & 0 \\
0 & -1 & 0 & 1 & 1 & 0 & 0 & 0 \\
0 & -1 & 0 & 1 & 1 & 0 & 0 & 0 \\
0 & 1 & 5 & -6 & 0 & -1 & 0 & 1\n\end{pmatrix}
$$
\n
$$
\sim\n\begin{pmatrix}\n1 & 0 & 1 & 0 & 0 & 1 & 0 & 0 \\
0 & -1 & 2 & 1 & 0 & 1 & 1 & 0 \\
0 & 1 & 0 & -1 & 0 & 1 & 0 & 0 \\
0 & -1 & 2 & 1 & 0 & 1 & 1 & 0 \\
0 & -1 & 2 & 1 & 0 & 1 & 1 & 0 \\
0 & 1 & 5 & -6 & 0 & -1 & 0 & 1\n\end{pmatrix}
$$
\n
$$
(L_3 \leftarrow L_3 + L_1)
$$
\n
$$
\sim\n\begin{pmatrix}\n1 & 0 & 1 & 0 & 0 & 1 & 0 & 0 \\
0 & 1 & 0 & -1 & -1 & 0 & 0 & 0 \\
0 & -1 & 2 & 1 & 0 & 1 & 1 & 0 \\
0 & 1 & 5 & -6 & 0 & -1 & 0 & 1\n\end{pmatrix}
$$
\n
$$
(L_2 \leftarrow -L_2)
$$

34

$$
\sim \begin{pmatrix}\n1 & 0 & 1 & 0 & 0 & 1 & 0 & 0 \\
0 & 1 & 0 & -1 & -1 & 0 & 0 & 0 \\
0 & 0 & 2 & 0 & -1 & 1 & 1 & 0 \\
0 & 0 & 5 & -5 & 1 & -1 & 0 & 1\n\end{pmatrix}
$$
\n
$$
\sim \begin{pmatrix}\n1 & 0 & 1 & 0 & 0 & 0 & 0 \\
0 & 1 & 0 & -1 & -1 & 0 & 1 & 0 \\
0 & 1 & 0 & -1 & -1 & 0 & 0 & 0 \\
0 & 0 & 1 & 0 & -\frac{1}{2} & \frac{1}{2} & \frac{1}{2} & 0 \\
0 & 0 & 5 & -5 & 1 & -1 & 0 & 1\n\end{pmatrix}
$$
\n
$$
\sim \begin{pmatrix}\n1 & 0 & 1 & 0 & 0 & 1 & 0 & 0 \\
0 & 1 & 0 & -1 & -1 & 0 & 0 & 0 \\
0 & 0 & 1 & 0 & -\frac{1}{2} & \frac{1}{2} & \frac{1}{2} & 0 \\
0 & 0 & 0 & -5 & \frac{7}{2} & -\frac{7}{2} & -\frac{5}{2} & 1\n\end{pmatrix}
$$
\n
$$
\sim \begin{pmatrix}\n1 & 0 & 1 & 0 & 0 & 1 & 0 & 0 \\
0 & 1 & 0 & -1 & -1 & 0 & 0 & 0 \\
0 & 0 & 1 & 0 & -\frac{1}{2} & \frac{1}{2} & \frac{1}{2} & 0 \\
0 & 0 & 0 & 1 & 0 & -\frac{1}{2} & \frac{1}{2} & \frac{1}{2} & 0 \\
0 & 0 & 0 & 1 & 0 & -\frac{1}{2} & \frac{1}{2} & \frac{1}{2} & 0 \\
0 & 0 & 0 & 1 & 0 & -\frac{1}{2} & \frac{1}{2} & \frac{1}{2} & 0 \\
0 & 0 & 0 & 1 & 0 & -\frac{1}{2} & \frac{1}{2} & \frac{1}{2} & 0 \\
0 & 0 & 0 & 1 & -\frac{7}{2} & \frac{7}{2} & -\frac{1}{2} & 0 \\
0 & 0 & 0 & 1 & -\frac{7}{2} & \frac{7}{2} & -\frac{1}{2} & 0 \\
0 & 0
$$

**Corrigé 19.** Souvenons-nous que lorsqu'on calcule l'inverse d'une matrice avec la méthode du pivot de Gauß, nous ← page 2 pouvons agir sur les lignes ou les colonnes au choix, *mais il faut nous en tenir au choix fait en début d'algorithme* : on ne passe pas des lignes aux colonnes alternativement. Votre serviteur opère sur les lignes. Ceci étant dit :

 $\overline{1}$ 

$$
\begin{pmatrix}\n1 & -2 & 3 & -4 & 1 & 0 & 0 & 0 \\
0 & -1 & -3 & 4 & 0 & 1 & 0 & 0 \\
2 & -2 & 3 & 1 & 0 & 0 & 1 & 0 \\
2 & 2 & 7 & 0 & 0 & 0 & 0 & 1\n\end{pmatrix}\n\sim\n\begin{pmatrix}\n1 & -2 & 3 & -4 & 1 & 0 & 0 & 0 \\
0 & -1 & -3 & 4 & 0 & 1 & 0 & 0 \\
0 & 2 & -3 & 9 & -2 & 0 & 1 & 0 \\
0 & 6 & 1 & 8 & -2 & 0 & 0 & 1\n\end{pmatrix}\n\qquad\n\begin{pmatrix}\nL_3 \leftarrow L_3 - 2L_1\n\end{pmatrix}\n\sim\n\begin{pmatrix}\n1 & -2 & 3 & -4 & 1 & 0 & 0 & 0 \\
0 & 1 & 3 & -4 & 1 & 0 & 0 & 0 \\
0 & 2 & -3 & 9 & -2 & 0 & 1 & 0 \\
0 & 6 & 1 & 8 & -2 & 0 & 0 & 1\n\end{pmatrix}\n\qquad\n\begin{pmatrix}\nL_2 \leftarrow -L_2\n\end{pmatrix}
$$

$$
\sim \begin{pmatrix}\n1 & -2 & 3 & -4 & 1 & 0 & 0 & 0 \\
0 & 1 & 3 & -4 & 0 & -1 & 0 & 0 \\
0 & 0 & -9 & 17 & -2 & 2 & 1 & 0 \\
0 & 0 & -17 & 32 & -2 & 6 & 0 & 1\n\end{pmatrix}
$$
\n
$$
\sim \begin{pmatrix}\n1 & -2 & 3 & -4 & 1 & 0 & 0 & 0 \\
0 & 1 & 3 & -4 & 0 & 0 & 0 & 0 \\
0 & 0 & 1 & -\frac{17}{9} & \frac{2}{9} & -\frac{2}{9} & -\frac{1}{9} & 0 \\
0 & 0 & -17 & 32 & -2 & 6 & 0 & 1\n\end{pmatrix}
$$
\n
$$
\sim \begin{pmatrix}\n1 & -2 & 3 & -4 & 1 & 0 & 0 & 0 \\
0 & 1 & 3 & -4 & 0 & -1 & 0 & 0 \\
0 & 0 & 1 & -\frac{17}{9} & \frac{2}{9} & -\frac{2}{9} & -\frac{1}{9} & 0 \\
0 & 0 & 0 & -\frac{1}{9} & \frac{16}{9} & \frac{2}{9} & -\frac{17}{9} & 1\n\end{pmatrix}
$$
\n
$$
\sim \begin{pmatrix}\n1 & -2 & 3 & -4 & 1 & 0 & 0 & 0 \\
0 & 1 & 3 & -4 & 1 & 0 & 0 & 0 \\
0 & 0 & 0 & -\frac{1}{9} & \frac{16}{9} & -\frac{2}{9} & -\frac{1}{9} & 0 \\
0 & 0 & 0 & -\frac{17}{9} & \frac{2}{9} & -\frac{2}{9} & -\frac{1}{9} & 0 \\
0 & 0 & 0 & -\frac{17}{9} & \frac{2}{9} & -\frac{2}{9} & -\frac{1}{9} & 0 \\
0 & 0 & 0 & -\frac{17}{9} & \frac{2}{9} & -\frac{2}{9} & -\frac{1}{9} & 0 \\
0 & 0 & 0 & 1 & -\frac{17}{9} & \frac{2}{9} & -\frac{2}{9} & 0 \\
0 & 0 & 0 & 1 & 0 & -30 & -38 & 32 & -17 \\
0 & 0 & 0 & 1 & -16 & -20 & 17 & -
$$

**Corrigé 20.** Souvenons-nous que lorsqu'on calcule l'inverse d'une matrice avec la méthode du pivot de Gauß, nous ← page 2 pouvons agir sur les lignes ou les colonnes au choix, *mais il faut nous en tenir au choix fait en début d'algorithme* : on ne passe pas des lignes aux colonnes alternativement. Votre serviteur opère sur les lignes. Ceci étant dit :

$$
\begin{pmatrix}\n1 & 0 & 1 & 1 & 0 & 0 \\
-1 & -1 & -1 & 0 & 1 & 0 \\
-2 & 0 & 1 & 0 & 0 & 1\n\end{pmatrix}\n\sim\n\begin{pmatrix}\n1 & 0 & 1 & 1 & 0 & 0 \\
0 & -1 & 0 & 1 & 1 & 0 \\
0 & 0 & 3 & 2 & 0 & 1\n\end{pmatrix}
$$
\n $(L_2 \leftarrow L_2 + L_1)$ \n $(L_3 \leftarrow L_3 + 2L_1)$
$\sqrt{ }$ 

$$
\sim \begin{pmatrix} 1 & 0 & 1 & 1 & 0 & 0 \\ 0 & 1 & 0 & -1 & -1 & 0 \\ 0 & 0 & 3 & 2 & 0 & 1 \end{pmatrix}
$$
  $(L_2 \leftarrow -L_2)$   

$$
\sim \begin{pmatrix} 1 & 0 & 1 & 1 & 0 & 0 \\ 0 & 1 & 0 & -1 & -1 & 0 \\ 0 & 0 & 1 & \frac{2}{3} & 0 & \frac{1}{3} \end{pmatrix}
$$
  $(L_3 \leftarrow \frac{1}{3}L_3)$   

$$
\sim \begin{pmatrix} 1 & 0 & 0 & \frac{1}{3} & 0 & -\frac{1}{3} \\ 0 & 1 & 0 & -1 & -1 & 0 \\ 0 & 0 & 1 & \frac{2}{3} & 0 & \frac{1}{3} \end{pmatrix}
$$
  $(L_1 \leftarrow L_1 - L_3)$   
On en déduit l'inversibilité de *A*, et par ailleurs :  $A^{-1} = \begin{pmatrix} \frac{1}{3} & 0 & -\frac{1}{3} \\ -1 & -1 & 0 \\ \frac{2}{3} & 0 & \frac{1}{3} \end{pmatrix}$ .

Corrigé 21. Souvenons-nous que lorsqu'on calcule l'inverse d'une matrice avec la méthode du pivot de Gauß, nous ← page 2 pouvons agir sur les lignes ou les colonnes au choix, *mais il faut nous en tenir au choix fait en début d'algorithme* : on ne passe pas des lignes aux colonnes alternativement. Votre serviteur opère sur les lignes. Ceci étant dit :

|                              |        |  |  |                                                                                                    |  |  |  |  |  |  | $\begin{array}{cccc c} 1 & -1 & 1 & -1 & 6 & 1 & 0 & 0 & 0 & 0 \ 0 & 0 & 0 & -1 & 0 & 0 & 1 & 0 & 0 & 0 \ 0 & 0 & -2 & -1 & -2 & 0 & 0 & 1 & 0 & 0 \ 1 & 0 & 2 & 6 & -1 & 0 & 0 & 0 & 1 & 0 \ 0 & 0 & -1 & -2 & 5 & 0 & 0 & 0 & 1 \ \end{array} \right\} \sim \left( \begin{array}{cccc c} 1 & -1 & 1 & -1 & 6 & 1 & 0 & 0 & 0 & 0 \ 0 & 0 & 0 & -1$ |  |
|------------------------------|--------|--|--|----------------------------------------------------------------------------------------------------|--|--|--|--|--|--|----------------------------------------------------------------------------------------------------|--|
|                              |        |  |  |                                                                                                    |  |  |  |  |  |  |                                                                                                    |  |
|                              |        |  |  |                                                                                                    |  |  |  |  |  |  |                                                                                                    |  |
| $(L_4 \leftarrow L_4 - L_1)$ |        |  |  |                                                                                                    |  |  |  |  |  |  |                                                                                                    |  |
|                              |        |  |  |                                                                                                    |  |  |  |  |  |  |                                                                                                    |  |
|                              |        |  |  | $\sim \left( \begin{array}{ccccccc} 1 & -1 & 1 & -1 & 6 & 1 & 0 & 0 & 0 & 0 \ 0 & 1 & 1 & 7 & -7 & -1 & 0 & 0 & 1 & 0 \ 0 & 0 & -2 & -1 & -2 & 0 & 0 & 1 & 0 & 0 \ 0 & 0 & 0 & -1 & 0 & 0 & 1 & 0 & 0 & 0 \ 0 & 0 & -1 & -2 & 5 & 0 & 0 & 0 & 0 & 1 \end{array} \right)$                                                        |  |  |  |  |  |  |                                                                                                    |  |
|                              |        |  |  |                                                                                                    |  |  |  |  |  |  |                                                                                                    |  |
|                              |        |  |  |                                                                                                    |  |  |  |  |  |  |                                                                                                    |  |
| $(L_4 \leftrightarrow L_2)$  |        |  |  |                                                                                                    |  |  |  |  |  |  |                                                                                                    |  |
|                              |        |  |  |                                                                                                    |  |  |  |  |  |  |                                                                                                    |  |
|                              |        |  |  | $\begin{array}{c cccc cccc} \vspace{0.2cm} \left( \begin{array}{cccc cccc} 1 & -1 & 1 & -1 & 6 & 1 & 0 & 0 & 0 & 0 \\ 0 & 1 & 1 & 7 & -7 & -1 & 0 & 0 & 1 & 0 \\ 0 & 0 & -1 & -2 & 5 & 0 & 0 & 0 & 0 & 1 \\ 0 & 0 & 0 & -1 & 0 & 0 & 1 & 0 & 0 & 0 \\ 0 & 0 & -2 & -1 & -2 & 0 & 0 & 1 & 0 & 0 \end{array} \right) \end{array}$ |  |  |  |  |  |  |                                                                                                    |  |
|                              |        |  |  |                                                                                                    |  |  |  |  |  |  |                                                                                                    |  |
|                              |        |  |  |                                                                                                    |  |  |  |  |  |  |                                                                                                    |  |
|                              |        |  |  |                                                                                                    |  |  |  |  |  |  |                                                                                                    |  |
| $(L_5 \leftrightarrow L_3)$  |        |  |  |                                                                                                    |  |  |  |  |  |  |                                                                                                    |  |
|                              |        |  |  |                                                                                                    |  |  |  |  |  |  |                                                                                                    |  |
|                              |        |  |  |                                                                                                    |  |  |  |  |  |  |                                                                                                    |  |
| $(L_3 \leftarrow -L_3)$      | $-1\,$ |  |  |                                                                                                    |  |  |  |  |  |  |                                                                                                    |  |
|                              |        |  |  | $\begin{array}{c cccc cccc} \vspace{0.2cm} \left( \begin{array}{cccc cccc} 1 & -1 & 1 & -1 & 6 & 1 & 0 & 0 & 0 & 0 \\ 0 & 1 & 1 & 7 & -7 & -1 & 0 & 0 & 1 & 0 \\ 0 & 0 & 1 & 2 & -5 & 0 & 0 & 0 & 0 & -1 \\ 0 & 0 & 0 & -1 & 0 & 0 & 1 & 0 & 0 & 0 \\ 0 & 0 & -2 & -1 & -2 & 0 & 0 & 1 & 0 & 0 \end{array} \right. \end{array}$ |  |  |  |  |  |  |                                                                                                    |  |
|                              |        |  |  |                                                                                                    |  |  |  |  |  |  |                                                                                                    |  |
|                              |        |  |  |                                                                                                    |  |  |  |  |  |  |                                                                                                    |  |

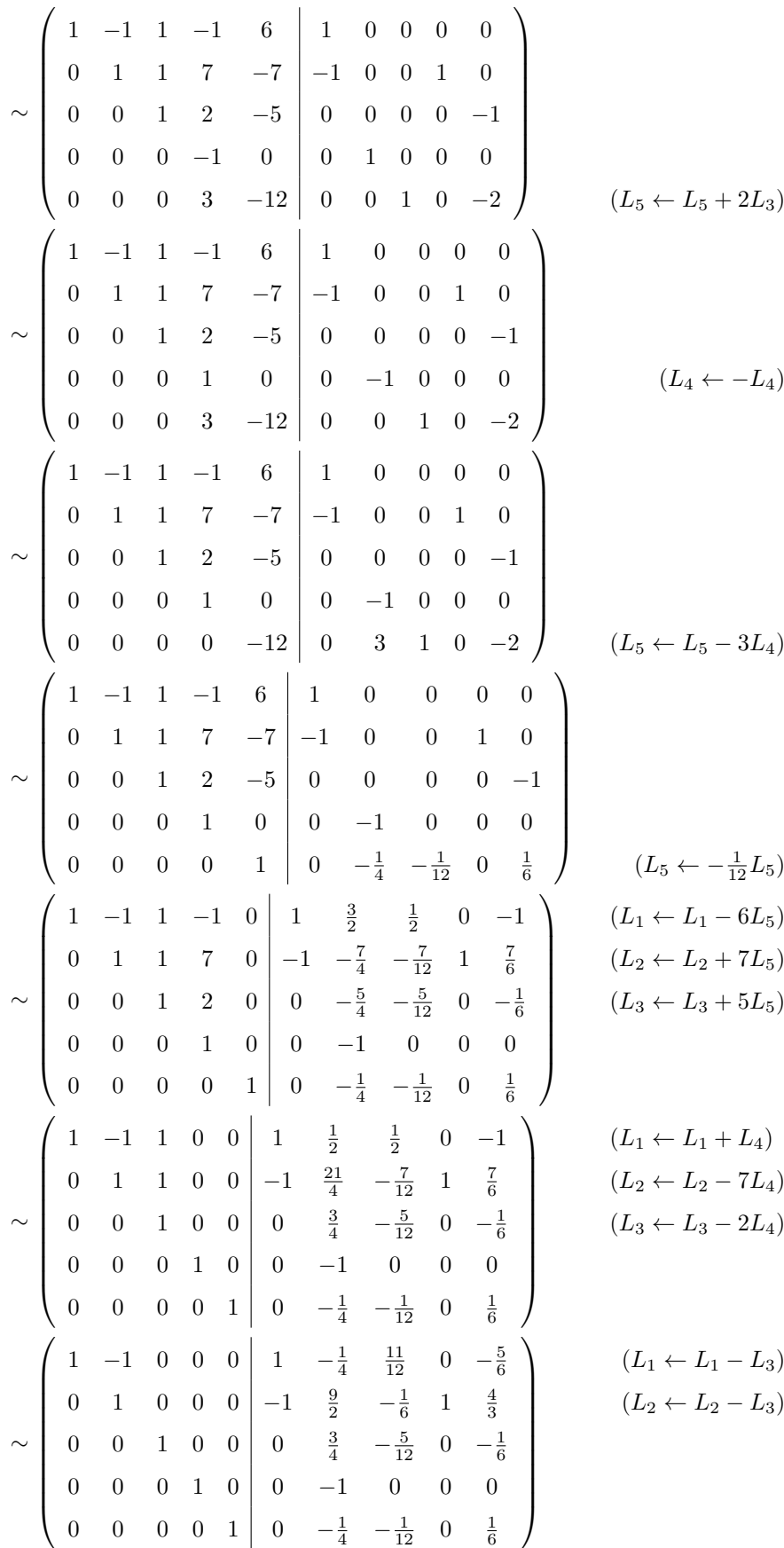

$$
\sim \begin{pmatrix} 1 & 0 & 0 & 0 & 0 & 0 & \frac{17}{4} & \frac{3}{4} & 1 & \frac{1}{2} \\ 0 & 1 & 0 & 0 & 0 & -1 & \frac{9}{2} & -\frac{1}{6} & 1 & \frac{4}{3} \\ 0 & 0 & 1 & 0 & 0 & 0 & \frac{3}{4} & -\frac{5}{12} & 0 & -\frac{1}{6} \\ 0 & 0 & 0 & 1 & 0 & 0 & -1 & 0 & 0 & 0 \\ 0 & 0 & 0 & 0 & 1 & 0 & -\frac{1}{4} & -\frac{1}{12} & 0 & \frac{1}{6} \end{pmatrix}
$$
  
On en déduit l'inversibilité de A, et par ailleurs :  $A^{-1} = \begin{pmatrix} 0 & \frac{17}{4} & \frac{3}{4} & 1 & \frac{1}{2} \\ -1 & \frac{9}{2} & -\frac{1}{6} & 1 & \frac{4}{3} \\ 0 & \frac{3}{4} & -\frac{5}{12} & 0 & -\frac{1}{6} \\ 0 & -1 & 0 & 0 & 0 \\ 0 & -1 & 0 & 0 & 0 \\ 0 & -\frac{1}{4} & -\frac{1}{12} & 0 & \frac{1}{6} \end{pmatrix}$ .

Corrigé 22. Souvenons-nous que lorsqu'on calcule l'inverse d'une matrice avec la méthode du pivot de Gauß, nous ← page 2 pouvons agir sur les lignes ou les colonnes au choix, *mais il faut nous en tenir au choix fait en début d'algorithme* : on ne passe pas des lignes aux colonnes alternativement. Votre serviteur opère sur les lignes. Ceci étant dit :

$$
\begin{pmatrix}\n-4 & 0 & 0 & 1 & 0 & 0 \\
11 & 0 & -1 & 0 & 1 & 0 \\
5 & -2 & 1 & 0 & 0 & 1\n\end{pmatrix}\n\sim\n\begin{pmatrix}\n1 & 0 & 0 & -\frac{1}{4} & 0 & 0 \\
11 & 0 & -1 & 0 & 1 & 0 \\
5 & -2 & 1 & 0 & 0 & 1\n\end{pmatrix}\n\sim\n\begin{pmatrix}\n1 & 0 & 0 & -\frac{1}{4} & 0 & 0 \\
0 & 0 & -1 & \frac{11}{4} & 1 & 0 \\
0 & -2 & 1 & \frac{5}{4} & 0 & 1 \\
0 & 0 & -1 & \frac{11}{4} & 1 & 0\n\end{pmatrix}\n\sim\n\begin{pmatrix}\n1 & 0 & 0 & -\frac{1}{4} & 0 & 0 \\
0 & -2 & 1 & \frac{5}{4} & 0 & 1 \\
0 & 0 & -1 & \frac{11}{4} & 1 & 0\n\end{pmatrix}\n\sim\n\begin{pmatrix}\n1 & 0 & 0 & -\frac{1}{4} & 0 & 0 \\
0 & -2 & 1 & \frac{5}{4} & 0 & 1 \\
0 & 0 & -1 & \frac{11}{4} & 1 & 0\n\end{pmatrix}\n\sim\n\begin{pmatrix}\n1 & 0 & 0 & -\frac{1}{4} & 0 & 0 \\
0 & 1 & -\frac{1}{2} & -\frac{5}{8} & 0 & -\frac{1}{2} \\
0 & 0 & -1 & \frac{11}{4} & 1 & 0\n\end{pmatrix}\n\sim\n\begin{pmatrix}\n1 & 0 & 0 & -\frac{1}{4} & 0 & 0 \\
0 & 1 & -\frac{1}{2} & -\frac{5}{8} & 0 & -\frac{1}{2} \\
0 & 0 & 1 & -\frac{11}{4} & -1 & 0\n\end{pmatrix}\n\sim\n\begin{pmatrix}\n1 & 0 & 0 & -\frac{1}{4} & 0 & 0 \\
0 & 1 & -\frac{1}{4} & -1 & 0 & 0 \\
0 & 0 & 1 & -\frac{1}{4} & -1 & 0\n\end{pmatrix}\n\sim\n(2z + L_2 + \frac{1}{2}L_3)
$$
\n
$$
\sim\n\begin{pmatrix}\n1 & 0 & 0 & -\frac{1}{4} &
$$

 $(L_1 \leftarrow L_1 + L_2)$ 

Corrigé 23. Souvenons-nous que lorsqu'on calcule l'inverse d'une matrice avec la méthode du pivot de Gauß, nous ← page 3 pouvons agir sur les lignes ou les colonnes au choix, *mais il faut nous en tenir au choix fait en début d'algorithme* :

$$
\left(\begin{array}{cccccc|ccccc} -4 & 0 & 1 & 1 & 0 & 0 & 0 \\ 0 & 8 & -1 & 1 & 0 & 0 & 0 \\ 2 & -1 & -2 & 11 & 0 & 0 & 1 & 0 \\ -1 & 0 & 0 & 2 & 0 & 0 & 0 & 1 \end{array}\right) \sim \left(\begin{array}{cccccc} -1 & 0 & 0 & 2 & 0 & 0 & 0 & 1 \\ 0 & 8 & -1 & 1 & 0 & 0 & 0 & 0 \\ -4 & 0 & 1 & 1 & 1 & 0 & 0 & 0 \\ 2 & -1 & -2 & 11 & 0 & 1 & 0 & 0 \\ 2 & -1 & -2 & 11 & 0 & 1 & 0 & 0 \\ 2 & -1 & -2 & 11 & 0 & 1 & 0 & 0 \\ 2 & -1 & -2 & 11 & 0 & 0 & 0 & 0 \\ 0 & 8 & -1 & 1 & 0 & 1 & 0 & 0 \\ 0 & 0 & -1 & -2 & 15 & 0 & 0 & 1 & 2 \\ 0 & 0 & 1 & -7 & 1 & 0 & 0 & -4 \end{array}\right) \qquad (L_3 \leftarrow L_3 - 2L_1)
$$
\n
$$
\sim \left(\begin{array}{cccccc} 1 & 0 & 0 & -2 & 0 & 0 & 0 & -1 \\ 0 & 8 & -1 & 1 & 0 & 1 & 0 & 0 \\ 0 & -1 & -2 & 15 & 0 & 0 & 1 & 2 \\ 0 & 0 & 1 & -7 & 1 & 0 & 0 & -4 \end{array}\right) \qquad (L_3 \leftarrow L_3 - 2L_1)
$$
\n
$$
\sim \left(\begin{array}{cccccc} 1 & 0 & 0 & -2 & 0 & 0 & 0 & -1 \\ 0 & -1 & -2 & 15 & 0 & 0 & 1 & -2 \\ 0 & 8 & -1 & 1 & 0 & 1 & 0 & 0 \\ 0 & 0 & 1 & -7 & 1 & 0 & 0 & -4 \end{array}\right) \qquad (L_2 \leftarrow -L_2)
$$
\n
$$
\sim \left(\begin{array}{cccccc} 1 & 0 & 0 & -2 & 0 & 0 & 0 & -1 \\ 0 & 1 & 2 & -15 & 0 & 0 & -1 & -2 \\ 0 & 8 & -1 & 1 & 0
$$

$$
\sim \begin{pmatrix}\n1 & 0 & 0 & 0 & 17 & 1 & 8 & -53 \\
0 & 1 & 2 & 0 & \frac{255}{2} & \frac{15}{2} & 59 & -392 \\
0 & 0 & 1 & 0 & \frac{121}{2} & \frac{7}{2} & 28 & -186 \\
0 & 0 & 0 & 1 & \frac{17}{2} & \frac{1}{2} & 4 & -26\n\end{pmatrix}\n\qquad\n\begin{pmatrix}\nL_2 \leftarrow L_2 + 15L_4 \\
L_3 \leftarrow L_3 + 7L_4\n\end{pmatrix}
$$
\n
$$
\sim \begin{pmatrix}\n1 & 0 & 0 & 0 & 17 & 1 & 8 & -53 \\
0 & 1 & 0 & 0 & \frac{13}{2} & \frac{1}{2} & 3 & -20 \\
0 & 0 & 1 & 0 & \frac{121}{2} & \frac{7}{2} & 28 & -186 \\
0 & 0 & 0 & 1 & \frac{17}{2} & \frac{1}{2} & 4 & -26\n\end{pmatrix}\n\qquad\n\begin{pmatrix}\nL_2 \leftarrow L_2 - 2L_3\n\end{pmatrix}
$$
\n
$$
\text{et par ailleurs: } A^{-1} = \begin{pmatrix}\n17 & 1 & 8 & -53 \\
\frac{13}{2} & \frac{1}{2} & 3 & -20 \\
\frac{13}{2} & \frac{1}{2} & 3 & -20 \\
\frac{121}{2} & \frac{7}{2} & 28 & -186 \\
\frac{17}{2} & \frac{1}{2} & 4 & -26\n\end{pmatrix}.
$$

On en déduit l'inversibilité de *A*, e

Corrigé 24. Souvenons-nous que lorsqu'on calcule l'inverse d'une matrice avec la méthode du pivot de Gauß, nous ← page 3 pouvons agir sur les lignes ou les colonnes au choix, *mais il faut nous en tenir au choix fait en début d'algorithme* : on ne passe pas des lignes aux colonnes alternativement. Votre serviteur opère sur les lignes. Ceci étant dit :

|  |  | $\left(\begin{array}{cccc cccc} 3 & 1 & 2 & -4 & 1 & 0 & 0 & 0 \\ -3 & -10 & -1 & -1 & 0 & 1 & 0 & 0 \\ -3 & -7 & -2 & -6 & 0 & 0 & 1 & 0 \\ 0 & 1 & 1 & 11 & 0 & 0 & 0 & 1 \end{array}\right) \sim \left(\begin{array}{cccc cccc} 1 & \frac{1}{3} & \frac{2}{3} & -\frac{4}{3} & \frac{1}{3} & 0 & 0 & 0 \\ -3 & -10 & -1 & -1 & 0 & 1 & 0 & 0 \\ -3 & -7 & -2 & -6 & 0 & 0 & 1 & $ | $(L_1 \leftarrow \frac{1}{3}L_1)$                              |
|--|--|----------------------------------------------------------------------------------------------------|----------------------------------------------------------------|
|  |  | $\sim \begin{pmatrix} 1 & \frac{1}{3} & \frac{2}{3} & -\frac{4}{3} & \frac{1}{3} & 0 & 0 & 0 \\ 0 & -9 & 1 & -5 & 1 & 1 & 0 & 0 \\ 0 & -6 & 0 & -10 & 1 & 0 & 1 & 0 \\ 0 & 1 & 1 & 11 & 0 & 0 & 0 & 1 \end{pmatrix} \hspace{3cm} (L_2 \leftarrow L_2 + 3L_1)$                                                                                                    |                                                                |
|  |  | $\sim \left(\begin{array}{ccccccccc} 1 & \frac{1}{3} & \frac{2}{3} & -\frac{4}{3} & \frac{1}{3} & 0 & 0 & 0 \\ 0 & 1 & 1 & 11 & 0 & 0 & 0 & 1 \\ 0 & -6 & 0 & -10 & 1 & 0 & 1 & 0 \\ 0 & -9 & 1 & -5 & 1 & 1 & 0 & 0 \end{array}\right)$                                                                                                    | $(L_4 \leftrightarrow L_2)$                                    |
|  |  | $\sim \left(\begin{array}{cccc cccc} 1 & \frac{1}{3} & \frac{2}{3} & -\frac{4}{3} & \frac{1}{3} & 0 & 0 & 0 \\ 0 & 1 & 1 & 11 & 0 & 0 & 0 & 1 \\ 0 & 0 & 6 & 56 & 1 & 0 & 1 & 6 \\ 0 & 0 & 10 & 94 & 1 & 1 & 0 & 9 \end{array}\right)$                                                                                                    | $(L_3 \leftarrow L_3 + 6L_2)$<br>$(L_4 \leftarrow L_4 + 9L_2)$ |
|  |  | $\sim \left(\begin{array}{cccc cccc} 1 & \frac{1}{3} & \frac{2}{3} & -\frac{4}{3} & \frac{1}{3} & 0 & 0 & 0 \\ 0 & 1 & 1 & 11 & 0 & 0 & 0 & 1 \\ 0 & 0 & 1 & \frac{28}{3} & \frac{1}{6} & 0 & \frac{1}{6} & 1 \\ 0 & 0 & 10 & 94 & 1 & 1 & 0 & 9 \end{array}\right)$                                                                                                    | $(L_3 \leftarrow \frac{1}{6}L_3)$                              |
|  |  | $\sim \left(\begin{array}{cccc cccc} 1 & \frac{1}{3} & \frac{2}{3} & -\frac{4}{3} & \frac{1}{3} & 0 & 0 & 0 \\ 0 & 1 & 1 & 11 & 0 & 0 & 0 & 1 \\ 0 & 0 & 1 & \frac{28}{3} & \frac{1}{6} & 0 & \frac{1}{6} & 1 \\ 0 & 0 & 0 & \frac{2}{3} & -\frac{2}{3} & 1 & -\frac{5}{3} & -1 \end{array}\right)$                                                                                  | $(L_4 \leftarrow L_4 - 10L_3)$                                 |

$$
\sim \begin{pmatrix}\n1 & \frac{1}{3} & \frac{2}{3} & -\frac{4}{3} & \frac{1}{3} & 0 & 0 & 0 \\
0 & 1 & 1 & 11 & 0 & 0 & 0 & 1 \\
0 & 0 & 1 & \frac{28}{3} & \frac{1}{6} & 0 & \frac{1}{6} & 1 \\
0 & 0 & 0 & 1 & -1 & \frac{3}{2} & -\frac{5}{2} & -\frac{3}{2} \\
0 & 1 & 1 & 0 & 11 & -\frac{33}{2} & \frac{55}{2} & \frac{35}{2} \\
0 & 0 & 1 & 0 & \frac{19}{2} & -14 & \frac{47}{2} & 15 \\
0 & 0 & 0 & 1 & -1 & \frac{3}{2} & -\frac{5}{2} & -\frac{3}{2}\n\end{pmatrix}
$$
\n
$$
\sim \begin{pmatrix}\n1 & \frac{1}{3} & 0 & 0 & -\frac{22}{3} & \frac{34}{3} & -19 & -12 \\
0 & 0 & 0 & 1 & -1 & \frac{3}{2} & -\frac{5}{2} & -\frac{3}{2} \\
0 & 0 & 0 & 0 & \frac{19}{2} & -14 & \frac{47}{2} & 15 \\
0 & 0 & 0 & 1 & -1 & \frac{3}{2} & -\frac{5}{2} & -\frac{3}{2}\n\end{pmatrix}
$$
\n
$$
\sim \begin{pmatrix}\n1 & \frac{1}{3} & 0 & 0 & -\frac{22}{3} & \frac{34}{3} & -19 & -12 \\
0 & 1 & 0 & 0 & \frac{3}{2} & -\frac{5}{2} & 4 & \frac{5}{2} \\
0 & 0 & 1 & 0 & \frac{19}{2} & -14 & \frac{47}{2} & 15 \\
0 & 0 & 0 & 1 & -1 & \frac{3}{2} & -\frac{5}{2} & -\frac{3}{2}\n\end{pmatrix}
$$
\n
$$
\sim \begin{pmatrix}\n1 & 0 & 0 & 0 & -\frac{47}{6} & \frac{73}{6} & -\frac{61}{3} & -\frac{77}{6} \\
0 & 1 & 0 & 0 & \frac{3}{2} & -\frac{5}{2} & 4 & \frac{5}{2} \\
0 & 0 & 1
$$

On en déduit l'inversibilité de *A*, et

Corrigé 25. Souvenons-nous que lorsqu'on calcule l'inverse d'une matrice avec la méthode du pivot de Gauß, nous ← page 3 pouvons agir sur les lignes ou les colonnes au choix, *mais il faut nous en tenir au choix fait en début d'algorithme* : on ne passe pas des lignes aux colonnes alternativement. Votre serviteur opère sur les lignes. Ceci étant dit :

$$
\begin{pmatrix}\n0 & 0 & 3 & 1 & 1 & 1 & 0 & 0 & 0 & 0 \\
-1 & -6 & 1 & 1 & -1 & 0 & 0 & 0 & 0 \\
0 & -2 & 1 & 1 & 0 & 0 & 0 & 1 & 0 \\
-3 & -1 & 0 & 0 & -1 & 0 & 0 & 0 & 1\n\end{pmatrix}\n\sim\n\begin{pmatrix}\n-1 & -6 & 1 & 1 & -1 & 0 & 1 & 0 & 0 & 0 \\
0 & 0 & 3 & 1 & 1 & 1 & 0 & 0 & 0 & 0 \\
0 & -2 & 1 & 1 & 0 & 0 & 0 & 1 & 0 \\
-3 & -1 & 0 & 0 & -1 & 0 & 0 & -1 & 0 & 0 & 0 \\
0 & -1 & -1 & -5 & -1 & 0 & 0 & -1 & 0 & 0 & 0 & 1\n\end{pmatrix}
$$
\n
$$
\sim\n\begin{pmatrix}\n1 & 6 & -1 & -1 & 1 & 0 & -1 & 0 & 0 & 0 \\
0 & 0 & 3 & 1 & 1 & 1 & 0 & 0 & 0 & 0 \\
0 & -2 & 1 & 1 & 0 & 0 & 0 & 1 & 0 \\
0 & -1 & -1 & -5 & -1 & 0 & 0 & -1 & 0 \\
0 & 0 & 3 & 1 & 1 & 1 & 0 & 0 & 0 & 1\n\end{pmatrix}
$$
\n
$$
\sim\n\begin{pmatrix}\n1 & 6 & -1 & -1 & 1 & 0 & -1 & 0 & 0 & 0 \\
0 & 0 & 3 & 1 & 1 & 0 & 0 & 0 & 0 & 1 \\
0 & -1 & -1 & -5 & -1 & 0 & 0 & 0 & 0 & 1 \\
0 & 0 & 3 & 1 & 1 & 0 & 0 & 0 & 0 & 0 \\
0 & -2 & 1 & 1 & 0 & 0 & 0 & 0 & 0 & 0 \\
0 & 17 & -3 & -3 & 2 & 0 & -3 & 0 & 1 & 0 \\
0 & -1 & -1 & -5 & -1 & 0 & 0 & 0 & 0 & 1\n\end{pmatrix}
$$
\n
$$
(L_4 \leftarrow L_4 + 3L_1)
$$

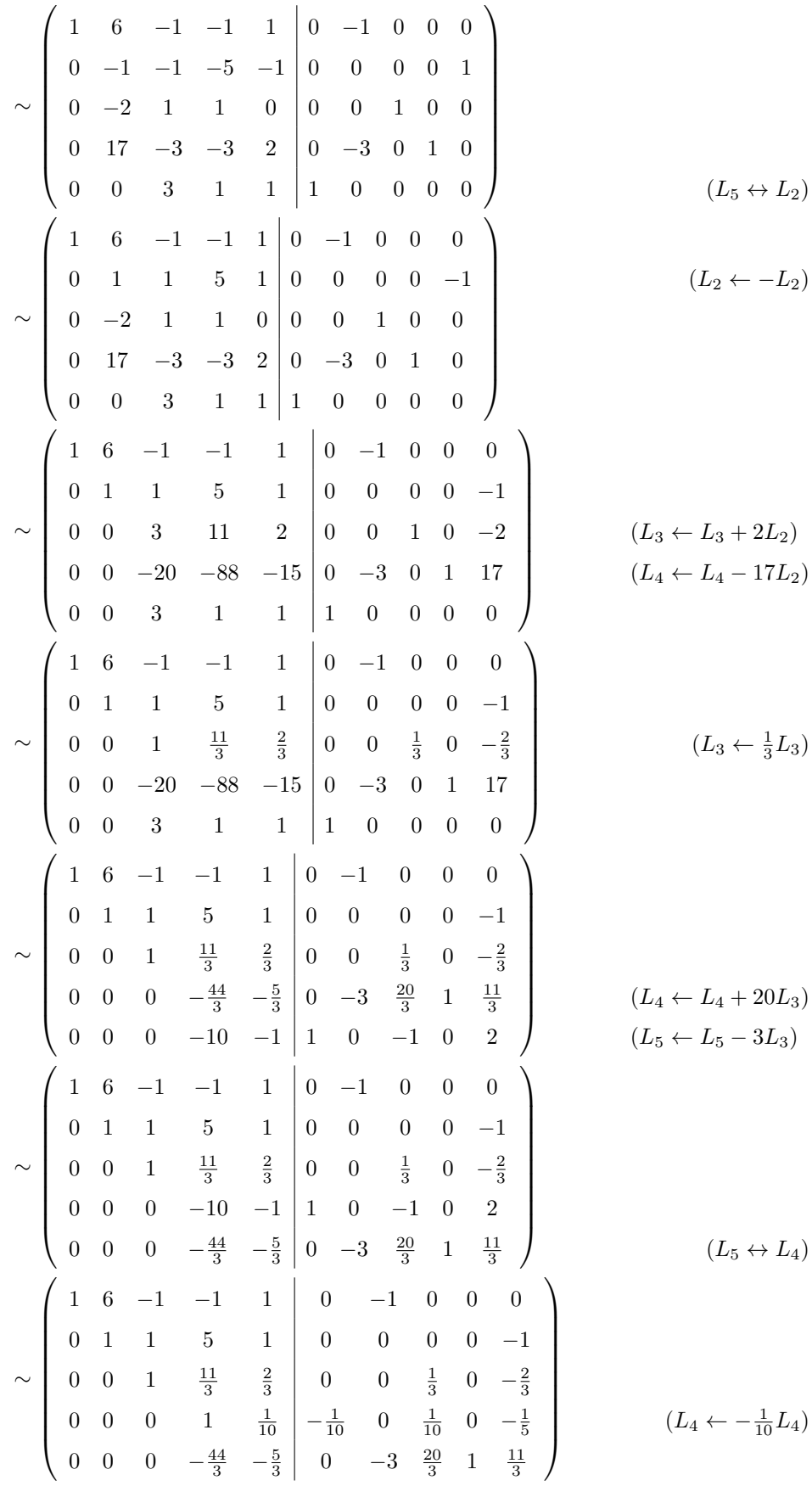

| $\begin{array}{cccc cccc} 0&1&1&5&1&0&-1&0&0&0 \\ 0&1&1&5&1&0&0&0&-1 \\ 0&0&1&\frac{11}{3}&\frac{2}{3}&0&0&\frac{1}{3}&0&-\frac{2}{3} \\ 0&0&0&1&\frac{1}{10}&-\frac{1}{10}&0&\frac{1}{10}&0&-\frac{1}{5} \\ \hline &0&0&0&-\frac{1}{5}&-\frac{22}{15}&-3&\frac{122}{15}&1&\frac{11}{1} \\ 6&-1&-1&1&1&1&1\\ \end{array}$<br>$-3$ $\frac{122}{15}$ 1 $\frac{11}{15}$<br>$\boldsymbol{0}$<br>$-1$ $\hspace{0.1cm}$ $-1$<br>$\overline{\phantom{0}}$<br>$\mathbf{1}$<br>$\boldsymbol{0}$<br>$\boldsymbol{0}$ | $(L_5 \leftarrow L_5 + \frac{44}{3}L_4)$                     |
|----------------------------------------------------------------------------------------------------|--------------------------------------------------------------|
| $-5$ $-\frac{11}{3}$<br>$\left(\begin{array}{ccccccccc} 1 & 6 & -1 & -1 & 0 & -\frac{22}{3} & -16 & \frac{122}{3} & 5 & \frac{11}{3} \\ 0 & 1 & 1 & 5 & 0 & -\frac{22}{3} & -15 & \frac{122}{3} & 5 & \frac{8}{3} \\ 0 & 0 & 1 & \frac{11}{3} & 0 & -\frac{44}{9} & -10 & \frac{247}{9} & \frac{10}{3} & \frac{16}{9} \\ 0 & 0 & 0 & 1 & 0 & -\frac{5}{6} & -\frac{3}{2} & \frac{25}{6} & \frac{$                                                                                                    | $(L_5 \leftarrow -5L_5)$                                     |
| . 1 0 0 $-\frac{49}{6}$ $-\frac{35}{2}$ $\frac{269}{6}$ $\frac{11}{2}$ $\frac{23}{6}$ $(L_1 \leftarrow L_1 + L_4)$<br>1 1 0 0 $-\frac{19}{6}$ $-\frac{15}{2}$ $\frac{119}{6}$ $\frac{5}{2}$ $\frac{11}{6}$ $(L_2 \leftarrow L_2 - 5L_4)$<br>0 1 0 0 $-\frac{11}{6}$ $-\frac{9}{2}$ $\frac{73}{6}$ $\frac{3}{2}$ $\frac{7}{$<br>$\overline{0}$<br>$\boldsymbol{0}$                                                                                                    |                                                              |
| 6 0 0 0 $-10$<br>$-22$<br>$\,7$<br>57<br>$\rm 5$<br>$\frac{2}{3}$ $\frac{7}{6}$<br>0 1 0 0 0 $-\frac{4}{3}$ -3 $\frac{23}{3}$<br>0 0 1 0 0 $-\frac{11}{6}$ $-\frac{9}{2}$ $\frac{73}{6}$<br>0 1 0 0 0 $-\frac{4}{3}$ -3 $\frac{23}{3}$ 1 $\frac{2}{3}$<br>0 0 1 0 0 $-\frac{11}{6}$ - $\frac{9}{2}$ $\frac{73}{6}$ $\frac{3}{2}$ $\frac{7}{6}$<br>0 0 0 1 0 $-\frac{5}{6}$ - $\frac{3}{2}$ $\frac{25}{6}$ $\frac{1}{2}$ $\frac{1}{6}$<br>0 0 0 0 1 $\left \frac{22}{3}$ 15 $-\frac{122}{3}$ -5 $-\frac{11$ | $(L_1 \leftarrow L_1 + L_3)$<br>$(L_2 \leftarrow L_2 - L_3)$ |
| $\sim \left(\begin{array}{cccccc} 1 & 0 & 0 & 0 & 0 \\ 0 & 1 & 0 & 0 & 0 \\ 0 & 0 & 1 & 0 & 0 \\ 0 & 0 & 0 & 1 & 0 \\ 0 & 0 & 0 & 1 & 0 \\ 0 & 0 & 0 & 0 & 1 \end{array}\begin{array}{c} -2 & -4 & 11 & 1 & 1 \\ -\frac{4}{3} & -3 & \frac{23}{3} & 1 & \frac{2}{3} \\ -\frac{11}{6} & -\frac{9}{2} & \frac{73}{6} & \frac{3}{2} & \frac{7}{6} \\ -\frac{5}{6} & -\frac{3}{2$                                                                                                    | $(L_1 \leftarrow L_1 - 6L_2)$                                |
| On en déduit l'inversibilité de $A$ , et par ailleurs : $A^{-1} = \begin{pmatrix} -2 & -4 & 11 & 1 & 1 \\ -\frac{4}{3} & -3 & \frac{23}{3} & 1 & \frac{2}{3} \\ -\frac{11}{6} & -\frac{9}{2} & \frac{73}{6} & \frac{3}{2} & \frac{7}{6} \\ -\frac{5}{6} & -\frac{3}{2} & \frac{25}{6} & \frac{1}{2} & \frac{1}{6} \\ \frac{22}{3} & 15 & -\frac{12$                                                                                                    |                                                              |

**Corrigé 26.** Souvenons-nous que lorsqu'on calcule l'inverse d'une matrice avec la méthode du pivot de Gauß, nous ← page 3 pouvons agir sur les lignes ou les colonnes au choix, *mais il faut nous en tenir au choix fait en début d'algorithme* :

$$
\begin{pmatrix}\n-1 & -3 & 0 & 1 & 0 & 0 \\
-2 & 4 & 1 & 0 & 1 & 0 \\
1 & 0 & -1 & 0 & 0 & 1\n\end{pmatrix}\n\sim\n\begin{pmatrix}\n1 & 3 & 0 & -1 & 0 & 0 \\
-2 & 4 & 1 & 0 & 1 & 0 \\
1 & 0 & -1 & 0 & 0 & 1\n\end{pmatrix}
$$
\n
$$
\sim\n\begin{pmatrix}\n1 & 3 & 0 & -1 & 0 & 0 \\
0 & 10 & 1 & -2 & 1 & 0 \\
0 & -3 & -1 & 1 & 0 & 1\n\end{pmatrix}
$$
\n
$$
\sim\n\begin{pmatrix}\n1 & 3 & 0 & -1 & 0 & 0 \\
0 & -3 & -1 & 1 & 0 & 1 \\
0 & 10 & 1 & -2 & 1 & 0\n\end{pmatrix}
$$
\n
$$
\sim\n\begin{pmatrix}\n1 & 3 & 0 & -1 & 0 & 0 \\
0 & -3 & -1 & 1 & 0 & 1 \\
0 & 10 & 1 & -2 & 1 & 0\n\end{pmatrix}
$$
\n
$$
\sim\n\begin{pmatrix}\n1 & 3 & 0 & -1 & 0 & 0 \\
0 & 1 & \frac{1}{3} & -\frac{1}{3} & 0 & -\frac{1}{3} \\
0 & 10 & 1 & -2 & 1 & 0\n\end{pmatrix}
$$
\n
$$
\sim\n\begin{pmatrix}\n1 & 3 & 0 & -1 & 0 & 0 \\
0 & 1 & \frac{1}{3} & -\frac{1}{3} & 0 & -\frac{1}{3} \\
0 & 0 & -\frac{7}{3} & \frac{4}{3} & 1 & \frac{10}{3}\n\end{pmatrix}
$$
\n
$$
\sim\n\begin{pmatrix}\n1 & 3 & 0 & -1 & 0 & 0 \\
0 & 1 & \frac{1}{3} & -\frac{1}{3} & 0 & -\frac{1}{3} \\
0 & 0 & 1 & -\frac{4}{7} & -\frac{3}{7} & -\frac{10}{7}\n\end{pmatrix}
$$
\n
$$
\sim\n\begin{pmatrix}\n1 & 3 & 0 & -1 & 0 & 0 \\
0 & 1 & \frac{1}{2} & -\frac{1}{3} & -\frac{10}{3} \\
0 & 0 & 1 & -\frac{4}{7} &
$$

**Corrigé 27.** Souvenons-nous que lorsqu'on calcule l'inverse d'une matrice avec la méthode du pivot de Gauß, nous ← page 3 pouvons agir sur les lignes ou les colonnes au choix, *mais il faut nous en tenir au choix fait en début d'algorithme* : on ne passe pas des lignes aux colonnes alternativement. Votre serviteur opère sur les lignes. Ceci étant dit :

 $\ddot{\phantom{a}}$ 

$$
\begin{pmatrix}\n1 & -1 & 1 & 1 & 0 & 0 \\
-1 & -1 & -1 & 0 & 1 & 0 \\
1 & 1 & -2 & 0 & 0 & 1\n\end{pmatrix}\n\sim\n\begin{pmatrix}\n1 & -1 & 1 & 1 & 0 & 0 \\
0 & -2 & 0 & 1 & 1 & 0 \\
0 & 2 & -3 & -1 & 0 & 1\n\end{pmatrix}\n\qquad\n\begin{pmatrix}\nL_2 \leftarrow L_2 + L_1 \\
L_3 \leftarrow L_3 - L_1\n\end{pmatrix}
$$
\n
$$
\sim\n\begin{pmatrix}\n1 & -1 & 1 & 1 & 0 & 0 \\
0 & 1 & 0 & -\frac{1}{2} & -\frac{1}{2} & 0 \\
0 & 2 & -3 & -1 & 0 & 1\n\end{pmatrix}\n\qquad\n(L_2 \leftarrow -\frac{1}{2} L_2)
$$

$$
\sim \begin{pmatrix} 1 & -1 & 1 & 1 & 0 & 0 \\ 0 & 1 & 0 & -\frac{1}{2} & -\frac{1}{2} & 0 \\ 0 & 0 & -3 & 0 & 1 & 1 \end{pmatrix}
$$
  
\n
$$
\sim \begin{pmatrix} 1 & -1 & 1 & 1 & 0 & 0 \\ 0 & 1 & 0 & -\frac{1}{2} & -\frac{1}{2} & 0 \\ 0 & 0 & 1 & 0 & -\frac{1}{3} & -\frac{1}{3} \end{pmatrix}
$$
  
\n
$$
\sim \begin{pmatrix} 1 & -1 & 0 & 1 & \frac{1}{3} & \frac{1}{3} \\ 0 & 1 & 0 & -\frac{1}{2} & -\frac{1}{2} & 0 \\ 0 & 0 & 1 & 0 & -\frac{1}{3} & -\frac{1}{3} \end{pmatrix}
$$
  
\n
$$
\sim \begin{pmatrix} 1 & 0 & 0 & \frac{1}{2} & -\frac{1}{6} & 0 \\ 0 & 1 & 0 & -\frac{1}{2} & -\frac{1}{2} & 0 \\ 0 & 0 & 1 & 0 & -\frac{1}{3} & -\frac{1}{3} \end{pmatrix}
$$
  
\n
$$
\sim \begin{pmatrix} 1 & 0 & 0 & \frac{1}{2} & -\frac{1}{6} & \frac{1}{3} \\ 0 & 1 & 0 & -\frac{1}{2} & -\frac{1}{2} & 0 \\ 0 & 0 & 1 & 0 & -\frac{1}{3} & -\frac{1}{3} \end{pmatrix}
$$
  
\nOn en déduit l'inversibilité de *A*, et par ailleurs :  $A^{-1} = \begin{pmatrix} \frac{1}{2} & -\frac{1}{6} & \frac{1}{3} \\ -\frac{1}{2} & -\frac{1}{2} & 0 \\ -\frac{1}{2} & -\frac{1}{2} & 0 \\ 0 & -\frac{1}{3} & -\frac{1}{3} \end{pmatrix}$ .

Corrigé 28. Souvenons-nous que lorsqu'on calcule l'inverse d'une matrice avec la méthode du pivot de Gauß, nous ← page 3 pouvons agir sur les lignes ou les colonnes au choix, *mais il faut nous en tenir au choix fait en début d'algorithme* : on ne passe pas des lignes aux colonnes alternativement. Votre serviteur opère sur les lignes. Ceci étant dit :

$$
\begin{pmatrix}\n2 & 85 & 0 & 1 & 0 & 0 \\
0 & -1 & 0 & 0 & 1 & 0 \\
0 & -3 & 1 & 0 & 0 & 1\n\end{pmatrix}\n\sim\n\begin{pmatrix}\n1 & \frac{85}{2} & 0 & \frac{1}{2} & 0 & 0 \\
0 & -1 & 0 & 0 & 1 & 0 \\
0 & -3 & 1 & 0 & 0 & 1\n\end{pmatrix}\n\sim\n\begin{pmatrix}\n1 & \frac{85}{2} & 0 & \frac{1}{2} & 0 & 0 \\
0 & 1 & 0 & 0 & -1 & 0 \\
0 & -3 & 1 & 0 & 0 & 1\n\end{pmatrix}
$$
\n
$$
\sim\n\begin{pmatrix}\n1 & \frac{85}{2} & 0 & \frac{1}{2} & 0 & 0 \\
0 & 1 & 0 & 0 & -1 & 0 \\
0 & 0 & 1 & 0 & -3 & 1\n\end{pmatrix}
$$
\n
$$
\sim\n\begin{pmatrix}\n1 & 0 & 0 & \frac{1}{2} & \frac{85}{2} & 0 \\
0 & 1 & 0 & 0 & -1 & 0 \\
0 & 0 & 1 & 0 & -3 & 1\n\end{pmatrix}
$$
\n
$$
\sim\n\begin{pmatrix}\n1 & 0 & 0 & \frac{1}{2} & \frac{85}{2} & 0 \\
0 & 1 & 0 & 0 & -1 & 0 \\
0 & 0 & 1 & 0 & -3 & 1\n\end{pmatrix}
$$
\n
$$
(L_1 \leftarrow L_1 - \frac{85}{2} L_2)
$$
\n
$$
\sim\n\begin{pmatrix}\n1 & 0 & 0 & \frac{1}{2} & \frac{85}{2} & 0 \\
0 & 1 & 0 & -3 & 1 \\
0 & -3 & 1\n\end{pmatrix}
$$
\n
$$
(L_1 \leftarrow L_1 - \frac{85}{2} L_2)
$$
\n
$$
\sim\n\begin{pmatrix}\n1 & 0 & 0 & \frac{1}{2} & \frac{85}{2} & 0 \\
0 & 1 & 0 & -3 & 1 \\
0 & -3 & 1\n\end{pmatrix}
$$

**Corrigé 29.** Souvenons-nous que lorsqu'on calcule l'inverse d'une matrice avec la méthode du pivot de Gauß, nous ← page 3 pouvons agir sur les lignes ou les colonnes au choix, *mais il faut nous en tenir au choix fait en début d'algorithme* :

$$
\begin{pmatrix}\n0 & -1 & -3 & -2 & | & 1 & 0 & 0 & 0 \\
0 & 2 & 1 & -1 & | & 0 & 1 & 0 & 0 \\
1 & 2 & 3 & 0 & | & 0 & 0 & 1 & 0 \\
1 & 1 & 0 & 0 & 0 & 0 & 1 & 0\n\end{pmatrix}\n\sim\n\begin{pmatrix}\n1 & 2 & 3 & 0 & | & 0 & 0 & 1 & 0 \\
0 & 2 & 1 & -1 & | & 0 & 1 & 0 & 0 \\
0 & 2 & 1 & -1 & | & 0 & 1 & 0 & 0 \\
0 & -1 & -3 & -2 & | & 1 & 0 & 0 & 0 \\
0 & -1 & -3 & -2 & | & 1 & 0 & 0 & 0 \\
0 & -1 & -3 & -2 & | & 1 & 0 & 0 & 0 \\
0 & 2 & 1 & -1 & | & 0 & 1 & 0 & 0 \\
0 & 0 & 1 & -3 & 0 & | & 0 & 0 & -1 & 1\n\end{pmatrix}
$$
\n
$$
\sim\n\begin{pmatrix}\n1 & 2 & 3 & 0 & | & 0 & 0 & 1 & 0 \\
0 & -1 & -3 & -2 & | & 1 & 0 & 0 & 0 \\
0 & 2 & 1 & -1 & | & 0 & 1 & 0 & 0 \\
0 & 1 & 3 & 2 & | & -1 & 0 & 0 & 0 \\
0 & -1 & -3 & 0 & | & 0 & 0 & -1 & 1\n\end{pmatrix}
$$
\n
$$
\sim\n\begin{pmatrix}\n1 & 2 & 3 & 0 & | & 0 & 0 & 1 & 0 \\
0 & 2 & 1 & -1 & | & 0 & 1 & 0 & 0 \\
0 & 1 & 3 & 2 & | & -1 & 0 & 0 & 0 \\
0 & 0 & -5 & -5 & | & 2 & 1 & 0 & 0 \\
0 & 0 & 0 & 2 & | & -1 & 0 & -1 & 1\n\end{pmatrix}
$$
\n
$$
\sim\n\begin{pmatrix}\n1 & 2 & 3 & 0 & | & 0 & 0 & 1 & 0 \\
0 & 1 & 3 & 2 & | & -1 & 0 & 0 & 0 \\
0 & 0 & 0 & 2 & | & -1 & 0 & -1 & 1 \\
0 & 0 & 0 & 0 & 1 & 0 & | & -\frac{2}{3} & -\frac{1}{3} &
$$

 $(L_1 ← L_1 - 2L_2)$ 

$$
\sim \begin{pmatrix} 1 & 0 & 0 & 0 & \frac{3}{10} & -\frac{3}{5} & \frac{1}{2} & \frac{1}{2} \\ 0 & 1 & 0 & 0 & -\frac{3}{10} & \frac{3}{5} & -\frac{1}{2} & \frac{1}{2} \\ 0 & 0 & 1 & 0 & \frac{1}{10} & -\frac{1}{5} & \frac{1}{2} & -\frac{1}{2} \\ 0 & 0 & 0 & 1 & -\frac{1}{2} & 0 & -\frac{1}{2} & \frac{1}{2} \end{pmatrix}
$$
  
or ailleurs :  $A^{-1} = \begin{pmatrix} \frac{3}{10} & -\frac{3}{5} & \frac{1}{2} & \frac{1}{2} \\ -\frac{3}{10} & \frac{3}{5} & -\frac{1}{2} & \frac{1}{2} \\ \frac{1}{10} & -\frac{1}{5} & \frac{1}{2} & -\frac{1}{2} \\ -\frac{1}{2} & 0 & -\frac{1}{2} & \frac{1}{2} \end{pmatrix}.$ 

On en déduit l'inversibilité de *A*, et pa

Corrigé 30. Souvenons-nous que lorsqu'on calcule l'inverse d'une matrice avec la méthode du pivot de Gauß, nous ← page 3 pouvons agir sur les lignes ou les colonnes au choix, *mais il faut nous en tenir au choix fait en début d'algorithme* : on ne passe pas des lignes aux colonnes alternativement. Votre serviteur opère sur les lignes. Ceci étant dit :

$$
\left(\begin{array}{cccccc}2&1&1&-3&-1&1&0&0&0&0\\4&-13&1&-1&-1&0&0&0&0\\0&-2&-1&1&1&0&0&0&0&1\\2&-1&0&3&-1&0&0&0&1&0\\-1&-1&1&1&-1&0&0&0&0&1\end{array}\right)\sim\left(\begin{array}{cccccc} -1&-1&1&1&-1&0&0&0&0&1\\4&-13&1&-1&-1&1&0&0&0&0&0\\2&-1&0&3&-1&0&0&0&1&0&0\\2&1&1&-3&-1&1&0&0&0&0&0\\-1&-1&1&1&-1&0&0&0&0&-1&0\\4&-13&1&-1&-1&1&0&0&0&0&-1\\4&-13&1&-1&-1&1&0&0&0&0&0\\2&1&1&-3&-1&1&0&0&0&0&0\\2&-1&0&3&-1&0&0&0&1&0&0\\2&1&1&-3&-1&1&0&0&0&0&-1\\0&-2&-1&1&1&0&0&0&0&-1&0\\0&-3&2&5&-3&0&0&0&1&2&0\\0&-1&3&-1&-3&1&0&0&0&2&0\\0&-1&2&5&-3&0&0&0&1&2&0\\0&-1&2&5&3&-5&0&1&0&0&0\\0&-3&2&5&-3&0&0&0&1&2&0\\0&-1&7&5&3&-5&0&1&0&0&0\\0&-3&2&5&-3&0&0&0&1&2&0\\0&-1&7&5&3&-5&0&1&0&0&4&0\\0&-2&-1&1&1&0&0&0&0&-1&0\\0&-3&2&5&-3&0&0&0&1&2&0\\0&-1&7&5&3&-5&0&1&0&0&4&0\\0&-1&7&5&3&-5&0&1&0&0&4&0\\0&-1&7&5&3&-5&0&1&0&0&4&0\\0&-1&7&5&3&-5&0&1&0&0&4&0\\
$$

2

2

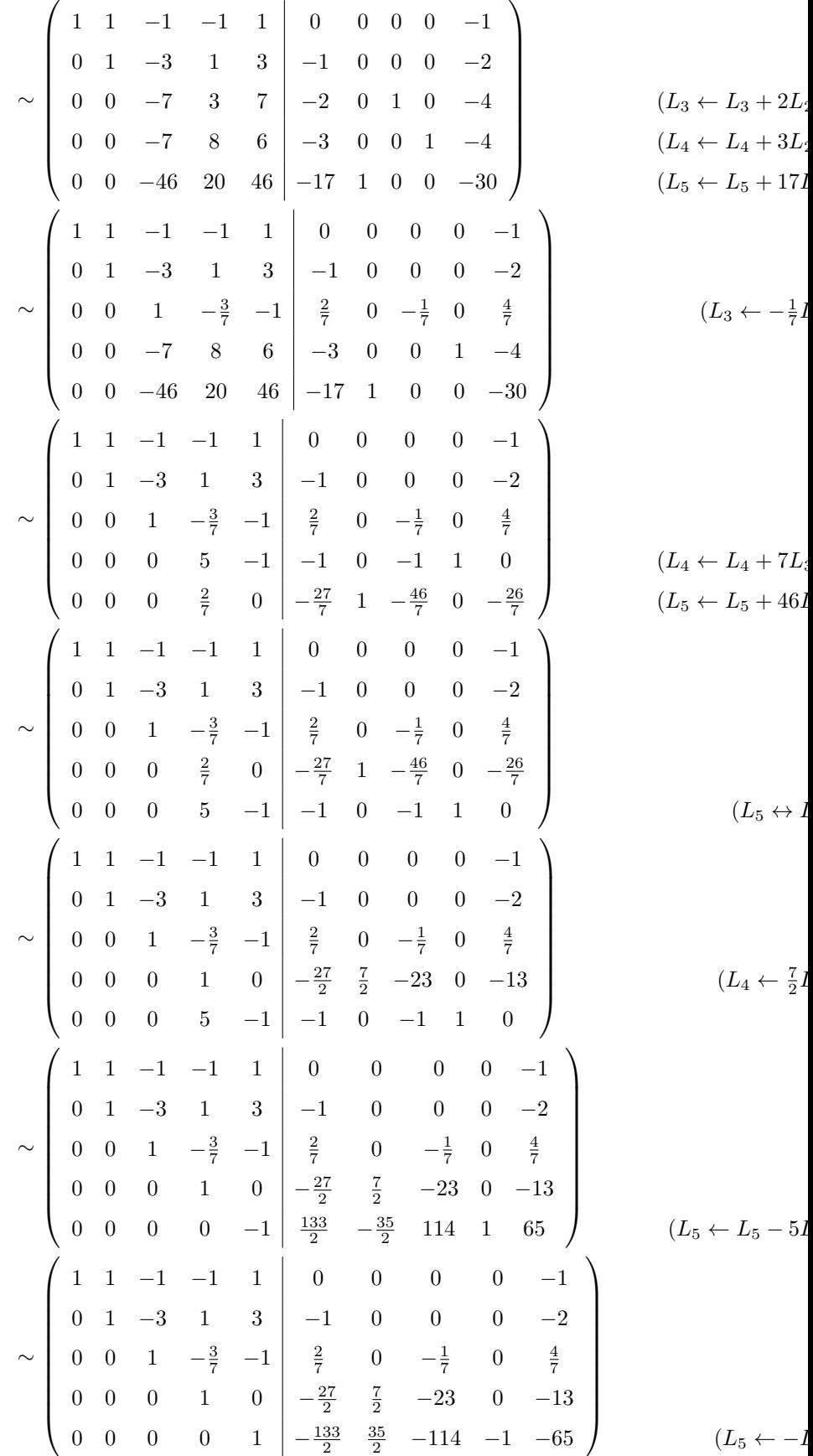

| $\sim \left(\begin{array}{cccccc} 1 & 1 & -1 & -1 & 0 & \frac{133}{2} & -\frac{35}{2} & 114 & 1 & 64 \\ 0 & 1 & -3 & 1 & 0 & \frac{397}{2} & -\frac{105}{2} & 342 & 3 & 193 \\ 0 & 0 & 1 & -\frac{3}{7} & 0 & -\frac{927}{14} & \frac{35}{2} & -\frac{799}{7} & -1 & -\frac{451}{7} \\ 0 & 0 & 0 & 1 & 0 & -\frac{27}{2} & \frac{7}{2} & -23 & 0 & -13 \\ $                                                                                                    |  |
|----------------------------------------------------------------------------------------------------|--|
|                                                                                                    |  |
| $\sim \left(\begin{array}{cccccc cccccc} 0 & 0 & 0 & 0 & 1 & -\frac{5}{2} & \frac{5}{2} & -114 & -1 & -65 \end{array}\right) \times \left(\begin{array}{cccccc} 1 & 1 & -1 & 0 & 0 & 53 & -14 & 91 & 1 & 51 \ 0 & 1 & -3 & 0 & 0 & 212 & -56 & 365 & 3 & 206 \ 0 & 0 & 1 & 0 & 0 & -72 & 19 & -124 & -1 & -70 \ 0 & 0 & 0 & 0 & 1 & -\frac{133}{2} & \frac{35}{2} & -1$<br>$\sim \left(\begin{array}{cccccc} 1 & 0 & 0 & 0 & 0 \\ 0 & 1 & 0 & 0 & 0 \\ 0 & 0 & 1 & 0 & 0 \\ 0 & 0 & 0 & 1 & 0 \\ 0 & 0 & 0 & 1 & 0 \\ 0 & 0 & 0 & 0 & 1 \end{array}\right) \left(\begin{array}{cccccc} 2 & 2 & -114 & -1 & -65 \\ -15 & 4 & -26 & 0 & -15 \\ -26 & 0 & -15 & 0 & -4 \\ -72 & 19 & -124 & -1 & -70 \\ 0 & 0 & 0 & 1 & 0 \\ 0 & 0 & 0 & 0 & 1$ |  |
| On en déduit l'inversibilité de $A$ , et par ailleurs : $A^{-1} = \begin{pmatrix} -15 & 4 & -26 & 0 & -15 \\ -4 & 1 & -7 & 0 & -4 \\ -72 & 19 & -124 & -1 & -70 \\ -\frac{27}{2} & \frac{7}{2} & -23 & 0 & -13 \\ -\frac{133}{2} & \frac{35}{2} & -114 & -1 & -65 \end{pmatrix}$ .                                                                                                    |  |

Corrigé 31. Souvenons-nous que lorsqu'on calcule l'inverse d'une matrice avec la méthode du pivot de Gauß, nous ← page 3 pouvons agir sur les lignes ou les colonnes au choix, *mais il faut nous en tenir au choix fait en début d'algorithme* : on ne passe pas des lignes aux colonnes alternativement. Votre serviteur opère sur les lignes. Ceci étant dit :

$$
\begin{pmatrix}\n4 & 5 & -1 & 1 & 0 & 0 \\
1 & 1 & 1 & 0 & 0 & 0 \\
0 & -1 & -5 & 0 & 0 & 1\n\end{pmatrix}\n\sim\n\begin{pmatrix}\n1 & 1 & 1 & 0 & 1 & 0 \\
4 & 5 & -1 & 1 & 0 & 0 \\
0 & -1 & -5 & 0 & 0 & 1\n\end{pmatrix}
$$
\n
$$
\sim\n\begin{pmatrix}\n1 & 1 & 1 & 0 & 1 & 0 \\
0 & 1 & -5 & 1 & -4 & 0 \\
0 & -1 & -5 & 0 & 0 & 1\n\end{pmatrix}
$$
\n
$$
\sim\n\begin{pmatrix}\n1 & 1 & 1 & 0 & 1 & 0 \\
0 & 1 & -5 & 1 & -4 & 0 \\
0 & 1 & -5 & 1 & -4 & 0 \\
0 & 0 & -10 & 1 & -4 & 1\n\end{pmatrix}
$$
\n
$$
(L_2 \leftarrow L_2 - 4L_1)
$$
\n
$$
(L_3 \leftarrow L_3 + L_2)
$$

 $\sqrt{ }$ 

 $\overline{\phantom{a}}$ 

$$
\sim \begin{pmatrix} 1 & 1 & 1 & 0 & 1 & 0 \\ 0 & 1 & -5 & 1 & -4 & 0 \\ 0 & 0 & 1 & -\frac{1}{10} & \frac{2}{5} & -\frac{1}{10} \end{pmatrix}
$$
  $(L_3 \leftarrow -\frac{1}{10}L_3)$   

$$
\sim \begin{pmatrix} 1 & 1 & 0 & \frac{1}{10} & \frac{3}{5} & \frac{1}{10} \\ 0 & 1 & 0 & \frac{1}{2} & -2 & -\frac{1}{2} \\ 0 & 0 & 1 & -\frac{1}{10} & \frac{2}{5} & -\frac{1}{10} \end{pmatrix}
$$
  $(L_1 \leftarrow L_1 - L_3)$   

$$
\sim \begin{pmatrix} 1 & 0 & 0 & -\frac{2}{5} & \frac{13}{5} & \frac{3}{5} \\ 0 & 1 & 0 & \frac{1}{2} & -2 & -\frac{1}{2} \\ 0 & 0 & 1 & -\frac{1}{10} & \frac{2}{5} & -\frac{1}{10} \end{pmatrix}
$$
  $(L_1 \leftarrow L_1 - L_2)$   
On en déduit l'inversibilité de *A*, et par ailleurs :  $A^{-1} = \begin{pmatrix} -\frac{2}{5} & \frac{13}{5} & \frac{3}{5} \\ \frac{1}{2} & -2 & -\frac{1}{2} & -\frac{1}{2} \\ \frac{1}{2} & -2 & -\frac{1}{2} & -\frac{1}{2} \\ -\frac{1}{10} & \frac{2}{5} & -\frac{1}{10} \end{pmatrix}$ .

Corrigé 32. Souvenons-nous que lorsqu'on calcule l'inverse d'une matrice avec la méthode du pivot de Gauß, nous ← page 3 pouvons agir sur les lignes ou les colonnes au choix, *mais il faut nous en tenir au choix fait en début d'algorithme* : on ne passe pas des lignes aux colonnes alternativement. Votre serviteur opère sur les lignes. Ceci étant dit :

| $\mathbf{1}$     |  |  |  |  |  |                                                                                                    |                                   |
|------------------|--|--|--|--|--|----------------------------------------------------------------------------------------------------|-----------------------------------|
| $\boldsymbol{0}$ |  |  |  |  |  | $\begin{array}{cccc cccc} 2&-1&-2&1&0&0&0\\ 1&0&-4&0&1&0&0\\ 0&1&0&0&0&1&0\\ 0&1&-1&0&0&0&1 \end{array} \sim \left( \begin{array}{cccc cccc} 1&2&-1&-2&1&0&0&0\\ 0&1&0&-4&0&1&0&0\\ 0&0&1&0&0&0&1&0\\ 0&2&0&-3&1&0&0&1 \end{array} \right)$                                                                             |                                   |
|                  |  |  |  |  |  |                                                                                                    |                                   |
| $\boldsymbol{0}$ |  |  |  |  |  |                                                                                                    |                                   |
| $-1$             |  |  |  |  |  |                                                                                                    | $(L_4 \leftarrow L_4 + L_1)$      |
|                  |  |  |  |  |  |                                                                                                    |                                   |
|                  |  |  |  |  |  |                                                                                                    |                                   |
|                  |  |  |  |  |  |                                                                                                    |                                   |
|                  |  |  |  |  |  | $\sim \left(\begin{array}{cccc cccc} 1 & 2 & -1 & -2 & 1 & 0 & 0 & 0 \\ 0 & 1 & 0 & -4 & 0 & 1 & 0 & 0 \\ 0 & 0 & 1 & 0 & 0 & 0 & 1 & 0 \\ 0 & 0 & 0 & 5 & 1 & -2 & 0 & 1 \end{array}\right)$                                                                                                    | $(L_4 \leftarrow L_4 - 2L_2)$     |
|                  |  |  |  |  |  |                                                                                                    |                                   |
|                  |  |  |  |  |  |                                                                                                    |                                   |
|                  |  |  |  |  |  |                                                                                                    |                                   |
|                  |  |  |  |  |  | $\sim \left(\begin{array}{cccc cccc} 1 & 2 & -1 & -2 & 1 & 0 & 0 & 0 \\ 0 & 1 & 0 & -4 & 0 & 1 & 0 & 0 \\ 0 & 0 & 1 & 0 & 0 & 0 & 1 & 0 \\ 0 & 0 & 0 & 1 & \frac{1}{5} & -\frac{2}{5} & 0 & \frac{1}{5} \end{array}\right)$                                                                                             | $(L_4 \leftarrow \frac{1}{5}L_4)$ |
|                  |  |  |  |  |  |                                                                                                    |                                   |
|                  |  |  |  |  |  |                                                                                                    |                                   |
|                  |  |  |  |  |  |                                                                                                    |                                   |
|                  |  |  |  |  |  | $\sim \left(\begin{array}{cccccc} 1 & 2 & -1 & 0 & \frac{7}{5} & -\frac{4}{5} & 0 & \frac{2}{5} \\ 0 & 1 & 0 & 0 & \frac{4}{5} & -\frac{3}{5} & 0 & \frac{4}{5} \\ 0 & 0 & 1 & 0 & 0 & 0 & 1 & 0 \\ 0 & 0 & 0 & 1 & \frac{1}{5} & -\frac{2}{5} & 0 & \frac{1}{5} \end{array}\right) \qquad (L_1 \leftarrow L_1 + 2L_4)$ |                                   |
|                  |  |  |  |  |  |                                                                                                    | $(L_1 \leftarrow L_1 + L_3)$      |
|                  |  |  |  |  |  | $\sim \left(\begin{array}{ccccccc} 1 & 2 & 0 & 0 & \frac{7}{5} & -\frac{4}{5} & 1 & \frac{2}{5} \\ 0 & 1 & 0 & 0 & \frac{4}{5} & -\frac{3}{5} & 0 & \frac{4}{5} \\ 0 & 0 & 1 & 0 & 0 & 0 & 1 & 0 \\ 0 & 0 & 0 & 1 & \frac{1}{5} & -\frac{2}{5} & 0 & \frac{1}{5} \end{array}\right)$                                    |                                   |
|                  |  |  |  |  |  |                                                                                                    |                                   |
|                  |  |  |  |  |  |                                                                                                    |                                   |
|                  |  |  |  |  |  |                                                                                                    |                                   |
|                  |  |  |  |  |  |                                                                                                    | $(L_1 \leftarrow L_1 - 2L_2)$     |
|                  |  |  |  |  |  |                                                                                                    |                                   |
|                  |  |  |  |  |  | $\sim \left(\begin{array}{cccc cccc} 1 & 0 & 0 & 0 & -\frac{1}{5} & \frac{2}{5} & 1 & -\frac{6}{5} \\ 0 & 1 & 0 & 0 & \frac{4}{5} & -\frac{3}{5} & 0 & \frac{4}{5} \\ 0 & 0 & 1 & 0 & 0 & 0 & 1 & 0 \\ 0 & 0 & 0 & 1 & \frac{1}{5} & -\frac{2}{5} & 0 & \frac{1}{5} \end{array}\right)$                                 |                                   |
|                  |  |  |  |  |  |                                                                                                    |                                   |

.

On en déduit l'inversibilité de *A*, et par ailleurs: 
$$
A^{-1} = \begin{pmatrix} -\frac{1}{5} & \frac{2}{5} & 1 & -\frac{6}{5} \\ \frac{4}{5} & -\frac{3}{5} & 0 & \frac{4}{5} \\ 0 & 0 & 1 & 0 \\ \frac{1}{5} & -\frac{2}{5} & 0 & \frac{1}{5} \end{pmatrix}
$$

**Corrigé 33.** Souvenons-nous que lorsqu'on calcule l'inverse d'une matrice avec la méthode du pivot de Gauß, nous ← page 3 pouvons agir sur les lignes ou les colonnes au choix, *mais il faut nous en tenir au choix fait en début d'algorithme* : on ne passe pas des lignes aux colonnes alternativement. Votre serviteur opère sur les lignes. Ceci étant dit :

$$
\begin{pmatrix}\n-1 & 2 & -1 & 1 & 0 & 0 \\
1 & -1 & 4 & 0 & 1 & 0 \\
-1 & 2 & 1 & 0 & 0 & 1\n\end{pmatrix}\n\sim\n\begin{pmatrix}\n1 & -2 & 1 & -1 & 0 & 0 \\
1 & -1 & 2 & 1 & 0 & 1 & 0 \\
-1 & 2 & 1 & -1 & 0 & 0 & 1\n\end{pmatrix}
$$
\n
$$
\sim\n\begin{pmatrix}\n1 & -2 & 1 & -1 & 0 & 0 \\
0 & 1 & 3 & 1 & 1 & 0 \\
0 & 0 & 2 & -1 & 0 & 1\n\end{pmatrix}
$$
\n
$$
\sim\n\begin{pmatrix}\n1 & -2 & 1 & -1 & 0 & 0 \\
0 & 1 & 3 & 1 & 1 & 0 \\
0 & 0 & 1 & -\frac{1}{2} & 0 & \frac{1}{2}\n\end{pmatrix}
$$
\n
$$
\sim\n\begin{pmatrix}\n1 & -2 & 0 & -\frac{1}{2} & 0 & -\frac{1}{2} \\
0 & 1 & 0 & \frac{5}{2} & 1 & -\frac{3}{2} \\
0 & 0 & 1 & -\frac{1}{2} & 0 & \frac{1}{2}\n\end{pmatrix}
$$
\n
$$
\sim\n\begin{pmatrix}\n1 & -2 & 0 & -\frac{1}{2} & 0 & -\frac{1}{2} \\
0 & 1 & 0 & \frac{5}{2} & 1 & -\frac{3}{2} \\
0 & 0 & 1 & -\frac{1}{2} & 0 & \frac{1}{2}\n\end{pmatrix}
$$
\n
$$
\sim\n\begin{pmatrix}\n1 & 0 & 0 & \frac{9}{2} & 2 & -\frac{7}{2} \\
0 & 1 & 0 & \frac{5}{2} & 1 & -\frac{3}{2} \\
0 & 0 & 1 & -\frac{1}{2} & 0 & \frac{1}{2}\n\end{pmatrix}
$$
\nOn en déduit l'inversibilité de *A*, et par ailleurs :  $A^{-1} =$ \n
$$
\begin{pmatrix}\n\frac{9}{2} & 2 & -\frac{7}{2} \\
\frac{5}{2} & 1 & -\frac{3}{2} \\
-\frac{1}{2} & 0 & \frac{1}{2}\n\end{pmatrix}
$$

**Corrigé 34.** Souvenons-nous que lorsqu'on calcule l'inverse d'une matrice avec la méthode du pivot de Gauß, nous ← page 3 pouvons agir sur les lignes ou les colonnes au choix, *mais il faut nous en tenir au choix fait en début d'algorithme* : on ne passe pas des lignes aux colonnes alternativement. Votre serviteur opère sur les lignes. Ceci étant dit :

$$
\begin{pmatrix}\n3 & 1 & 1 & 1 & 0 & 0 \\
30 & -1 & 1 & 0 & 1 & 0 \\
-1 & -1 & -1 & 0 & 0 & 1\n\end{pmatrix}\n\sim\n\begin{pmatrix}\n-1 & -1 & -1 & 0 & 0 & 1 \\
30 & -1 & 1 & 0 & 0 \\
3 & 1 & 1 & 1 & 0 & 0\n\end{pmatrix}
$$
\n
$$
\sim\n\begin{pmatrix}\n1 & 1 & 1 & 0 & 0 & -1 \\
30 & -1 & 1 & 0 & 1 & 0 \\
3 & 1 & 1 & 1 & 0 & 0\n\end{pmatrix}
$$
\n
$$
\sim\n\begin{pmatrix}\n1 & 1 & 1 & 0 & 0 & -1 \\
1 & 1 & 1 & 0 & 0 & 0 \\
3 & 1 & 1 & 1 & 0 & 0\n\end{pmatrix}
$$
\n
$$
\sim\n\begin{pmatrix}\n1 & 1 & 1 & 0 & 0 & -1 \\
0 & -31 & -29 & 0 & 1 & 30 \\
0 & -2 & -2 & 1 & 0 & 3\n\end{pmatrix}
$$
\n
$$
(L_2 \leftarrow L_2 - 30L_1)
$$
\n
$$
(L_3 \leftarrow L_3 - 3L_1)
$$

$$
\sim \begin{pmatrix}\n1 & 1 & 1 & 0 & 0 & -1 \\
0 & -2 & -2 & 1 & 0 & 3 \\
0 & -31 & -29 & 0 & 1 & 30\n\end{pmatrix}
$$
\n
$$
\sim \begin{pmatrix}\n1 & 1 & 1 & 0 & 0 & -1 \\
0 & 1 & 1 & -\frac{1}{2} & 0 & -\frac{3}{2} \\
0 & -31 & -29 & 0 & 1 & 30\n\end{pmatrix}
$$
\n
$$
\sim \begin{pmatrix}\n1 & 1 & 1 & 0 & 0 & -1 \\
0 & 1 & 1 & -\frac{1}{2} & 0 & -\frac{3}{2} \\
0 & 1 & 1 & -\frac{1}{2} & 0 & -\frac{3}{2} \\
0 & 0 & 2 & -\frac{31}{2} & 1 & -\frac{33}{2}\n\end{pmatrix}
$$
\n
$$
\sim \begin{pmatrix}\n1 & 1 & 1 & 0 & 0 & -1 \\
0 & 1 & 1 & -\frac{1}{2} & 0 & -\frac{3}{2} \\
0 & 1 & 1 & -\frac{1}{2} & 0 & -\frac{3}{2} \\
0 & 1 & 1 & -\frac{1}{2} & 0 & -\frac{3}{2} \\
0 & 1 & 1 & -\frac{1}{2} & 0 & -\frac{3}{2} \\
0 & 1 & 0 & \frac{29}{4} & -\frac{1}{2} & \frac{27}{4} \\
0 & 1 & 0 & \frac{29}{4} & -\frac{1}{2} & \frac{27}{4} \\
0 & 0 & 1 & -\frac{31}{4} & \frac{1}{2} & -\frac{33}{4} \\
0 & 0 & 1 & -\frac{31}{4} & \frac{1}{2} & -\frac{33}{4} \\
0 & 0 & 1 & -\frac{31}{4} & \frac{1}{2} & -\frac{33}{4} \\
0 & 0 & 1 & -\frac{31}{4} & \frac{1}{2} & -\frac{32}{4} \\
0 & 0 & 1 & -\frac{31}{4} & \frac{1}{2} & -\frac{32}{4} \\
0 & 0 & 1 & -\frac{31}{4} & \frac{1}{2} & -\frac{32}{4} \\
\frac{29}{4} & -\frac{1}{2} & \frac{27}{4} & \frac{7}{4} \\
\frac
$$

Corrigé 35. Souvenons-nous que lorsqu'on calcule l'inverse d'une matrice avec la méthode du pivot de Gauß, nous pouvons agir sur les lignes ou les colonnes au choix, *mais il faut nous en tenir au choix fait en début d'algorithme* : on ne passe pas des lignes aux colonnes alternativement. Votre serviteur opère sur les lignes. Ceci étant dit :

$$
\leftarrow \text{page 4}
$$

$$
\begin{pmatrix}\n0 & 1 & -1 & -1 & 1 & 0 & 0 & 0 \\
1 & 7 & -1 & -1 & 0 & 1 & 0 & 0 \\
0 & 1 & 1 & -1 & -2 & 0 & 0 & 0 & 1\n\end{pmatrix}\n\sim\n\begin{pmatrix}\n1 & 7 & -1 & -1 & 0 & 1 & 0 & 0 \\
0 & 1 & -1 & -1 & 1 & 0 & 0 & 0 \\
0 & 1 & 1 & -1 & -2 & 0 & 0 & 0 & 1\n\end{pmatrix}
$$
\n
$$
\sim\n\begin{pmatrix}\n1 & 7 & -1 & -1 & 0 & 1 & 0 & 0 \\
0 & 1 & -1 & -2 & 0 & 0 & 0 & 1 \\
0 & 0 & 2 & 0 & -1 & 0 & 1 & 0 \\
0 & 0 & 0 & -1 & -1 & 0 & 0 & 1\n\end{pmatrix}
$$
\n
$$
\sim\n\begin{pmatrix}\n1 & 7 & -1 & -1 & 0 & 1 & 0 & 0 \\
0 & 1 & -1 & -1 & 1 & 0 & 0 & 0 \\
0 & 0 & 0 & -1 & -1 & 0 & 0 & 1\n\end{pmatrix}
$$
\n
$$
\sim\n\begin{pmatrix}\n1 & 7 & -1 & -1 & 0 & 1 & 0 & 0 \\
0 & 1 & -1 & -1 & 0 & 0 & 1 \\
0 & 0 & 1 & 0 & -\frac{1}{2} & 0 & \frac{1}{2} & 0 \\
0 & 0 & 0 & -1 & -1 & 0 & 0 & 1\n\end{pmatrix}
$$
\n
$$
(L_4 \leftarrow L_4 - L_2)
$$
\n
$$
(L_3 \leftarrow \frac{1}{2}L_3)
$$

$$
\sim \begin{pmatrix}\n1 & 7 & -1 & -1 & 0 & 1 & 0 & 0 \\
0 & 1 & -1 & -1 & 1 & 0 & 0 & 0 \\
0 & 0 & 1 & 0 & -\frac{1}{2} & 0 & \frac{1}{2} & 0 \\
0 & 0 & 0 & 1 & 1 & 0 & 0 & -1\n\end{pmatrix}
$$
\n
$$
\sim \begin{pmatrix}\n1 & 7 & -1 & 0 & 1 & 1 & 0 & -1 \\
0 & 1 & -1 & 0 & 2 & 0 & 0 & -1 \\
0 & 0 & 1 & 0 & 0 & -\frac{1}{2} & 0 & \frac{1}{2} & 0 \\
0 & 0 & 0 & 1 & 1 & 0 & 0 & -1\n\end{pmatrix}
$$
\n
$$
\sim \begin{pmatrix}\n1 & 7 & 0 & 0 & \frac{1}{2} & 1 & \frac{1}{2} & -1 \\
0 & 1 & 0 & 0 & \frac{3}{2} & 0 & \frac{1}{2} & -1 \\
0 & 0 & 1 & 0 & 0 & -\frac{1}{2} & 0 & \frac{1}{2} & 0 \\
0 & 0 & 0 & 1 & 1 & 0 & 0 & -1\n\end{pmatrix}
$$
\n
$$
\sim \begin{pmatrix}\n1 & 0 & 0 & 0 & -10 & 1 & -3 & 6 \\
0 & 1 & 0 & 0 & \frac{3}{2} & 0 & \frac{1}{2} & -1 \\
0 & 0 & 1 & 0 & -\frac{1}{2} & 0 & \frac{1}{2} & 0 \\
0 & 0 & 0 & 1 & 1 & 0 & 0 & -1\n\end{pmatrix}
$$
\n
$$
\sim \begin{pmatrix}\n1 & 0 & 0 & 0 & -10 & 1 & -3 & 6 \\
0 & 1 & 0 & 0 & \frac{3}{2} & 0 & \frac{1}{2} & -1 \\
0 & 0 & 1 & 1 & 0 & 0 & -1\n\end{pmatrix}
$$
\net par ailleurs :  $A^{-1} = \begin{pmatrix}\n-10 & 1 & -3 & 6 \\
\frac{3}{2} & 0 & \frac{1}{2} & -1 \\
-\frac{1}{2} & 0 & \frac{1}{2} & 0 \\
-1 & 0 & 0 & -1\n\end{pmatrix}$ .

On en déduit l'inversibilité de *A*,

Corrigé 36. Souvenons-nous que lorsqu'on calcule l'inverse d'une matrice avec la méthode du pivot de Gauß, nous ← page 4 pouvons agir sur les lignes ou les colonnes au choix, *mais il faut nous en tenir au choix fait en début d'algorithme* : on ne passe pas des lignes aux colonnes alternativement. Votre serviteur opère sur les lignes. Ceci étant dit :

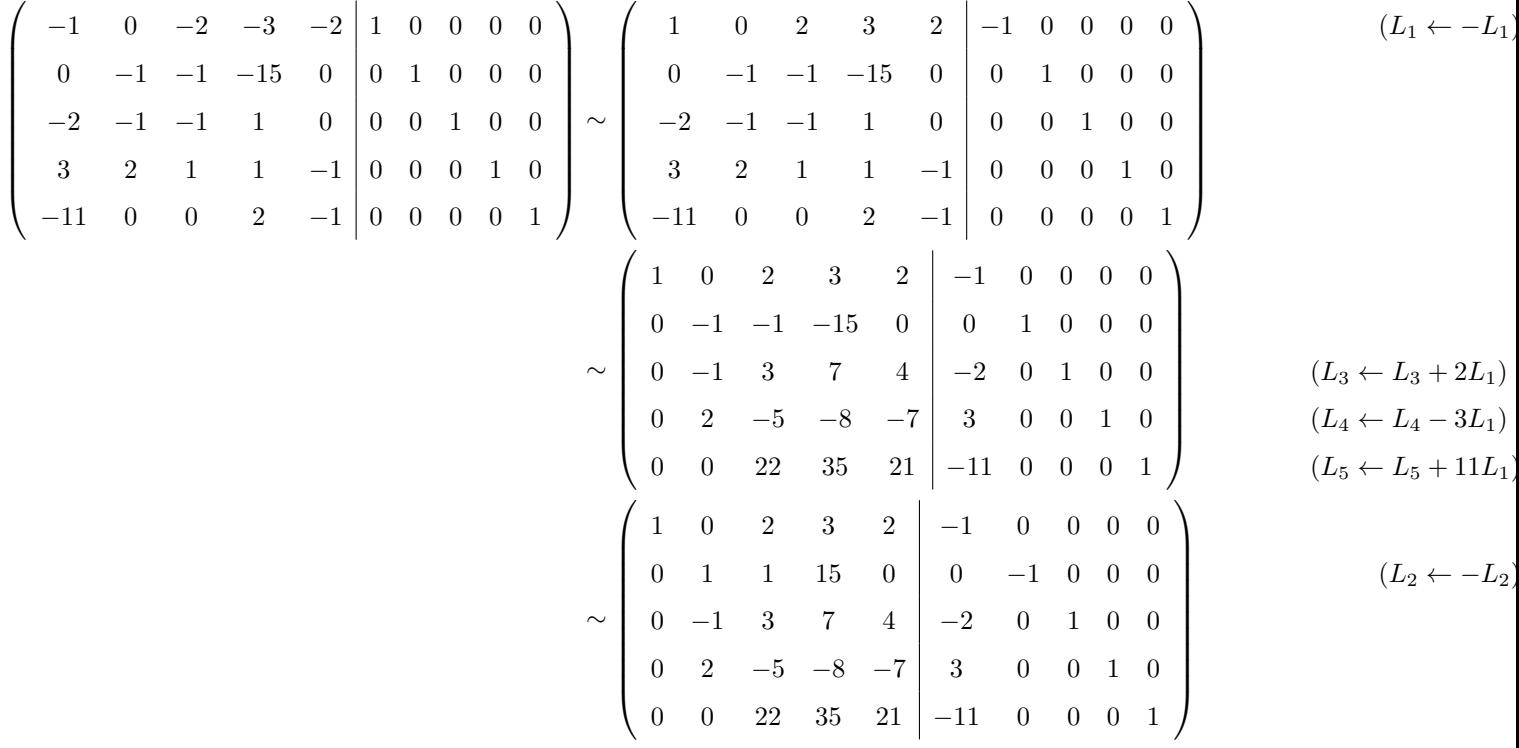

)

)

)

)

)

)

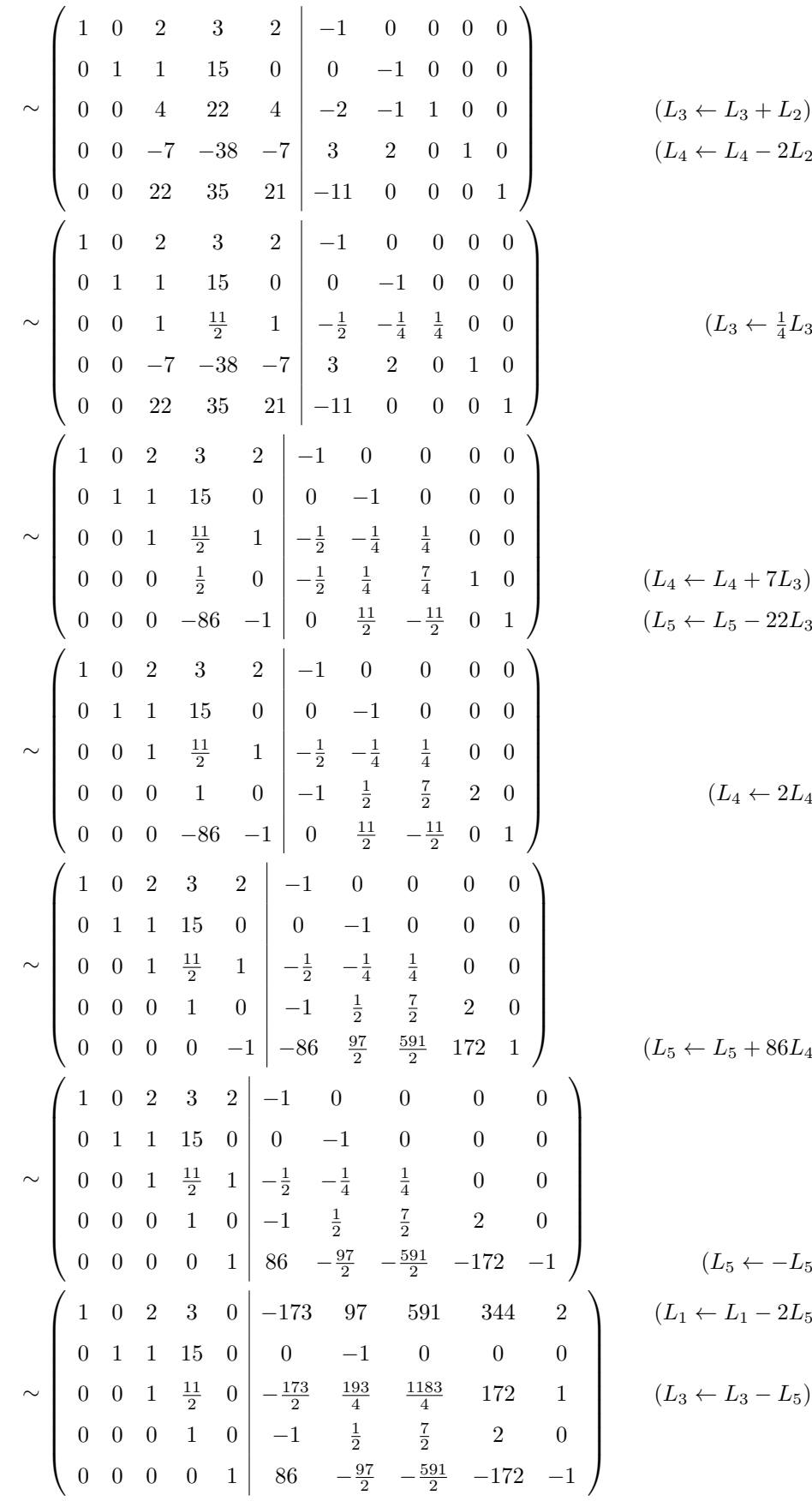

|                                                                                                    |  |  |  |  |  |  | $\sim \left(\begin{array}{cccc cccc} 1 & 0 & 2 & 0 & 0 & -170 & \frac{191}{2} & \frac{1161}{2} & 338 & 2 \\ 0 & 1 & 1 & 0 & 0 & 15 & -\frac{17}{2} & -\frac{105}{2} & -30 & 0 \\ 0 & 0 & 1 & 0 & 0 & -81 & \frac{91}{2} & \frac{553}{2} & 161 & 1 \\ 0 & 0 & 0 & 1 & 0 & -1 & \frac{1}{2} & \frac{7}{2} & 2 & 0 \\ 0 & 0 & 0 & 0 & 1 & 86 & -\frac{97$                                    |  |
|----------------------------------------------------------------------------------------------------|--|--|--|--|--|--|----------------------------------------------------------------------------------------------------|--|
|                                                                                                    |  |  |  |  |  |  |                                                                                                    |  |
|                                                                                                    |  |  |  |  |  |  |                                                                                                    |  |
|                                                                                                    |  |  |  |  |  |  |                                                                                                    |  |
|                                                                                                    |  |  |  |  |  |  |                                                                                                    |  |
|                                                                                                    |  |  |  |  |  |  | $\sim \left(\begin{array}{cccccc} 1 & 0 & 0 & 0 & 0 \\ 0 & 1 & 0 & 0 & 0 \\ 0 & 0 & 1 & 0 & 0 \\ 0 & 0 & 0 & 1 & 0 \\ 0 & 0 & 0 & 0 & 1 \end{array}\right) \left(\begin{array}{cccccc} -8 & \frac{9}{2} & \frac{55}{2} & 16 & 0 \\ -84 & -329 & -191 & -1 \\ \frac{91}{2} & \frac{553}{2} & 161 & 1 \\ \frac{1}{2} & \frac{7}{2} & 2 & 0 \\ 0 & 0 & 0 & 0 & 1 \end{array}\right) \left(\$ |  |
|                                                                                                    |  |  |  |  |  |  |                                                                                                    |  |
|                                                                                                    |  |  |  |  |  |  |                                                                                                    |  |
|                                                                                                    |  |  |  |  |  |  |                                                                                                    |  |
|                                                                                                    |  |  |  |  |  |  |                                                                                                    |  |
|                                                                                                    |  |  |  |  |  |  |                                                                                                    |  |
|                                                                                                    |  |  |  |  |  |  |                                                                                                    |  |
|                                                                                                    |  |  |  |  |  |  |                                                                                                    |  |
|                                                                                                    |  |  |  |  |  |  |                                                                                                    |  |
|                                                                                                    |  |  |  |  |  |  |                                                                                                    |  |
| On en déduit l'inversibilité de <i>A</i> , et par ailleurs : $A^{-1} = \begin{pmatrix} -8 & \frac{9}{2} & \frac{55}{2} & 16 & 0 \\ 96 & -54 & -329 & -191 & -1 \\ -81 & \frac{91}{2} & \frac{553}{2} & 161 & 1 \\ -1 & \frac{1}{2} & \frac{7}{2} & 2 & 0 \\ 86 & -\frac{97}{2} & -\frac{591}{2} & -172 & -1 \end{pmatrix}$ . |  |  |  |  |  |  |                                                                                                    |  |

Corrigé 37. Souvenons-nous que lorsqu'on calcule l'inverse d'une matrice avec la méthode du pivot de Gauß, nous ← page 4 pouvons agir sur les lignes ou les colonnes au choix, *mais il faut nous en tenir au choix fait en début d'algorithme* : on ne passe pas des lignes aux colonnes alternativement. Votre serviteur opère sur les lignes. Ceci étant dit :

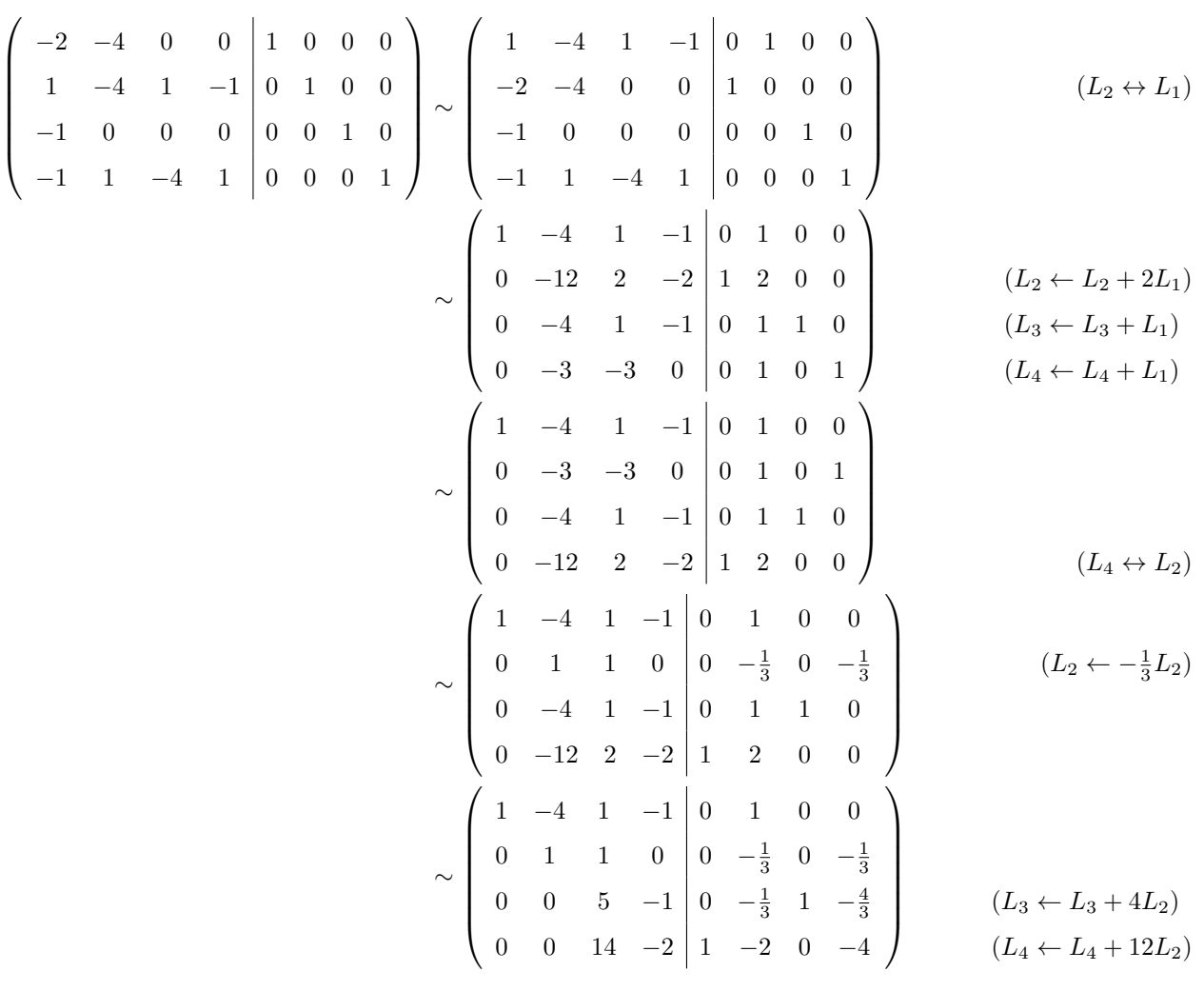

$$
\begin{pmatrix}\n1 & -4 & 1 & -1 & 0 & 0 & 0 \\
0 & 1 & 1 & 0 & 0 & -\frac{1}{3} & 0 & -\frac{1}{3} \\
0 & 0 & 1 & -\frac{1}{5} & 0 & -\frac{1}{15} & \frac{1}{5} & -\frac{4}{15} \\
0 & 0 & 14 & -2 & 1 & -2 & 0 & -4\n\end{pmatrix}
$$
\n
$$
\begin{pmatrix}\n1 & -4 & 1 & -1 & 0 & 1 & 0 & 0 \\
0 & 1 & 1 & 0 & 0 & -\frac{1}{3} & 0 & -\frac{1}{3} \\
0 & 0 & 1 & -\frac{1}{5} & 0 & -\frac{1}{15} & \frac{1}{5} & -\frac{4}{15} \\
0 & 0 & 0 & \frac{4}{5} & 1 & -\frac{16}{15} & -\frac{14}{5} & -\frac{4}{15} \\
0 & 0 & 0 & 1 & -\frac{1}{5} & 0 & -\frac{1}{3} \\
0 & 0 & 1 & 1 & 0 & 0 & 0 \\
0 & 1 & 1 & 0 & 0 & -\frac{1}{3} & 0 & -\frac{1}{3} \\
0 & 0 & 0 & 1 & \frac{5}{4} & -\frac{4}{3} & -\frac{7}{2} & -\frac{1}{3} \\
0 & 0 & 0 & 1 & \frac{5}{4} & -\frac{4}{3} & -\frac{7}{2} & -\frac{1}{3} \\
0 & 0 & 1 & 0 & 0 & -\frac{1}{3} & 0 & -\frac{1}{3} \\
0 & 0 & 1 & 0 & 0 & -\frac{1}{3} & 0 & -\frac{1}{3} \\
0 & 0 & 1 & 0 & 0 & -\frac{1}{3} & 0 & -\frac{1}{3} \\
0 & 0 & 0 & 1 & \frac{5}{4} & -\frac{4}{3} & -\frac{7}{2} & -\frac{1}{3} \\
0 & 0 & 0 & 1 & \frac{5}{4} & -\frac{4}{3} & -\frac{7}{2} & -\frac{1}{3} \\
0 & 0 & 0 & 1 & \frac{5}{4} & -\frac{4}{3} & -\frac{7}{2} & -\frac{1}{3} \\
0 & 0 & 0 & 1 & \frac{5}{4} & -\frac{4}{3}
$$

On en déduit l'inversibilité de *A*, et pa

**Corrigé 38.** Souvenons-nous que lorsqu'on calcule l'inverse d'une matrice avec la méthode du pivot de Gauß, nous ← page 4 pouvons agir sur les lignes ou les colonnes au choix, *mais il faut nous en tenir au choix fait en début d'algorithme* : on ne passe pas des lignes aux colonnes alternativement. Votre serviteur opère sur les lignes. Ceci étant dit :

$$
\begin{pmatrix}\n1 & 5 & 0 & 4 & 1 & 0 & 0 & 0 \\
1 & -1 & 1 & 3 & 0 & 1 & 0 & 0 \\
0 & 1 & 0 & 0 & 0 & 0 & 1 & 0 \\
1 & 1 & 0 & 0 & 0 & 0 & 0 & 1\n\end{pmatrix}\n\sim\n\begin{pmatrix}\n1 & 5 & 0 & 4 & 1 & 0 & 0 & 0 \\
0 & -6 & 1 & -1 & -1 & 1 & 0 & 0 \\
0 & 1 & 0 & 0 & 0 & 0 & 1 & 0 \\
0 & -4 & 0 & -4 & -1 & 0 & 0 & 1\n\end{pmatrix}\n\qquad\n\begin{pmatrix}\nL_2 \leftarrow L_2 - L_1\n\end{pmatrix}\n\sim\n\begin{pmatrix}\n1 & 5 & 0 & 4 & 1 & 0 & 0 & 0 \\
0 & 1 & 0 & 0 & 0 & 1 & 0 \\
0 & -6 & 1 & -1 & -1 & 1 & 0 & 0 \\
0 & -6 & 1 & -1 & -1 & 1 & 0 & 0\n\end{pmatrix}\n\qquad\n\begin{pmatrix}\nL_4 \leftarrow L_4 - L_1\n\end{pmatrix}\n\sim\n\begin{pmatrix}\nL_3 \leftarrow L_2\n\end{pmatrix}
$$

$$
\sim \begin{pmatrix}\n1 & 5 & 0 & 4 & 1 & 0 & 0 & 0 \\
0 & 1 & 0 & 0 & 0 & 1 & 0 \\
0 & 0 & 1 & -1 & -1 & 1 & 6 & 0 \\
0 & 0 & 0 & -4 & -1 & 0 & 4 & 1\n\end{pmatrix}
$$
\n
$$
\sim \begin{pmatrix}\n1 & 5 & 0 & 4 & 1 & 0 & 0 & 0 \\
0 & 1 & 0 & 0 & 0 & 0 & 1 & 0 \\
0 & 0 & 1 & -1 & -1 & 1 & 6 & 0 \\
0 & 0 & 0 & 1 & \frac{1}{4} & 0 & -1 & -\frac{1}{4}\n\end{pmatrix}
$$
\n
$$
\sim \begin{pmatrix}\n1 & 5 & 0 & 0 & 0 & 0 & 4 & 1 \\
0 & 1 & 0 & 0 & 0 & 0 & 4 & 1 \\
0 & 0 & 1 & 0 & -\frac{3}{4} & 1 & 5 & -\frac{1}{4} \\
0 & 0 & 0 & 1 & \frac{1}{4} & 0 & -1 & -\frac{1}{4}\n\end{pmatrix}
$$
\n
$$
\sim \begin{pmatrix}\n1 & 0 & 0 & 0 & 0 & 0 & 1 & 0 \\
0 & 1 & 0 & 0 & 0 & 0 & 1 & 0 \\
0 & 0 & 0 & 1 & \frac{1}{4} & 0 & -1 & -\frac{1}{4} \\
0 & 0 & 0 & 1 & 0 & -\frac{3}{4} & 1 & 5 & -\frac{1}{4} \\
0 & 0 & 0 & 1 & 0 & -\frac{3}{4} & 1 & 5 & -\frac{1}{4} \\
0 & 0 & 0 & 1 & 0 & -1 & -\frac{1}{4}\n\end{pmatrix}
$$
\n
$$
\sim \begin{pmatrix}\n1 & 0 & 0 & 0 & 0 & -1 & 1 \\
0 & 1 & 0 & 0 & 0 & 0 & 1 & 0 \\
0 & 0 & 1 & 0 & -\frac{3}{4} & 1 & 5 & -\frac{1}{4} \\
0 & 0 & 0 & 1 & 0 & 0 \\
-\frac{3}{4} & 1 & 5 & -\frac{1}{4}\n\end{pmatrix}
$$
\n
$$
\sim \begin{pmatrix}\n0 & 0 & -1 & 1 \\
0 & 0 & 1 & 0 \\
-\frac{3}{4}
$$

On en déduit l'inversibilité de *A*, et par ai

Corrigé 39. Souvenons-nous que lorsqu'on calcule l'inverse d'une matrice avec la méthode du pivot de Gauß, nous ← page 4 pouvons agir sur les lignes ou les colonnes au choix, *mais il faut nous en tenir au choix fait en début d'algorithme* : on ne passe pas des lignes aux colonnes alternativement. Votre serviteur opère sur les lignes. Ceci étant dit :

$$
\begin{pmatrix}\n-1 & 0 & 0 & 1 & 0 & 0 \\
-1 & -1 & 1 & 0 & 1 & 0 \\
1 & 3 & 0 & 0 & 0 & 1\n\end{pmatrix}\n\sim\n\begin{pmatrix}\n1 & 0 & 0 & -1 & 0 & 0 \\
-1 & -1 & 1 & 0 & 0 & 0 \\
1 & 3 & 0 & 0 & 0 & 1\n\end{pmatrix}
$$
\n
$$
\sim\n\begin{pmatrix}\n1 & 0 & 0 & -1 & 0 & 0 \\
0 & -1 & 1 & -1 & 1 & 0 \\
0 & 3 & 0 & 1 & 0 & 1\n\end{pmatrix}
$$
\n
$$
\sim\n\begin{pmatrix}\n1 & 0 & 0 & -1 & 0 & 0 \\
0 & 1 & -1 & 1 & -1 & 0 \\
0 & 3 & 0 & 1 & 0 & 1\n\end{pmatrix}
$$
\n
$$
\sim\n\begin{pmatrix}\n1 & 0 & 0 & -1 & 0 & 0 \\
0 & 1 & -1 & 1 & -1 & 0 \\
0 & 3 & 0 & 1 & 0 & 1\n\end{pmatrix}
$$
\n
$$
\sim\n\begin{pmatrix}\n1 & 0 & 0 & -1 & 0 & 0 \\
0 & 1 & -1 & 1 & -1 & 0 \\
0 & 0 & 3 & -2 & 3 & 1\n\end{pmatrix}
$$
\n
$$
\sim\n\begin{pmatrix}\n1 & 0 & 0 & -1 & 0 & 0 \\
0 & 1 & -1 & 1 & -1 & 0 \\
0 & 0 & 1 & -\frac{2}{3} & 1 & \frac{1}{3}\n\end{pmatrix}
$$
\n
$$
(L_3 \leftarrow L_3 - 3L_2)
$$
\n
$$
\sim\n\begin{pmatrix}\n1 & 0 & 0 & -1 & 0 & 0 \\
0 & 1 & -1 & 1 & -1 & 0 \\
0 & 0 & 1 & -\frac{2}{3} & 1 & \frac{1}{3}\n\end{pmatrix}
$$
\n
$$
(L_3 \leftarrow \frac{1}{3}L_3)
$$

 $(L_2 \leftarrow L_2 + L_3)$ 

$$
\begin{pmatrix} 1 & 0 & 0 & -1 & 0 & 0 \ 0 & 1 & 0 & \frac{1}{3} & 0 & \frac{1}{3} \\ 0 & 0 & 1 & -\frac{2}{3} & 1 & \frac{1}{3} \end{pmatrix}
$$
  
illeurs :  $A^{-1} = \begin{pmatrix} -1 & 0 & 0 \\ \frac{1}{3} & 0 & \frac{1}{3} \\ -\frac{2}{3} & 1 & \frac{1}{3} \end{pmatrix}$ .

On en déduit l'inversibilité de *A*, et par ai

∼

Corrigé 40. Souvenons-nous que lorsqu'on calcule l'inverse d'une matrice avec la méthode du pivot de Gauß, nous ← page 4 pouvons agir sur les lignes ou les colonnes au choix, *mais il faut nous en tenir au choix fait en début d'algorithme* : on ne passe pas des lignes aux colonnes alternativement. Votre serviteur opère sur les lignes. Ceci étant dit :

$$
\begin{pmatrix}\n-1 & -1 & 0 & 1 & 0 & 0 \\
3 & 4 & 1 & 0 & 1 & 0 \\
4 & -1 & 0 & 0 & 0 & 1\n\end{pmatrix}\n\sim\n\begin{pmatrix}\n1 & 1 & 0 & -1 & 0 & 0 \\
3 & 4 & 1 & 0 & 0 & 1 \\
4 & -1 & 0 & 0 & 0 & 1\n\end{pmatrix}
$$
\n
$$
\sim\n\begin{pmatrix}\n1 & 1 & 0 & -1 & 0 & 0 \\
0 & 1 & 1 & 3 & 1 & 0 \\
0 & -5 & 0 & 4 & 0 & 1\n\end{pmatrix}
$$
\n
$$
\sim\n\begin{pmatrix}\n1 & 1 & 0 & -1 & 0 & 0 \\
0 & 1 & 1 & 3 & 1 & 0 \\
0 & 0 & 5 & 19 & 5 & 1\n\end{pmatrix}
$$
\n
$$
\sim\n\begin{pmatrix}\n1 & 1 & 0 & -1 & 0 & 0 \\
0 & 1 & 1 & 3 & 1 & 0 \\
0 & 0 & 1 & \frac{19}{5} & 1 & \frac{1}{5}\n\end{pmatrix}
$$
\n
$$
\sim\n\begin{pmatrix}\n1 & 1 & 0 & -1 & 0 & 0 \\
0 & 1 & 1 & 3 & 1 & 0 \\
0 & 0 & 1 & \frac{19}{5} & 1 & \frac{1}{5}\n\end{pmatrix}
$$
\n
$$
\sim\n\begin{pmatrix}\n1 & 1 & 0 & -1 & 0 & 0 \\
0 & 1 & 0 & -\frac{4}{5} & 0 & -\frac{1}{5} \\
0 & 0 & 1 & \frac{19}{5} & 1 & \frac{1}{5}\n\end{pmatrix}
$$
\n
$$
\sim\n\begin{pmatrix}\n1 & 0 & 0 & -\frac{1}{5} & 0 & \frac{1}{5} \\
0 & 1 & 0 & -\frac{4}{5} & 0 & -\frac{1}{5} \\
0 & 0 & 1 & \frac{19}{5} & 1 & \frac{1}{5}\n\end{pmatrix}
$$
\n
$$
\sim\n\begin{pmatrix}\n1 & 0 & 0 & -\frac{1}{5} & 0 & \frac{1}{5} \\
0 & 1 & 0 & -\frac{4}{5} & 0 & -\frac{1}{5} \\
0 & 0 & 1 & \frac{19}{5} & 1 & \frac
$$

**Corrigé 41.** Souvenons-nous que lorsqu'on calcule l'inverse d'une matrice avec la méthode du pivot de Gauß, nous ← page 4 pouvons agir sur les lignes ou les colonnes au choix, *mais il faut nous en tenir au choix fait en début d'algorithme* : on ne passe pas des lignes aux colonnes alternativement. Votre serviteur opère sur les lignes. Ceci étant dit :

$$
\begin{pmatrix}\n-4 & 4 & 1 & -1 & -9 & 1 & 0 & 0 & 0 & 0 \\
1 & 1 & 0 & -2 & -2 & 0 & 1 & 0 & 0 & 0 \\
26 & 5 & 9 & -7 & 4 & 0 & 0 & 1 & 0 & 0 \\
1 & 1 & -3 & -1 & 1 & 0 & 0 & 0 & 1 & 0 \\
2 & 0 & 1 & 0 & 1 & 0 & 0 & 0 & 0 & 1\n\end{pmatrix}\n\sim\n\begin{pmatrix}\n1 & 1 & 0 & -2 & -2 & 0 & 1 & 0 & 0 & 0 \\
-4 & 4 & 1 & -1 & -9 & 1 & 0 & 0 & 0 & 0 \\
26 & 5 & 9 & -7 & 4 & 0 & 0 & 1 & 0 & 0 \\
1 & 1 & -3 & -1 & 1 & 0 & 0 & 0 & 1 & 0 \\
2 & 0 & 1 & 0 & 1 & 0 & 0 & 0 & 1\n\end{pmatrix}
$$

59

 $(L_2 \leftrightarrow L_1)$ 

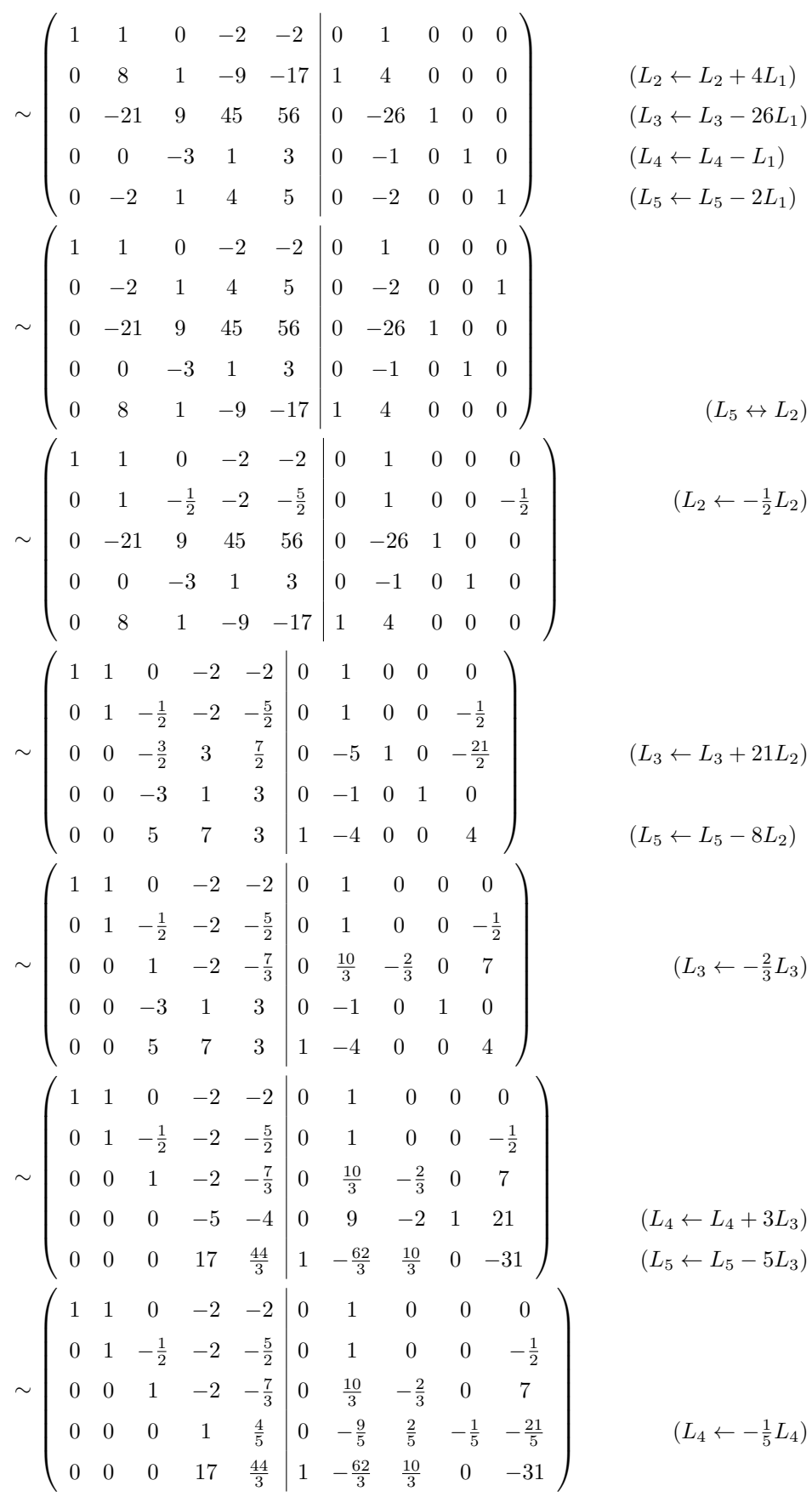

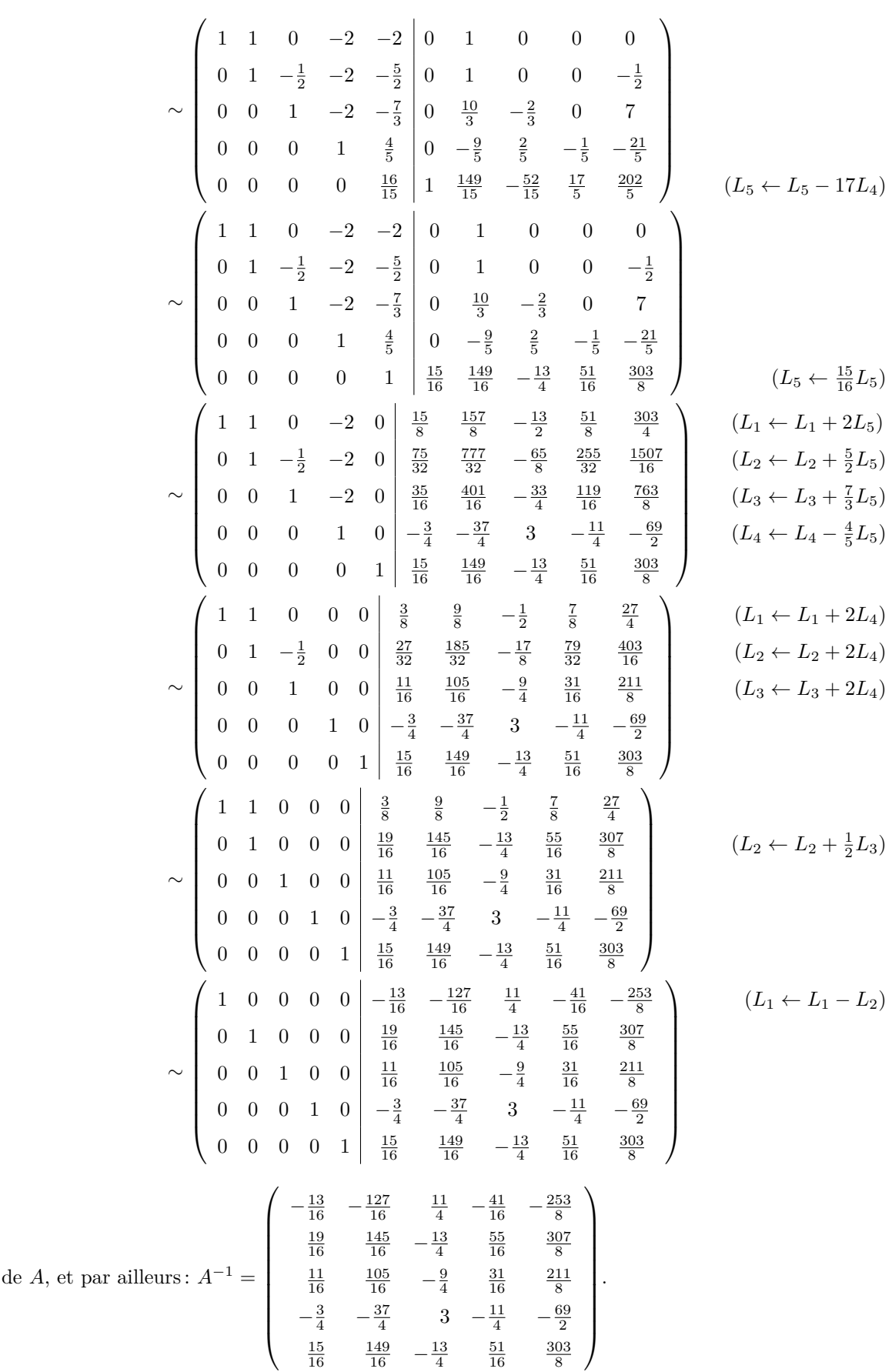

On en déduit l'inversibilité

Corrigé 42. Souvenons-nous que lorsqu'on calcule l'inverse d'une matrice avec la méthode du pivot de Gauß, nous ← pouvons agir sur les lignes ou les colonnes au choix, *mais il faut nous en tenir au choix fait en début d'algorithme* :

$$
- \ \mathrm{page}\ 4
$$

$$
\left(\begin{array}{cccccc|ccccc} 0 & -1 & 1 & -1 & 1 & 0 & 0 & 0 \\ -2 & -1 & 0 & -1 & 0 & 0 & 0 \\ 0 & 0 & -1 & -2 & 0 & 0 & 1 & 0 \\ 0 & 0 & 0 & 0 & 1 & 0 \\ \end{array}\right) \sim \left(\begin{array}{cccccc} -2 & -1 & 0 & -1 & 0 & 1 & 0 \\ 0 & -1 & 1 & -1 & 1 & 0 & 0 & 0 \\ 0 & 0 & -1 & -2 & 0 & 0 & 1 & 0 \\ 0 & -1 & 1 & -1 & 1 & 0 & 0 & 0 \\ 0 & 0 & -1 & -2 & 1 & 0 & 0 & 0 \\ 0 & 0 & -1 & -2 & 0 & 0 & 1 & 0 \\ 0 & 0 & -1 & -2 & 0 & 0 & 1 & 0 \\ 0 & 0 & -1 & -2 & 0 & 0 & 1 & 0 \\ 0 & 0 & -1 & -2 & 0 & 0 & 1 & 0 \\ 0 & 1 & 3 & 5 & 0 & -3 & 0 & 1 \\ \end{array}\right) \quad \left(\begin{array}{cccccc} 1 & \frac{1}{2} & 0 & \frac{1}{2} & 0 & -\frac{1}{2} & 0 & 0 \\ 0 & -1 & 1 & -1 & 1 & 0 & 0 & 0 \\ 0 & 0 & -1 & -2 & 0 & 0 & 1 & 0 \\ 0 & 1 & 3 & 5 & 0 & -3 & 0 & 1 \\ 0 & 0 & 1 & 3 & 5 & 0 & -3 & 0 & 1 \\ \end{array}\right) \quad \left(\begin{array}{cccccc} 1 & \frac{1}{2} & 0 & \frac{1}{2} & 0 & -\frac{1}{2} & 0 & 0 \\ 0 & 1 & -1 & 1 & 0 & 0 & 0 \\ 0 & 0 & -1 & -2 & 0 & 0 & 1 & 0 \\ 0 & 0 & 1 & -2 & 0 & 0 & 1 & 0 \\ 0 & 0 & 1 & -2 & 0 & 0 & 1 & 0 \\ 0 & 0 & 1 & -1 & 1 & -1 & 0 & 0 & 0 \\ 0 & 0 & 1 & 2 & 0 & 0 & 1 & 0 \\ \end{array}\right) \quad \left(\begin{array}{cccccc} 1 & \frac{1}{2} & 0 & \frac{1}{2} & 0
$$

$$
\sim \begin{pmatrix} 1 & \frac{1}{2} & 0 & 0 & \frac{1}{8} & -\frac{7}{8} & \frac{1}{2} & \frac{1}{8} \\ 0 & 1 & 0 & 0 & -\frac{1}{4} & -\frac{9}{4} & 2 & \frac{3}{4} \\ 0 & 0 & 1 & 0 & \frac{1}{2} & -\frac{3}{2} & 1 & \frac{1}{2} \\ 0 & 0 & 0 & 1 & -\frac{1}{4} & \frac{3}{4} & -1 & -\frac{1}{4} \\ 0 & 0 & 0 & 1 & -\frac{1}{4} & \frac{3}{4} & -1 & -\frac{1}{4} \end{pmatrix}
$$

$$
\sim \begin{pmatrix} 1 & 0 & 0 & 0 & \frac{1}{4} & \frac{1}{4} & -\frac{1}{2} & -\frac{1}{4} \\ 0 & 1 & 0 & 0 & -\frac{1}{4} & -\frac{9}{4} & 2 & \frac{3}{4} \\ 0 & 0 & 1 & 0 & \frac{1}{2} & -\frac{3}{2} & 1 & \frac{1}{2} \\ 0 & 0 & 0 & 1 & -\frac{1}{4} & \frac{3}{4} & -1 & -\frac{1}{4} \end{pmatrix}
$$
 (L<sub>1</sub>  $\leftarrow$  L<sub>1</sub>  $\leftarrow$  L<sub>1</sub>  $\leftarrow$  L<sub>2</sub>)  
On en déduit l'inversibilité de *A*, et par ailleurs :  $A^{-1} = \begin{pmatrix} \frac{1}{4} & \frac{1}{4} & -\frac{1}{2} & -\frac{1}{4} \\ -\frac{1}{4} & -\frac{9}{4} & 2 & \frac{3}{4} \\ -\frac{1}{4} & -\frac{9}{4} & 2 & \frac{3}{4} \\ -\frac{1}{4} & \frac{3}{4} & -1 & -\frac{1}{4} \end{pmatrix}$ .

**Corrigé 43.** Souvenons-nous que lorsqu'on calcule l'inverse d'une matrice avec la méthode du pivot de Gauß, nous ← page 4 pouvons agir sur les lignes ou les colonnes au choix, *mais il faut nous en tenir au choix fait en début d'algorithme* : on ne passe pas des lignes aux colonnes alternativement. Votre serviteur opère sur les lignes. Ceci étant dit :

|  |                                                                                                    | $(L_1 \leftarrow -L_1)$                                |
|--|----------------------------------------------------------------------------------------------------|--------------------------------------------------------|
|  | $\sim \left(\begin{array}{cccccc} 1 & -1 & -2 & 1 & 3 & -1 & 0 & 0 & 0 & 0 \\ 0 & -4 & -1 & -6 & -1 & 0 & 1 & 0 & 0 & 0 \\ 0 & -2 & -1 & 1 & 0 & 0 & 0 & 1 & 0 & 0 \\ 0 & 2 & 1 & 0 & -1 & 1 & 0 & 0 & 1 & 0 \\ 0 & -1 & -1 & 3 & 3 & -1 & 0 & 0 & 0 & 1 \end{array}\right) \qquad (L_4 \leftarrow L_4 - L_1)$      |                                                        |
|  |                                                                                                    |                                                        |
|  | $\left(\begin{array}{rrrrrrr} 1 & -1 & -2 & 1 & 3 & -1 & 0 & 0 & 0 & 0 \\ 0 & 1 & 1 & -3 & -3 & 1 & 0 & 0 & 0 & -1 \end{array}\right)$<br>$\begin{array}{c cccc} \sim & 0 & -2 & -1 & 1 & 0 & 0 & 0 & 1 & 0 & 0 \\ 0 & 2 & 1 & 0 & -1 & 1 & 0 & 0 & 1 & 0 \\ 0 & -4 & -1 & -6 & -1 & 0 & 1 & 0 & 0 & 0 \end{array}$ | $(L_5 \leftrightarrow L_2)$<br>$(L_2 \leftarrow -L_2)$ |

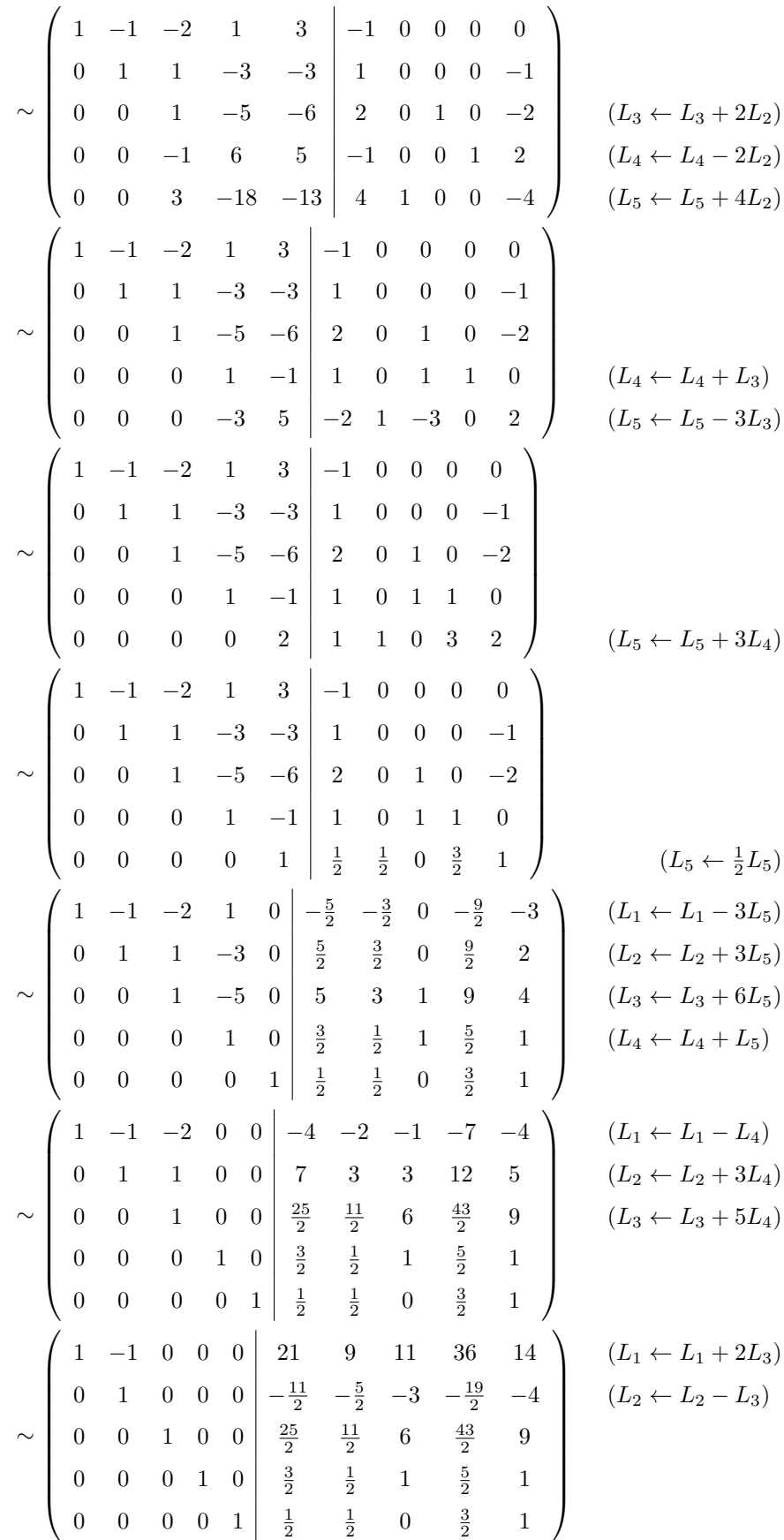

$$
\sim \begin{pmatrix} 1 & 0 & 0 & 0 & 0 & \frac{31}{2} & \frac{13}{2} & 8 & \frac{53}{2} & 10 \\ 0 & 1 & 0 & 0 & 0 & -\frac{11}{2} & -\frac{5}{2} & -3 & -\frac{19}{2} & -4 \\ 0 & 0 & 1 & 0 & 0 & \frac{25}{2} & \frac{11}{2} & 6 & \frac{43}{2} & 9 \\ 0 & 0 & 0 & 1 & 0 & \frac{3}{2} & \frac{1}{2} & 1 & \frac{5}{2} & 1 \\ 0 & 0 & 0 & 0 & 1 & \frac{1}{2} & \frac{1}{2} & 0 & \frac{3}{2} & 1 \end{pmatrix}
$$
 (*L*<sub>1</sub>  $\leftarrow$  *L*<sub>1</sub> + *L*<sub>2</sub>)  
On en déduit l'inverseibilité de *A*, et par ailleurs :  $A^{-1} = \begin{pmatrix} \frac{31}{2} & \frac{13}{2} & 8 & \frac{53}{2} & 10 \\ -\frac{11}{2} & -\frac{5}{2} & -3 & -\frac{19}{2} & -4 \\ -\frac{11}{2} & -\frac{5}{2} & -3 & -\frac{19}{2} & -4 \\ \frac{25}{2} & \frac{11}{2} & 6 & \frac{43}{2} & 9 \\ \frac{3}{2} & \frac{1}{2} & 1 & \frac{5}{2} & 1 \\ \frac{1}{2} & \frac{1}{2} & 0 & \frac{3}{2} & 1 \end{pmatrix}$ 

Corrigé 44. Souvenons-nous que lorsqu'on calcule l'inverse d'une matrice avec la méthode du pivot de Gauß, nous ← page 4 pouvons agir sur les lignes ou les colonnes au choix, *mais il faut nous en tenir au choix fait en début d'algorithme* : on ne passe pas des lignes aux colonnes alternativement. Votre serviteur opère sur les lignes. Ceci étant dit :

$$
\begin{pmatrix}\n-1 & 3 & 4 & 1 & 0 & 0 \\
1 & -1 & 1 & 0 & 1 & 0 \\
0 & 0 & -1 & 0 & 0 & 1\n\end{pmatrix}\n\sim\n\begin{pmatrix}\n1 & -3 & -4 & -1 & 0 & 0 \\
1 & -1 & 1 & 0 & 1 & 0 \\
0 & 0 & -1 & 0 & 0 & 1\n\end{pmatrix}\n\sim\n\begin{pmatrix}\n1 & -3 & -4 & -1 & 0 & 0 \\
0 & 2 & 5 & 1 & 1 & 0 \\
0 & 0 & -1 & 0 & 0 & 1\n\end{pmatrix}\n\sim\n\begin{pmatrix}\n1 & -3 & -4 & -1 & 0 & 0 \\
0 & 1 & \frac{5}{2} & \frac{1}{2} & \frac{1}{2} & 0 \\
0 & 1 & \frac{5}{2} & \frac{1}{2} & \frac{1}{2} & 0 \\
0 & 0 & -1 & 0 & 0 & 1\n\end{pmatrix}\n\sim\n\begin{pmatrix}\n1 & -3 & -4 & -1 & 0 & 0 \\
0 & 1 & \frac{5}{2} & \frac{1}{2} & \frac{1}{2} & 0 \\
0 & 0 & 1 & 0 & 0 & -1\n\end{pmatrix}\n\sim\n\begin{pmatrix}\n1 & -3 & 0 & -1 & 0 & -4 \\
0 & 1 & \frac{5}{2} & \frac{1}{2} & \frac{5}{2} \\
0 & 0 & 1 & 0 & 0 & -1\n\end{pmatrix}\n\sim\n\begin{pmatrix}\n1 & -3 & 0 & -1 & 0 & -4 \\
0 & 1 & 0 & \frac{1}{2} & \frac{1}{2} & \frac{5}{2} \\
0 & 0 & 1 & 0 & 0 & -1\n\end{pmatrix}\n\sim\n\begin{pmatrix}\n1 & 0 & 0 & \left|\frac{1}{2} & \frac{3}{2} & \frac{7}{2} \\
0 & 1 & 0 & \left|\frac{1}{2} & \frac{1}{2} & \frac{5}{2} \\
0 & 0 & 1 & 0 & 0 & -1\n\end{pmatrix}
$$
\n
$$
\sim\n\begin{pmatrix}\n1 & 0 & 0 & \left|\frac{1}{2} & \frac{3}{2} & \frac{7}{2} \\
0 & 1 & 0 & \left|\frac{1}{2} & \frac{1}{2} & \frac{5}{2} \\
0 & 0 & -1 & 0
$$

Corrigé 45. Souvenons-nous que lorsqu'on calcule l'inverse d'une matrice avec la méthode du pivot de Gauß, nous ← page 4 pouvons agir sur les lignes ou les colonnes au choix, *mais il faut nous en tenir au choix fait en début d'algorithme* :

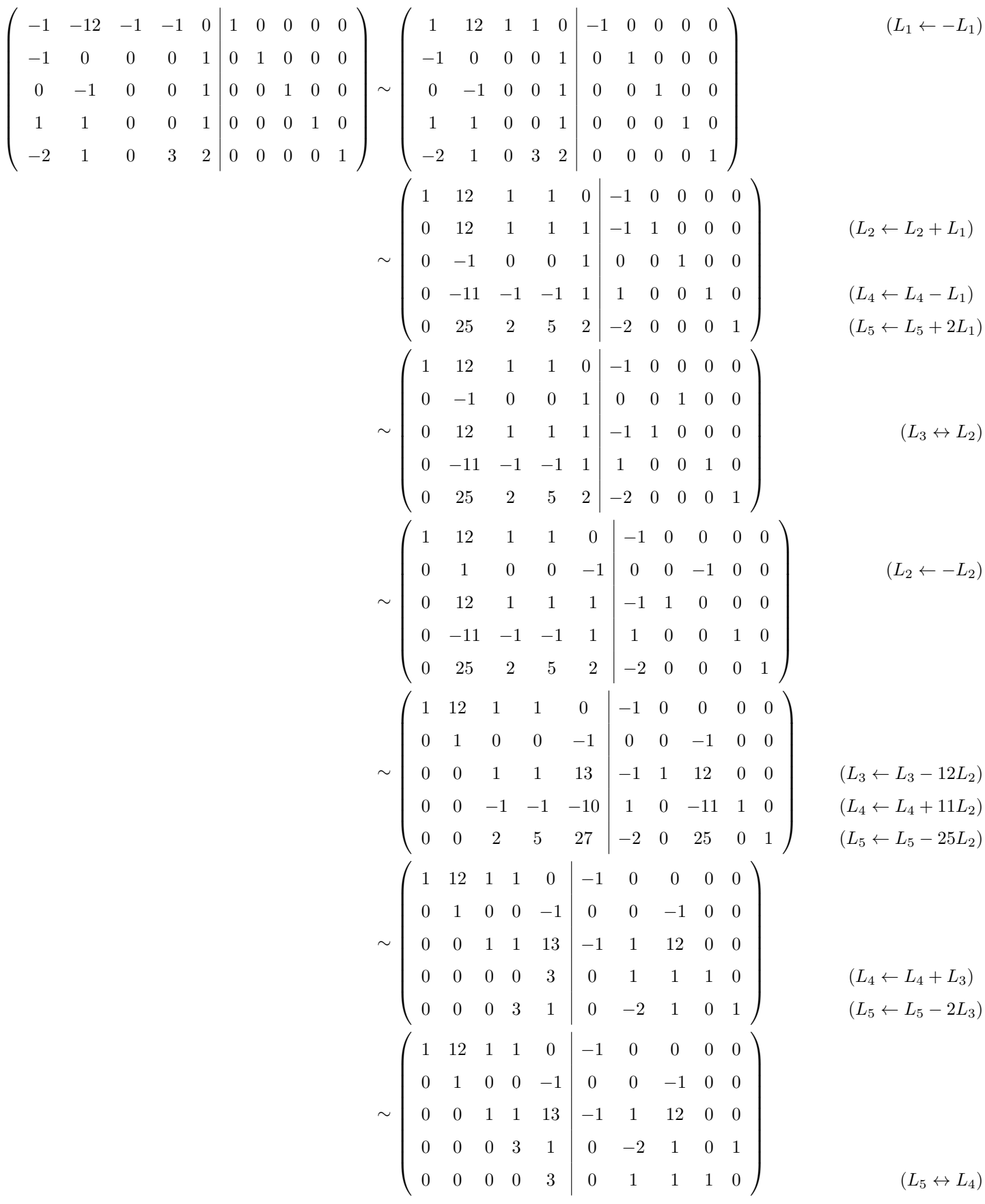

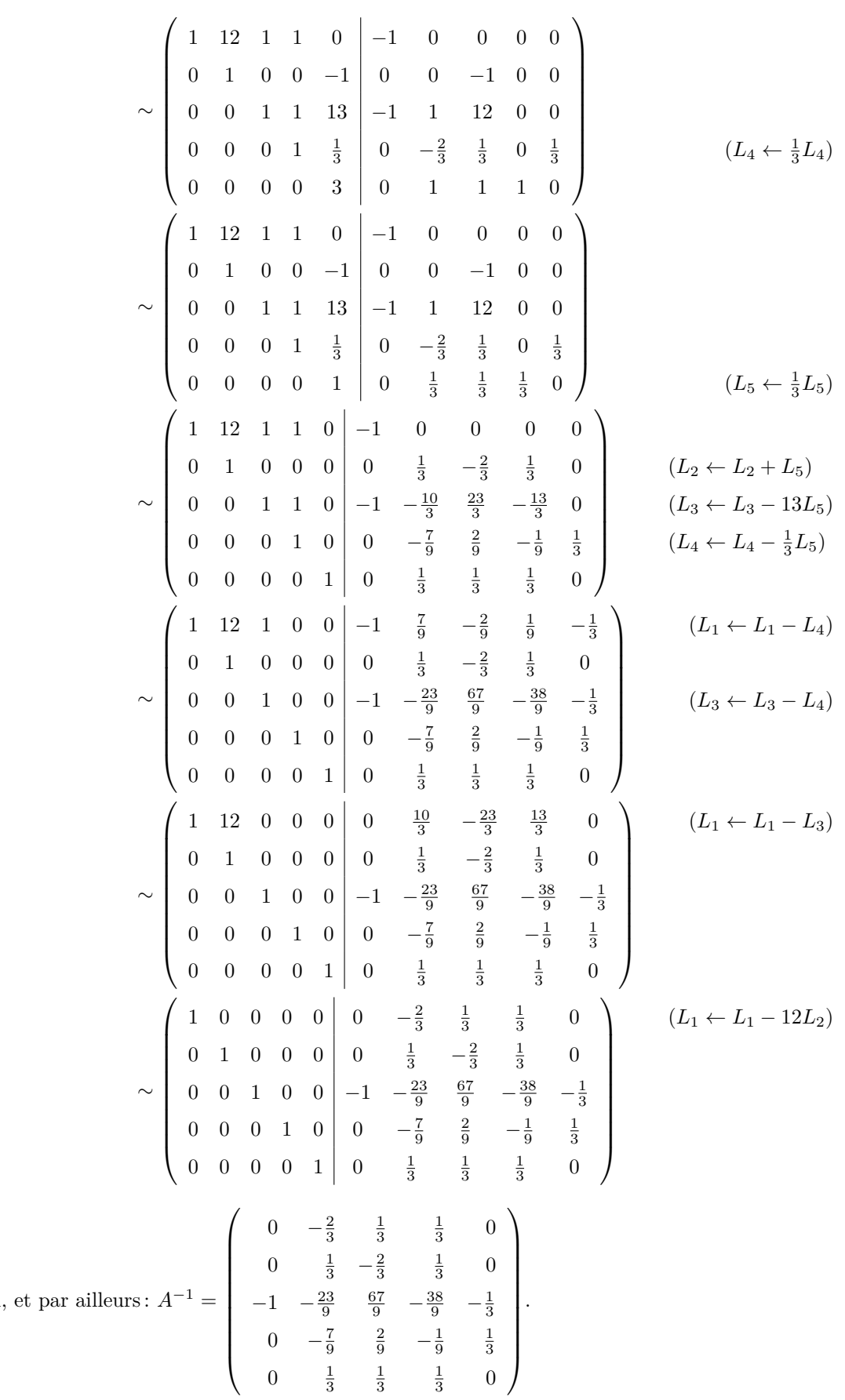

On en déduit l'inversibilité de *A* 

**Corrigé 46.** Souvenons-nous que lorsqu'on calcule l'inverse d'une matrice avec la méthode du pivot de Gauß, nous ← page 5 pouvons agir sur les lignes ou les colonnes au choix, *mais il faut nous en tenir au choix fait en début d'algorithme* :

l.

$$
\begin{pmatrix}\n-2 & 1 & 3 & 1 & 0 & 0 \\
1 & 1 & 0 & 0 & 1 & 0 \\
-1 & -4 & -2 & 0 & 0 & 1\n\end{pmatrix}\n\sim\n\begin{pmatrix}\n1 & 1 & 0 & 0 & 1 & 0 \\
-2 & 1 & 3 & 1 & 0 & 0 \\
-1 & -4 & -2 & 0 & 0 & 1\n\end{pmatrix}
$$
\n
$$
\sim\n\begin{pmatrix}\n1 & 1 & 0 & 0 & 1 & 0 \\
0 & 3 & 3 & 1 & 2 & 0 \\
0 & -3 & -2 & 0 & 1 & 1\n\end{pmatrix}
$$
\n
$$
\sim\n\begin{pmatrix}\n1 & 1 & 0 & 0 & 1 & 0 \\
0 & 1 & 1 & 0 & 3 & 3 \\
0 & -3 & -2 & 0 & 1 & 1\n\end{pmatrix}
$$
\n
$$
\sim\n\begin{pmatrix}\n1 & 1 & 0 & 0 & 1 & 0 \\
0 & 1 & 1 & 0 & 3 & 3 \\
0 & -3 & -2 & 0 & 1 & 1\n\end{pmatrix}
$$
\n
$$
\sim\n\begin{pmatrix}\n1 & 1 & 0 & 0 & 1 & 0 \\
0 & 1 & 1 & 0 & 3 & 3 \\
0 & 0 & 1 & 1 & 3 & 1\n\end{pmatrix}
$$
\n
$$
\sim\n\begin{pmatrix}\n1 & 1 & 0 & 0 & 1 & 0 \\
0 & 1 & 1 & 0 & 3 & 1 \\
0 & 0 & 1 & 1 & 3 & 1\n\end{pmatrix}
$$
\n
$$
\sim\n\begin{pmatrix}\n1 & 1 & 0 & 0 & 1 & 0 \\
0 & 1 & 0 & 0 & -\frac{2}{3} & -\frac{7}{3} & -1 \\
0 & 0 & 1 & 1 & 3 & 1\n\end{pmatrix}
$$
\n
$$
\sim\n\begin{pmatrix}\n1 & 0 & 0 & 1 & 0 \\
0 & 1 & 0 & 0 & -\frac{2}{3} & -\frac{7}{3} & -1 \\
0 & 0 & 1 & 1 & 3 & 1\n\end{pmatrix}
$$
\n
$$
\sim\n\begin{pmatrix}\n1 & 0 & 0 & 2 & \frac{10}{3} & 1 \\
0 & 1 & 0 & 0 & -\frac{2}{3} & -\frac{7}{3} & -1
$$

Corrigé 47. Souvenons-nous que lorsqu'on calcule l'inverse d'une matrice avec la méthode du pivot de Gauß, nous ← page 5 pouvons agir sur les lignes ou les colonnes au choix, *mais il faut nous en tenir au choix fait en début d'algorithme* : on ne passe pas des lignes aux colonnes alternativement. Votre serviteur opère sur les lignes. Ceci étant dit :

$$
\begin{pmatrix}\n0 & -1 & -5 & -3 & -36 \\
3 & 0 & 0 & 6 & 20 \\
-1 & 0 & -3 & -1 & -2 \\
-1 & -4 & 8 & -2 & 2 \\
-1 & 0 & -1 & -1 & 1\n\end{pmatrix}\n\begin{pmatrix}\n1 & 0 & 0 & 0 & 0 \\
0 & 1 & 0 & 0 & 0 \\
0 & 0 & 1 & 0 & 0 \\
-1 & -4 & 8 & -2 & 2 \\
0 & 0 & 0 & 0 & 1\n\end{pmatrix}\n\sim\n\begin{pmatrix}\n-1 & 0 & -3 & -1 & -2 & 0 & 0 & 1 & 0 & 0 \\
3 & 0 & 0 & 6 & 20 & 0 & 1 & 0 & 0 \\
-1 & -5 & -3 & -36 & 1 & 0 & 0 & 0 & 1 \\
-1 & 0 & -1 & -1 & 1 & 0 & 0 & 0 & 0 \\
-1 & 0 & -1 & -1 & 1 & 0 & 0 & 0 & 0 \\
3 & 0 & 0 & 6 & 20 & 0 & 1 & 0 & 0 & 0 \\
0 & -1 & -5 & -3 & -36 & 1 & 0 & 0 & 0 & 0 \\
0 & -1 & -5 & -3 & -36 & 1 & 0 & 0 & 0 & 0 \\
-1 & -4 & 8 & -2 & 2 & 0 & 0 & 0 & 1 & 0 \\
-1 & 0 & -1 & -1 & 1 & 0 & 0 & 0 & 0 & 1\n\end{pmatrix}
$$
\n
$$
(L_1 \leftarrow -L_1)
$$

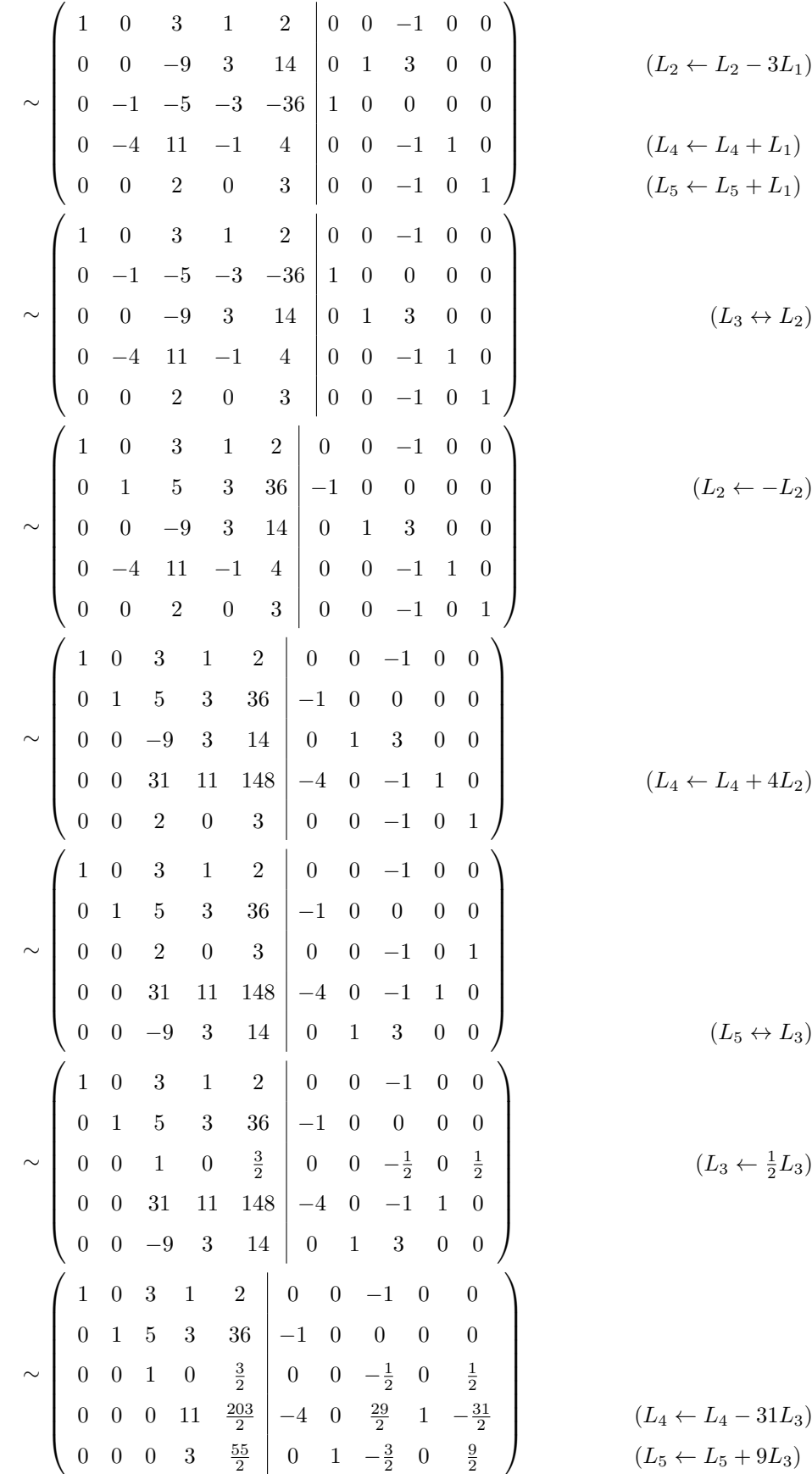

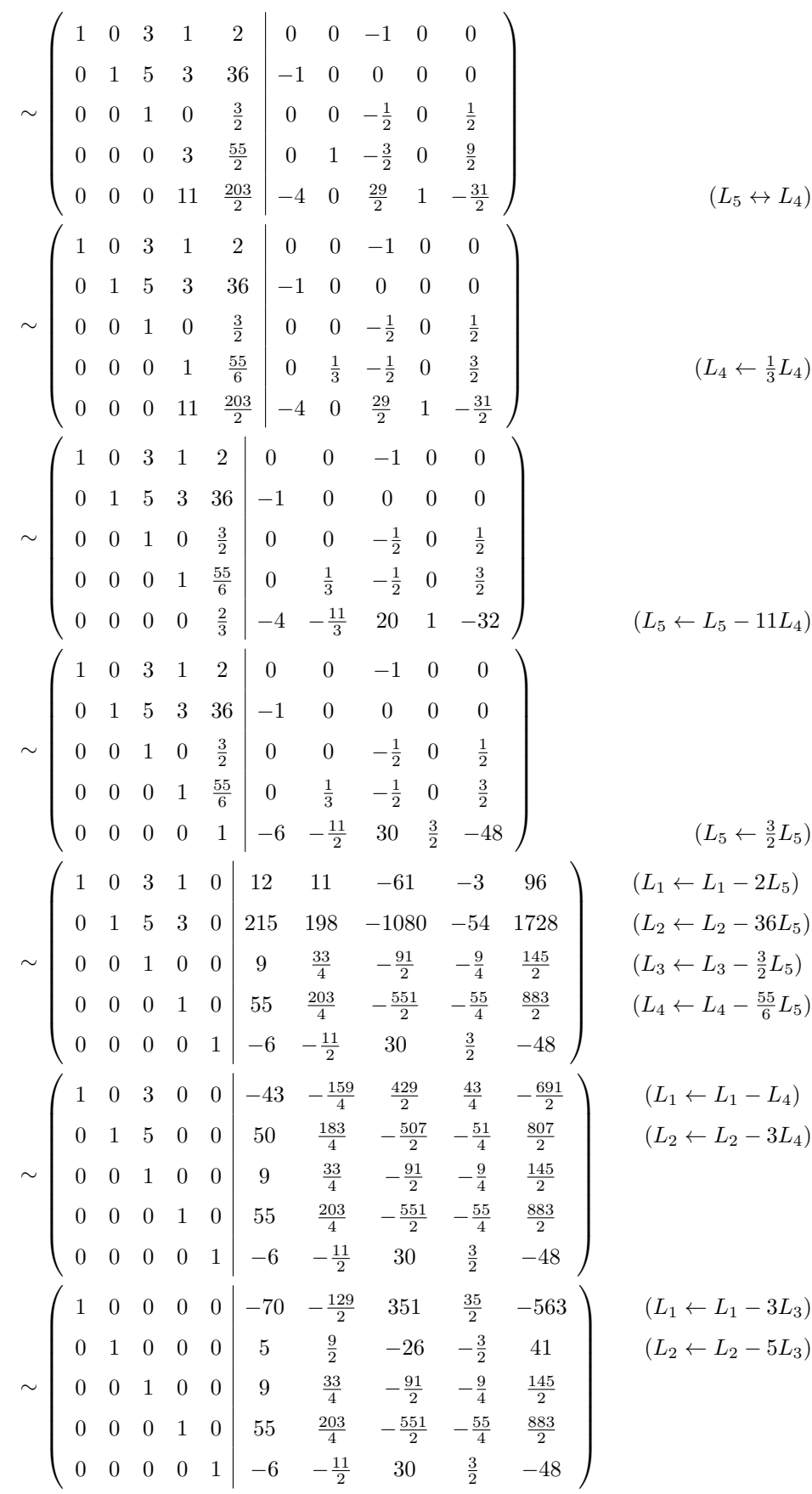

On en déduit l'inversibilité de *A*, et par ailleurs: 
$$
A^{-1} = \begin{pmatrix} -70 & -\frac{129}{2} & 351 & \frac{35}{2} & -563 \\ 5 & \frac{9}{2} & -26 & -\frac{3}{2} & 41 \\ 9 & \frac{33}{4} & -\frac{91}{2} & -\frac{9}{4} & \frac{145}{2} \\ 55 & \frac{203}{4} & -\frac{551}{2} & -\frac{55}{4} & \frac{883}{2} \\ -6 & -\frac{11}{2} & 30 & \frac{3}{2} & -48 \end{pmatrix}
$$
.

**Corrigé 48.** Souvenons-nous que lorsqu'on calcule l'inverse d'une matrice avec la méthode du pivot de Gauß, nous ← page 5 pouvons agir sur les lignes ou les colonnes au choix, *mais il faut nous en tenir au choix fait en début d'algorithme* : on ne passe pas des lignes aux colonnes alternativement. Votre serviteur opère sur les lignes. Ceci étant dit :

$$
\begin{pmatrix}\n0 & 2 & 0 & 1 & 0 & 0 \\
1 & 0 & 0 & 0 & 1 & 0 \\
-1 & -2 & -1 & 0 & 0 & 1\n\end{pmatrix}\n\sim\n\begin{pmatrix}\n1 & 0 & 0 & 0 & 1 & 0 \\
0 & 2 & 0 & 1 & 0 & 0 \\
-1 & -2 & -1 & 0 & 0 & 1\n\end{pmatrix}\n\sim\n\begin{pmatrix}\n1 & 0 & 0 & 0 & 1 & 0 \\
0 & 2 & 0 & 1 & 0 & 0 \\
0 & -2 & -1 & 0 & 1 & 1\n\end{pmatrix}\n\sim\n\begin{pmatrix}\n1 & 0 & 0 & 0 & 1 & 0 \\
0 & 1 & 0 & 0 & 1 & 0 \\
0 & -2 & -1 & 0 & 1 & 1\n\end{pmatrix}\n\sim\n\begin{pmatrix}\n1 & 0 & 0 & 0 & 1 & 0 \\
0 & 1 & 0 & \frac{1}{2} & 0 & 0 \\
0 & -2 & -1 & 0 & 1 & 1\n\end{pmatrix}\n\sim\n\begin{pmatrix}\n1 & 0 & 0 & 0 & 1 & 0 \\
0 & 1 & 0 & \frac{1}{2} & 0 & 0 \\
0 & 0 & -1 & 1 & 1 & 1\n\end{pmatrix}\n\sim\n\begin{pmatrix}\n1 & 0 & 0 & 0 & 1 & 0 \\
0 & 1 & 0 & \frac{1}{2} & 0 & 0 \\
0 & 1 & 0 & \frac{1}{2} & 0 & 0 \\
0 & 0 & 1 & -1 & -1 & -1\n\end{pmatrix}\n\tag{L3 \leftarrow L3 + 2L2)
$$

On en déduit l'inversibilité de *A*, et par ailleurs :  $A^{-1}$  =  $\sqrt{ }$  $\overline{\phantom{a}}$ 0 1 0  $\frac{1}{2}$  0 0 −1 −1 −1  $\setminus$  $\left| \cdot \right|$ 

**Corrigé 49.** Souvenons-nous que lorsqu'on calcule l'inverse d'une matrice avec la méthode du pivot de Gauß, nous ← page 5 pouvons agir sur les lignes ou les colonnes au choix, *mais il faut nous en tenir au choix fait en début d'algorithme* : on ne passe pas des lignes aux colonnes alternativement. Votre serviteur opère sur les lignes. Ceci étant dit :

$$
\begin{pmatrix}\n-1 & 0 & 0 & 1 & 0 & 0 \\
-1 & 0 & 1 & 0 & 1 & 0 \\
6 & 1 & 4 & 0 & 0 & 1\n\end{pmatrix}\n\sim\n\begin{pmatrix}\n1 & 0 & 0 & -1 & 0 & 0 \\
-1 & 0 & 1 & 0 & 1 & 0 \\
6 & 1 & 4 & 0 & 0 & 1\n\end{pmatrix}
$$
\n
$$
\sim\n\begin{pmatrix}\n1 & 0 & 0 & -1 & 0 & 0 \\
0 & 0 & 1 & -1 & 1 & 0 \\
0 & 1 & 4 & 6 & 0 & 1\n\end{pmatrix}
$$
\n
$$
\sim\n\begin{pmatrix}\n1 & 0 & 0 & -1 & 0 & 0 \\
0 & 1 & 4 & 6 & 0 & 1 \\
0 & 0 & 1 & -1 & 1 & 0\n\end{pmatrix}
$$
\n
$$
\sim\n\begin{pmatrix}\n1 & 0 & 0 & -1 & 0 & 0 \\
0 & 1 & 4 & 6 & 0 & 1 \\
0 & 0 & 1 & -1 & 1 & 0\n\end{pmatrix}
$$
\n
$$
(L_3 \leftrightarrow L_3 - 6L_1)
$$
\n
$$
(L_3 \leftrightarrow L_2)
$$

 $\mathbf{r}$ 

$$
\sim \begin{pmatrix} 1 & 0 & 0 & -1 & 0 & 0 \\ 0 & 1 & 0 & 10 & -4 & 1 \\ 0 & 0 & 1 & -1 & 1 & 0 \end{pmatrix}
$$
  $(L_2 \leftarrow L_2 - 4L_3)$   
On en déduit l'inversibilité de *A*, et par ailleurs :  $A^{-1} = \begin{pmatrix} -1 & 0 & 0 \\ 10 & -4 & 1 \\ -1 & 1 & 0 \end{pmatrix}$ .

Corrigé 50. Souvenons-nous que lorsqu'on calcule l'inverse d'une matrice avec la méthode du pivot de Gauß, nous ← page 5 pouvons agir sur les lignes ou les colonnes au choix, *mais il faut nous en tenir au choix fait en début d'algorithme* : on ne passe pas des lignes aux colonnes alternativement. Votre serviteur opère sur les lignes. Ceci étant dit :

$$
\begin{pmatrix}\n0 & -1 & 2 & 5 & -2 \\
0 & -1 & -1 & -1 & 0 \\
-1 & 0 & 1 & 0 & 0 & 0 \\
-1 & 0 & 1 & 0 & 0 & 0 \\
1 & 1 & 0 & 0 & 0 & 0 & 1 \\
1 & 0 & 0 & 0 & 0 & 1 & 0\n\end{pmatrix}\n\sim\n\begin{pmatrix}\n-1 & 0 & 1 & 0 & 2 \\
0 & -1 & -1 & -1 & 0 & 0 & 0 \\
0 & -1 & 2 & 5 & -2 & 1 & 0 & 0 & 0 \\
-1 & 2 & 1 & -1 & -2 & 0 & 0 & 0 & 1 \\
-1 & 2 & 1 & -1 & -1 & 0 & 0 & 0 & 0 \\
0 & -1 & -1 & -1 & 0 & 0 & 0 & 0 & 0 \\
0 & -1 & -1 & -1 & 0 & 0 & 0 & 0 & 0 \\
1 & 1 & 0 & 0 & 0 & 0 & 0 & 1\n\end{pmatrix}
$$
\n
$$
\sim\n\begin{pmatrix}\n1 & 0 & -1 & 0 & -2 \\
0 & -1 & -1 & -1 & 0 & 0 & 0 \\
0 & -1 & 2 & 5 & -2 & 1 & 0 & 0 & 0 \\
0 & -1 & -1 & -1 & -2 & 0 & 0 & 0 & 1 \\
-1 & 2 & 1 & -1 & -2 & 0 & 0 & 0 & 1 \\
0 & 1 & 1 & 0 & 0 & 0 & 0 & 0 & 1\n\end{pmatrix}
$$
\n
$$
\sim\n\begin{pmatrix}\n1 & 0 & -1 & 0 & -2 \\
0 & -1 & -1 & -1 & 0 & 0 & 0 \\
0 & 1 & 1 & 0 & 2 & 0 & 1 \\
0 & 2 & 0 & -1 & -4 & 0 & 0 & -1 & 0 \\
0 & 1 & 1 & 0 & 2 & 0 & 1 & 1 \\
0 & 0 & -1 & 0 & 0 & 0 & 1 & 1\n\end{pmatrix}
$$
\n
$$
\sim\n\begin{pmatrix}\n1 & 0 & -1 & 0 & -2 \\
0 & 1 & 1 & 0 & 2 \\
0 & 1 & 1 & 0 & 2 \\
0 & 0 & 0 & -1 & 0 & 0 \\
0 & 0 & 1 & 1 & 0 & 2 \\
0 & 0 & 0 & -1 & 0 & 0 & 0 \\
0 & 0 & 0 & -
$$
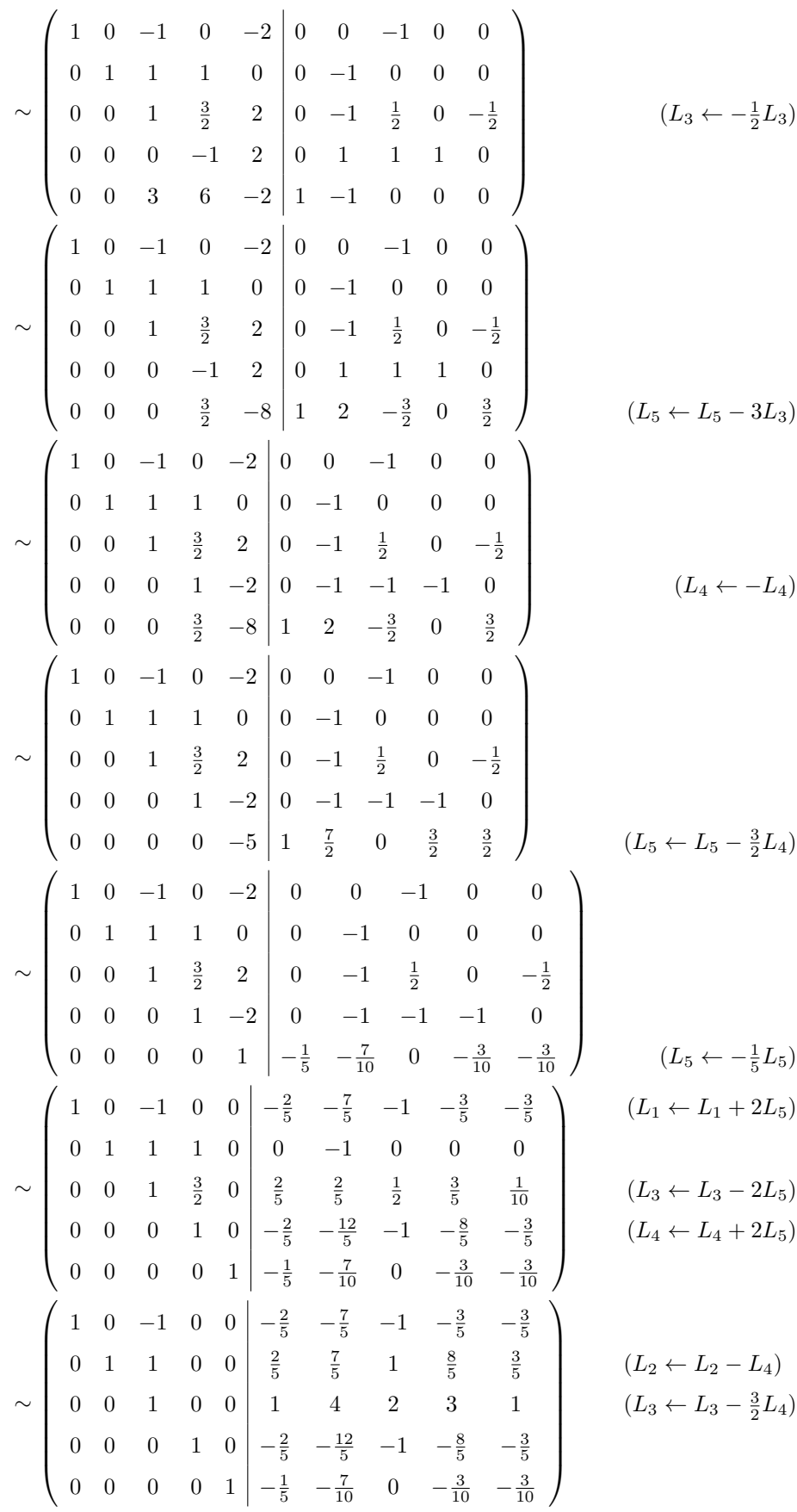

$$
\sim \begin{pmatrix} 1 & 0 & 0 & 0 & 0 & \frac{3}{5} & \frac{13}{5} & 1 & \frac{12}{5} & \frac{2}{5} \\ 0 & 1 & 0 & 0 & 0 & -\frac{3}{5} & -\frac{13}{5} & -1 & -\frac{7}{5} & -\frac{2}{5} \\ 0 & 0 & 1 & 0 & 0 & 1 & 4 & 2 & 3 & 1 \\ 0 & 0 & 0 & 1 & 0 & -\frac{2}{5} & -\frac{12}{5} & -1 & -\frac{8}{5} & -\frac{3}{5} \\ 0 & 0 & 0 & 0 & 1 & -\frac{1}{5} & -\frac{7}{10} & 0 & -\frac{3}{10} & -\frac{3}{10} \end{pmatrix}
$$
  $(L_2 \leftarrow L_2 - L_3)$   
On en déduit l'investibilité de *A*, et par ailleurs:  $A^{-1} = \begin{pmatrix} \frac{3}{5} & \frac{13}{5} & 1 & \frac{12}{5} & \frac{2}{5} \\ -\frac{3}{5} & -\frac{13}{5} & -1 & -\frac{7}{5} & -\frac{2}{5} \\ 1 & 4 & 2 & 3 & 1 \\ -\frac{2}{5} & -\frac{12}{5} & -1 & -\frac{8}{5} & -\frac{3}{5} \\ -\frac{1}{5} & -\frac{7}{10} & 0 & -\frac{3}{10} & -\frac{3}{10} \end{pmatrix}$ .

Corrigé 51. Souvenons-nous que lorsqu'on calcule l'inverse d'une matrice avec la méthode du pivot de Gauß, nous ← page 5 pouvons agir sur les lignes ou les colonnes au choix, *mais il faut nous en tenir au choix fait en début d'algorithme* : on ne passe pas des lignes aux colonnes alternativement. Votre serviteur opère sur les lignes. Ceci étant dit :

|                        |  |  |  |  |                                                                                                    |  |  |  |  | $\begin{pmatrix} 16 & 0 & -2 & -10 & 1 & 1 & 0 & 0 & 0 & 0 \end{pmatrix}$ $\begin{pmatrix} 1 & 1 & -7 & 1 & -2 & 0 & 1 & 0 & 0 & 0 \end{pmatrix}$                                                                                                    |             |                                        |  |
|------------------------|--|--|--|--|----------------------------------------------------------------------------------------------------|--|--|--|--|----------------------------------------------------------------------------------------------------|-------------|----------------------------------------|--|
| $(L_{2})$              |  |  |  |  |                                                                                                    |  |  |  |  | $\begin{array}{cccccccc} 1 & -7 & 1 & -2 & 0 & 0 & 0 & 0 \\ -2 & 0 & 0 & 0 & 0 & 0 & 0 & 0 \\ 0 & -1 & 0 & -1 & 0 & 0 & 1 & 0 \\ -5 & -2 & -2 & 0 & 0 & 0 & 0 & 1 \end{array} \sim \left( \begin{array}{cccc} 16 & 0 & -2 & -10 & 1 & 1 & 0 & 0 & 0 \\ -1 & -2 & 0 & 0 & 0 & 0 & 0 \\ 7 & 0 & -1 & 0 & -1 & 0 & 0 \\ -1 & -5 & -2 & -2 & 0 & 0 & 0 & 0 \end{array} \$ | $1 \quad 1$ |                                        |  |
|                        |  |  |  |  |                                                                                                    |  |  |  |  |                                                                                                    |             | $-1$                                   |  |
|                        |  |  |  |  |                                                                                                    |  |  |  |  |                                                                                                    |             |                                        |  |
|                        |  |  |  |  |                                                                                                    |  |  |  |  |                                                                                                    |             | $\begin{array}{c} 7 \\ -1 \end{array}$ |  |
|                        |  |  |  |  |                                                                                                    |  |  |  |  |                                                                                                    |             |                                        |  |
| $(L_2 \leftarrow L_2)$ |  |  |  |  |                                                                                                    |  |  |  |  |                                                                                                    |             |                                        |  |
| $(L_3 \leftarrow L_3)$ |  |  |  |  |                                                                                                    |  |  |  |  |                                                                                                    |             |                                        |  |
| $(L_4 \leftarrow L_4)$ |  |  |  |  |                                                                                                    |  |  |  |  |                                                                                                    |             |                                        |  |
| $(L_5 \leftarrow L_5)$ |  |  |  |  |                                                                                                    |  |  |  |  |                                                                                                    |             |                                        |  |
|                        |  |  |  |  | $\sim \left(\begin{array}{cccccc} 1 & 1 & -7 & 1 & -2 & 0 & 1 & 0 & 0 & 0 \\ 0 & -16 & 110 & -26 & 33 & 1 & -16 & 0 & 0 & 0 \\ 0 & -1 & -7 & 1 & -2 & 0 & 1 & 1 & 0 & 0 \\ 0 & -7 & 48 & -7 & 13 & 0 & -7 & 0 & 1 & 0 \\ 0 & -4 & -9 & -1 & -2 & 0 & 1 & 0 & 0 & 1 \end{array}\right)$ |  |  |  |  |                                                                                                    |             |                                        |  |
|                        |  |  |  |  |                                                                                                    |  |  |  |  |                                                                                                    |             |                                        |  |
|                        |  |  |  |  |                                                                                                    |  |  |  |  |                                                                                                    |             |                                        |  |
| $(L_{3})$              |  |  |  |  |                                                                                                    |  |  |  |  |                                                                                                    |             |                                        |  |
|                        |  |  |  |  |                                                                                                    |  |  |  |  |                                                                                                    |             |                                        |  |
|                        |  |  |  |  |                                                                                                    |  |  |  |  |                                                                                                    |             |                                        |  |
|                        |  |  |  |  | $\begin{array}{c cccccc} & 1 & 1 & -7 & 1 & -2 & 0 & 1 & 0 & 0 & 0 \\ \hline 0 & 1 & 7 & -1 & 2 & 0 & -1 & -1 & 0 & 0 \\ 0 & -16 & 110 & -26 & 33 & 1 & -16 & 0 & 0 & 0 \\ 0 & -7 & 48 & -7 & 13 & 0 & -7 & 0 & 1 & 0 \\ 0 & -4 & -9 & -1 & -2 & 0 & 1 & 0 & 0 & 1 \\ \end{array}$     |  |  |  |  |                                                                                                    |             |                                        |  |
| $(L_2$                 |  |  |  |  |                                                                                                    |  |  |  |  |                                                                                                    |             |                                        |  |
|                        |  |  |  |  |                                                                                                    |  |  |  |  |                                                                                                    |             |                                        |  |
|                        |  |  |  |  |                                                                                                    |  |  |  |  |                                                                                                    |             |                                        |  |
|                        |  |  |  |  |                                                                                                    |  |  |  |  |                                                                                                    |             |                                        |  |
|                        |  |  |  |  |                                                                                                    |  |  |  |  |                                                                                                    |             |                                        |  |
|                        |  |  |  |  | $\begin{pmatrix} 1 & 1 & -7 & 1 & -2 & 0 & 1 & 0 & 0 & 0 \ 0 & 1 & 7 & -1 & 2 & 0 & -1 & -1 & 0 & 0 \end{pmatrix}$                                                                                                    |  |  |  |  |                                                                                                    |             |                                        |  |
|                        |  |  |  |  |                                                                                                    |  |  |  |  |                                                                                                    |             |                                        |  |
| $(L_3 \leftarrow L_3)$ |  |  |  |  | $\sim$ $\begin{pmatrix} 0 & 0 & 222 & -42 & 65 \\ 0 & 0 & 97 & -14 & 27 \\ 0 & 0 & 19 & -5 & 6 \end{pmatrix}$ $\begin{pmatrix} 1 & -32 & -16 & 0 & 0 \\ 0 & -14 & -7 & 1 & 0 \\ 0 & -3 & -4 & 0 & 1 \end{pmatrix}$                                                                     |  |  |  |  |                                                                                                    |             |                                        |  |
| $(L_4 \leftarrow L_4)$ |  |  |  |  |                                                                                                    |  |  |  |  |                                                                                                    |             |                                        |  |
| $(L_5 \leftarrow L_5$  |  |  |  |  |                                                                                                    |  |  |  |  |                                                                                                    |             |                                        |  |

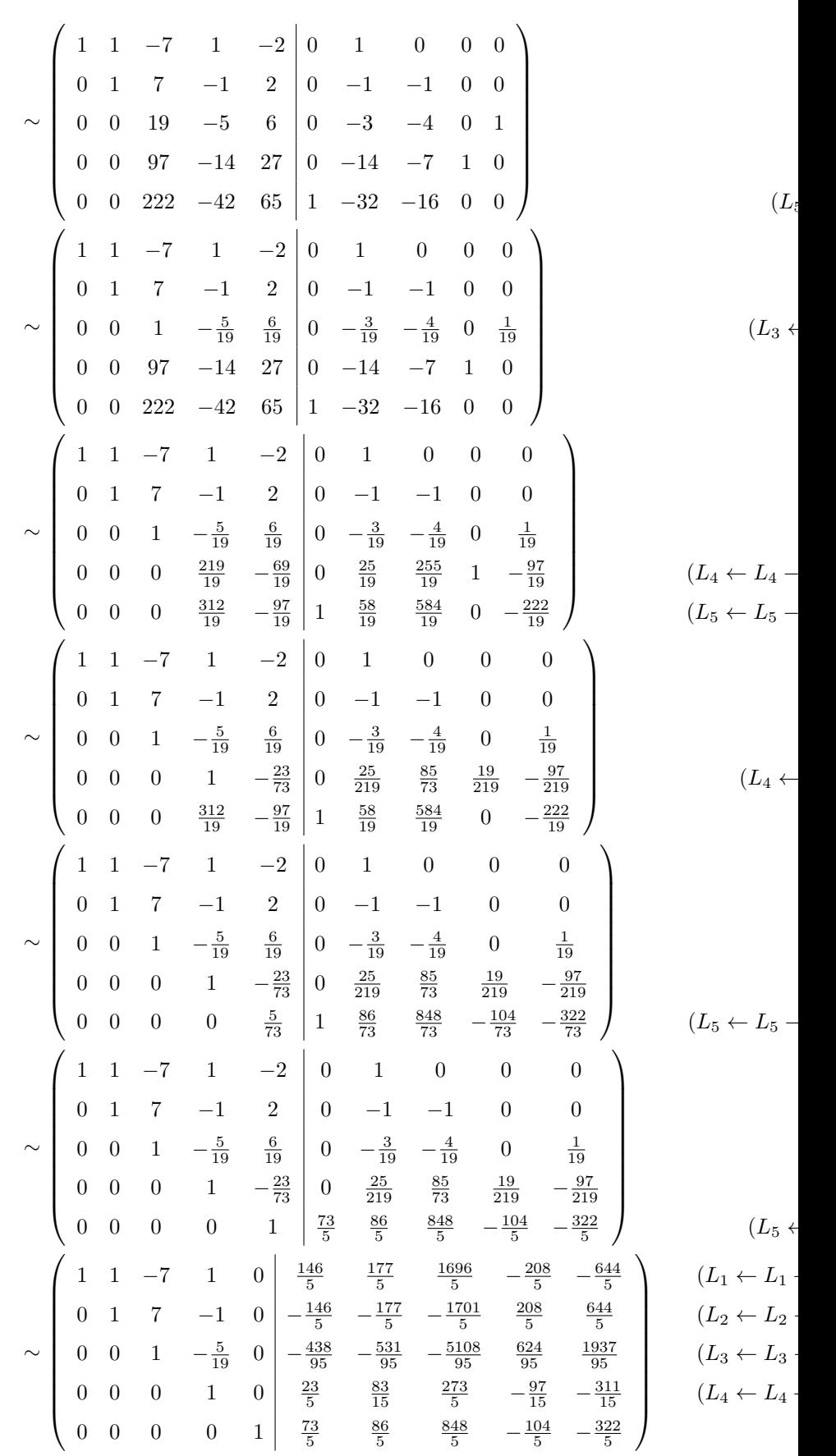

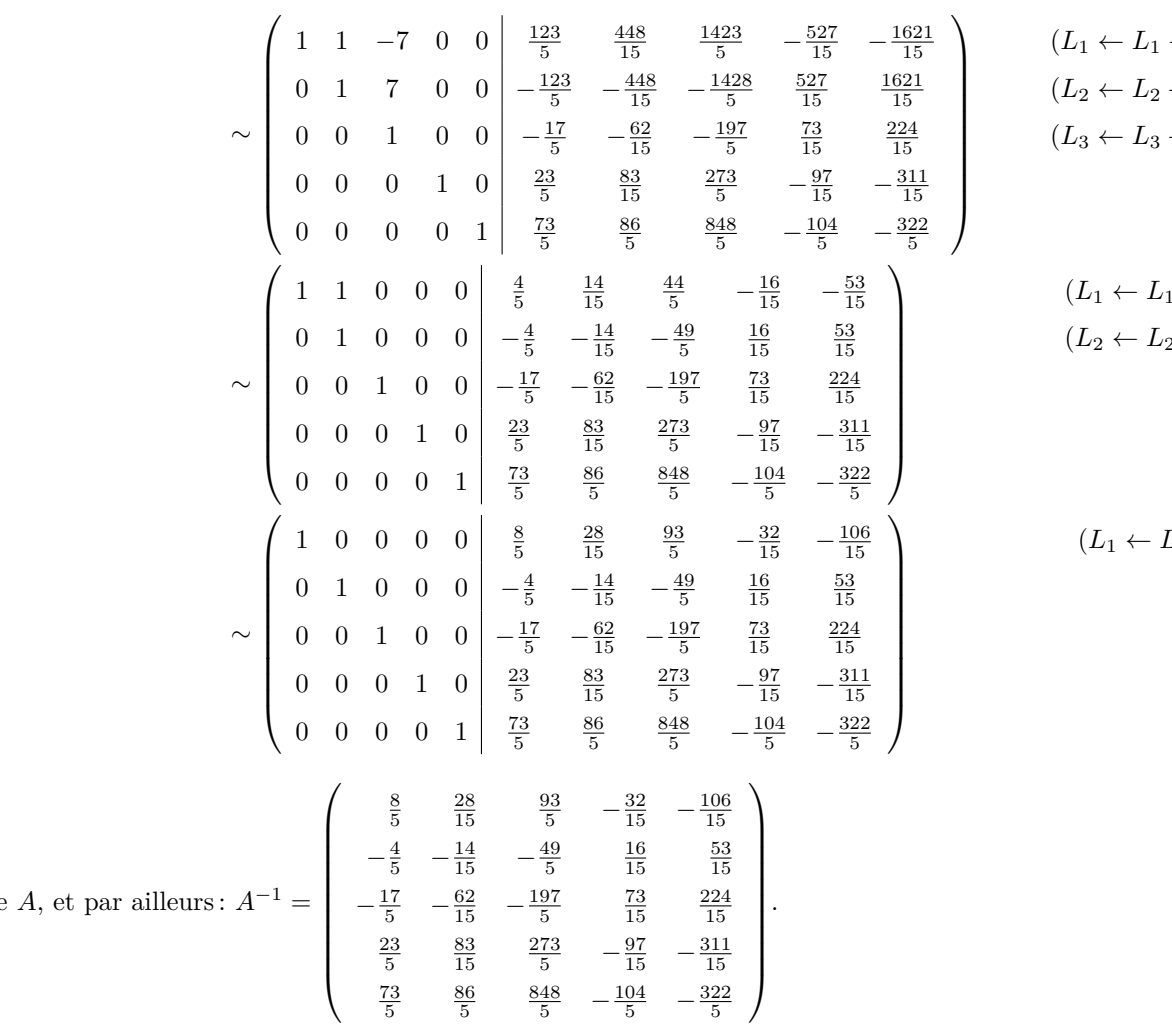

On en déduit l'inversibilité de

**Corrigé 52.** Souvenons-nous que lorsqu'on calcule l'inverse d'une matrice avec la méthode du pivot de Gauß, nous ← page 5 pouvons agir sur les lignes ou les colonnes au choix, *mais il faut nous en tenir au choix fait en début d'algorithme* : on ne passe pas des lignes aux colonnes alternativement. Votre serviteur opère sur les lignes. Ceci étant dit :

$$
\begin{pmatrix}\n-4 & -2 & 1 & 1 & 0 & 0 \\
0 & -2 & 6 & 0 & 1 & 0 \\
1 & 0 & 1 & 0 & 0 & 1\n\end{pmatrix}\n\sim\n\begin{pmatrix}\n1 & 0 & 1 & 0 & 0 & 1 \\
0 & -2 & 6 & 0 & 1 & 0 \\
-4 & -2 & 1 & 1 & 0 & 0\n\end{pmatrix}
$$
\n
$$
\sim\n\begin{pmatrix}\n1 & 0 & 1 & 0 & 0 & 1 \\
0 & -2 & 6 & 0 & 1 & 0 \\
0 & -2 & 5 & 1 & 0 & 4\n\end{pmatrix}
$$
\n
$$
\sim\n\begin{pmatrix}\n1 & 0 & 1 & 0 & 0 & 1 \\
0 & 1 & -3 & 0 & -\frac{1}{2} & 0 \\
0 & -2 & 5 & 1 & 0 & 4\n\end{pmatrix}
$$
\n
$$
\sim\n\begin{pmatrix}\n1 & 0 & 1 & 0 & 0 & 1 \\
0 & 1 & -3 & 0 & -\frac{1}{2} & 0 \\
0 & 0 & -1 & 1 & -1 & 4\n\end{pmatrix}
$$
\n
$$
\sim\n\begin{pmatrix}\n1 & 0 & 1 & 0 & 0 & 1 \\
0 & 1 & -3 & 0 & -\frac{1}{2} & 0 \\
0 & 0 & -1 & 1 & -1 & 4\n\end{pmatrix}
$$
\n
$$
\sim\n\begin{pmatrix}\n1 & 0 & 1 & 0 & 0 & 1 \\
0 & 1 & -3 & 0 & -\frac{1}{2} & 0 \\
0 & 0 & 1 & -1 & 1 & -4\n\end{pmatrix}
$$
\n
$$
(L_3 \leftarrow L_3 + 2L_2)
$$
\n
$$
\sim\n\begin{pmatrix}\n1 & 0 & 1 & 0 & 0 & 1 \\
0 & 1 & -3 & 0 & -\frac{1}{2} & 0 \\
0 & 0 & 1 & -1 & 1 & -4\n\end{pmatrix}
$$
\n
$$
(L_3 \leftarrow L_3 + 2L_2)
$$

 $\leftarrow L_1$  $\leftarrow L_2$  On en déduit l'inversibilité de *A*, et par ailleurs : *A*−<sup>1</sup> =  $\overline{\phantom{a}}$  $-1$  1  $-4$ 

∼

**Corrigé 53.** Souvenons-nous que lorsqu'on calcule l'inverse d'une matrice avec la méthode du pivot de Gauß, nous ← page 5 pouvons agir sur les lignes ou les colonnes au choix, *mais il faut nous en tenir au choix fait en début d'algorithme* : on ne passe pas des lignes aux colonnes alternativement. Votre serviteur opère sur les lignes. Ceci étant dit :

$$
\begin{pmatrix}\n0 & 1 & -1 & 1 & 0 & 0 \\
-2 & -1 & -1 & 0 & 1 & 0 \\
-5 & 1 & -7 & 0 & 0 & 1\n\end{pmatrix}\n\sim\n\begin{pmatrix}\n-2 & -1 & -1 & 0 & 1 & 0 \\
0 & 1 & -1 & 1 & 0 & 0 \\
-5 & 1 & -7 & 0 & 0 & 1\n\end{pmatrix}
$$
\n
$$
\sim\n\begin{pmatrix}\n1 & \frac{1}{2} & \frac{1}{2} & 0 & -\frac{1}{2} & 0 \\
0 & 1 & -1 & 1 & 0 & 0 \\
-5 & 1 & -7 & 0 & 0 & 1\n\end{pmatrix}
$$
\n
$$
\sim\n\begin{pmatrix}\n1 & \frac{1}{2} & \frac{1}{2} & 0 & -\frac{1}{2} & 0 \\
0 & 1 & -1 & 1 & 0 & 0 \\
0 & \frac{7}{2} & -\frac{9}{2} & 0 & -\frac{5}{2} & 1\n\end{pmatrix}
$$
\n
$$
\sim\n\begin{pmatrix}\n1 & \frac{1}{2} & \frac{1}{2} & 0 & -\frac{1}{2} & 0 \\
0 & 1 & -1 & 1 & 0 & 0 \\
0 & 0 & -1 & -\frac{7}{2} & -\frac{5}{2} & 1\n\end{pmatrix}
$$
\n
$$
\sim\n\begin{pmatrix}\n1 & \frac{1}{2} & \frac{1}{2} & 0 & -\frac{1}{2} & 0 \\
0 & 1 & -1 & 1 & 0 & 0 \\
0 & 0 & 1 & -\frac{7}{2} & -\frac{5}{2} & 1\n\end{pmatrix}
$$
\n
$$
\sim\n\begin{pmatrix}\n1 & \frac{1}{2} & \frac{1}{2} & 0 & -\frac{1}{2} & 0 \\
0 & 1 & -1 & 1 & 0 & 0 \\
0 & 0 & 1 & \frac{7}{2} & \frac{5}{2} & -1\n\end{pmatrix}
$$
\n
$$
\sim\n\begin{pmatrix}\n1 & \frac{1}{2} & 0 & -\frac{7}{4} & \frac{1}{2} \\
0 & 1 & 0 & \frac{9}{2} & \frac{5}{2} & -1 \\
0 & 0 & 1 & \frac{7}{2} & \frac{5}{2} & -1\n\end{pmatrix}
$$
\n
$$
\
$$

 $(L_1 \leftarrow -L_1)$ 

**Corrigé 54.** Souvenons-nous que lorsqu'on calcule l'inverse d'une matrice avec la méthode du pivot de Gauß, nous ← page 5 pouvons agir sur les lignes ou les colonnes au choix, *mais il faut nous en tenir au choix fait en début d'algorithme* : on ne passe pas des lignes aux colonnes alternativement. Votre serviteur opère sur les lignes. Ceci étant dit :

**Contract Contract** 

$$
\left(\begin{array}{rrrrr} -1 & -6 & 2 & 1 & 0 & 0 \\ 3 & -1 & -1 & 0 & 1 & 0 \\ 2 & -1 & -1 & 0 & 0 & 1 \end{array}\right) \sim \left(\begin{array}{rrrrr} 1 & 6 & -2 & -1 & 0 & 0 \\ 3 & -1 & -1 & 0 & 1 & 0 \\ 2 & -1 & -1 & 0 & 0 & 1 \end{array}\right)
$$

 $\lambda$ 

 $\sim$  1

77

 $(L_1 ← L_1 - L_3)$  $(L_2 \leftarrow L_2 + 3L_3)$ 

$$
\sim \begin{pmatrix} 1 & 6 & -2 & -1 & 0 & 0 \\ 0 & -19 & 5 & 3 & 1 & 0 \\ 0 & -13 & 3 & 2 & 0 & 1 \end{pmatrix}
$$
  
\n
$$
\sim \begin{pmatrix} 1 & 6 & -2 & -1 & 0 & 0 \\ 0 & -13 & 3 & 2 & 0 & 1 \\ 0 & -19 & 5 & 3 & 1 & 0 \end{pmatrix}
$$
  
\n
$$
\sim \begin{pmatrix} 1 & 6 & -2 & -1 & 0 & 0 \\ 0 & 1 & -\frac{3}{13} & -\frac{2}{13} & 0 & -\frac{1}{13} \\ 0 & -19 & 5 & 3 & 1 & 0 \end{pmatrix}
$$
  
\n
$$
\sim \begin{pmatrix} 1 & 6 & -2 & -1 & 0 & 0 \\ 0 & 1 & -\frac{3}{13} & -\frac{2}{13} & 0 & -\frac{1}{13} \\ 0 & 0 & \frac{8}{13} & \frac{1}{13} & 1 & -\frac{19}{13} \end{pmatrix}
$$
  
\n
$$
\sim \begin{pmatrix} 1 & 6 & -2 & -1 & 0 & 0 \\ 0 & 1 & -\frac{3}{13} & -\frac{2}{13} & 0 & -\frac{1}{13} \\ 0 & 0 & \frac{8}{13} & \frac{1}{13} & 1 & -\frac{19}{13} \end{pmatrix}
$$
  
\n
$$
\sim \begin{pmatrix} 1 & 6 & -2 & -1 & 0 & 0 \\ 0 & 1 & -\frac{3}{13} & -\frac{2}{13} & 0 & -\frac{1}{13} \\ 0 & 0 & 1 & \frac{1}{8} & \frac{13}{8} & -\frac{19}{8} \end{pmatrix}
$$
  
\n
$$
\sim \begin{pmatrix} 1 & 6 & 0 & -\frac{3}{4} & \frac{13}{4} & -\frac{19}{4} \\ 0 & 1 & 0 & -\frac{1}{8} & \frac{3}{8} & -\frac{5}{8} \\ 0 & 0 & 1 & \frac{1}{8} & \frac{13}{8} & -\frac{19}{8} \end{pmatrix}
$$
  
\n
$$
\sim \begin{pmatrix} 1 & 0 & 0 & 0 &
$$

Corrigé 55. Souvenons-nous que lorsqu'on calcule l'inverse d'une matrice avec la méthode du pivot de Gauß, nous ← page 5 pouvons agir sur les lignes ou les colonnes au choix, *mais il faut nous en tenir au choix fait en début d'algorithme* : on ne passe pas des lignes aux colonnes alternativement. Votre serviteur opère sur les lignes. Ceci étant dit :

$$
\begin{pmatrix}\n1 & 0 & 0 & 1 & 1 & 0 & 0 & 0 \\
2 & 2 & 3 & -1 & 0 & 1 & 0 & 0 \\
2 & 0 & 1 & -1 & 0 & 0 & 1 & 0\n\end{pmatrix}\n\sim\n\begin{pmatrix}\n1 & 0 & 0 & 1 & 1 & 0 & 0 & 0 \\
0 & 2 & 3 & -3 & -2 & 1 & 0 & 0 \\
0 & 0 & 1 & -3 & -2 & 0 & 1 & 0 \\
0 & 0 & 1 & 0 & 1 & 0 & 0 & 1\n\end{pmatrix}\n\begin{pmatrix}\nL_2 \leftarrow L_2 - 2L_1\n\end{pmatrix}
$$
\n
$$
\sim\n\begin{pmatrix}\n1 & 0 & 0 & 1 & 1 & 0 & 0 & 0 \\
0 & 1 & \frac{3}{2} & -\frac{3}{2} & -1 & \frac{1}{2} & 0 & 0 \\
0 & 0 & 1 & -3 & -2 & 0 & 1 & 0 \\
0 & 0 & 1 & 0 & 1 & 0 & 0 & 1\n\end{pmatrix}\n\begin{pmatrix}\nL_2 \leftarrow L_2 - 2L_1\n\end{pmatrix}
$$
\n
$$
\sim\n\begin{pmatrix}\n1 & 0 & 0 & 1 & 1 & 0 & 0 & 0 \\
0 & 1 & \frac{3}{2} & -\frac{3}{2} & -1 & \frac{1}{2} & 0 & 0 \\
0 & 0 & 1 & 0 & 1 & 0 & 0 & 1 \\
0 & 0 & 1 & -3 & -2 & 0 & 1 & 0 \\
0 & 0 & 0 & 3 & 3 & 0 & -1 & 1\n\end{pmatrix}
$$
\n
$$
\begin{pmatrix}\n1 & 0 & 0 & 1 & 1 & 0 & 0 & 0 \\
0 & 1 & \frac{3}{2} & -\frac{3}{2} & -1 & \frac{1}{2} & 0 & 0 \\
0 & 0 & 0 & 3 & 3 & 0 & -1 & 1\n\end{pmatrix}
$$
\n
$$
(L_4 \leftarrow L_4 - L_3)
$$

(*L*<sup>2</sup> ← *L*<sup>2</sup> + 5*L*1)

(*L*<sup>4</sup> ← *L*<sup>4</sup> − 28*L*1) (*L*<sup>5</sup> ← *L*<sup>5</sup> + *L*1)

(*L*<sup>3</sup> ← *L*<sup>3</sup> + *L*1)

 1 0 0 1 1 0 0 0 0 1 <sup>3</sup> 3 1 <sup>2</sup> − <sup>2</sup> −1 0 0 2 ∼ 0 0 1 −3 −2 0 1 0 1 1 (*L*<sup>4</sup> ← <sup>1</sup> 0 0 0 1 1 0 − *L*4) 3 3 3 1 0 0 0 0 0 <sup>1</sup> 1 <sup>3</sup> − (*L*<sup>1</sup> ← *L*<sup>1</sup> − *L*4) 3 0 1 <sup>3</sup> 1 1 1 1 3 0 <sup>2</sup> − (*L*<sup>2</sup> ← *L*<sup>2</sup> + *L*4) 2 2 2 2 2 ∼ (*L*<sup>3</sup> ← *L*<sup>3</sup> + 3*L*4) 0 0 1 0 1 0 0 1 1 1 0 0 0 1 1 0 − 3 3 1 0 0 0 0 0 <sup>1</sup> 1 <sup>3</sup> − 3 1 1 3 0 1 0 0 −1 <sup>2</sup> − <sup>2</sup> −1 (*L*<sup>2</sup> ← *L*<sup>2</sup> − *L*3) 2 ∼ 0 0 1 0 1 0 0 1 1 1 0 0 0 1 1 0 − 3 3 0 0 <sup>1</sup> 1 <sup>3</sup> − 3 1 1 −1 <sup>2</sup> − <sup>2</sup> −1 . 1 0 0 1 1 1 1 0 − 3 3

On en déduit l'inversibilité de *A*, et pa

Corrigé 56. Souvenons-nous que lorsqu'on calcule l'inverse d'une matrice avec la méthode du pivot de Gauß, nous ← page 5 pouvons agir sur les lignes ou les colonnes au choix, *mais il faut nous en tenir au choix fait en début d'algorithme* : on ne passe pas des lignes aux colonnes alternativement. Votre serviteur opère sur les lignes. Ceci étant dit :

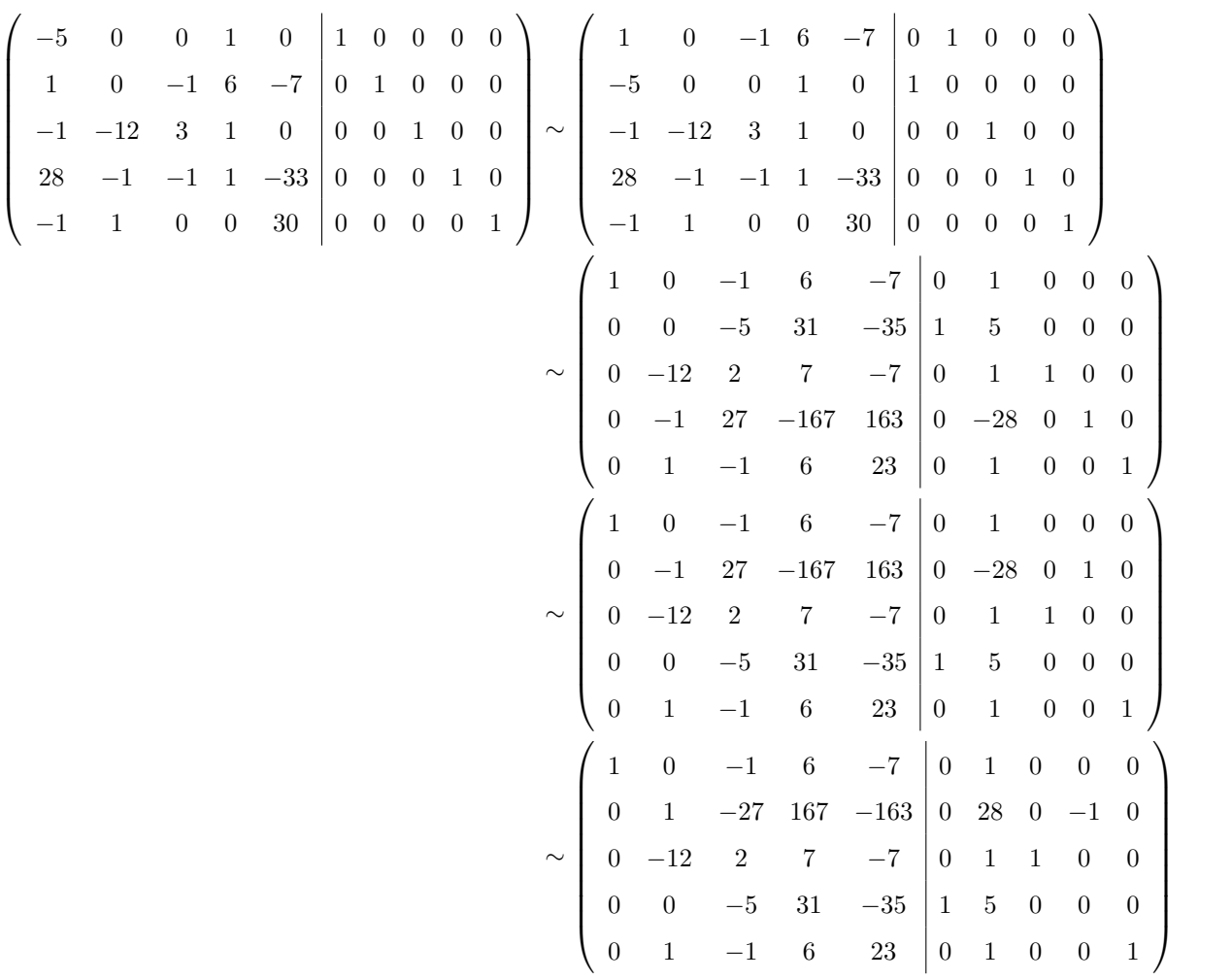

( *L*

( *L*

( *L* 4  $(L_5$ 

( *L*

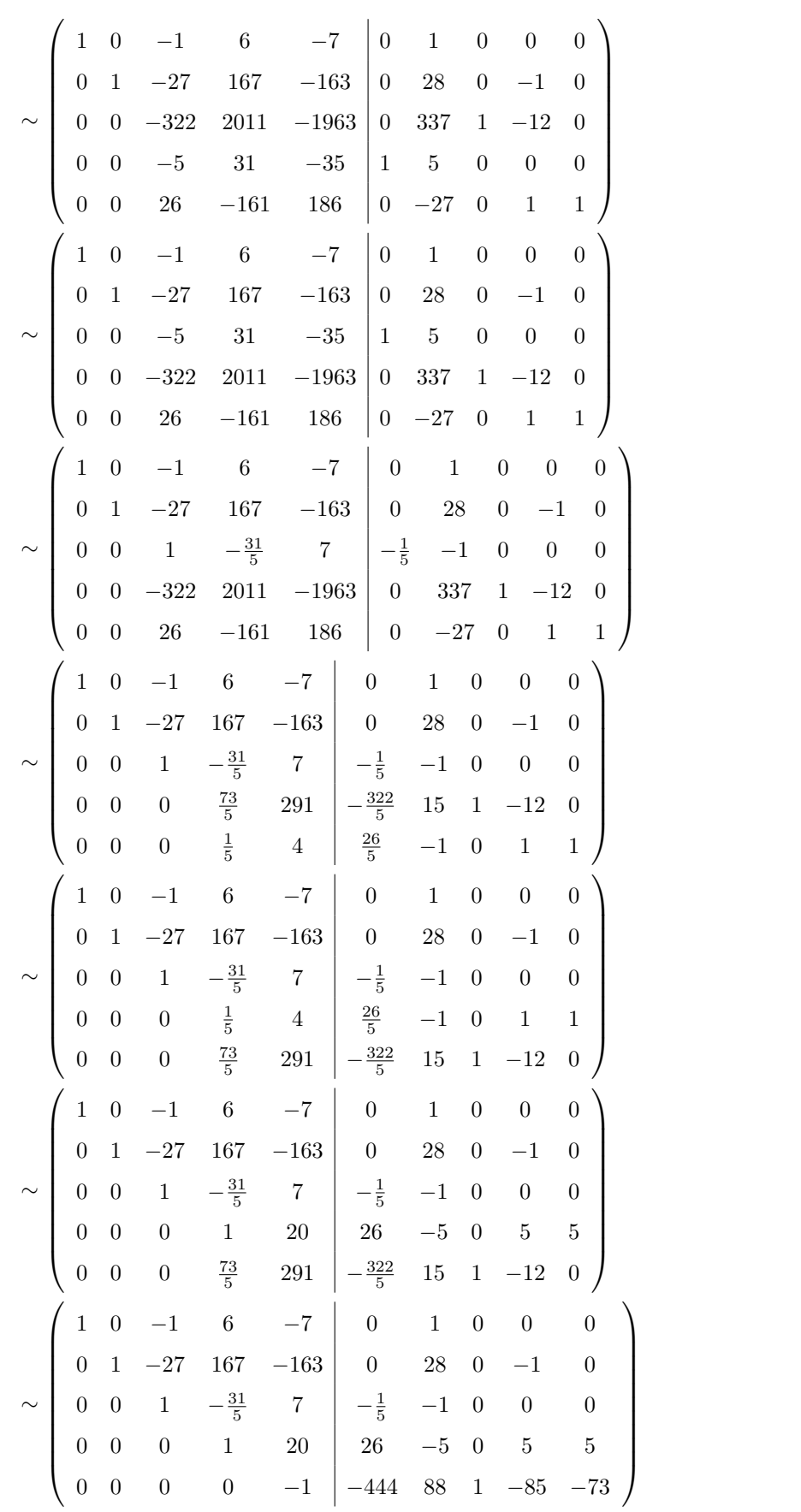

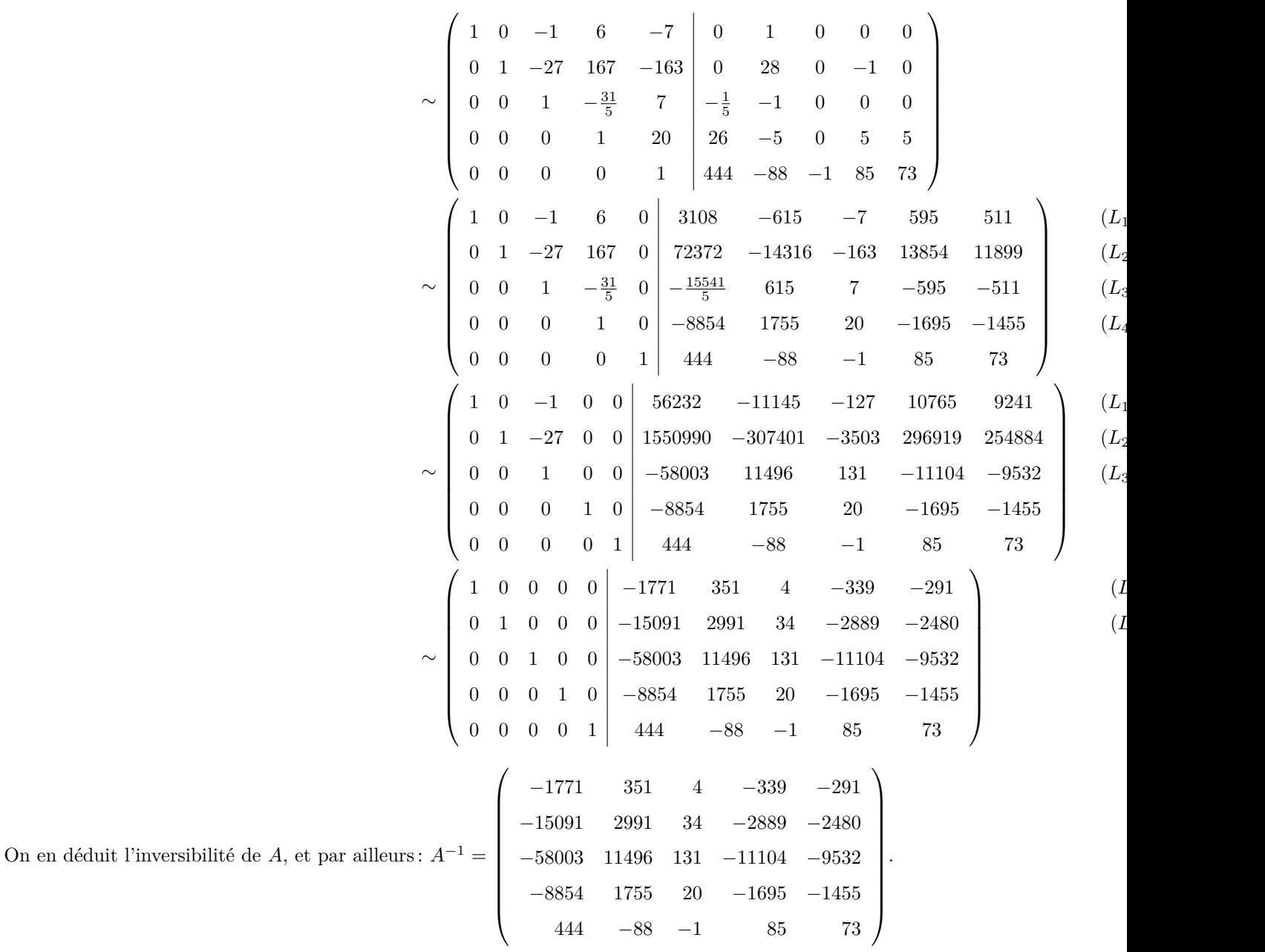

Corrigé 57. Souvenons-nous que lorsqu'on calcule l'inverse d'une matrice avec la méthode du pivot de Gauß, nous ← page 5 pouvons agir sur les lignes ou les colonnes au choix, *mais il faut nous en tenir au choix fait en début d'algorithme* : on ne passe pas des lignes aux colonnes alternativement. Votre serviteur opère sur les lignes. Ceci étant dit :

$$
\begin{pmatrix}\n-1 & 0 & 1 & 1 & 0 & 0 \\
0 & 0 & 1 & 0 & 1 & 0 \\
7 & -1 & 0 & 0 & 0 & 1\n\end{pmatrix}\n\sim\n\begin{pmatrix}\n1 & 0 & -1 & -1 & 0 & 0 \\
0 & 0 & 1 & 0 & 1 & 0 \\
7 & -1 & 0 & 0 & 0 & 1\n\end{pmatrix}
$$
\n
$$
\sim\n\begin{pmatrix}\n1 & 0 & -1 & -1 & 0 & 0 \\
0 & 0 & 1 & 0 & 1 & 0 \\
0 & -1 & 7 & 7 & 0 & 1\n\end{pmatrix}
$$
\n
$$
\sim\n\begin{pmatrix}\n1 & 0 & -1 & -1 & 0 & 0 \\
0 & 0 & 1 & 0 & 1 \\
0 & -1 & 7 & 7 & 0 & 1 \\
0 & 0 & 1 & 0 & 1\n\end{pmatrix}
$$
\n
$$
(L_3 \leftarrow L_3 - 7L_1)
$$
\n
$$
(L_3 \leftrightarrow L_2)
$$

$$
\sim \begin{pmatrix} 1 & 0 & -1 & -1 & 0 & 0 \\ 0 & 1 & -7 & -7 & 0 & -1 \\ 0 & 0 & 1 & 0 & 1 & 0 \end{pmatrix}
$$
  $(L_2 \leftarrow -L_2)$   

$$
\sim \begin{pmatrix} 1 & 0 & 0 & -1 & 1 & 0 \\ 0 & 1 & 0 & -7 & 7 & -1 \\ 0 & 0 & 1 & 0 & 1 & 0 \end{pmatrix}
$$
  $(L_1 \leftarrow L_1 + L_3)$   
On en déduit l'inversibilité de A, et par ailleurs :  $A^{-1} = \begin{pmatrix} -1 & 1 & 0 \\ -7 & 7 & -1 \\ 0 & 1 & 0 \end{pmatrix}$ .

Corrigé 58. Souvenons-nous que lorsqu'on calcule l'inverse d'une matrice avec la méthode du pivot de Gauß, nous ← page 6 pouvons agir sur les lignes ou les colonnes au choix, *mais il faut nous en tenir au choix fait en début d'algorithme* : on ne passe pas des lignes aux colonnes alternativement. Votre serviteur opère sur les lignes. Ceci étant dit :

$$
\begin{pmatrix}\n1 & -2 & 0 & 2 & 1 & 0 & 0 & 0 \\
0 & 1 & -1 & 1 & 0 & 0 & 0 & 1 \\
-1 & -1 & 1 & 0 & 0 & 0 & 1 & 0\n\end{pmatrix}\n\sim\n\begin{pmatrix}\n1 & -2 & 0 & 2 & 1 & 0 & 0 & 0 \\
0 & 1 & -1 & 1 & 0 & 1 & 0 & 0 \\
0 & 1 & 2 & -3 & -1 & 0 & 0 & 1\n\end{pmatrix}\n\begin{pmatrix}\nL_3 \leftarrow L_3 + L_1 \\
L_4 \leftarrow L_4 - L_1\n\end{pmatrix}
$$
\n
$$
\sim\n\begin{pmatrix}\n1 & -2 & 0 & 2 & 1 & 0 & 0 & 0 \\
0 & 1 & -1 & 1 & 0 & 1 & 0 & 0 \\
0 & 0 & -2 & 5 & 1 & 3 & 1 & 0 \\
0 & 0 & 3 & -4 & -1 & -1 & 0 & 1\n\end{pmatrix}\n\begin{pmatrix}\nL_3 \leftarrow L_3 + 3L_2\n\end{pmatrix}
$$
\n
$$
\sim\n\begin{pmatrix}\n1 & -2 & 0 & 2 & 1 & 0 & 0 & 0 \\
0 & 1 & -1 & 1 & 0 & 1 & 0 & 0 \\
0 & 0 & 1 & -\frac{5}{2} & -\frac{1}{2} & -\frac{3}{2} & -\frac{1}{2} & 0 \\
0 & 0 & 3 & -4 & -1 & -1 & 0 & 1\n\end{pmatrix}\n\begin{pmatrix}\nL_3 \leftarrow L_3 + 3L_2\n\end{pmatrix}
$$
\n
$$
\sim\n\begin{pmatrix}\n1 & -2 & 0 & 2 & 1 & 0 & 0 & 0 \\
0 & 1 & -1 & 1 & 0 & 1 & 0 & 0 \\
0 & 0 & 1 & -\frac{5}{2} & -\frac{1}{2} & -\frac{3}{2} & -\frac{1}{2} & 0 \\
0 & 0 & 0 & \frac{7}{2} & \frac{1}{2} & \frac{7}{2} & \frac{3}{2} & 1\n\end{pmatrix}\n\begin{pmatrix}\nL_4 \leftarrow L_4 - 3L_3\n\end{pmatrix}
$$
\n
$$
\sim\n\begin{pmatrix}\n1 & -2 & 0 & 2 & 1 & 0 & 0 & 0 \\
0 &
$$

$$
\sim \begin{pmatrix} 1 & -2 & 0 & 0 & \frac{5}{7} & -2 & -\frac{6}{7} & -\frac{4}{7} \\ 0 & 1 & 0 & 0 & -\frac{2}{7} & 1 & \frac{1}{7} & \frac{3}{7} \\ 0 & 0 & 1 & 0 & -\frac{1}{7} & 1 & \frac{4}{7} & \frac{5}{7} \\ 0 & 0 & 0 & 1 & \frac{1}{7} & 1 & \frac{3}{7} & \frac{2}{7} \end{pmatrix}
$$
  

$$
\sim \begin{pmatrix} 1 & 0 & 0 & 0 & \frac{1}{7} & 0 & -\frac{4}{7} & \frac{2}{7} \\ 0 & 1 & 0 & 0 & -\frac{2}{7} & 1 & \frac{1}{7} & \frac{3}{7} \\ 0 & 0 & 1 & 0 & -\frac{1}{7} & 1 & \frac{4}{7} & \frac{5}{7} \\ 0 & 0 & 0 & 1 & \frac{1}{7} & 1 & \frac{3}{7} & \frac{2}{7} \end{pmatrix}
$$
  
On en déduit l'inversibilité de A, et par ailleurs :  $A^{-1} = \begin{pmatrix} \frac{1}{7} & 0 & -\frac{4}{7} & \frac{2}{7} \\ -\frac{2}{7} & 1 & \frac{1}{7} & \frac{3}{7} \\ -\frac{1}{7} & 1 & \frac{4}{7} & \frac{5}{7} \\ -\frac{1}{7} & 1 & \frac{4}{7} & \frac{5}{7} \\ \frac{1}{7} & 1 & \frac{3}{7} & \frac{2}{7} \end{pmatrix}$ .

Corrigé 59. Souvenons-nous que lorsqu'on calcule l'inverse d'une matrice avec la méthode du pivot de Gauß, nous ← page 6 pouvons agir sur les lignes ou les colonnes au choix, *mais il faut nous en tenir au choix fait en début d'algorithme* : on ne passe pas des lignes aux colonnes alternativement. Votre serviteur opère sur les lignes. Ceci étant dit :

$$
\begin{pmatrix}\n0 & -1 & 2 & 3 & 1 & 0 & 0 & 0 \\
1 & -2 & -4 & 1 & 0 & 1 & 0 & 0 \\
-1 & 0 & 1 & 1 & -3 & 0 & 0 & 1\n\end{pmatrix}\n\sim\n\begin{pmatrix}\n1 & -2 & -4 & 1 & 0 & 1 & 0 & 0 \\
0 & -1 & 2 & 3 & 1 & 0 & 0 & 0 \\
0 & 1 & 1 & -3 & 0 & 0 & 0 & 1\n\end{pmatrix}
$$
\n
$$
\sim\n\begin{pmatrix}\n1 & -2 & -4 & 1 & 0 & 1 & 0 & 0 \\
0 & -1 & 2 & 3 & 1 & 0 & 0 & 0 \\
0 & -2 & -3 & 2 & 0 & 1 & 1 & 0 \\
0 & 1 & 1 & -3 & 0 & 0 & 0 & 1\n\end{pmatrix}
$$
\n
$$
\sim\n\begin{pmatrix}\n1 & -2 & -4 & 1 & 0 & 1 & 0 & 0 \\
0 & -1 & 2 & 3 & 1 & 0 & 0 & 0 \\
0 & 1 & -2 & -3 & -1 & 0 & 0 & 0 \\
0 & 1 & -2 & -3 & 2 & 0 & 1 & 1 & 0 \\
0 & 1 & 1 & -3 & 0 & 0 & 0 & 1\n\end{pmatrix}
$$
\n
$$
\sim\n\begin{pmatrix}\n1 & -2 & -4 & 1 & 0 & 1 & 0 & 0 \\
0 & 1 & -2 & -3 & -1 & 0 & 0 & 0 \\
0 & 0 & -7 & -4 & -2 & 1 & 1 & 0 \\
0 & 0 & 3 & 0 & 1 & 0 & 0 & 1\n\end{pmatrix}
$$
\n
$$
\sim\n\begin{pmatrix}\n1 & -2 & -4 & 1 & 0 & 1 & 0 & 0 \\
0 & 1 & -2 & -3 & -1 & 0 & 0 & 0 \\
0 & 0 & -3 & 0 & 1 & 0 & 0 & 1 \\
0 & 0 & -7 & -4 & -2 & 1 & 1 & 0\n\end{pmatrix}
$$
\n
$$
\sim\n\begin{pmatrix}\n1 & -2 & -4 & 1 & 0 & 1 & 0 & 0 \\
0 & 1 & -2 & -3 & -1 & 0 & 0 & 0 \\
0 & 0 & -7 & -4 & -2 & 1 & 1 & 0 \\
0 & 0 & 0 & 1 & 0 &
$$

$$
\begin{bmatrix}\n1 & -2 & -4 & 1 & 0 & 1 & 0 & 0 \\
0 & 1 & -2 & -3 & -1 & 0 & 0 & 0 \\
0 & 0 & 1 & 0 & \frac{1}{3} & 0 & 0 & \frac{1}{3} \\
0 & 0 & 0 & -4 & \frac{1}{3} & 1 & 1 & \frac{7}{3}\n\end{bmatrix}
$$
\n
$$
\begin{bmatrix}\n1 & -2 & -4 & 1 & 0 & 1 & 0 & 0 \\
0 & 1 & -2 & -3 & -1 & 0 & 0 & 0 \\
0 & 0 & 1 & 0 & \frac{1}{3} & 0 & 0 & \frac{1}{3} \\
0 & 0 & 0 & 1 & -\frac{1}{12} & -\frac{1}{4} & -\frac{1}{4} & -\frac{7}{12}\n\end{bmatrix}
$$
\n
$$
\begin{bmatrix}\n1 & -2 & -4 & 0 & \frac{1}{12} & \frac{5}{4} & \frac{1}{4} & \frac{7}{12} \\
0 & 1 & -2 & 0 & -\frac{5}{4} & -\frac{3}{4} & -\frac{7}{4} \\
0 & 0 & 1 & 0 & \frac{1}{3} & 0 & 0 & \frac{1}{3} \\
0 & 0 & 0 & 1 & -\frac{1}{12} & -\frac{1}{4} & -\frac{1}{4} & -\frac{7}{12}\n\end{bmatrix}
$$
\n
$$
\begin{bmatrix}\n1 & -2 & 0 & 0 & \frac{17}{3} & \frac{5}{4} & \frac{1}{4} & \frac{7}{12} \\
0 & 1 & 0 & 0 & -\frac{7}{12} & -\frac{3}{4} & -\frac{3}{4} & -\frac{3}{4} \\
0 & 0 & 0 & 1 & 0 & \frac{1}{3} & 0 & 0 & \frac{1}{3} \\
0 & 0 & 0 & 0 & 1 & -\frac{1}{12} & -\frac{1}{4} & -\frac{1}{4} & -\frac{7}{12}\n\end{bmatrix}
$$
\n
$$
\begin{bmatrix}\n1 & -2 & 0 & 0 & \frac{17}{12} & \frac{5}{4} & \frac{1}{4} & \frac{23}{12} \\
0 & 1 & 0 & 0 & -\frac{7}{12} & -\frac{3}{4} & -\frac{3}{
$$

On en déduit l'inversibilité de  $A$ ,  $\epsilon$ 

Corrigé 60. Souvenons-nous que lorsqu'on calcule l'inverse d'une matrice avec la méthode du pivot de Gauß, nous ← page 6 pouvons agir sur les lignes ou les colonnes au choix, *mais il faut nous en tenir au choix fait en début d'algorithme* : on ne passe pas des lignes aux colonnes alternativement. Votre serviteur opère sur les lignes. Ceci étant dit :

$$
\begin{pmatrix}\n0 & 1 & -2 & 1 & 0 & 0 \\
0 & -1 & 1 & 0 & 1 & 0 \\
-4 & 1 & -3 & 0 & 0 & 1\n\end{pmatrix}\n\sim\n\begin{pmatrix}\n-4 & 1 & -3 & 0 & 0 & 1 \\
0 & -1 & 1 & 0 & 1 & 0 \\
0 & 1 & -2 & 1 & 0 & 0\n\end{pmatrix}
$$
\n
$$
\sim\n\begin{pmatrix}\n1 & -\frac{1}{4} & \frac{3}{4} & 0 & 0 & -\frac{1}{4} \\
0 & -1 & 1 & 0 & 1 & 0 \\
0 & 1 & -2 & 1 & 0 & 0\n\end{pmatrix}
$$
\n
$$
\sim\n\begin{pmatrix}\n1 & -\frac{1}{4} & \frac{3}{4} & 0 & 0 & -\frac{1}{4} \\
0 & 1 & -1 & 0 & 0 & 0 \\
0 & 1 & -2 & 1 & 0 & 0\n\end{pmatrix}
$$
\n
$$
\sim\n\begin{pmatrix}\n1 & -\frac{1}{4} & \frac{3}{4} & 0 & 0 & -\frac{1}{4} \\
0 & 1 & -1 & 0 & -1 & 0 \\
0 & 1 & -1 & 0 & -1 & 0 \\
0 & 0 & -1 & 1 & 1 & 0\n\end{pmatrix}
$$
\n
$$
(L_2 \leftarrow -L_2)
$$
\n
$$
\sim\n\begin{pmatrix}\n1 & -\frac{1}{4} & \frac{3}{4} & 0 & 0 & -\frac{1}{4} \\
0 & 1 & -1 & 0 & -1 & 0 \\
0 & 0 & -1 & 1 & 1 & 0\n\end{pmatrix}
$$
\n
$$
(L_3 \leftarrow L_3 - L_2)
$$

 $\sqrt{ }$ 

 $\overline{\phantom{a}}$ 

$$
\sim \begin{pmatrix} 1 & -\frac{1}{4} & \frac{3}{4} & 0 & 0 & -\frac{1}{4} \\ 0 & 1 & -1 & 0 & 0 \\ 0 & 0 & 1 & -1 & -1 & 0 \end{pmatrix}
$$
  
\n
$$
\sim \begin{pmatrix} 1 & -\frac{1}{4} & 0 & \frac{3}{4} & \frac{3}{4} & -\frac{1}{4} \\ 0 & 1 & 0 & -1 & -2 & 0 \\ 0 & 0 & 1 & -1 & -1 & 0 \end{pmatrix}
$$
  
\n
$$
\sim \begin{pmatrix} 1 & 0 & 0 & \frac{1}{2} & \frac{1}{4} & -\frac{1}{4} \\ 0 & 1 & 0 & -1 & -2 & 0 \\ 0 & 0 & 1 & -1 & -1 & 0 \end{pmatrix}
$$
  
\n
$$
\sim \begin{pmatrix} 1 & 0 & 0 & \frac{1}{2} & \frac{1}{4} & -\frac{1}{4} \\ 0 & 1 & 0 & -1 & -2 & 0 \\ 0 & 0 & 1 & -1 & -1 & 0 \end{pmatrix}
$$
  
\n
$$
\text{bar alleurs: } A^{-1} = \begin{pmatrix} \frac{1}{2} & \frac{1}{4} & -\frac{1}{4} \\ -1 & -2 & 0 \\ -1 & -1 & 0 \end{pmatrix}.
$$

On en déduit l'inversibilité de *A*, et p

Corrigé 61. Souvenons-nous que lorsqu'on calcule l'inverse d'une matrice avec la méthode du pivot de Gauß, nous ← page 6 pouvons agir sur les lignes ou les colonnes au choix, *mais il faut nous en tenir au choix fait en début d'algorithme* : on ne passe pas des lignes aux colonnes alternativement. Votre serviteur opère sur les lignes. Ceci étant dit :

| $\boldsymbol{0}$<br>$-6\,$<br>$-2\,$<br>$-2\,$ | 3<br>$\overline{0}$<br>$-22\,$<br>$\,1\,$ |  |  |  | $\begin{array}{rrrrr} 1 & -1 & 1 & 0 & 0 & 0 \\ -1 & 1 & 0 & 1 & 0 & 0 \\ -7 & 1 & 0 & 0 & 1 & 0 \\ 0 & 1 & 0 & 0 & 0 & 1 \end{array} \right) \sim \left( \begin{array}{rrrrr} -2 & -22 & -7 & 1 & 0 & 0 & 1 & 0 \\ -6 & 0 & -1 & 1 & 0 & 1 & 0 & 0 \\ 0 & 3 & 1 & -1 & 1 & 0 & 0 & 0 \\ -2 & 1 & 0 & 1 & 0 & 0 & 0 & 1 \end{array} \right)$       |  |  |  | $(L_3 \leftrightarrow L_1)$                                                                                                    |
|------------------------------------------------|-------------------------------------------|--|--|--|----------------------------------------------------------------------------------------------------|--|--|--|----------------------------------------------------------------------------------------------------|
|                                                |                                           |  |  |  | $\sim \left(\begin{array}{cccc cccc} 1 & 11 & \frac{7}{2} & -\frac{1}{2} & 0 & 0 & -\frac{1}{2} & 0 \\ -6 & 0 & -1 & 1 & 0 & 1 & 0 & 0 \\ 0 & 3 & 1 & -1 & 1 & 0 & 0 & 0 \\ -2 & 1 & 0 & 1 & 0 & 0 & 0 & 1 \end{array}\right)$                                                                                                    |  |  |  | $(L_1 \leftarrow -\frac{1}{2}L_1)$                                                                                                    |
|                                                |                                           |  |  |  |                                                                                                    |  |  |  | $\sim \left(\begin{array}{cccccc} 1 & 11 & \frac{7}{2} & -\frac{1}{2} & 0 & 0 & -\frac{1}{2} & 0 \\ 0 & 66 & 20 & -2 & 0 & 1 & -3 & 0 \\ 0 & 3 & 1 & -1 & 1 & 0 & 0 & 0 \\ 0 & 23 & 7 & 0 & 0 & 0 & -1 & 1 \end{array}\right) \hspace{3cm} (L_2 \leftarrow L_2 + 6L_1)$                                                             |
|                                                |                                           |  |  |  |                                                                                                    |  |  |  | $(L_3 \leftrightarrow L_2)$                                                                                                    |
|                                                |                                           |  |  |  | $\sim$ $\begin{pmatrix} 0 & 23 & 7 & 0 & 0 & 0 & -1 & 1 \ 1 & 11 & \frac{7}{2} & -\frac{1}{2} & 0 & 0 & -\frac{1}{2} & 0 \ 0 & 3 & 1 & -1 & 1 & 0 & 0 & 0 \ 0 & 66 & 20 & -2 & 0 & 1 & -3 & 0 \ 0 & 23 & 7 & 0 & 0 & 0 & -1 & 1 \ \end{pmatrix}$<br>$\sim$ $\begin{pmatrix} 1 & 11 & \frac{7}{2} & -\frac{1}{2} & 0 & 0 & -\frac{1}{2} & 0 \ 0 & $ |  |  |  | $(L_2 \leftarrow \frac{1}{3}L_2)$                                                                                                    |
|                                                |                                           |  |  |  |                                                                                                    |  |  |  | $\sim \left(\begin{array}{cccccc} 1 & 11 & \frac{7}{2} & -\frac{1}{2} & 0 & 0 & -\frac{1}{2} & 0 \\ 0 & 1 & \frac{1}{3} & -\frac{1}{3} & \frac{1}{3} & 0 & 0 & 0 \\ 0 & 0 & -2 & 20 & -22 & 1 & -3 & 0 \\ 0 & 0 & -\frac{2}{3} & \frac{23}{3} & -\frac{23}{3} & 0 & -1 & 1 \end{array}\right) \qquad (L_3 \leftarrow L_3 - 66 L_2)$ |

On en déduit l'inversibilité de *A*,

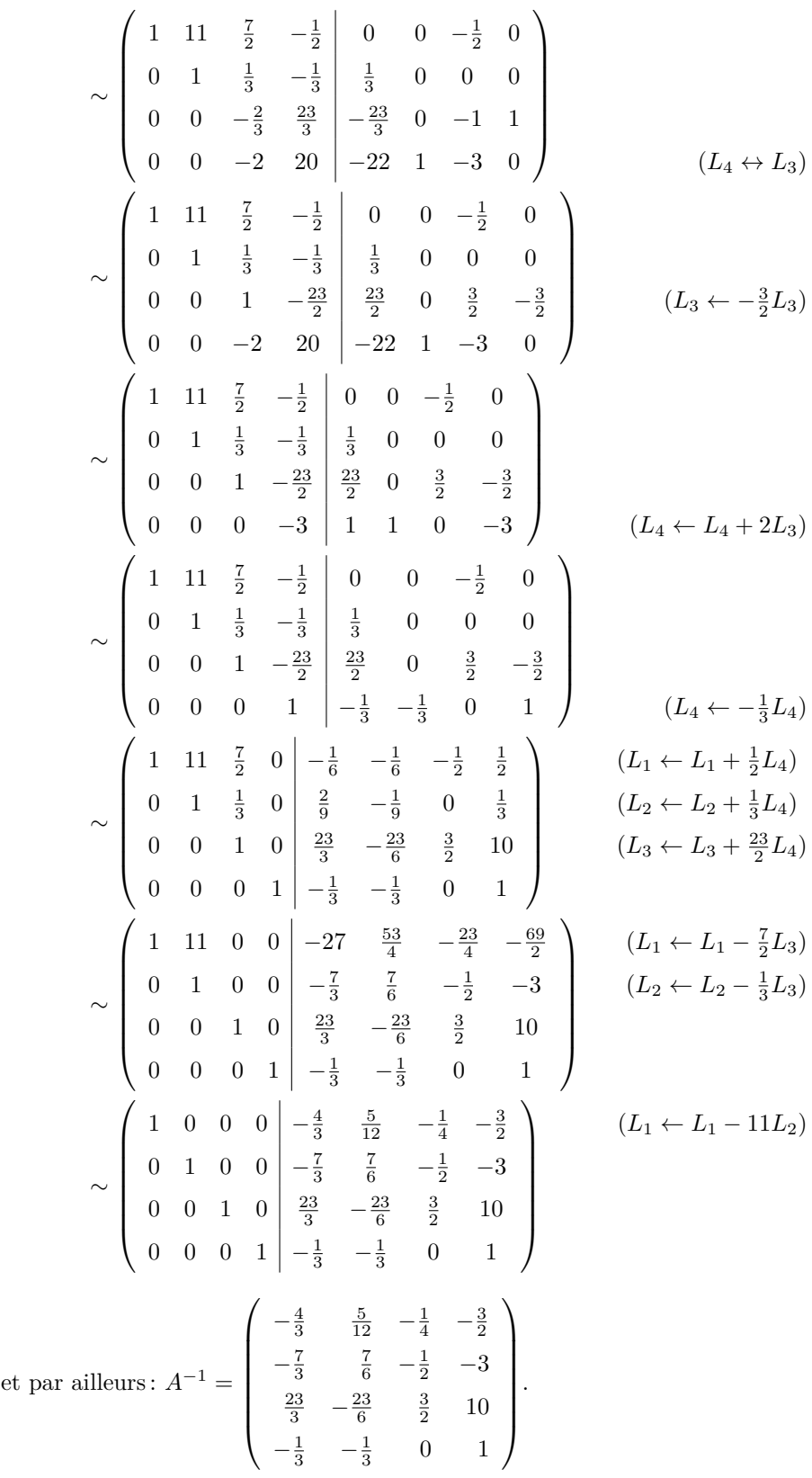

Corrigé 62. Souvenons-nous que lorsqu'on calcule l'inverse d'une matrice avec la méthode du pivot de Gauß, nous ← page 6

on ne passe pas des lignes aux colonnes alternativement. Votre serviteur opère sur les lignes. Ceci étant dit :  
\n
$$
\begin{pmatrix}\n1 & 1 & 1 & 0 & 1 & 0 & 0 & 0 \\
-1 & -1 & 1 & 0 & 0 & 1 & 0 & 0 \\
0 & 1 & -1 & 1 & 0 & 0 & 1 & 0 \\
0 & -3 & -2 & 0 & -1 & 0 & 0 & 1\n\end{pmatrix}\n\sim\n\begin{pmatrix}\n1 & 1 & 1 & 0 & 1 & 0 & 0 \\
0 & 0 & 2 & 0 & 1 & 1 & 0 & 0 \\
0 & 1 & -1 & 1 & 0 & 0 & 1 & 0 \\
0 & 1 & 3 & -1 & 3 & 0 & 0 & 1\n\end{pmatrix}
$$
\n(*L*<sub>2</sub>  $\leftarrow$  *L*<sub>2</sub> + *L*<sub>1</sub>)  
\n(*L*<sub>4</sub>  $\leftarrow$  *L*<sub>4</sub> + 3*L*<sub>1</sub>)

pouvons agir sur les lignes ou les colonnes au choix, *mais il faut nous en tenir au choix fait en début d'algorithme* :

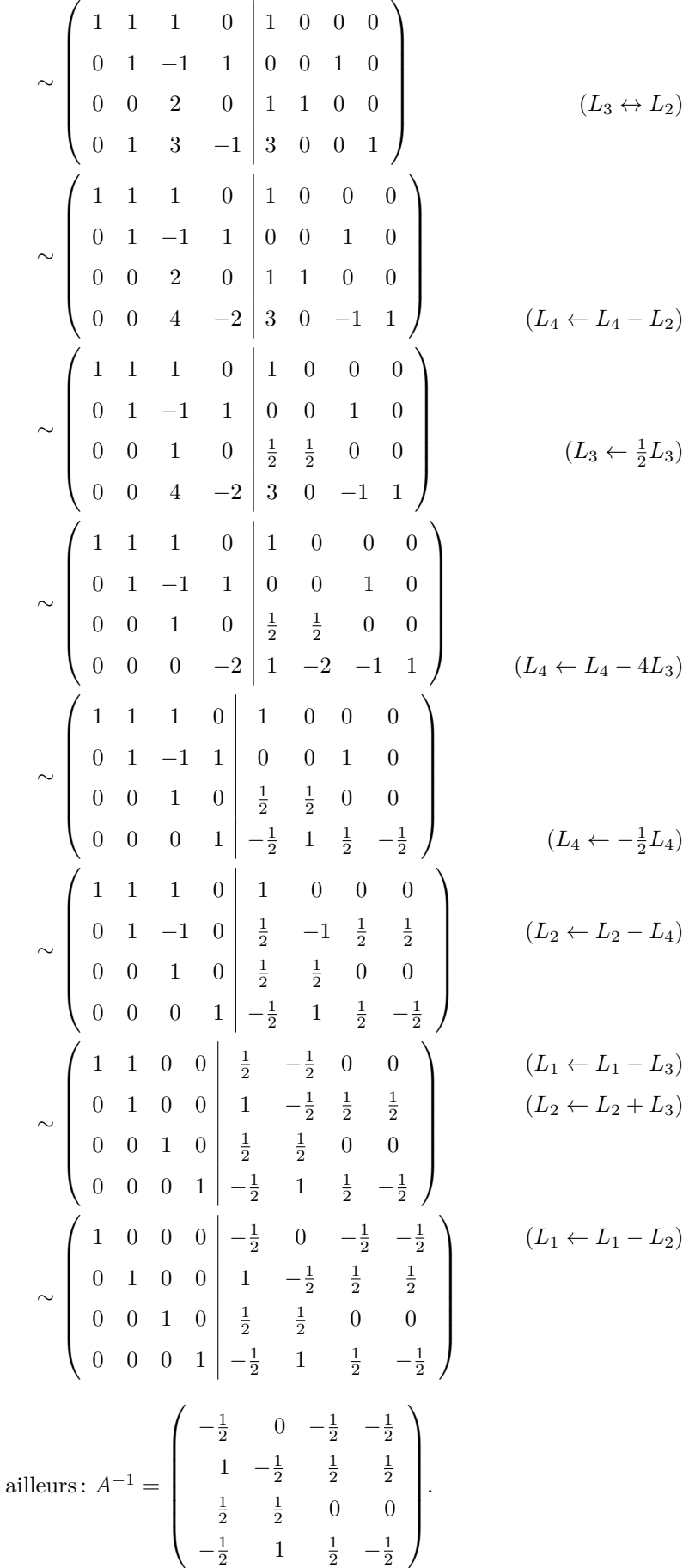

On en déduit l'inversibilité de *A*, et par

Corrigé 63. Souvenons-nous que lorsqu'on calcule l'inverse d'une matrice avec la méthode du pivot de Gauß, nous ← page 6 pouvons agir sur les lignes ou les colonnes au choix, *mais il faut nous en tenir au choix fait en début d'algorithme* :

on ne passe pas des lignes aux colonnes alternativement. Votre serviteur opère sur les lignes. Ceci étant dit :

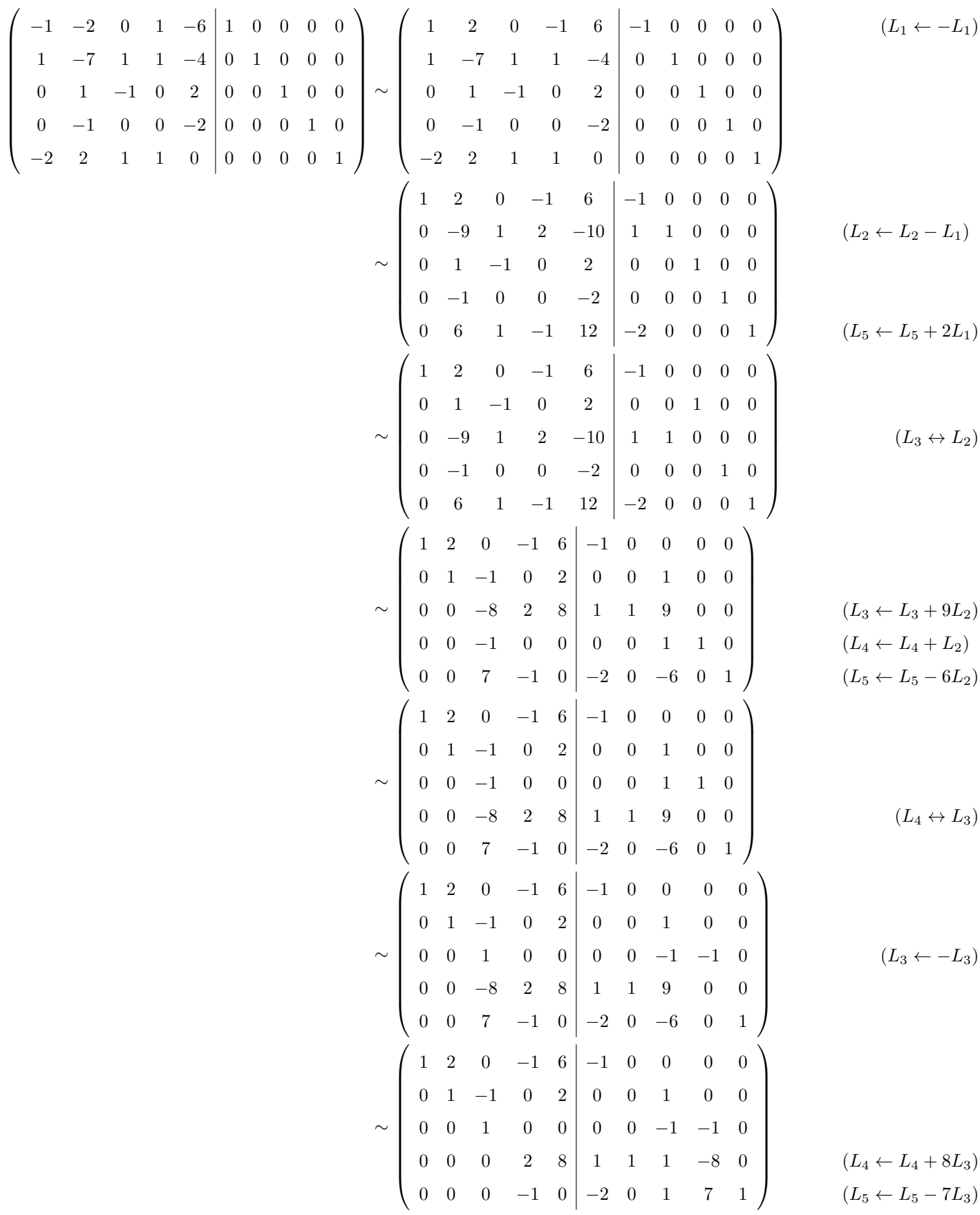

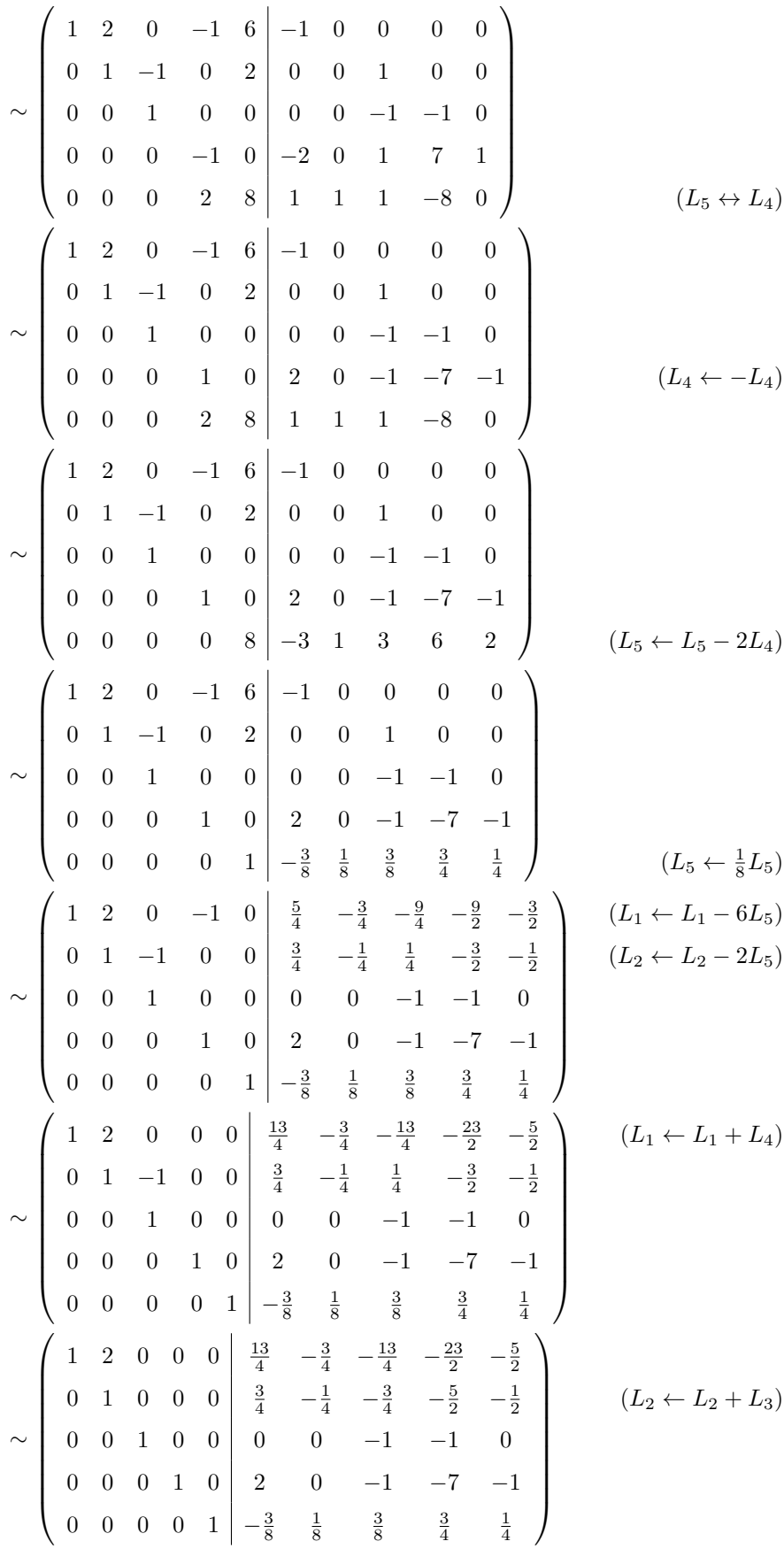

$$
\sim \begin{pmatrix}\n1 & 0 & 0 & 0 & 0 & \frac{7}{4} & -\frac{1}{4} & -\frac{7}{4} & -\frac{13}{2} & -\frac{3}{2} \\
0 & 1 & 0 & 0 & 0 & \frac{3}{4} & -\frac{1}{4} & -\frac{3}{4} & -\frac{5}{2} & -\frac{1}{2} \\
0 & 0 & 1 & 0 & 0 & 0 & 0 & -1 & -1 & 0 \\
0 & 0 & 0 & 1 & 0 & 2 & 0 & -1 & -7 & -1 \\
0 & 0 & 0 & 0 & 1 & -\frac{3}{8} & \frac{1}{8} & \frac{3}{8} & \frac{3}{4} & \frac{1}{4}\n\end{pmatrix}
$$
\nOn en déduit l'inversibilité de *A*, et par ailleurs :  $A^{-1} = \begin{pmatrix}\n\frac{7}{4} & -\frac{1}{4} & -\frac{7}{4} & -\frac{13}{2} & -\frac{3}{2} \\
\frac{3}{4} & -\frac{1}{4} & -\frac{7}{4} & -\frac{7}{2} & -\frac{13}{2} \\
0 & 0 & -1 & -1 & 0 \\
0 & 0 & -1 & -7 & -1 \\
- \frac{3}{8} & \frac{1}{8} & \frac{3}{8} & \frac{3}{4} & \frac{1}{4}\n\end{pmatrix}$ 

Corrigé 64. Souvenons-nous que lorsqu'on calcule l'inverse d'une matrice avec la méthode du pivot de Gauß, nous ← page 6 pouvons agir sur les lignes ou les colonnes au choix, *mais il faut nous en tenir au choix fait en début d'algorithme* : on ne passe pas des lignes aux colonnes alternativement. Votre serviteur opère sur les lignes. Ceci étant dit :

$$
\begin{pmatrix}\n-1 & -2 & -1 & 1 & 0 & 0 \\
4 & 2 & 1 & 0 & 1 & 0 \\
-4 & -1 & -1 & 0 & 0 & 1\n\end{pmatrix}\n\sim\n\begin{pmatrix}\n1 & 2 & 1 & -1 & 0 & 0 \\
4 & 2 & 1 & 0 & 1 & 0 \\
-4 & -1 & -1 & -1 & 0 & 0 & 1\n\end{pmatrix}
$$
\n
$$
\sim\n\begin{pmatrix}\n1 & 2 & 1 & -1 & 0 & 0 \\
0 & -6 & -3 & 4 & 1 & 0 \\
0 & 7 & 3 & -4 & 0 & 1\n\end{pmatrix}
$$
\n
$$
\sim\n\begin{pmatrix}\n1 & 2 & 1 & -1 & 0 & 0 \\
0 & 1 & \frac{1}{2} & -\frac{2}{3} & -\frac{1}{6} & 0 \\
0 & 1 & \frac{1}{2} & -\frac{2}{3} & -\frac{1}{6} & 0 \\
0 & 1 & \frac{1}{2} & -\frac{2}{3} & -\frac{1}{6} & 0 \\
0 & 0 & -\frac{1}{2} & \frac{2}{3} & \frac{7}{6} & 1\n\end{pmatrix}
$$
\n
$$
\sim\n\begin{pmatrix}\n1 & 2 & 1 & -1 & 0 & 0 \\
0 & 1 & \frac{1}{2} & -\frac{2}{3} & -\frac{1}{6} & 0 \\
0 & 0 & -\frac{1}{2} & \frac{2}{3} & -\frac{1}{6} & 0 \\
0 & 0 & 1 & -\frac{4}{3} & -\frac{7}{3} & -2\n\end{pmatrix}
$$
\n
$$
\sim\n\begin{pmatrix}\n1 & 2 & 0 & 1 \\
1 & 2 & 0 & 1 \\
0 & 1 & 0 & 0 & 1 \\
0 & 0 & 1 & -\frac{4}{3} & -\frac{7}{3} & -2\n\end{pmatrix}
$$
\n
$$
\sim\n\begin{pmatrix}\n1 & 0 & 0 & 1 & 1 \\
0 & 1 & 0 & 0 & 1 & 1 \\
0 & 0 & 1 & -\frac{4}{3} & -\frac{7}{3} & -2\n\end{pmatrix}
$$
\n
$$
\sim\n\begin{pmatrix}\n1 & 0 & 0 & 1 & 1 \\
0 & 1 & 0 & 0 & 1 & 1 \\
0 & 0 & 1 & -\frac
$$

Corrigé 65. Souvenons-nous que lorsqu'on calcule l'inverse d'une matrice avec la méthode du pivot de Gauß, nous ← page 6

pouvons agir sur les lignes ou les colonnes au choix, *mais il faut nous en tenir au choix fait en début d'algorithme* : on ne passe pas des lignes aux colonnes alternativement. Votre serviteur opère sur les lignes. Ceci étant dit :

$$
\begin{pmatrix}\n0 & 0 & 1 & 1 & 0 & 0 \\
0 & -1 & -7 & 0 & 1 & 0 \\
-3 & -3 & -11 & 0 & 0 & 1\n\end{pmatrix}\n\sim\n\begin{pmatrix}\n-3 & -3 & -11 & 0 & 0 & 1 \\
0 & -1 & -7 & 0 & 1 & 0 \\
0 & 0 & 1 & 1 & 0 & 0\n\end{pmatrix}
$$
\n
$$
\sim\n\begin{pmatrix}\n1 & 1 & \frac{11}{3} & 0 & 0 & -\frac{1}{3} \\
0 & -1 & -7 & 0 & 1 & 0 \\
0 & 0 & 1 & 1 & 0 & 0\n\end{pmatrix}
$$
\n
$$
\sim\n\begin{pmatrix}\n1 & 1 & \frac{11}{3} & 0 & 0 & -\frac{1}{3} \\
0 & 1 & 7 & 0 & -1 & 0 \\
0 & 0 & 1 & 1 & 0 & 0\n\end{pmatrix}
$$
\n
$$
\sim\n\begin{pmatrix}\n1 & 1 & 0 & -\frac{11}{3} & 0 & -\frac{1}{3} \\
0 & 1 & 0 & -7 & -1 & 0 \\
0 & 0 & 1 & 1 & 0 & 0\n\end{pmatrix}
$$
\n
$$
\sim\n\begin{pmatrix}\n1 & 0 & 0 & \frac{10}{3} & 1 & -\frac{1}{3} \\
0 & 1 & 0 & -7 & -1 & 0 \\
0 & 0 & 1 & 1 & 0 & 0\n\end{pmatrix}
$$
\n
$$
\sim\n\begin{pmatrix}\n1 & 0 & 0 & \frac{10}{3} & 1 & -\frac{1}{3} \\
0 & 1 & 0 & -7 & -1 & 0 \\
0 & 0 & 1 & 1 & 0 & 0\n\end{pmatrix}
$$
\n
$$
\sim\n\begin{pmatrix}\n1 & 0 & 0 & \frac{10}{3} & 1 & -\frac{1}{3} \\
0 & 1 & 0 & -7 & -1 & 0 \\
0 & 0 & 1 & 1 & 0 & 0\n\end{pmatrix}
$$
\n
$$
\sim\n\begin{pmatrix}\n\frac{10}{3} & 1 & -\frac{1}{3} \\
0 & 1 & 0 & 0 \\
1 & 0 & 0 & 1\n\end{pmatrix}
$$
\n
$$
\sim\n\begin{pmatrix}\n\frac{10}{3} & 1 & -\frac{
$$

Corrigé 66. Souvenons-nous que lorsqu'on calcule l'inverse d'une matrice avec la méthode du pivot de Gauß, nous ← page 6 pouvons agir sur les lignes ou les colonnes au choix, *mais il faut nous en tenir au choix fait en début d'algorithme* : on ne passe pas des lignes aux colonnes alternativement. Votre serviteur opère sur les lignes. Ceci étant dit :

l.

 $\mathbf{r}$ 

$$
\begin{pmatrix}\n-1 & 0 & -1 & -1 & 1 & 1 & 0 & 0 & 0 & 0 \\
-1 & -1 & 1 & 5 & 0 & 0 & 1 & 0 & 0 \\
14 & -1 & 0 & -1 & 0 & 0 & 0 & 1 & 0 \\
3 & 0 & 1 & 0 & -1 & 0 & 0 & 0 & 1\n\end{pmatrix}\n\sim\n\begin{pmatrix}\n1 & 0 & 1 & 1 & -1 & -1 & 0 & 0 & 0 & 0 \\
-1 & -1 & 1 & 5 & 0 & 0 & 1 & 0 & 0 \\
14 & -1 & 0 & -1 & 0 & 0 & 0 & 1 & 0 \\
3 & 0 & 1 & 0 & -1 & 0 & 0 & 0 & 1 & 0 \\
0 & -2 & 0 & -2 & 6 & 0 & 0 & 0 & 0 & 1\n\end{pmatrix}
$$
\n
$$
\sim\n\begin{pmatrix}\n1 & 0 & 1 & 1 & -1 & -1 & 0 & 0 & 0 & 0 \\
0 & -1 & 2 & 6 & -1 & -1 & 1 & 0 & 0 & 0 \\
0 & -1 & -14 & -15 & 14 & 14 & 0 & 1 & 0 & 0 \\
0 & 0 & -2 & -3 & 2 & 3 & 0 & 0 & 1 & 0 \\
0 & -2 & 0 & -2 & 6 & 0 & 0 & 0 & 0 & 1\n\end{pmatrix}
$$
\n
$$
\sim\n\begin{pmatrix}\n1 & 0 & 1 & 1 & -1 & -1 & 0 & 0 & 0 & 0 \\
0 & -1 & 2 & 6 & -1 & -1 & 1 & 0 & 0 & 0 \\
0 & 0 & -2 & -3 & 2 & 3 & 0 & 0 & 1 & 0 \\
0 & 1 & -2 & -6 & 1 & 1 & -1 & 0 & 0 & 0 \\
0 & -1 & -14 & -15 & 14 & 14 & 0 & 1 & 0 & 0 \\
0 & 0 & -2 & -3 & 2 & 3 & 0 & 0 & 1 & 0 \\
0 & -2 & 0 & -2 & 6 & 0 & 0 & 0 & 0 & 1\n\end{pmatrix}
$$
\n
$$
\sim\n\begin{pmatrix}\n1 & 0 & 1 & 1 & -1 & -1 & 0 & 0 & 0 & 0 \\
0 & 1 & 1 & -1 & -1 & 0 & 0 & 0 & 0 \\
0 &
$$

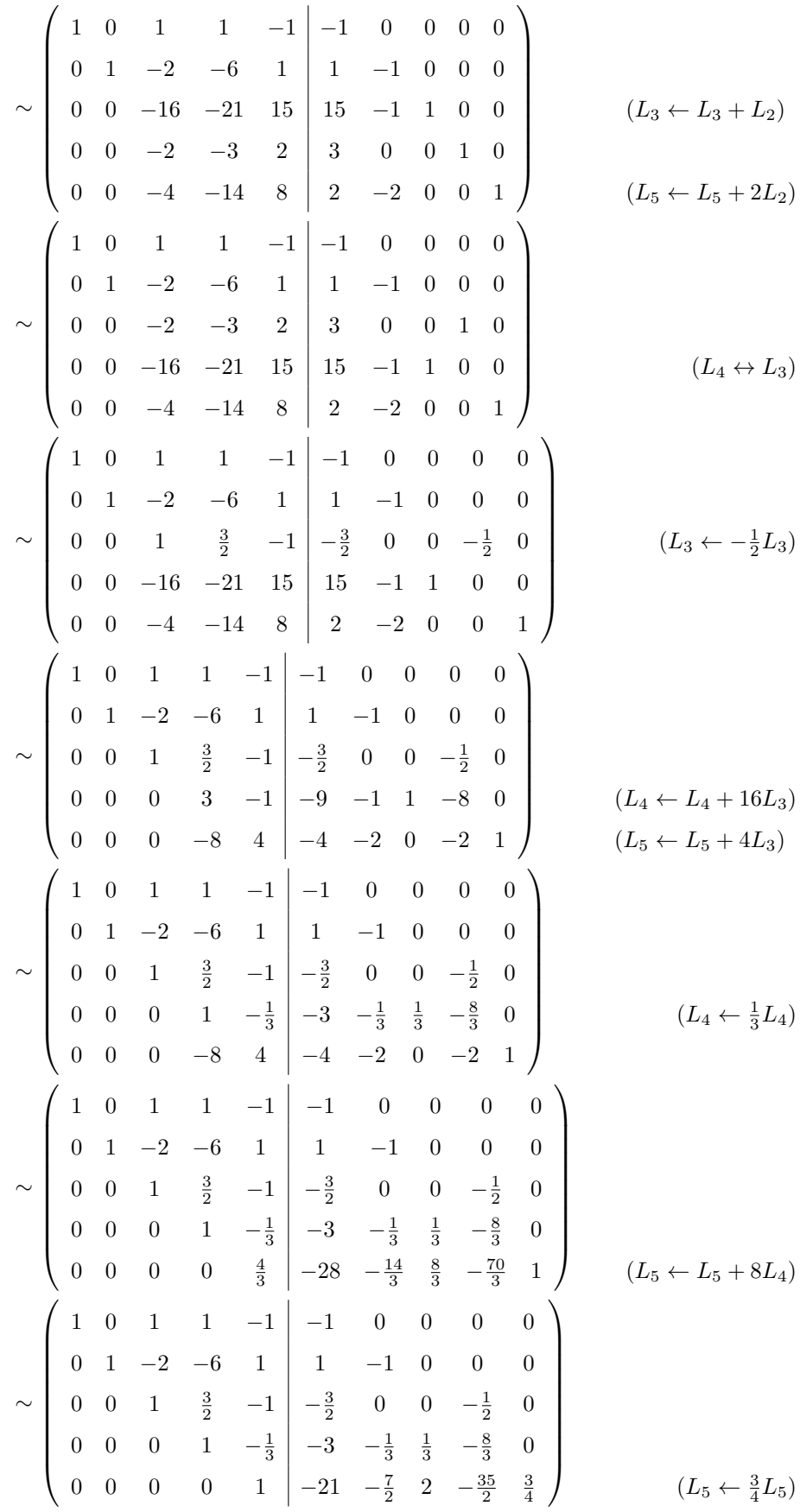

∼  $\left( \begin{array}{cccc} 1 & 0 & 1 & 1 & 0 \end{array} \right)$   $-22$   $-\frac{7}{2}$   $2$   $-\frac{35}{2}$   $\frac{3}{4}$  $\begin{array}{|c|c|} \hline \rule{0pt}{12pt} \rule{0pt}{2pt} \rule{0pt}{2$ 0 1 −2 −6 0 22  $\frac{5}{2}$  −2  $\frac{35}{2}$  − $\frac{3}{4}$ 0 0 1  $\frac{3}{2}$  0  $-\frac{45}{2}$   $-\frac{7}{2}$  2  $-18$   $\frac{3}{4}$ 0 0 0 1 0  $-10$   $-\frac{3}{2}$  1  $-\frac{17}{2}$   $\frac{1}{4}$ 0 0 0 0 1  $-21$   $-\frac{7}{2}$  2  $-\frac{35}{2}$   $\frac{3}{4}$  $(L_1 \leftarrow L_1 + L_5)$  $\overline{\phantom{a}}$  $(L_2 ← L_2 - L_5)$  $(L_3 \leftarrow L_3 + L_5)$  $(L_4 \leftarrow L_4 + \frac{1}{3}L_5)$ ∼  $\left( \begin{array}{cccc} 1 & 0 & 1 & 0 & 0 \end{array} \right)$  -12 -2 1 -9  $\frac{1}{2}$  $\begin{array}{|c|c|} \hline \rule{0pt}{12pt} \rule{0pt}{2pt} \rule{0pt}{2$ 0 1 −2 0 0  $-38$   $-\frac{13}{2}$  4  $-\frac{67}{2}$   $\frac{3}{4}$ 0 0 1 0 0  $-\frac{15}{2}$   $-\frac{5}{4}$   $\frac{1}{2}$   $-\frac{21}{4}$   $\frac{3}{8}$ 0 0 0 1 0  $-10$   $-\frac{3}{2}$  1  $-\frac{17}{2}$   $\frac{1}{4}$ 0 0 0 0 1  $-21$   $-\frac{7}{2}$  2  $-\frac{35}{2}$   $\frac{3}{4}$  $(L_1 \leftarrow L_1 - L_4)$  $\overline{\phantom{a}}$  $(L_2 \leftarrow L_2 + 6L_4)$  $(L_3 \leftarrow L_3 - \frac{3}{2}L_4)$ ∼  $\left( \begin{array}{cccc} 1 & 0 & 0 & 0 & 0 \end{array} \right) = \frac{9}{2} = -\frac{3}{4} = \frac{1}{2} = -\frac{15}{4} = \frac{1}{8}$  $\begin{array}{|c|c|} \hline \quad \quad & \quad \quad & \quad \quad \\ \hline \quad \quad & \quad \quad & \quad \quad \\ \hline \quad \quad & \quad \quad & \quad \quad \\ \hline \end{array}$ 0 1 0 0 0  $-53$   $-9$  5  $-44$   $\frac{3}{2}$ 0 0 1 0 0  $-\frac{15}{2}$   $-\frac{5}{4}$   $\frac{1}{2}$   $-\frac{21}{4}$   $\frac{3}{8}$ 0 0 0 1 0  $-10$   $-\frac{3}{2}$  1  $-\frac{17}{2}$   $\frac{1}{4}$ 0 0 0 0 1  $-21$   $-\frac{7}{2}$  2  $-\frac{35}{2}$   $\frac{3}{4}$  $(L_1 \leftarrow L_1 - L_3)$  $\begin{array}{c} \hline \end{array}$  $(L_2 \leftarrow L_2 + 2L_3)$ On en déduit l'inversibilité de *A*, et par ailleurs : *A*<sup>−</sup><sup>1</sup> =  $\begin{pmatrix} -\frac{9}{2} & -\frac{3}{4} & \frac{1}{2} & -\frac{15}{4} & \frac{1}{8} \end{pmatrix}$  $\begin{array}{c} \begin{array}{c} \begin{array}{c} \begin{array}{c} \end{array} \\ \end{array} \end{array} \end{array}$  $-53$   $-9$   $5$   $-44$   $\frac{3}{2}$  $-\frac{15}{2}$   $-\frac{5}{4}$   $\frac{1}{2}$   $-\frac{21}{4}$   $\frac{3}{8}$  $-10$   $-\frac{3}{2}$  1  $-\frac{17}{2}$   $\frac{1}{4}$  $-21 \quad -\frac{7}{2} \quad 2 \quad -\frac{35}{2} \quad \frac{3}{4}$  $\setminus$  $\overline{\phantom{a}}$ .

**Corrigé 67.** Souvenons-nous que lorsqu'on calcule l'inverse d'une matrice avec la méthode du pivot de Gauß, nous ← page 6 pouvons agir sur les lignes ou les colonnes au choix, *mais il faut nous en tenir au choix fait en début d'algorithme* : on ne passe pas des lignes aux colonnes alternativement. Votre serviteur opère sur les lignes. Ceci étant dit :

$$
\begin{pmatrix}\n-1 & -1 & -2 & -9 & 1 & 0 & 0 & 0 \\
2 & -1 & -1 & -1 & 0 & 1 & 0 & 0 \\
-1 & -2 & 0 & -1 & 0 & 0 & 1 & 0\n\end{pmatrix}\n\sim\n\begin{pmatrix}\n1 & 1 & 2 & 9 & -1 & 0 & 0 & 0 \\
2 & -1 & -1 & -1 & 0 & 1 & 0 & 0 \\
-1 & -2 & 0 & -1 & 0 & 0 & 1 & 0 \\
0 & 1 & 0 & -1 & 0 & 0 & 0 & 1\n\end{pmatrix}\n\sim\n\begin{pmatrix}\n1 & 1 & 2 & 9 & -1 & 0 & 0 & 0 \\
0 & -3 & -5 & -19 & 2 & 1 & 0 & 0 \\
0 & -1 & 2 & 8 & -1 & 0 & 1 & 0 \\
0 & 1 & 0 & -1 & 0 & 0 & 0 & 1\n\end{pmatrix}\n\sim\n\begin{pmatrix}\n1 & 1 & 2 & 9 & -1 & 0 & 0 & 0 \\
0 & -3 & -5 & -19 & 2 & 1 & 0 & 0 \\
0 & -3 & -5 & -19 & 2 & 1 & 0 & 0 \\
0 & 1 & 0 & -1 & 0 & 0 & 0 & 1\n\end{pmatrix}\n\sim\n\begin{pmatrix}\n1 & 1 & 2 & 9 & -1 & 0 & 0 & 0 \\
0 & -3 & -5 & -19 & 2 & 1 & 0 & 0 \\
0 & 1 & 0 & -1 & 0 & 0 & 0 & 1\n\end{pmatrix}\n\sim\n\begin{pmatrix}\n1 & 1 & 2 & 9 & -1 & 0 & 0 & 0 \\
0 & 1 & -2 & -8 & 1 & 0 & -1 & 0 \\
0 & -3 & -5 & -19 & 2 & 1 & 0 & 0 \\
0 & 1 & 0 & -1 & 0 & 0 & 0 & 1\n\end{pmatrix}\n\sim\n\begin{pmatrix}\n1 & 1 & 2 & 9 & -1 & 0 & 0 & 0 \\
0 & 1 & -2 & -8 & 1 & 0 & -1 & 0 \\
0 & -3 & -5 & -19 & 2 & 1 & 0 & 0 \\
0 & 1 & 0 & -1 & 0 & 0 & 0 & 1\n\end{pmatrix}\n\sim\n\begin{pmatrix}\nL_2 \leftarrow -L_2\n\end{pmatrix}
$$

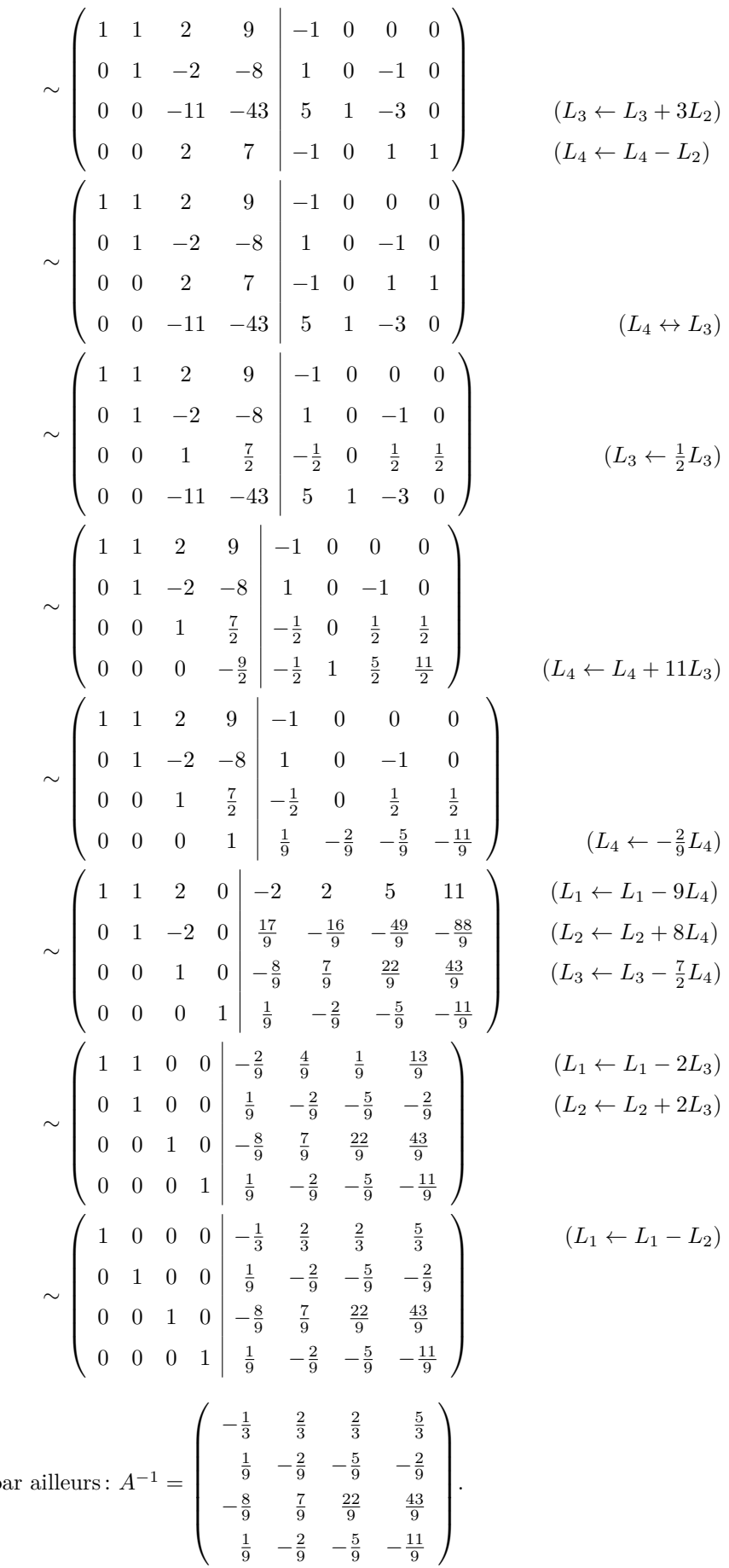

On en déduit l'inversibilité de *A*, et pa

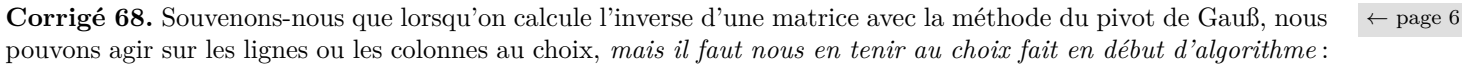

on ne passe pas des lignes aux colonnes alternativement. Votre serviteur opère sur les lignes. Ceci étant dit :

$$
\begin{pmatrix}\n0 & -1 & 0 & 1 & 0 & 0 \\
-1 & 1 & 1 & 0 & 1 & 0 \\
1 & -2 & 4 & 0 & 0 & 1\n\end{pmatrix}\n\sim\n\begin{pmatrix}\n-1 & 1 & 1 & 0 & 1 & 0 \\
0 & -1 & 0 & 1 & 0 & 0 \\
1 & -2 & 4 & 0 & 0 & 1\n\end{pmatrix}
$$
\n
$$
\sim\n\begin{pmatrix}\n1 & -1 & -1 & 0 & -1 & 0 \\
0 & -1 & 0 & 1 & 0 & 0 \\
1 & -2 & 4 & 0 & 0 & 1\n\end{pmatrix}
$$
\n
$$
\sim\n\begin{pmatrix}\n1 & -1 & -1 & 0 & -1 & 0 \\
0 & -1 & 0 & 1 & 0 & 0 \\
0 & -1 & 5 & 0 & 1 & 1\n\end{pmatrix}
$$
\n
$$
\sim\n\begin{pmatrix}\n1 & -1 & -1 & 0 & -1 & 0 \\
0 & 1 & 0 & -1 & 0 & 0 \\
0 & -1 & 5 & 0 & 1 & 1\n\end{pmatrix}
$$
\n
$$
\sim\n\begin{pmatrix}\n1 & -1 & -1 & 0 & -1 & 0 \\
0 & 1 & 0 & -1 & 0 & 0 \\
0 & 1 & 0 & -1 & 0 & 0 \\
0 & 0 & 5 & -1 & 1 & 1\n\end{pmatrix}
$$
\n
$$
\sim\n\begin{pmatrix}\n1 & -1 & -1 & 0 & -1 & 0 \\
0 & 1 & 0 & -1 & 0 & 0 \\
0 & 0 & 1 & -\frac{1}{5} & \frac{1}{5} & \frac{1}{5} \\
0 & 1 & 0 & -1 & 0 & 0 \\
0 & 0 & 1 & -\frac{1}{5} & \frac{1}{5} & \frac{1}{5}\n\end{pmatrix}
$$
\n
$$
\sim\n\begin{pmatrix}\n1 & -1 & 0 & -1 & 0 \\
1 & -1 & 0 & 0 & 0 \\
0 & 1 & 0 & -1 & 0 & 0 \\
0 & 0 & 1 & -\frac{1}{5} & \frac{1}{5} & \frac{1}{5}\n\end{pmatrix}
$$
\n
$$
\sim\n\begin{pmatrix}\n1 & 0 & 0 & -\frac{6}{5} & -\frac{4}{5} & \frac{1}{5} \\
0 & 1 & 0 & -1 & 0 &
$$

**Corrigé 69.** Souvenons-nous que lorsqu'on calcule l'inverse d'une matrice avec la méthode du pivot de Gauß, nous ← page 6 pouvons agir sur les lignes ou les colonnes au choix, *mais il faut nous en tenir au choix fait en début d'algorithme* : on ne passe pas des lignes aux colonnes alternativement. Votre serviteur opère sur les lignes. Ceci étant dit :

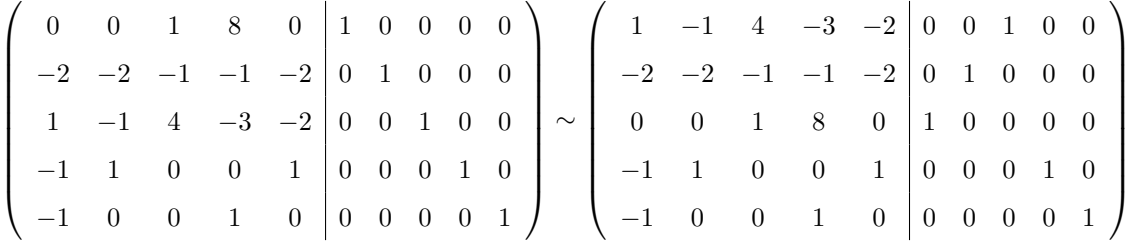

 $(L_3 \leftrightarrow L_1)$ 

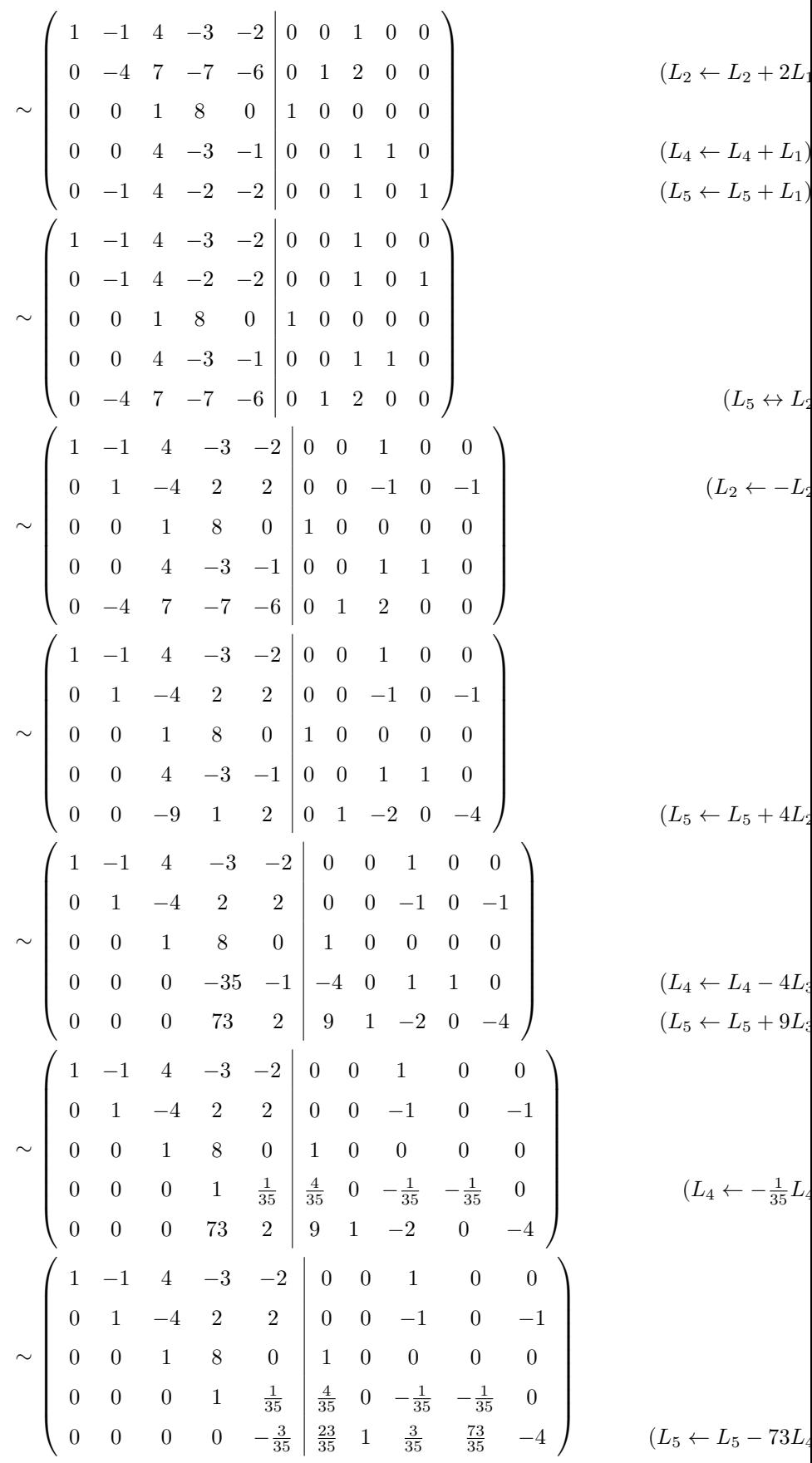

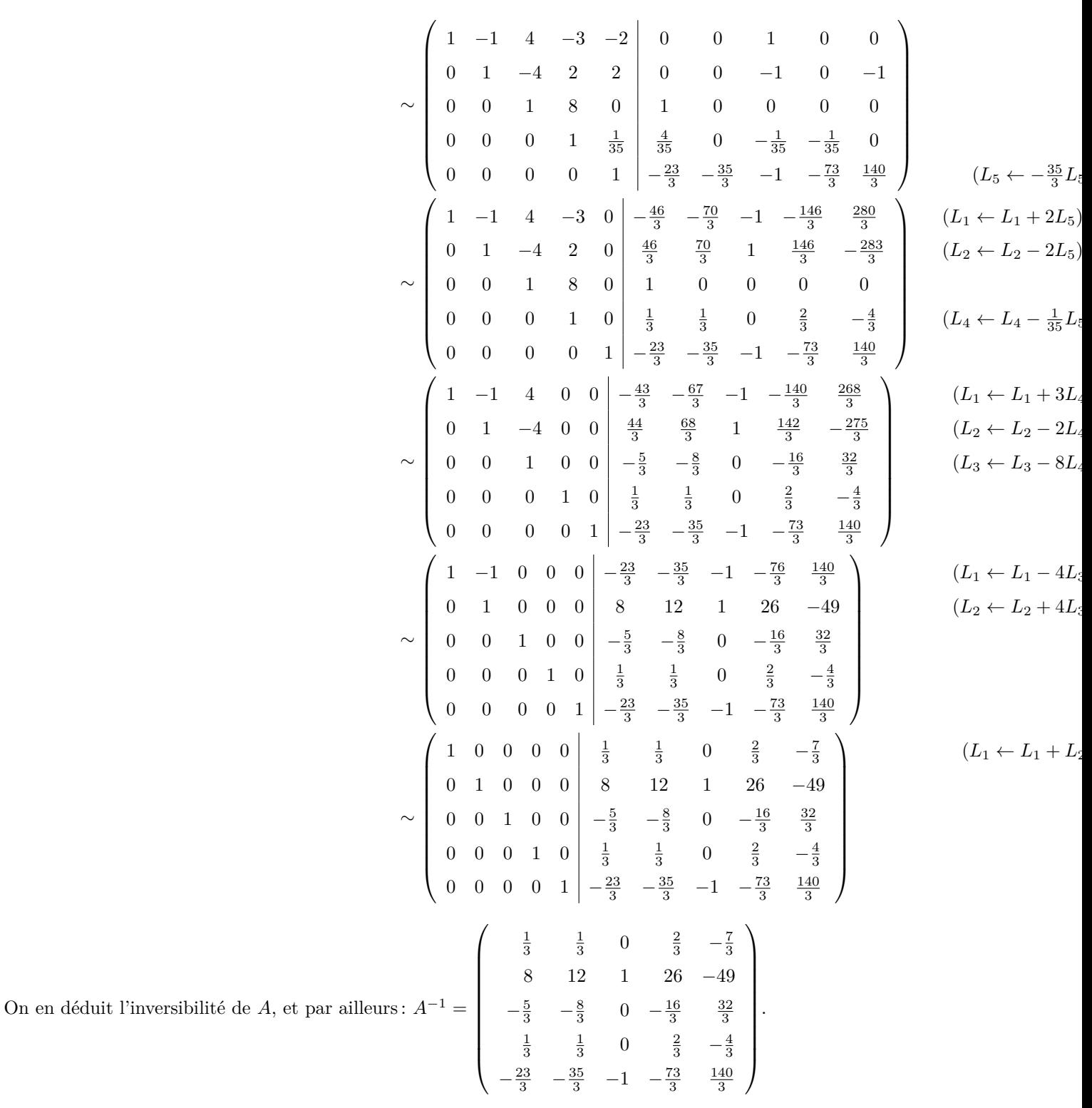

Corrigé 70. Souvenons-nous que lorsqu'on calcule l'inverse d'une matrice avec la méthode du pivot de Gauß, nous ← page 7 pouvons agir sur les lignes ou les colonnes au choix, *mais il faut nous en tenir au choix fait en début d'algorithme* : on ne passe pas des lignes aux colonnes alternativement. Votre serviteur opère sur les lignes. Ceci étant dit :

$$
\left(\begin{array}{rrrrrrrr}1&-1&-1&1&1&0&0&0\\0&-1&-1&-1&0&1&0&0\\0&0&-1&-7&0&0&1&0\\2&1&1&-2&0&0&0&1\end{array}\right)\sim\left(\begin{array}{rrrrrr}1&-1&-1&1&1&0&0&0\\0&-1&-1&-1&0&1&0&0\\0&0&-1&-7&0&0&1&0\\0&3&3&-4&-2&0&0&1\end{array}\right) \qquad (L_4 \leftarrow L_4-2L_1)
$$

$$
\sim \begin{pmatrix}\n1 & -1 & -1 & 1 & 1 & 0 & 0 & 0 \\
0 & 1 & 1 & 1 & 0 & -1 & 0 & 0 \\
0 & 0 & -1 & -7 & 0 & 0 & 1 & 0 \\
0 & 3 & 3 & -4 & -2 & 0 & 0 & 1\n\end{pmatrix}
$$
\n
$$
\sim \begin{pmatrix}\n1 & -1 & -1 & 1 & 1 & 0 & 0 & 0 \\
0 & 1 & 1 & 1 & 0 & -1 & 0 & 0 \\
0 & 0 & -1 & -7 & 0 & 0 & 1 & 0 \\
0 & 0 & 0 & -7 & -2 & 3 & 0 & 1\n\end{pmatrix}
$$
\n
$$
\sim \begin{pmatrix}\n1 & -1 & -1 & 1 & 1 & 0 & 0 & 0 \\
0 & 1 & 1 & 1 & 0 & -1 & 0 & 0 \\
0 & 0 & 1 & 7 & 0 & 0 & -1 & 0 \\
0 & 0 & 0 & 1 & 7 & 0 & 0 & -1 & 0 \\
0 & 0 & 0 & 1 & 7 & 0 & 0 & -1 & 0 \\
0 & 0 & 0 & 1 & \frac{2}{7} & -\frac{3}{7} & 0 & -\frac{1}{7}\n\end{pmatrix}
$$
\n
$$
\sim \begin{pmatrix}\n1 & -1 & -1 & 1 & 1 & 0 & 0 & 0 \\
0 & 1 & 1 & 1 & 0 & 0 & 0 \\
0 & 0 & 1 & 7 & 0 & 0 & -1 & 0 \\
0 & 0 & 0 & 1 & \frac{2}{7} & -\frac{3}{7} & 0 & -\frac{1}{7}\n\end{pmatrix}
$$
\n
$$
\sim \begin{pmatrix}\n1 & -1 & -1 & 0 & \frac{5}{7} & \frac{3}{7} & 0 & -\frac{1}{7} \\
0 & 1 & 1 & 0 & -\frac{2}{7} & -\frac{4}{7} & 0 & -\frac{1}{7} \\
0 & 0 & 1 & 0 & -\frac{2}{7} & -\frac{4}{7} & 0 & -\frac{1}{7}\n\end{pmatrix}
$$
\n
$$
\sim \begin{pmatrix}\n1 & -1 & -1 & 0 & \frac{5}{7} & \frac{3}{7} & 0 & -\frac{1}{7} \\
0 & 1 & 1 & 0 & -\frac{2}{7} & -\frac{4
$$

Corrigé 71. Souvenons-nous que lorsqu'on calcule l'inverse d'une matrice avec la méthode du pivot de Gauß, nous ← page 7 pouvons agir sur les lignes ou les colonnes au choix, *mais il faut nous en tenir au choix fait en début d'algorithme* :

on ne passe pas des lignes aux colonnes alternativement. Votre serviteur opère sur les lignes. Ceci étant dit :

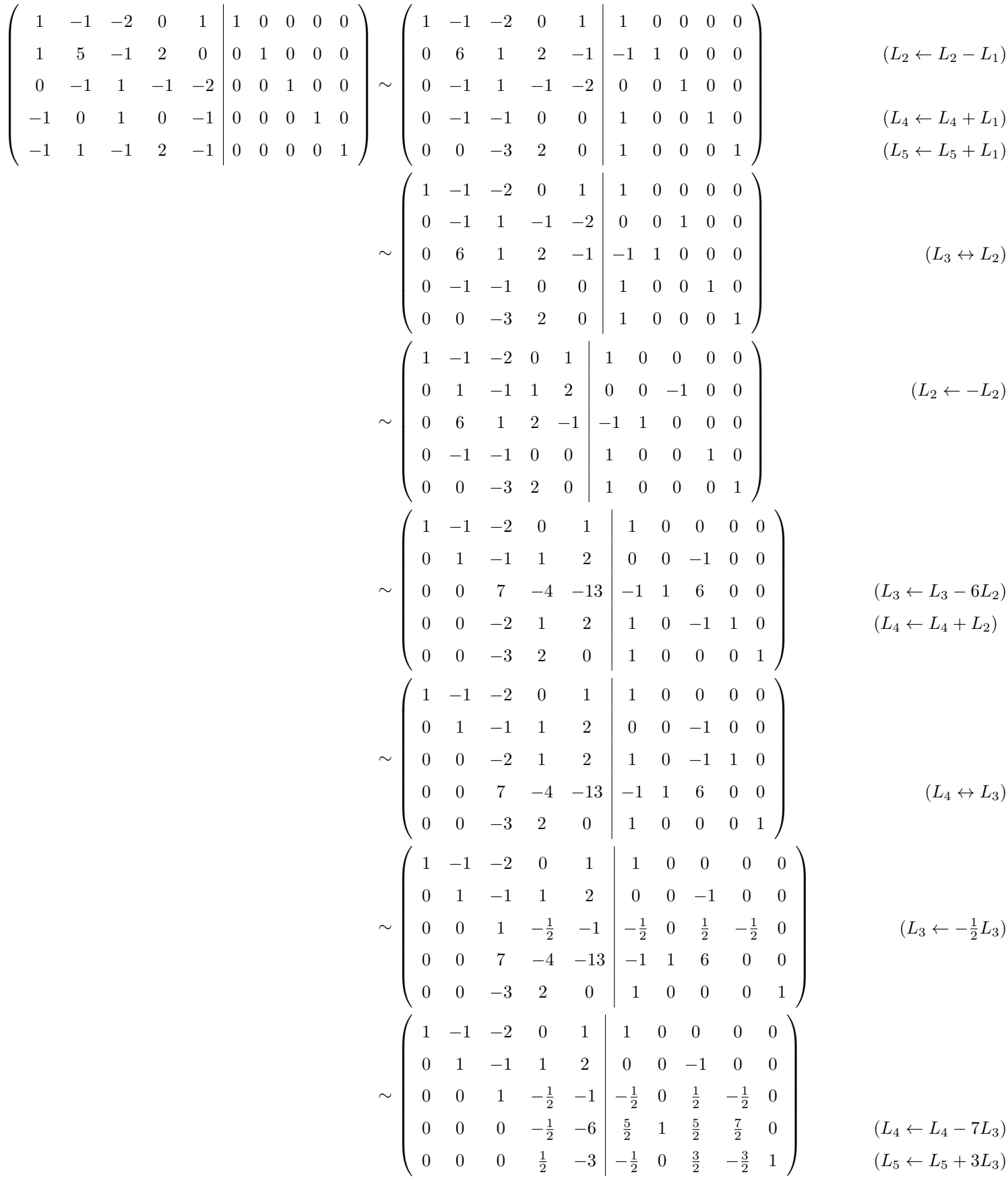

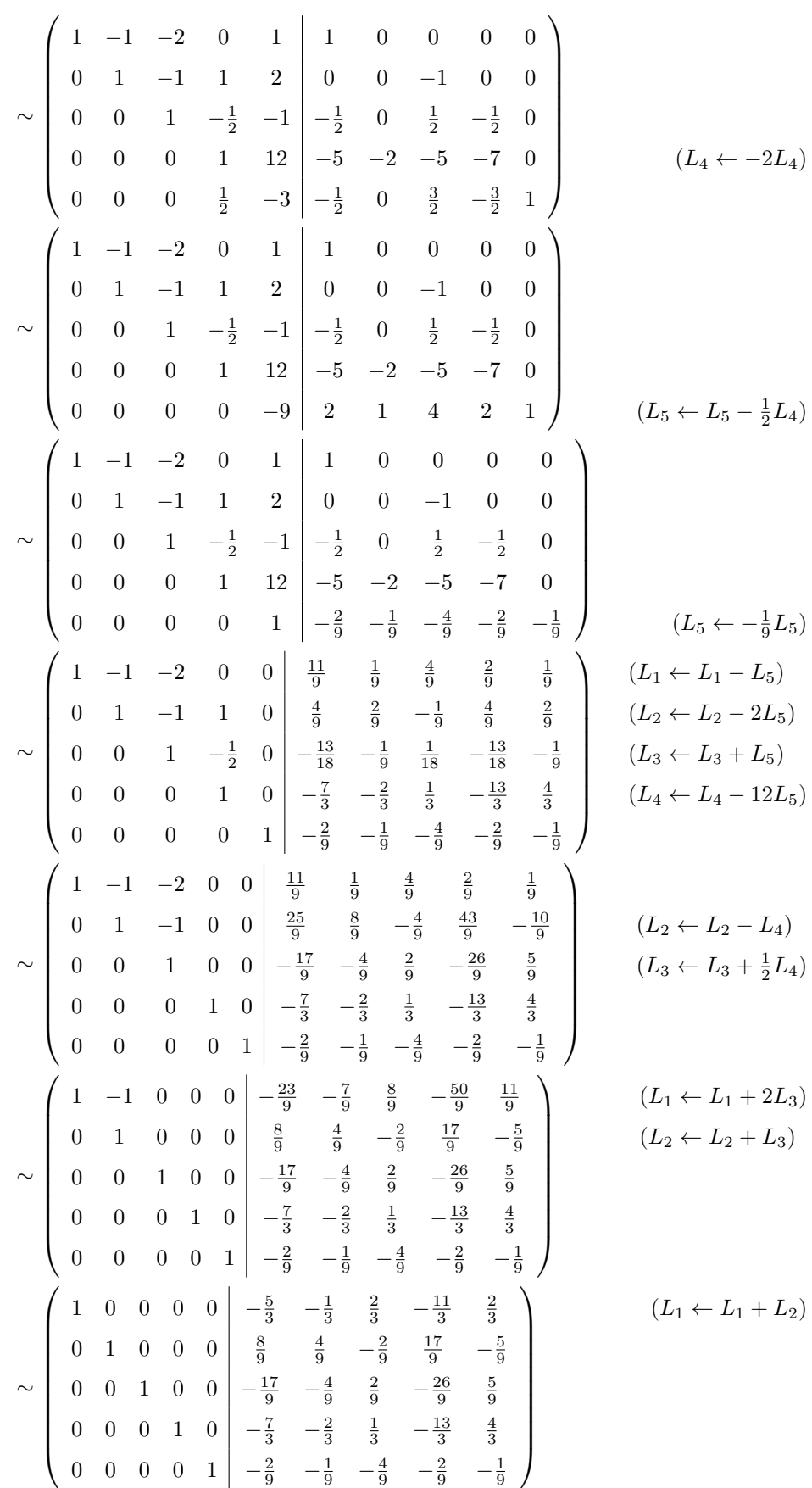

On en déduit l'inversibilité de *A*, et par ailleurs: 
$$
A^{-1} = \begin{pmatrix} -\frac{5}{3} & -\frac{1}{3} & \frac{2}{3} & -\frac{11}{3} & \frac{2}{3} \\ \frac{8}{9} & \frac{4}{9} & -\frac{2}{9} & \frac{17}{9} & -\frac{5}{9} \\ -\frac{17}{9} & -\frac{4}{9} & \frac{2}{9} & -\frac{26}{9} & \frac{5}{9} \\ -\frac{7}{3} & -\frac{2}{3} & \frac{1}{3} & -\frac{13}{3} & \frac{4}{3} \\ -\frac{2}{9} & -\frac{1}{9} & -\frac{2}{9} & -\frac{1}{9} & -\frac{2}{9} \end{pmatrix}
$$
.

Corrigé 72. Souvenons-nous que lorsqu'on calcule l'inverse d'une matrice avec la méthode du pivot de Gauß, nous ← page 7 pouvons agir sur les lignes ou les colonnes au choix, *mais il faut nous en tenir au choix fait en début d'algorithme* : on ne passe pas des lignes aux colonnes alternativement. Votre serviteur opère sur les lignes. Ceci étant dit :

| $\left( \begin{array}{rrrrr} -1 & 0 & -1 & 2 & 1 & 0 & 0 & 0 \\ 1 & 1 & -1 & -1 & 0 & 1 & 0 & 0 \\ 0 & -2 & 1 & 1 & 0 & 0 & 1 & 0 \\ -2 & -1 & 1 & -2 & 0 & 0 & 0 & 1 \end{array} \right) \sim \left( \begin{array}{rrrrr} 1 & 0 & 1 & -2 & -1 & 0 & 0 & 0 \\ 1 & 1 & -1 & -1 & 0 & 1 & 0 & 0 \\ 0 & -2 & 1 & 1 & 0 & 0 & 1 & 0 \\ -2 & -1 & 1 & -2 & 0 & 0 & $                       | $(L_1 \leftarrow -L_1)$       |
|----------------------------------------------------------------------------------------------------|-------------------------------|
| $\sim$ $\begin{pmatrix} 1 & 0 & 1 & -2 &   & -1 & 0 & 0 & 0 \\ 0 & 1 & -2 & 1 &   & 1 & 1 & 0 & 0 \\ 0 & -2 & 1 & 1 &   & 0 & 0 & 1 & 0 \\ 0 & -1 & 3 & -6 &   & -2 & 0 & 0 & 1 \end{pmatrix}$ $(L_2 \leftarrow L_2 - L_1)$<br>$(L_4 \leftarrow L_4 + 2L_1)$                                                                                                    |                               |
| $\sim \left(\begin{array}{cccc cccc} 1 & 0 & 1 & -2 & -1 & 0 & 0 & 0 \\ 0 & 1 & -2 & 1 & 1 & 1 & 0 & 0 \\ 0 & 0 & -3 & 3 & 2 & 2 & 1 & 0 \\ 0 & 0 & 1 & -5 & -1 & 1 & 0 & 1 \end{array}\right) \hspace{3cm} (L_3 \leftarrow L_3 + 2L_2)$                                                                                                    | $(L_4 \leftarrow L_4 + L_2)$  |
| $\begin{array}{c cccc} \begin{array}{c cccc} 1 & 0 & 1 & -2 & -1 & 0 & 0 & 0 \\ 0 & 1 & -2 & 1 & 1 & 1 & 0 & 0 \\ 0 & 0 & 1 & -5 & -1 & 1 & 0 & 1 \\ 0 & 0 & -3 & 3 & 2 & 2 & 1 & 0 \end{array} \end{array}$                                                                                                    | $(L_4 \leftrightarrow L_3)$   |
| $\sim \left(\begin{array}{rrrrr} 1 & 0 & 1 & -2 & -1 & 0 & 0 & 0 \\ 0 & 1 & -2 & 1 & 1 & 1 & 0 & 0 \\ 0 & 0 & 1 & -5 & -1 & 1 & 0 & 1 \\ 0 & 0 & 0 & -12 & -1 & 5 & 1 & 3 \end{array}\right)$                                                                                                    | $(L_4 \leftarrow L_4 + 3L_3)$ |
| $\sim \left( \begin{array}{cccccc} 1 & 0 & 1 & -2 & -1 & 0 & 0 & 0 \\ 0 & 1 & -2 & 1 & 1 & 1 & 0 & 0 \\ 0 & 0 & 1 & -5 & -1 & 1 & 0 & 1 \\ 0 & 0 & 0 & 1 & \frac{1}{12} & -\frac{5}{12} & -\frac{1}{12} & -\frac{1}{4} \end{array} \right) \qquad (L_4 \leftarrow -\frac{1}{12} L_4)$                                                                                                 |                               |
| $\sim \left(\begin{array}{cccccc} 1 & 0 & 1 & 0 & -\frac{5}{6} & -\frac{5}{6} & -\frac{1}{6} & -\frac{1}{2} \\ 0 & 1 & -2 & 0 & \frac{11}{12} & \frac{17}{12} & \frac{1}{12} & \frac{1}{4} \\ 0 & 0 & 1 & 0 & -\frac{7}{12} & -\frac{13}{12} & -\frac{5}{12} & -\frac{1}{4} \\ 0 & 0 & 0 & 1 & \frac{1}{12} & -\frac{5}{12} & -\frac{1}{12} & -\frac{1}{4} \end{array}\right) \qquad$ |                               |

$$
\sim \begin{pmatrix} 1 & 0 & 0 & 0 \ 0 & 1 & 0 & 0 \ 0 & 0 & 0 & -\frac{1}{4} & \frac{1}{4} & \frac{1}{4} & -\frac{1}{4} \\ 0 & 1 & 0 & 0 & -\frac{1}{4} & -\frac{3}{4} & -\frac{3}{4} & -\frac{1}{4} \\ 0 & 0 & 1 & 0 & -\frac{7}{12} & -\frac{13}{12} & -\frac{5}{12} & -\frac{1}{4} \\ 0 & 0 & 0 & 1 & \frac{1}{12} & -\frac{5}{12} & -\frac{1}{12} & -\frac{1}{4} \end{pmatrix} \qquad (L_2 \leftarrow L_2 + 2L_3)
$$
\n
$$
\text{ar alleurs: } A^{-1} = \begin{pmatrix} -\frac{1}{4} & \frac{1}{4} & \frac{1}{4} & -\frac{1}{4} \\ -\frac{1}{4} & -\frac{3}{4} & -\frac{3}{4} & -\frac{1}{4} \\ -\frac{7}{12} & -\frac{13}{12} & -\frac{5}{12} & -\frac{1}{4} \\ \frac{1}{12} & -\frac{5}{12} & -\frac{1}{12} & -\frac{1}{4} \end{pmatrix}.
$$

On en déduit l'inversibilité de *A*, et pa

Corrigé 73. Souvenons-nous que lorsqu'on calcule l'inverse d'une matrice avec la méthode du pivot de Gauß, nous ← page 7 pouvons agir sur les lignes ou les colonnes au choix, *mais il faut nous en tenir au choix fait en début d'algorithme* : on ne passe pas des lignes aux colonnes alternativement. Votre serviteur opère sur les lignes. Ceci étant dit :

$$
\begin{pmatrix}\n0 & -3 & 0 & 0 & 1 & 0 & 0 & 0 \\
0 & 82 & 1 & 1 & 0 & 1 & 0 & 0 \\
1 & 1 & -2 & 0 & 0 & 0 & 1 & 0 \\
-1 & -2 & 1 & 1 & 0 & 0 & 0 & 1\n\end{pmatrix}\n\sim\n\begin{pmatrix}\n1 & 1 & -2 & 0 & 0 & 0 & 1 & 0 \\
0 & -3 & 0 & 0 & 1 & 0 & 0 & 0 \\
0 & 82 & 1 & 1 & 0 & 1 & 0 & 0 \\
0 & -3 & 0 & 0 & 1 & 0 & 0 & 0 \\
0 & -1 & -1 & 1 & 0 & 0 & 1 & 1\n\end{pmatrix}\n\sim\n\begin{pmatrix}\n1 & 1 & -2 & 0 & 0 & 0 & 1 & 0 \\
0 & 82 & 1 & 1 & 0 & 1 & 0 & 0 \\
0 & -1 & -1 & 1 & 0 & 0 & 1 & 1 \\
0 & -3 & 0 & 0 & 1 & 0 & 0 & 0 \\
0 & 82 & 1 & 1 & 0 & 1 & 0 & 0\n\end{pmatrix}\n\sim\n\begin{pmatrix}\n1 & 1 & -2 & 0 & 0 & 0 & 1 & 0 \\
0 & -1 & -1 & 1 & 0 & 0 & 1 & 0 \\
0 & -3 & 0 & 0 & 1 & 0 & 0 & 0 \\
0 & 82 & 1 & 1 & 0 & 1 & 0 & 0\n\end{pmatrix}\n\sim\n\begin{pmatrix}\n1 & 1 & -2 & 0 & 0 & 0 & 1 & 0 \\
0 & 1 & 1 & -1 & 0 & 0 & -1 & -1 \\
0 & -3 & 0 & 0 & 1 & 0 & 0 & 0 \\
0 & 82 & 1 & 1 & 0 & 1 & 0 & 0\n\end{pmatrix}\n\sim\n\begin{pmatrix}\n1 & 1 & -2 & 0 & 0 & 0 & 1 & 0 \\
0 & 1 & 1 & -1 & 0 & 0 & -1 & -1 \\
0 & 0 & 3 & -3 & 1 & 0 & -3 & -3 \\
0 & 0 & -81 & 83 & 0 & 1 & 82 & 82\n\end{pmatrix}\n\sim\n\begin{pmatrix}\n1 & 1 & -2 & 0 & 0 & 0 & 1 & 0 \\
0 & 1 & 1 & -1 & 0 & 0 & -1
$$

$$
\sim \begin{pmatrix}\n1 & 1 & -2 & 0 & 0 & 0 & 1 & 0 \\
0 & 1 & 1 & -1 & 0 & 0 & -1 & -1 \\
0 & 0 & 1 & -1 & \frac{1}{3} & 0 & -1 & -1 \\
0 & 0 & 0 & 1 & \frac{27}{2} & \frac{1}{2} & \frac{1}{2} & \frac{1}{2} \\
0 & 0 & 0 & 1 & 0 & \frac{27}{2} & \frac{1}{2} & -\frac{1}{2} \\
0 & 0 & 1 & 0 & \frac{27}{6} & \frac{1}{2} & -\frac{1}{2} & -\frac{1}{2} \\
0 & 0 & 0 & 1 & \frac{27}{6} & \frac{1}{2} & -\frac{1}{2} & -\frac{1}{2} \\
0 & 0 & 0 & 1 & \frac{27}{6} & \frac{1}{2} & -\frac{1}{2} & -\frac{1}{2} \\
0 & 0 & 0 & 1 & \frac{27}{2} & \frac{1}{2} & \frac{1}{2} & \frac{1}{2}\n\end{pmatrix}\n\sim\n\sim\n\begin{pmatrix}\n1 & 1 & 0 & 0 & \frac{83}{3} & 1 & 0 & -1 \\
0 & 1 & 0 & 0 & \frac{83}{3} & 1 & 0 & -1 \\
0 & 1 & 0 & 0 & -\frac{1}{3} & 0 & 0 & 0 \\
0 & 0 & 1 & 0 & \frac{83}{6} & \frac{1}{2} & -\frac{1}{2} & -\frac{1}{2} \\
0 & 0 & 0 & 1 & \frac{27}{2} & \frac{1}{2} & \frac{1}{2} & \frac{1}{2}\n\end{pmatrix}\n\sim\n\sim\n\begin{pmatrix}\n1 & 0 & 0 & 0 & 28 & 1 & 0 & -1 \\
0 & 1 & 0 & 0 & -\frac{1}{3} & 0 & 0 & 0 \\
0 & 0 & 1 & 0 & \frac{83}{6} & \frac{1}{2} & -\frac{1}{2} & -\frac{1}{2} \\
0 & 0 & 0 & 1 & \frac{27}{2} & \frac{1}{2} & \frac{1}{2} & \frac{1}{2}\n\end{pmatrix}
$$
\n
$$
\sim \begin{pmatrix}\n1 & 0 & 0 & 0 & 28 & 1 & 0 & -1 \\
0 & 1
$$

On en déduit l'inversibilité de *A*, et

Corrigé 74. Souvenons-nous que lorsqu'on calcule l'inverse d'une matrice avec la méthode du pivot de Gauß, nous ← page 7 pouvons agir sur les lignes ou les colonnes au choix, *mais il faut nous en tenir au choix fait en début d'algorithme* : on ne passe pas des lignes aux colonnes alternativement. Votre serviteur opère sur les lignes. Ceci étant dit :

$$
\begin{pmatrix}\n1 & 0 & -1 & -2 & 1 & 0 & 0 & 0 \\
1 & 0 & -2 & 0 & 0 & 1 & 0 & 0 \\
-2 & 1 & 0 & 0 & 0 & 0 & 1 & 0 \\
-1 & 1 & -1 & -1 & 0 & 0 & 0 & 1\n\end{pmatrix}\n\sim\n\begin{pmatrix}\n1 & 0 & -1 & -2 & 1 & 0 & 0 & 0 \\
0 & 0 & -1 & 2 & -1 & 1 & 0 & 0 \\
0 & 1 & -2 & -3 & 1 & 0 & 0 & 1\n\end{pmatrix}\n\begin{pmatrix}\nL_2 \leftarrow L_2 - L_1\n\end{pmatrix}\n\begin{pmatrix}\nL_2 \leftarrow L_2 - L_1\n\end{pmatrix}\n\begin{pmatrix}\nL_2 \leftarrow L_2 + L_1\n\end{pmatrix}\n\begin{pmatrix}\nL_2 \leftarrow L_2 + L_1\n\end{pmatrix}\n\begin{pmatrix}\nL_2 \leftarrow L_2 + L_1\n\end{pmatrix}\n\begin{pmatrix}\nL_2 \leftarrow L_2 - L_1\n\end{pmatrix}\n\begin{pmatrix}\nL_2 \leftarrow L_2 - L_1\n\end{pmatrix}\n\begin{pmatrix}\
$$

$$
\sim \begin{pmatrix} 1 & 0 & -1 & 0 & -1 & 0 & -2 & 2 \\ 0 & 1 & -2 & 0 & -2 & 0 & -3 & 4 \\ 0 & 0 & 1 & 0 & -1 & -1 & -2 & 2 \\ 0 & 0 & 0 & 1 & -1 & 0 & -1 & 1 \end{pmatrix} \qquad (L_2 \leftarrow L_2 + 4L_4)
$$

$$
\sim \begin{pmatrix} 1 & 0 & 0 & 0 & -2 & -1 & -4 & 4 \\ 0 & 1 & 0 & 0 & -4 & -2 & -7 & 8 \\ 0 & 0 & 1 & 0 & -1 & -1 & -2 & 2 \\ 0 & 0 & 0 & 1 & -1 & 0 & -1 & 1 \end{pmatrix} \qquad (L_1 \leftarrow L_1 + L_3)
$$

$$
\sim \begin{pmatrix} 1 & 0 & 0 & 0 & -2 & -1 & -4 & 4 \\ 0 & 1 & 0 & 0 & -1 & -1 & -2 & 2 \\ 0 & 0 & 0 & 1 & -1 & 0 & -1 & 1 \end{pmatrix}
$$
On en déduit l'inversibilité de *A*, et par ailleurs :  $A^{-1} = \begin{pmatrix} -2 & -1 & -4 & 4 \\ -4 & -2 & -7 & 8 \\ -1 & -1 & -2 & 2 \\ -1 & 0 & -1 & 1 \end{pmatrix}.$ 

Corrigé 75. Souvenons-nous que lorsqu'on calcule l'inverse d'une matrice avec la méthode du pivot de Gauß, nous ← page 7 pouvons agir sur les lignes ou les colonnes au choix, *mais il faut nous en tenir au choix fait en début d'algorithme* : on ne passe pas des lignes aux colonnes alternativement. Votre serviteur opère sur les lignes. Ceci étant dit :

$$
\begin{pmatrix}\n-2 & -1 & 2 & 1 & 0 & 0 \\
-2 & -5 & 3 & 0 & 1 & 0 \\
0 & 0 & -1 & 0 & 0 & 1\n\end{pmatrix}\n\sim\n\begin{pmatrix}\n1 & \frac{1}{2} & -1 & -\frac{1}{2} & 0 & 0 \\
-2 & -5 & 3 & 0 & 1 & 0 \\
0 & 0 & -1 & 0 & 0 & 1\n\end{pmatrix}\n\sim\n\begin{pmatrix}\n1 & \frac{1}{2} & -1 & -\frac{1}{2} & 0 & 0 \\
0 & -4 & 1 & -1 & 1 & 0 \\
0 & 0 & -1 & 0 & 0 & 1\n\end{pmatrix}\n\sim\n\begin{pmatrix}\n1 & \frac{1}{2} & -1 & -\frac{1}{2} & 0 & 0 \\
0 & -4 & 1 & -1 & 1 & 0 \\
0 & 0 & -1 & 0 & 0 & 1\n\end{pmatrix}\n\sim\n\begin{pmatrix}\n1 & \frac{1}{2} & -1 & -\frac{1}{2} & 0 & 0 \\
0 & 1 & -\frac{1}{4} & \frac{1}{4} & -\frac{1}{4} & 0 \\
0 & 0 & -1 & 0 & 0 & 1\n\end{pmatrix}\n\sim\n\begin{pmatrix}\n1 & \frac{1}{2} & -1 & -\frac{1}{2} & 0 & 0 \\
0 & 1 & -\frac{1}{4} & \frac{1}{4} & -\frac{1}{4} & 0 \\
0 & 0 & 1 & 0 & 0 & -1\n\end{pmatrix}\n\sim\n\begin{pmatrix}\n1 & \frac{1}{2} & 0 & -1 & 0 \\
0 & 1 & 0 & \frac{1}{4} & -\frac{1}{4} & -\frac{1}{4} \\
0 & 0 & 1 & 0 & 0 & -1\n\end{pmatrix}\n\sim\n\begin{pmatrix}\n1 & 0 & 0 & -\frac{5}{8} & \frac{1}{8} & -\frac{7}{8} \\
0 & 1 & 0 & \frac{1}{4} & -\frac{1}{4} & -\frac{1}{4} \\
0 & 0 & 1 & 0 & 0 & -1\n\end{pmatrix}\n\sim\n\begin{pmatrix}\n1 & 0 & 0 & -\frac{5}{8} & \frac{1}{8} & -\frac{7}{8} \\
0 & 1 & 0 & 0 & -1\n\end{pmatrix}\n\sim\n\begin{pmatrix}\
$$

**Corrigé 76.** Souvenons-nous que lorsqu'on calcule l'inverse d'une matrice avec la méthode du pivot de Gauß, nous ← page 7 pouvons agir sur les lignes ou les colonnes au choix, *mais il faut nous en tenir au choix fait en début d'algorithme* :

on ne passe pas des lignes aux colonnes alternativement. Votre serviteur opère sur les lignes. Ceci étant dit :

$$
\begin{pmatrix}\n-1 & 2 & 0 & 1 & 0 & 0 \\
0 & 1 & -1 & 0 & 1 & 0 \\
-1 & 1 & -1 & 0 & 0 & 1\n\end{pmatrix}\n\sim\n\begin{pmatrix}\n1 & -2 & 0 & -1 & 0 & 0 \\
0 & 1 & -1 & 0 & 1 & 0 \\
-1 & 1 & -1 & 0 & 0 & 1\n\end{pmatrix}\n\sim\n\begin{pmatrix}\n1 & -2 & 0 & -1 & 0 & 0 \\
0 & 1 & -1 & 0 & 1 & 0 \\
0 & -1 & -1 & -1 & 0 & 1\n\end{pmatrix}\n\sim\n\begin{pmatrix}\n1 & -2 & 0 & -1 & 0 & 0 \\
0 & 1 & -1 & 0 & 1 & 0 \\
0 & 0 & -2 & -1 & 1 & 1\n\end{pmatrix}\n\sim\n\begin{pmatrix}\n1 & -2 & 0 & -1 & 0 & 0 \\
0 & 1 & -1 & 0 & 1 & 0 \\
0 & 0 & 1 & \frac{1}{2} & -\frac{1}{2} & -\frac{1}{2}\n\end{pmatrix}\n\sim\n\begin{pmatrix}\n1 & -2 & 0 & -1 & 0 & 0 \\
0 & 1 & -1 & 0 & 1 & 0 \\
0 & 0 & 1 & \frac{1}{2} & -\frac{1}{2} & -\frac{1}{2}\n\end{pmatrix}\n\sim\n\begin{pmatrix}\n1 & -2 & 0 & -1 & 0 & 0 \\
0 & 1 & 0 & \frac{1}{2} & \frac{1}{2} & -\frac{1}{2} \\
0 & 0 & 1 & \frac{1}{2} & -\frac{1}{2} & -\frac{1}{2}\n\end{pmatrix}\n\sim\n\begin{pmatrix}\n1 & 0 & 0 & 0 & 1 & -1 \\
0 & 1 & 0 & \frac{1}{2} & \frac{1}{2} & -\frac{1}{2} \\
0 & 0 & 1 & \frac{1}{2} & -\frac{1}{2} & -\frac{1}{2}\n\end{pmatrix}
$$
\nOn en déduit l'inverseibilité de *A*, et par ailleurs :  $A^{-1} = \begin{pmatrix}\n0 & 1 & -1 \\
\frac{1}{2} & \frac{1}{2} & -\frac{1}{2} & -\frac{1}{2}\n\end{pmatrix}$ .

Corrigé 77. Souvenons-nous que lorsqu'on calcule l'inverse d'une matrice avec la méthode du pivot de Gauß, nous ← page 7 pouvons agir sur les lignes ou les colonnes au choix, *mais il faut nous en tenir au choix fait en début d'algorithme* : on ne passe pas des lignes aux colonnes alternativement. Votre serviteur opère sur les lignes. Ceci étant dit :

$$
\begin{pmatrix}\n1 & 0 & 1 & 1 & 0 & 0 \\
-3 & -1 & -1 & 0 & 1 & 0 \\
6 & 0 & -1 & 0 & 0 & 1\n\end{pmatrix}\n\sim\n\begin{pmatrix}\n1 & 0 & 1 & 1 & 0 & 0 \\
0 & -1 & 2 & 3 & 1 & 0 \\
0 & 0 & -7 & -6 & 0 & 1\n\end{pmatrix}\n\qquad\n\begin{pmatrix}\n1 & 0 & 1 & 1 & 0 & 0 \\
0 & 1 & -2 & -3 & -1 & 0 \\
0 & 0 & -7 & -6 & 0 & 1\n\end{pmatrix}\n\qquad\n\begin{pmatrix}\n1 & 0 & 1 & 1 & 0 & 0 \\
0 & 1 & -2 & -3 & -1 & 0 \\
0 & 0 & 1 & -2 & -3 & -1 & 0 \\
0 & 0 & 1 & \frac{6}{7} & 0 & -\frac{1}{7}\n\end{pmatrix}\n\qquad\n\begin{pmatrix}\nL_2 \leftarrow -L_2\n\end{pmatrix}\n\qquad\n\begin{pmatrix}\nL_2 \leftarrow -L_2\n\end{pmatrix}\n\qquad\n\begin{pmatrix}\nL_2 \leftarrow -L_2\n\end{pmatrix}\n\qquad\n\begin{pmatrix}\nL_2 \leftarrow -L_2\n\end{pmatrix}\n\qquad\n\begin{pmatrix}\nL_2 \leftarrow -L_2\n\end{pmatrix}\n\qquad\n\begin{pmatrix}\nL_2 \leftarrow -L_2\n\end{pmatrix}\n\end{pmatrix}\n\qquad\n\begin{pmatrix}\nL_2 \leftarrow L_2 + 2L_3\n\end{pmatrix}\n\qquad\n\begin{pmatrix}\nL_2 \leftarrow L_2 + 2L_3\n\end{pmatrix}\n\qquad\n\begin{pmatrix}\nL_2 \leftarrow L_2 + 2L_3\n\end{pmatrix}\n\end{pmatrix}
$$

 $\left(\begin{array}{c} -1 \\ 1 \\ 2 \\ 0 \end{array}\right)$  $\overline{\phantom{a}}$ 

On en déduit l'inversibilité de *A*, et par ailleurs: 
$$
A^{-1} = \begin{pmatrix} \frac{1}{7} & 0 & \frac{1}{7} \\ -\frac{9}{7} & -1 & -\frac{2}{7} \\ \frac{6}{7} & 0 & -\frac{1}{7} \end{pmatrix}
$$
.

Corrigé 78. Souvenons-nous que lorsqu'on calcule l'inverse d'une matrice avec la méthode du pivot de Gauß, nous ← page 7 pouvons agir sur les lignes ou les colonnes au choix, *mais il faut nous en tenir au choix fait en début d'algorithme* : on ne passe pas des lignes aux colonnes alternativement. Votre serviteur opère sur les lignes. Ceci étant dit :

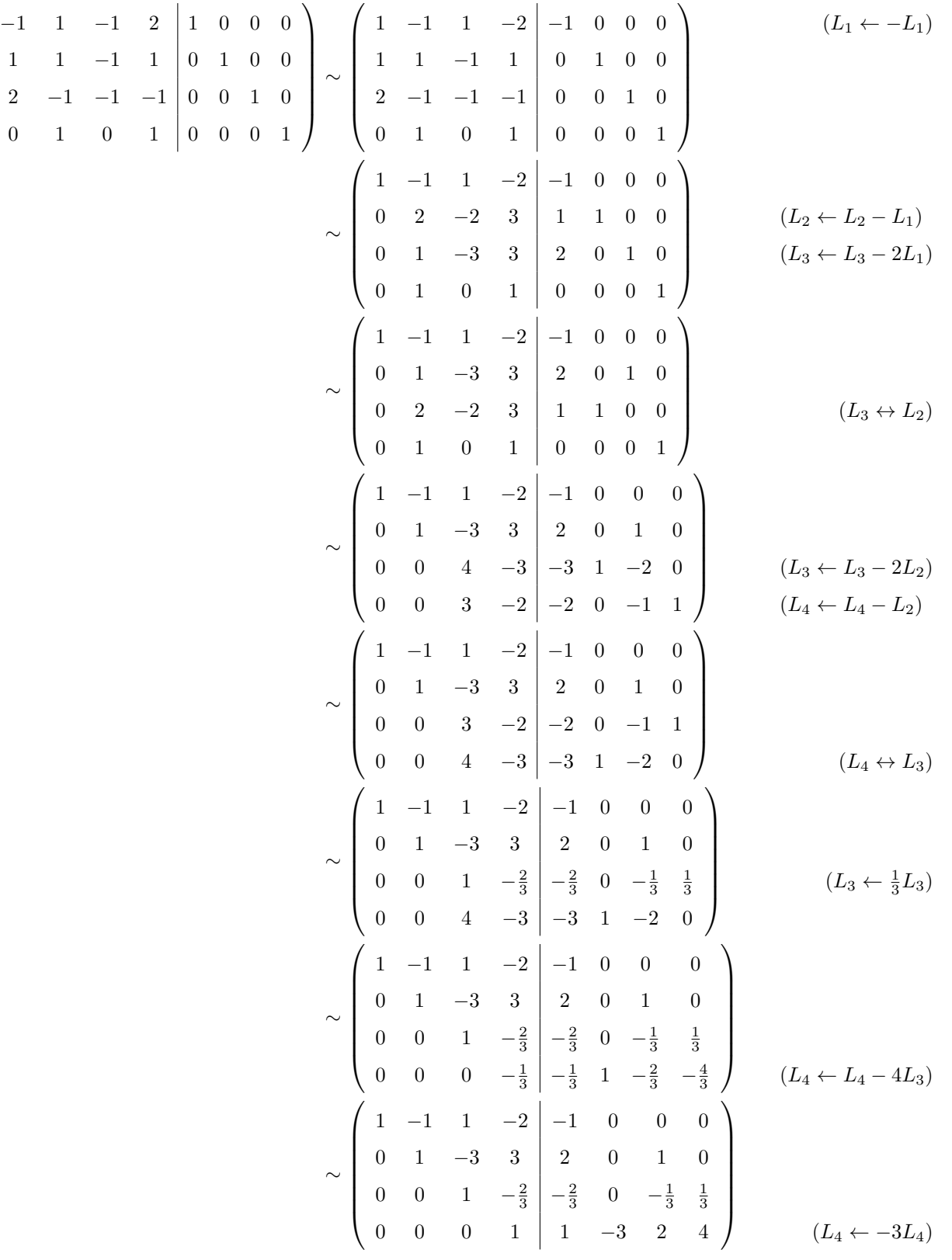

$$
\sim \begin{pmatrix}\n1 & -1 & 1 & 0 & 1 & -6 & 4 & 8 \\
0 & 1 & -3 & 0 & -1 & 9 & -5 & -12 \\
0 & 0 & 1 & 0 & 0 & -2 & 1 & 3 \\
0 & 0 & 0 & 1 & 1 & -3 & 2 & 4\n\end{pmatrix}
$$
\n
$$
\begin{pmatrix}\n1 & -1 & 0 & 0 & 1 & -4 & 3 & 5 \\
0 & 1 & 0 & 0 & -2 & 1 & 3 \\
0 & 0 & 1 & 0 & 0 & -2 & 1 & 3 \\
0 & 0 & 0 & 1 & 1 & -3 & 2 & -3 \\
0 & 0 & 0 & 1 & 1 & -3 & 2 & 4\n\end{pmatrix}
$$
\n
$$
\begin{pmatrix}\n1 & -1 & 0 & 0 & 1 & -4 & 3 & 5 \\
0 & 1 & 0 & 0 & -2 & 1 & 3 \\
0 & 0 & 0 & 1 & 1 & -3 & 2 & 4\n\end{pmatrix}
$$
\n
$$
\begin{pmatrix}\n1 & 0 & 0 & 0 & 0 & -1 & 1 & 2 \\
0 & 1 & 0 & 0 & -2 & 1 & 3 \\
0 & 0 & 1 & 0 & 0 & -2 & 1 & 3 \\
0 & 0 & 0 & 1 & 1 & -3 & 2 & 4\n\end{pmatrix}
$$
\n
$$
\begin{pmatrix}\n1 & 0 & 0 & 0 & 0 & -1 & 1 & 2 \\
0 & 1 & 0 & 0 & 0 & -2 & 1 & 3 \\
0 & 0 & 0 & 1 & 1 & -3 & 2 & 4\n\end{pmatrix}
$$
\npar alleurs:  $A^{-1} = \begin{pmatrix}\n0 & -1 & 1 & 2 \\
-1 & 3 & -2 & -3 \\
0 & -2 & 1 & 3 \\
1 & -3 & 2 & 4\n\end{pmatrix}$ .

On en déduit l'inversibilité de *A*, et

Corrigé 79. Souvenons-nous que lorsqu'on calcule l'inverse d'une matrice avec la méthode du pivot de Gauß, nous ← page 7 pouvons agir sur les lignes ou les colonnes au choix, *mais il faut nous en tenir au choix fait en début d'algorithme* : on ne passe pas des lignes aux colonnes alternativement. Votre serviteur opère sur les lignes. Ceci étant dit :

$$
\begin{pmatrix}\n0 & 1 & 1 & 1 & 1 & 1 & 0 & 0 & 0 & 0 \\
-2 & -1 & -1 & -1 & 1 & 0 & 1 & 0 & 0 & 0 \\
2 & 0 & 0 & 0 & -3 & 0 & 0 & 1 & 0 & 0 \\
0 & -1 & -1 & -2 & 2 & 0 & 0 & 0 & 1 & 0 \\
3 & 0 & 1 & 1 & 3 & 0 & 0 & 0 & 1\n\end{pmatrix}\n\sim\n\begin{pmatrix}\n-2 & -1 & -1 & -1 & 1 & 0 & 1 & 0 & 0 & 0 \\
0 & 1 & 1 & 1 & 1 & 1 & 0 & 0 & 0 & 0 \\
0 & -1 & -1 & -2 & 2 & 0 & 0 & 0 & 1 & 0 \\
3 & 0 & 1 & 1 & 3 & 0 & 0 & 0 & 0 & 1\n\end{pmatrix}\n\sim\n\begin{pmatrix}\n1 & \frac{1}{2} & \frac{1}{2} & \frac{1}{2} & -\frac{1}{2} & 0 & 0 & 0 & 0 \\
0 & 1 & 1 & 1 & 1 & 1 & 1 & 0 & 0 & 0 & 0 \\
2 & 0 & 0 & 0 & -3 & 0 & 0 & 1 & 0 & 0 \\
0 & -1 & -1 & -2 & 2 & 0 & 0 & 0 & 1 & 0 \\
3 & 0 & 1 & 1 & 3 & 0 & 0 & 0 & 0 & 1\n\end{pmatrix}\n\sim\n\begin{pmatrix}\n1 & \frac{1}{2} & \frac{1}{2} & \frac{1}{2} & -\frac{1}{2} & 0 & -\frac{1}{2} & 0 & 0 & 0 \\
0 & 1 & 1 & 1 & 1 & 1 & 1 & 1 & 0 & 0 & 0 \\
0 & -1 & -1 & -2 & 2 & 0 & 0 & 0 & 1 & 0 \\
0 & -1 & -1 & -2 & 2 & 0 & 0 & 0 & 1 & 0 \\
0 & -\frac{3}{2} & -\frac{1}{2} & -\frac{1}{2} & \frac{9}{2} & 0 & \frac{3}{2} & 0 & 0 & 1\n\end{pmatrix}\n\sim\n\begin{pmatrix}\n1 & \frac{1}{2} & \frac{1}{2} & \frac{1}{2} & -\frac{1}{2} & 0 & 0 & 0 & 0 \\
0 & 1 & 1 &
$$

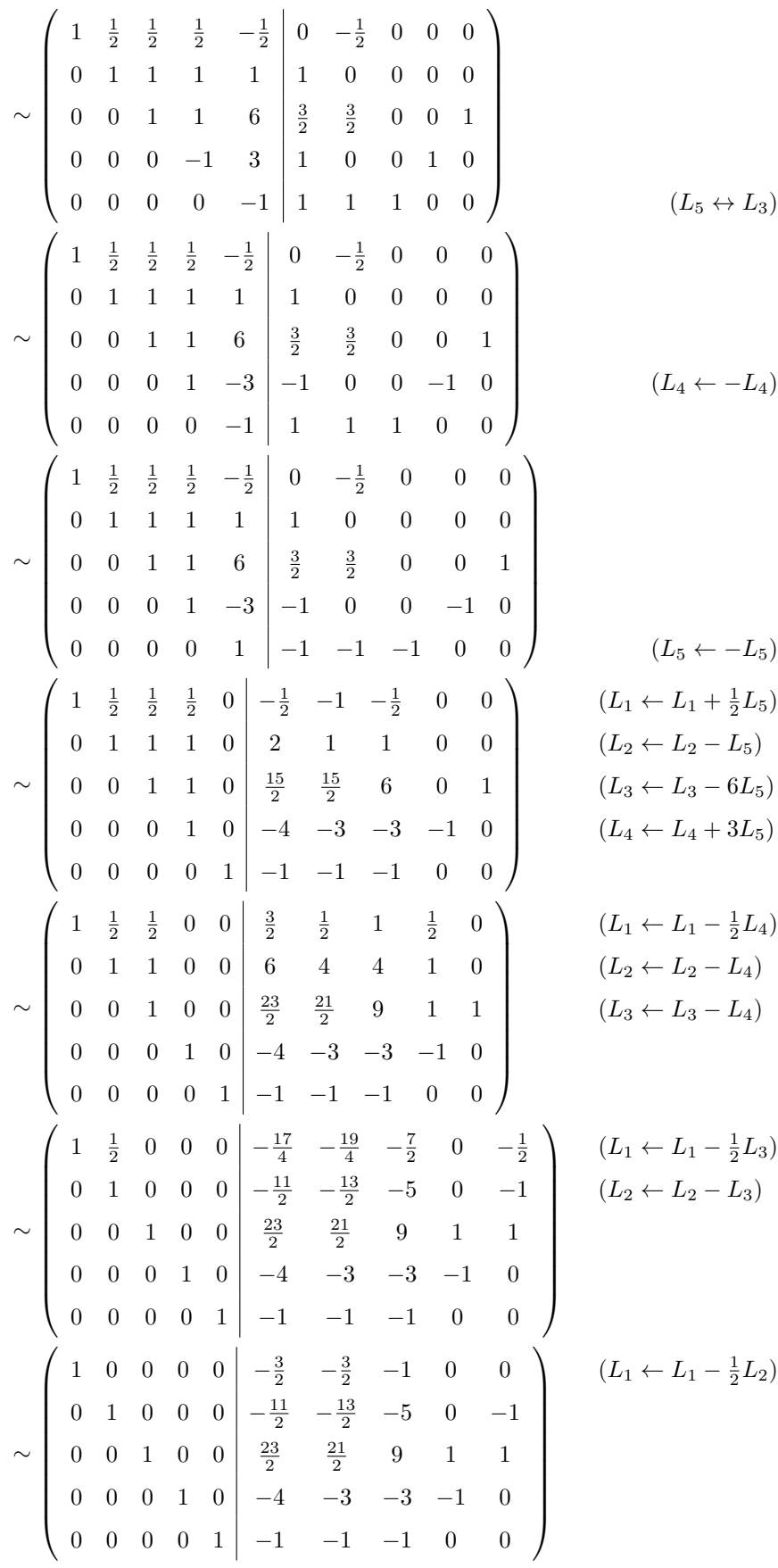
On en déduit l'inversibilité de *A*, et par ailleurs: 
$$
A^{-1} = \begin{pmatrix} -\frac{3}{2} & -\frac{3}{2} & -1 & 0 & 0 \\ -\frac{11}{2} & -\frac{13}{2} & -5 & 0 & -1 \\ \frac{23}{2} & \frac{21}{2} & 9 & 1 & 1 \\ -4 & -3 & -3 & -1 & 0 \\ -1 & -1 & -1 & 0 & 0 \end{pmatrix}
$$
.

Corrigé 80. Souvenons-nous que lorsqu'on calcule l'inverse d'une matrice avec la méthode du pivot de Gauß, nous ← page 7 pouvons agir sur les lignes ou les colonnes au choix, *mais il faut nous en tenir au choix fait en début d'algorithme* : on ne passe pas des lignes aux colonnes alternativement. Votre serviteur opère sur les lignes. Ceci étant dit :

$$
\begin{pmatrix}\n-1 & 10 & 1 & 1 & 0 & 0 \\
2 & -1 & 1 & 0 & 1 & 0 \\
4 & -3 & 2 & 0 & 0 & 1\n\end{pmatrix}\n\sim\n\begin{pmatrix}\n1 & -10 & -1 & -1 & 0 & 0 \\
2 & -1 & 1 & 0 & 1 & 0 \\
4 & -3 & 2 & 0 & 0 & 1\n\end{pmatrix}
$$
\n
$$
\sim\n\begin{pmatrix}\n1 & -10 & -1 & -1 & 0 & 0 \\
0 & 19 & 3 & 2 & 1 & 0 \\
0 & 37 & 6 & 4 & 0 & 1\n\end{pmatrix}
$$
\n
$$
\sim\n\begin{pmatrix}\n1 & -10 & -1 & -1 & 0 & 0 \\
0 & 1 & \frac{3}{19} & \frac{2}{19} & \frac{1}{19} & 0 \\
0 & 37 & 6 & 4 & 0 & 1\n\end{pmatrix}
$$
\n
$$
\sim\n\begin{pmatrix}\n1 & -10 & -1 & -1 & 0 & 0 \\
0 & 1 & \frac{3}{19} & \frac{2}{19} & \frac{1}{19} & 0 \\
0 & 0 & \frac{3}{19} & \frac{2}{19} & -\frac{37}{19} & 1\n\end{pmatrix}
$$
\n
$$
\sim\n\begin{pmatrix}\n1 & -10 & -1 & -1 & 0 & 0 \\
0 & 1 & \frac{3}{19} & \frac{2}{19} & -\frac{37}{19} & 1 \\
0 & 0 & 1 & \frac{3}{19} & \frac{2}{19} & -\frac{37}{19} & 1 \\
0 & 0 & 1 & \frac{2}{19} & -\frac{37}{3} & \frac{19}{3}\n\end{pmatrix}
$$
\n
$$
\sim\n\begin{pmatrix}\n1 & -10 & 0 & -\frac{1}{3} & -\frac{37}{3} & \frac{19}{3} \\
0 & 1 & 0 & 0 & 2 & -1 \\
0 & 0 & 1 & \frac{2}{3} & -\frac{37}{3} & \frac{19}{3}\n\end{pmatrix}
$$
\n
$$
\sim\n\begin{pmatrix}\n1 & 0 & 0 & -\frac{1}{3} & -\frac{37}{3} & \frac{19}{3} \\
0 & 1 & 0 & 0 & 2 & -1
$$

Corrigé 81. Souvenons-nous que lorsqu'on calcule l'inverse d'une matrice avec la méthode du pivot de Gauß, nous ← page 7 pouvons agir sur les lignes ou les colonnes au choix, *mais il faut nous en tenir au choix fait en début d'algorithme* : on ne passe pas des lignes aux colonnes alternativement. Votre serviteur opère sur les lignes. Ceci étant dit :

$$
\left(\begin{array}{rrrrr} -1 & 0 & 0 & 1 & 0 & 0 \\ 0 & -3 & -1 & 0 & 1 & 0 \\ 0 & 1 & 1 & 0 & 0 & 1 \end{array}\right) \sim \left(\begin{array}{rrrrr} 1 & 0 & 0 & -1 & 0 & 0 \\ 0 & -3 & -1 & 0 & 1 & 0 \\ 0 & 1 & 1 & 0 & 0 & 1 \end{array}\right) \tag{L1 \leftarrow -L1}
$$

On en déduit l'inversibilité de *A*, et

$$
\sim \begin{pmatrix} 1 & 0 & 0 & -1 & 0 & 0 \\ 0 & 1 & 1 & 0 & 0 & 1 \\ 0 & -3 & -1 & 0 & 1 & 0 \end{pmatrix}
$$
  
\n
$$
\sim \begin{pmatrix} 1 & 0 & 0 & -1 & 0 & 0 \\ 0 & 1 & 1 & 0 & 0 & 1 \\ 0 & 0 & 2 & 0 & 1 & 3 \end{pmatrix}
$$
  
\n
$$
\sim \begin{pmatrix} 1 & 0 & 0 & -1 & 0 & 0 \\ 0 & 1 & 1 & 0 & 0 & 1 \\ 0 & 0 & 1 & 0 & \frac{1}{2} & \frac{3}{2} \end{pmatrix}
$$
  
\n
$$
\sim \begin{pmatrix} 1 & 0 & 0 & -1 & 0 & 0 \\ 0 & 1 & 0 & 0 & -\frac{1}{2} & -\frac{1}{2} \\ 0 & 0 & 1 & 0 & \frac{1}{2} & \frac{3}{2} \end{pmatrix}
$$
  
\n
$$
\sim \begin{pmatrix} 1 & 0 & 0 & -1 & 0 & 0 \\ 0 & 1 & 0 & 0 & -\frac{1}{2} & -\frac{1}{2} \\ 0 & 0 & \frac{1}{2} & \frac{3}{2} & \end{pmatrix}
$$
  
\n
$$
\text{par allleurs: } A^{-1} = \begin{pmatrix} -1 & 0 & 0 & 0 \\ 0 & -\frac{1}{2} & -\frac{1}{2} & 0 \\ 0 & -\frac{1}{2} & -\frac{1}{2} & 0 \\ 0 & \frac{1}{2} & \frac{3}{2} & \end{pmatrix}.
$$

Corrigé 82. Souvenons-nous que lorsqu'on calcule l'inverse d'une matrice avec la méthode du pivot de Gauß, nous ← page 8 pouvons agir sur les lignes ou les colonnes au choix, *mais il faut nous en tenir au choix fait en début d'algorithme* : on ne passe pas des lignes aux colonnes alternativement. Votre serviteur opère sur les lignes. Ceci étant dit :

$$
\begin{pmatrix}\n3 & -1 & 2 & 1 & 0 & 0 \\
-1 & 4 & -3 & 0 & 1 & 0 \\
-1 & 2 & -1 & 0 & 0 & 1\n\end{pmatrix}\n\sim\n\begin{pmatrix}\n-1 & 4 & -3 & 0 & 1 & 0 \\
3 & -1 & 2 & 1 & 0 & 0 \\
-1 & 2 & -1 & 0 & 0 & 1\n\end{pmatrix}
$$
\n
$$
\sim\n\begin{pmatrix}\n1 & -4 & 3 & 0 & -1 & 0 \\
3 & -1 & 2 & 1 & 0 & 0 \\
-1 & 2 & -1 & 0 & 0 & 1\n\end{pmatrix}
$$
\n
$$
\sim\n\begin{pmatrix}\n1 & -4 & 3 & 0 & -1 & 0 \\
0 & 11 & -7 & 1 & 3 & 0 \\
0 & -2 & 2 & 0 & -1 & 1\n\end{pmatrix}
$$
\n
$$
\sim\n\begin{pmatrix}\n1 & -4 & 3 & 0 & -1 & 0 \\
0 & 11 & -7 & 1 & 3 & 0 \\
0 & -2 & 2 & 0 & -1 & 1 \\
0 & 11 & -7 & 1 & 3 & 0\n\end{pmatrix}
$$
\n
$$
\sim\n\begin{pmatrix}\n1 & -4 & 3 & 0 & -1 & 0 \\
0 & -2 & 2 & 0 & -1 & 1 \\
0 & 1 & -7 & 1 & 3 & 0\n\end{pmatrix}
$$
\n
$$
\sim\n\begin{pmatrix}\n1 & -4 & 3 & 0 & -1 & 0 \\
0 & 1 & -1 & 0 & \frac{1}{2} & -\frac{1}{2} \\
0 & 1 & -1 & 0 & \frac{1}{2} & -\frac{1}{2} \\
0 & 0 & 4 & 1 & -\frac{5}{2} & \frac{11}{2}\n\end{pmatrix}
$$
\n
$$
(L_3 \leftarrow L_3 - 11L_2)
$$

110

$$
\sim \begin{pmatrix} 1 & -4 & 3 & 0 & -1 & 0 \\ 0 & 1 & -1 & 0 & \frac{1}{2} & -\frac{1}{2} \\ 0 & 0 & 1 & \frac{1}{4} & -\frac{5}{8} & \frac{11}{8} \end{pmatrix}
$$
  
\n
$$
\sim \begin{pmatrix} 1 & -4 & 0 & -\frac{3}{4} & \frac{7}{8} & -\frac{33}{8} \\ 0 & 1 & 0 & \frac{1}{4} & -\frac{1}{8} & \frac{7}{8} \\ 0 & 0 & 1 & \frac{1}{4} & -\frac{5}{8} & \frac{11}{8} \end{pmatrix}
$$
  
\n
$$
\sim \begin{pmatrix} 1 & 0 & 0 & \frac{1}{4} & \frac{3}{8} & -\frac{5}{8} \\ 0 & 1 & 0 & \frac{1}{4} & -\frac{5}{8} & \frac{11}{8} \\ 0 & 0 & 1 & \frac{1}{4} & -\frac{5}{8} & \frac{11}{8} \end{pmatrix}
$$
  
\n
$$
\sim \begin{pmatrix} 1 & 0 & 0 & \frac{1}{4} & \frac{3}{8} & -\frac{5}{8} \\ 0 & 1 & 0 & \frac{1}{4} & -\frac{5}{8} & \frac{11}{8} \\ \frac{1}{4} & -\frac{5}{8} & \frac{11}{8} & \end{pmatrix}
$$
  
\n
$$
t \text{ par allleurs: } A^{-1} = \begin{pmatrix} \frac{1}{4} & \frac{3}{8} & -\frac{5}{8} \\ \frac{1}{4} & -\frac{1}{8} & \frac{7}{8} \\ \frac{1}{4} & -\frac{5}{8} & \frac{11}{8} \end{pmatrix}.
$$

On en déduit l'inversibilité de *A*, et

Corrigé 83. Souvenons-nous que lorsqu'on calcule l'inverse d'une matrice avec la méthode du pivot de Gauß, nous ← page 8 pouvons agir sur les lignes ou les colonnes au choix, *mais il faut nous en tenir au choix fait en début d'algorithme* : on ne passe pas des lignes aux colonnes alternativement. Votre serviteur opère sur les lignes. Ceci étant dit :

$$
\begin{pmatrix}\n3 & 4 & 0 & 1 & 0 & 0 \\
1 & 1 & 4 & 0 & 1 & 0 \\
1 & 1 & 1 & 0 & 0 & 1\n\end{pmatrix}\n\sim\n\begin{pmatrix}\n1 & 1 & 4 & 0 & 1 & 0 \\
3 & 4 & 0 & 1 & 0 & 0 \\
1 & 1 & 1 & 1 & 0 & 0 & 1\n\end{pmatrix}
$$
\n
$$
\sim\n\begin{pmatrix}\n1 & 1 & 4 & 0 & 1 & 0 \\
0 & 1 & -12 & 1 & -3 & 0 \\
0 & 0 & -3 & 0 & -1 & 1\n\end{pmatrix}
$$
\n
$$
\sim\n\begin{pmatrix}\n1 & 1 & 4 & 0 & 1 & 0 \\
0 & 1 & -12 & 1 & -3 & 0 \\
0 & 0 & 1 & 0 & \frac{1}{3} & -\frac{1}{3}\n\end{pmatrix}
$$
\n
$$
\sim\n\begin{pmatrix}\n1 & 1 & 4 & 0 & 1 & 0 \\
0 & 1 & -12 & 1 & -3 & 0 \\
0 & 0 & 1 & 0 & \frac{1}{3} & -\frac{1}{3}\n\end{pmatrix}
$$
\n
$$
\sim\n\begin{pmatrix}\n1 & 1 & 0 & 0 & -\frac{1}{3} & \frac{4}{3} \\
0 & 1 & 0 & 1 & -4 \\
0 & 0 & 1 & 0 & \frac{1}{3} & -\frac{1}{3}\n\end{pmatrix}
$$
\n
$$
\sim\n\begin{pmatrix}\n1 & 0 & 0 & -1 & -\frac{4}{3} & \frac{16}{3} \\
0 & 1 & 0 & 1 & 1 & -4 \\
0 & 0 & 1 & 0 & \frac{1}{3} & -\frac{1}{3}\n\end{pmatrix}
$$
\n
$$
\sim\n\begin{pmatrix}\n1 & 0 & 0 & -1 & -\frac{4}{3} & \frac{16}{3} \\
0 & 1 & 0 & 1 & 1 & -4 \\
0 & 0 & 1 & 0 & \frac{1}{3} & -\frac{1}{3}\n\end{pmatrix}
$$
\n
$$
(L_1 \leftarrow L_1 - L_2)
$$
\n
$$
\sim\n\begin{pmatrix}\n-1 & -\frac{4}{3} & \frac{16}{3} \\
0 & 1 & 1 & -4 \\
0 & 0 & \frac{1}{3}
$$

**Corrigé 84.** Souvenons-nous que lorsqu'on calcule l'inverse d'une matrice avec la méthode du pivot de Gauß, nous ← page 8 pouvons agir sur les lignes ou les colonnes au choix, *mais il faut nous en tenir au choix fait en début d'algorithme* :

on ne passe pas des lignes aux colonnes alternativement. Votre serviteur opère sur les lignes. Ceci étant dit :

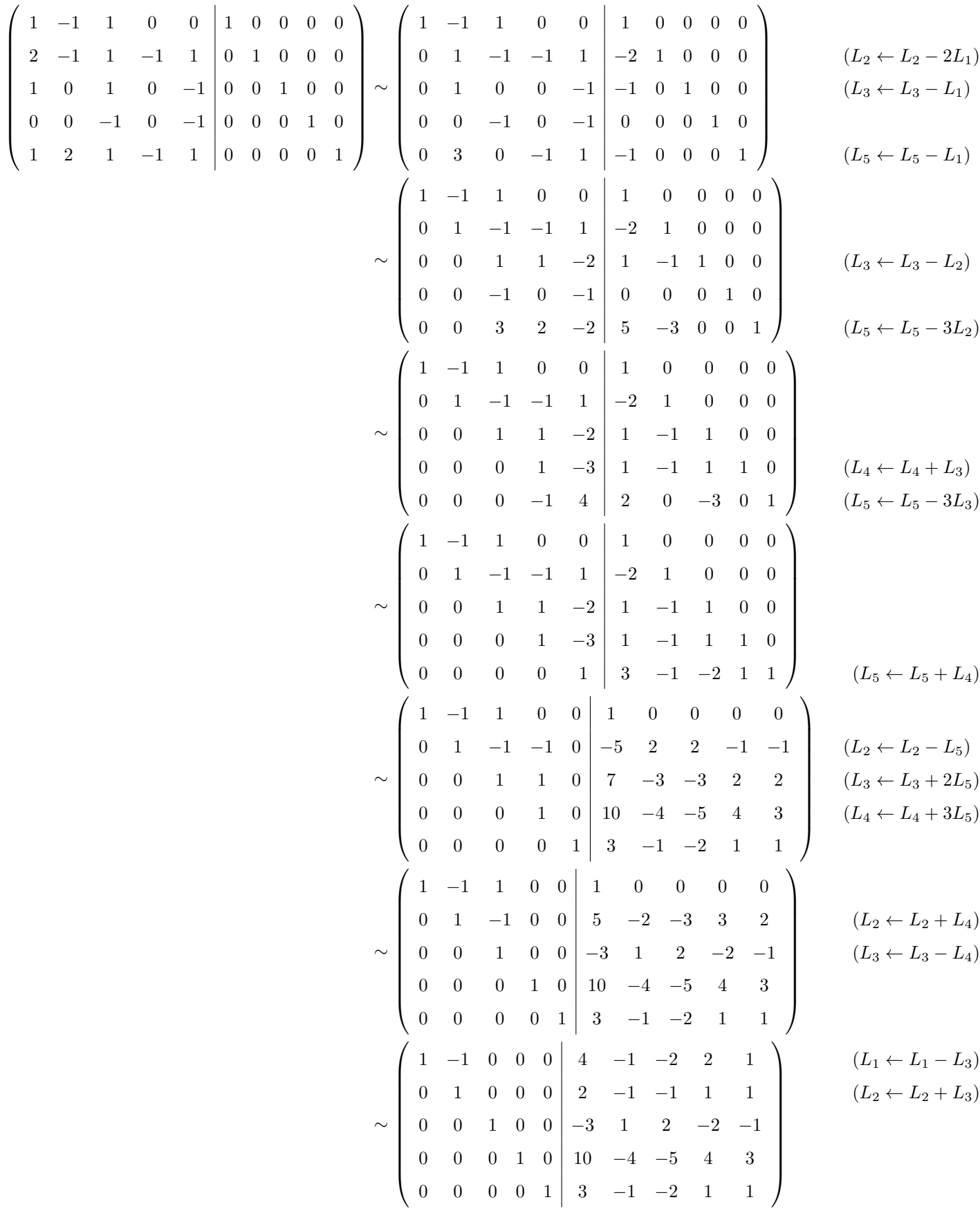

$$
\sim \begin{pmatrix}\n1 & 0 & 0 & 0 & 0 & 6 & -2 & -3 & 3 & 2 \\
0 & 1 & 0 & 0 & 0 & 2 & -1 & -1 & 1 & 1 \\
0 & 0 & 1 & 0 & 0 & -3 & 1 & 2 & -2 & -1 \\
0 & 0 & 0 & 1 & 0 & 1 & 3 & -1 & -2 & 1 & 1\n\end{pmatrix}
$$
\n(2.4 - 2.4 - 5) (2.4 - 2.4 - 3) (3.4 - 3) (4.4 - 5) (5.4 - 3) (6.4 - 2.4 - 3) (7.4 - 3) (8.4 - 1) (9.4 - 1) (10.4 - 1) (11.4 - 1) (12.4 - 1) (13.4 - 1) (14.4 - 1) (15.4 - 1) (16.4 - 1) (17.4 - 1) (19.4 - 1) (10.4 - 1) (10.4 - 1) (11.4 - 1) (11.4 - 1) (13.4 - 1) (14.4 - 1) (14.4

**Corrigé 85.** Souvenons-nous que lorsqu'on calcule l'inverse d'une matrice avec la méthode du pivot de Gauß, nous ← page 8 pouvons agir sur les lignes ou les colonnes au choix, *mais il faut nous en tenir au choix fait en début d'algorithme* : on ne passe pas des lignes aux colonnes alternativement. Votre serviteur opère sur les lignes. Ceci étant dit :

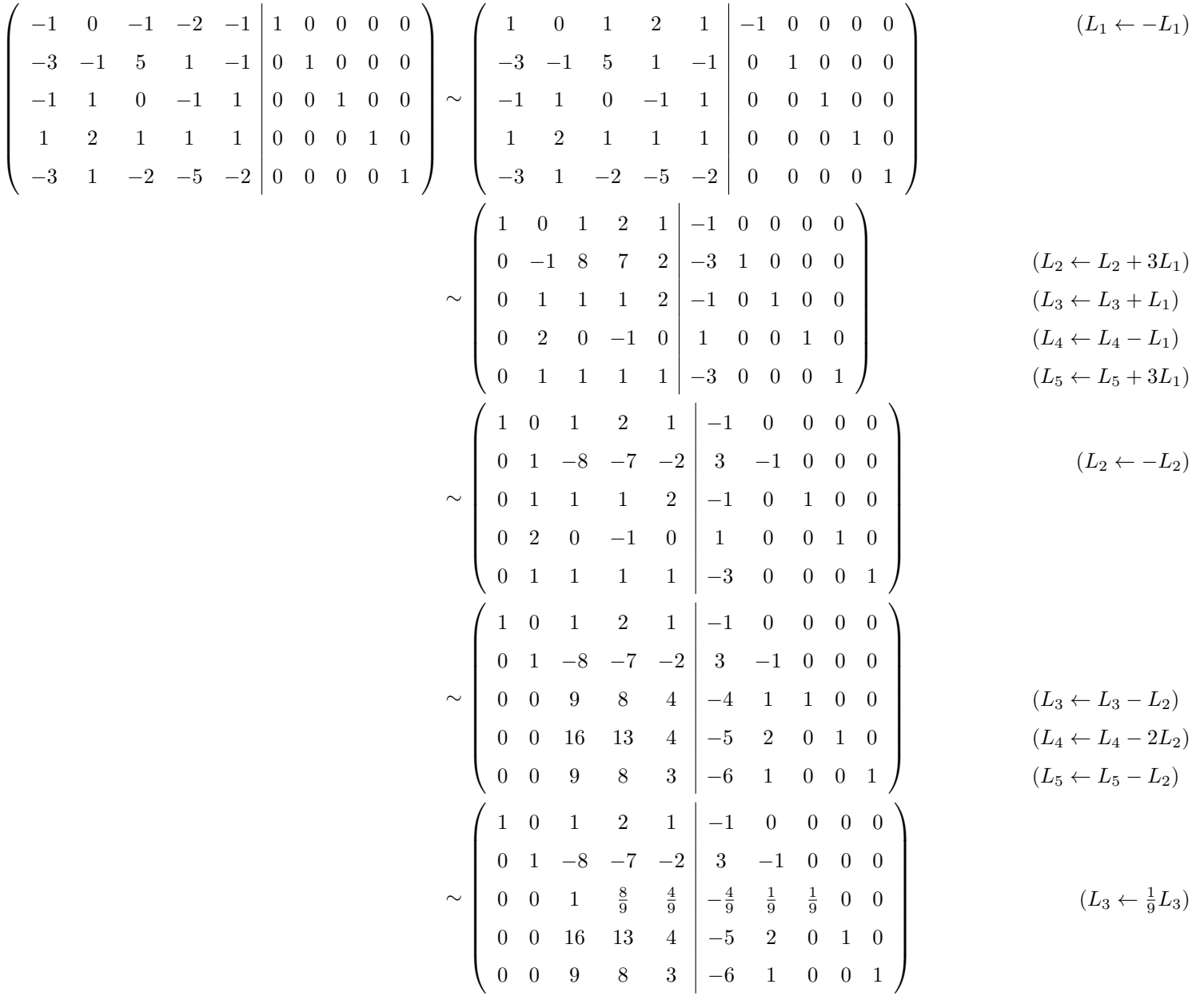

On en déduit l'inversibilité

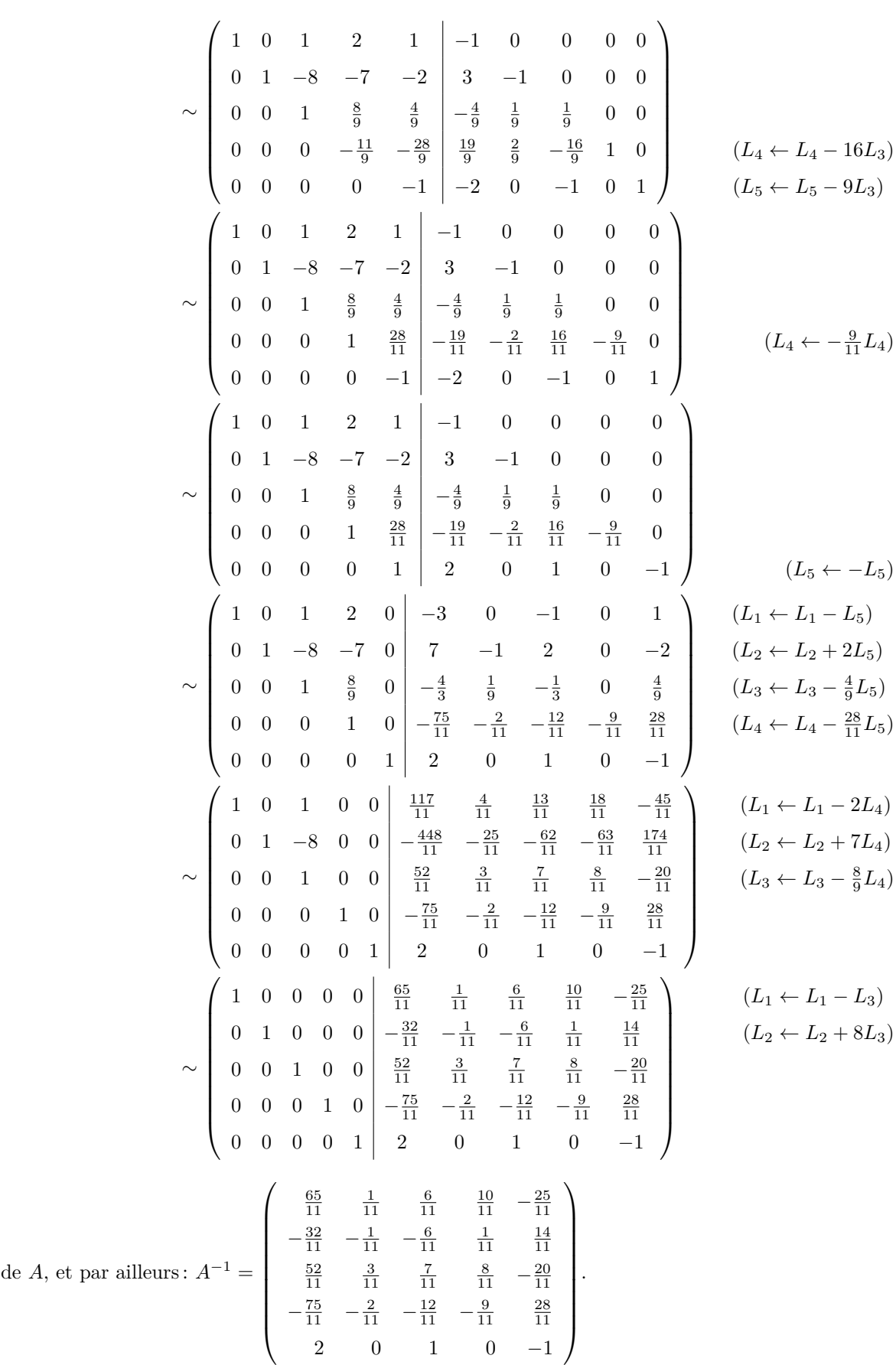

Corrigé 86. Souvenons-nous que lorsqu'on calcule l'inverse d'une matrice avec la méthode du pivot de Gauß, nous ← pouvons agir sur les lignes ou les colonnes au choix, *mais il faut nous en tenir au choix fait en début d'algorithme* :

$$
- \ \mathrm{page}\ 8
$$

on ne passe pas des lignes aux colonnes alternativement. Votre serviteur opère sur les lignes. Ceci étant dit :

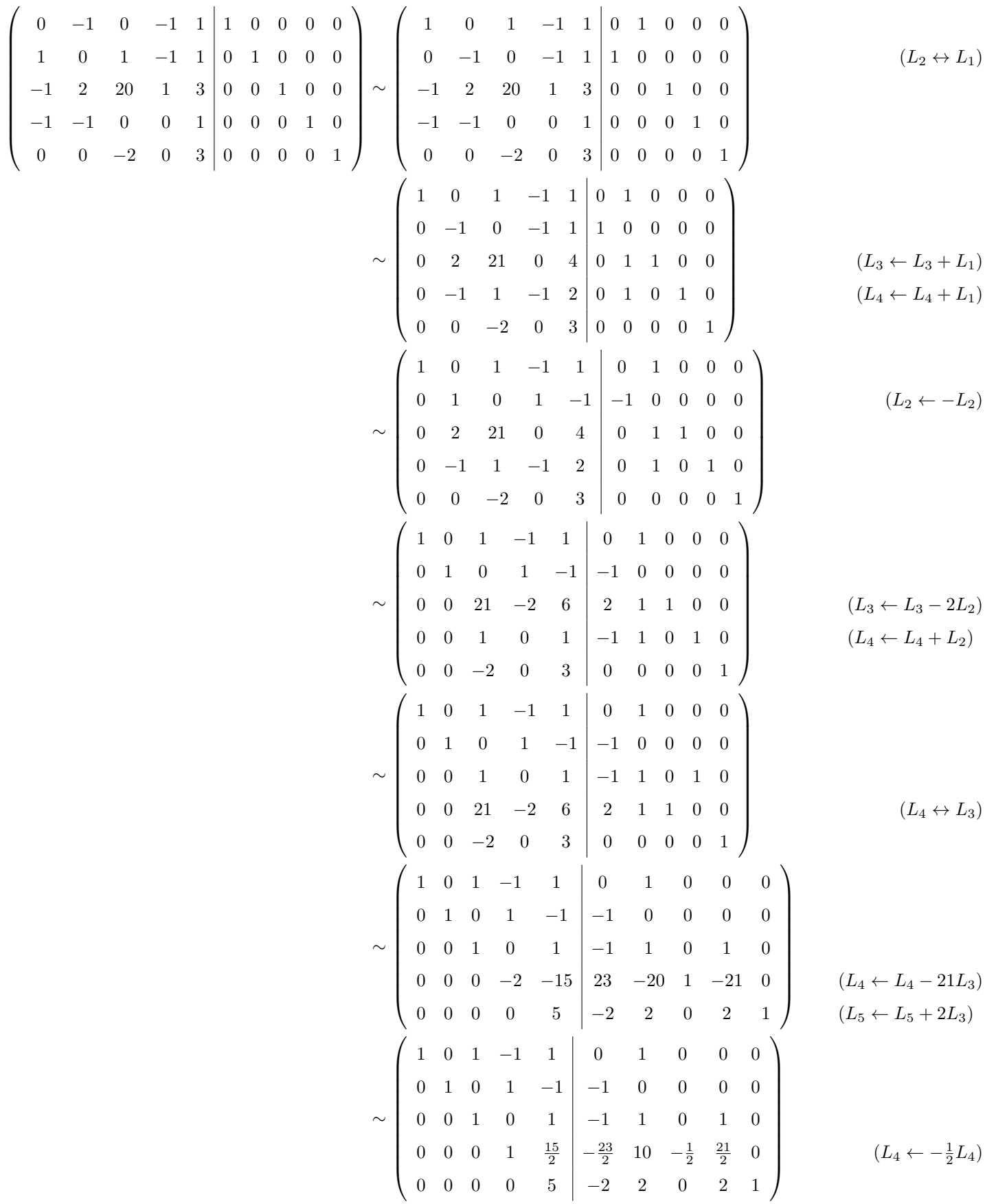

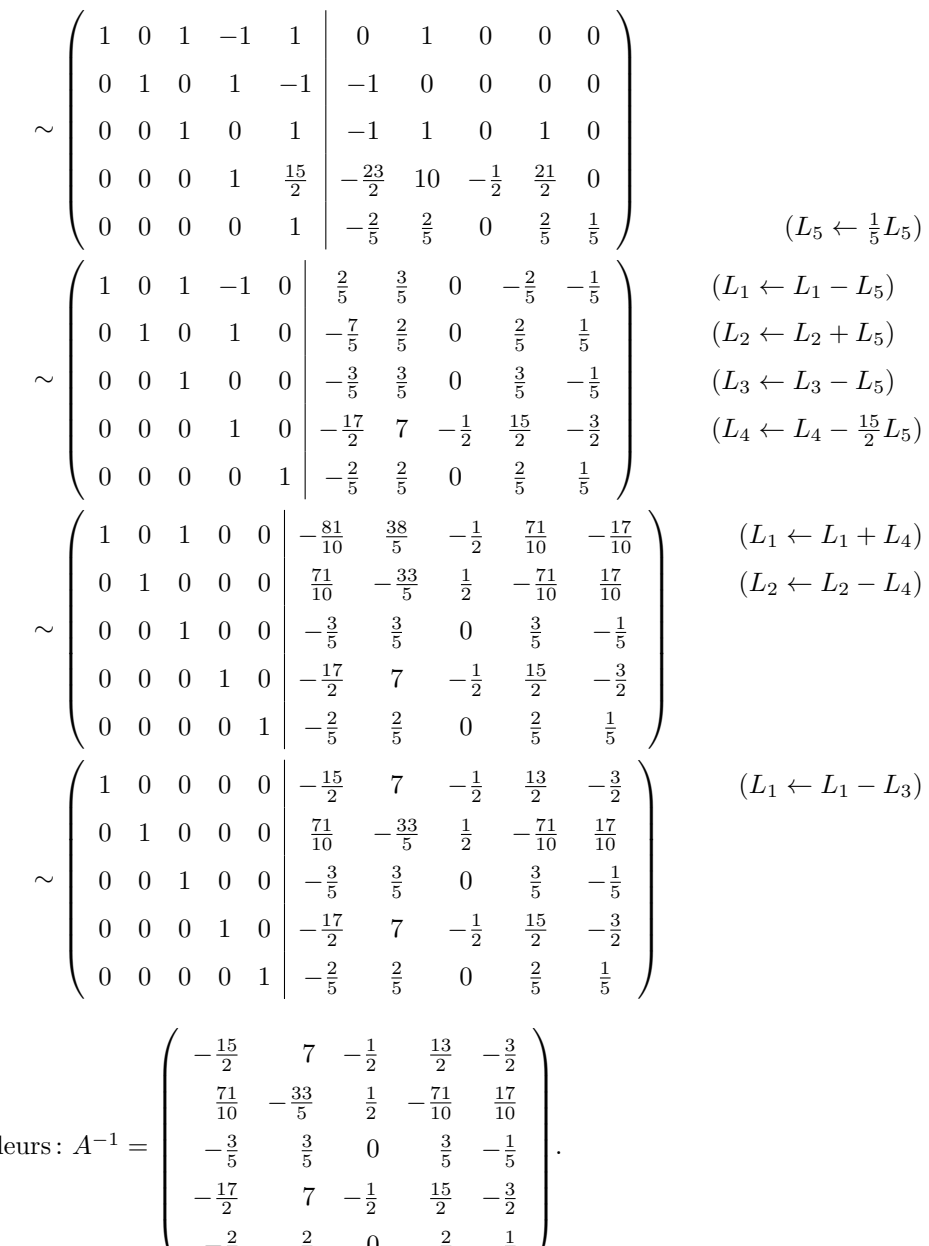

On en déduit l'inversibilité de  $A$ , et par aill

Corrigé 87. Souvenons-nous que lorsqu'on calcule l'inverse d'une matrice avec la méthode du pivot de Gauß, nous ← page 8 pouvons agir sur les lignes ou les colonnes au choix, *mais il faut nous en tenir au choix fait en début d'algorithme* : on ne passe pas des lignes aux colonnes alternativement. Votre serviteur opère sur les lignes. Ceci étant dit :

 $-\frac{2}{5}$   $-\frac{2}{5}$  0  $\frac{2}{5}$   $\frac{1}{5}$ 

$$
\begin{pmatrix}\n-5 & 1 & 0 & 0 & 1 & 0 & 0 & 0 \\
-4 & 2 & 3 & 0 & 0 & 1 & 0 & 0 \\
1 & 0 & 0 & 0 & 0 & 1 & 0 \\
4 & -4 & 1 & 1 & 0 & 0 & 0 & 1\n\end{pmatrix}\n\sim\n\begin{pmatrix}\n1 & 0 & 0 & 0 & 0 & 1 & 0 \\
-4 & 2 & 3 & 0 & 0 & 1 & 0 & 0 \\
-5 & 1 & 0 & 0 & 1 & 0 & 0 & 0 \\
4 & -4 & 1 & 1 & 0 & 0 & 0 & 1\n\end{pmatrix}\n\sim\n\begin{pmatrix}\n1 & 0 & 0 & 0 & 0 & 1 & 0 \\
0 & 2 & 3 & 0 & 0 & 1 & 0 \\
0 & 1 & 0 & 0 & 1 & 4 & 0 \\
0 & -4 & 1 & 1 & 0 & 0 & -4 & 1\n\end{pmatrix}\n\qquad\n\begin{pmatrix}\nL_2 \leftarrow L_2 + 4L_1\right) & \left(2L_3 \leftarrow L_3 + 5L_1\right) & \left(2L_4 \leftarrow L_4 - 4L_1\right) & \left(2L_4 \leftarrow L_4 - 4L_1\right)\n\end{pmatrix}
$$

On en déduit l'inversibilité de *A*,

$$
\sim \begin{pmatrix}\n1 & 0 & 0 & 0 & 0 & 1 & 0 \\
0 & 1 & 0 & 0 & 1 & 0 & 0 \\
0 & 2 & 3 & 0 & 0 & 1 & 4 & 0 \\
0 & -4 & 1 & 1 & 0 & 0 & -4 & 1\n\end{pmatrix}
$$
\n
$$
\sim \begin{pmatrix}\n1 & 0 & 0 & 0 & 0 & 0 & 1 & 0 \\
0 & 1 & 0 & 0 & 0 & 0 & 1 & 0 \\
0 & 0 & 3 & 0 & -2 & 1 & -6 & 0 \\
0 & 0 & 1 & 1 & 4 & 0 & 16 & 1\n\end{pmatrix}
$$
\n
$$
\sim \begin{pmatrix}\n1 & 0 & 0 & 0 & 0 & 0 & 1 & 0 \\
0 & 1 & 0 & 0 & 0 & 1 & 0 \\
0 & 0 & 1 & 1 & 4 & 0 & 16 & 1 \\
0 & 0 & 3 & 0 & -2 & 1 & -6 & 0\n\end{pmatrix}
$$
\n
$$
\sim \begin{pmatrix}\n1 & 0 & 0 & 0 & 0 & 0 & 1 & 0 \\
0 & 1 & 0 & 0 & 0 & 1 & 0 \\
0 & 0 & 0 & -3 & -14 & 1 & -54 & -3\n\end{pmatrix}
$$
\n
$$
\sim \begin{pmatrix}\n1 & 0 & 0 & 0 & 0 & 0 & 1 & 0 \\
0 & 1 & 0 & 0 & 0 & 1 & 0 \\
0 & 0 & 0 & 1 & 1 & 4 & 0 & 16 & 1 \\
0 & 0 & 0 & 1 & 1 & 4 & 0 & 16 & 1 \\
0 & 0 & 0 & 1 & 1 & 4 & 0 & 16 & 1 \\
0 & 0 & 0 & 1 & 1 & 4 & 0 & 16 & 1 \\
0 & 0 & 0 & 1 & 1 & 4 & 0 & 16 & 1 \\
0 & 0 & 0 & 1 & 1 & 4 & 0 & 16 & 1 \\
0 & 0 & 0 & 1 & 1 & 4 & 0 & 16 & 1 \\
0 & 0 & 0 & 1 & 1 & 4 & 0 & 16 & 1 \\
0 & 0 & 0 & 1 & 1 & 4 & 0 & 16 & 1 \\
0 & 0 & 0 & 1 & 1 & 4 & 0 & 16 & 1 \\
0 & 0 & 0 &
$$

Corrigé 88. Souvenons-nous que lorsqu'on calcule l'inverse d'une matrice avec la méthode du pivot de Gauß, nous ← page 8 pouvons agir sur les lignes ou les colonnes au choix, *mais il faut nous en tenir au choix fait en début d'algorithme* : on ne passe pas des lignes aux colonnes alternativement. Votre serviteur opère sur les lignes. Ceci étant dit :

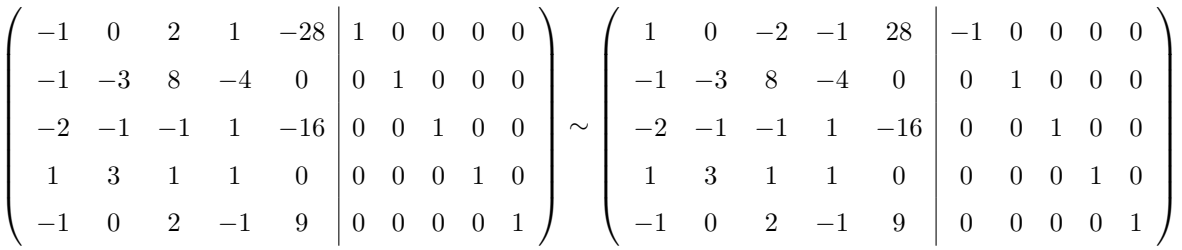

 $(L_1 \leftarrow$ 

↔

↔

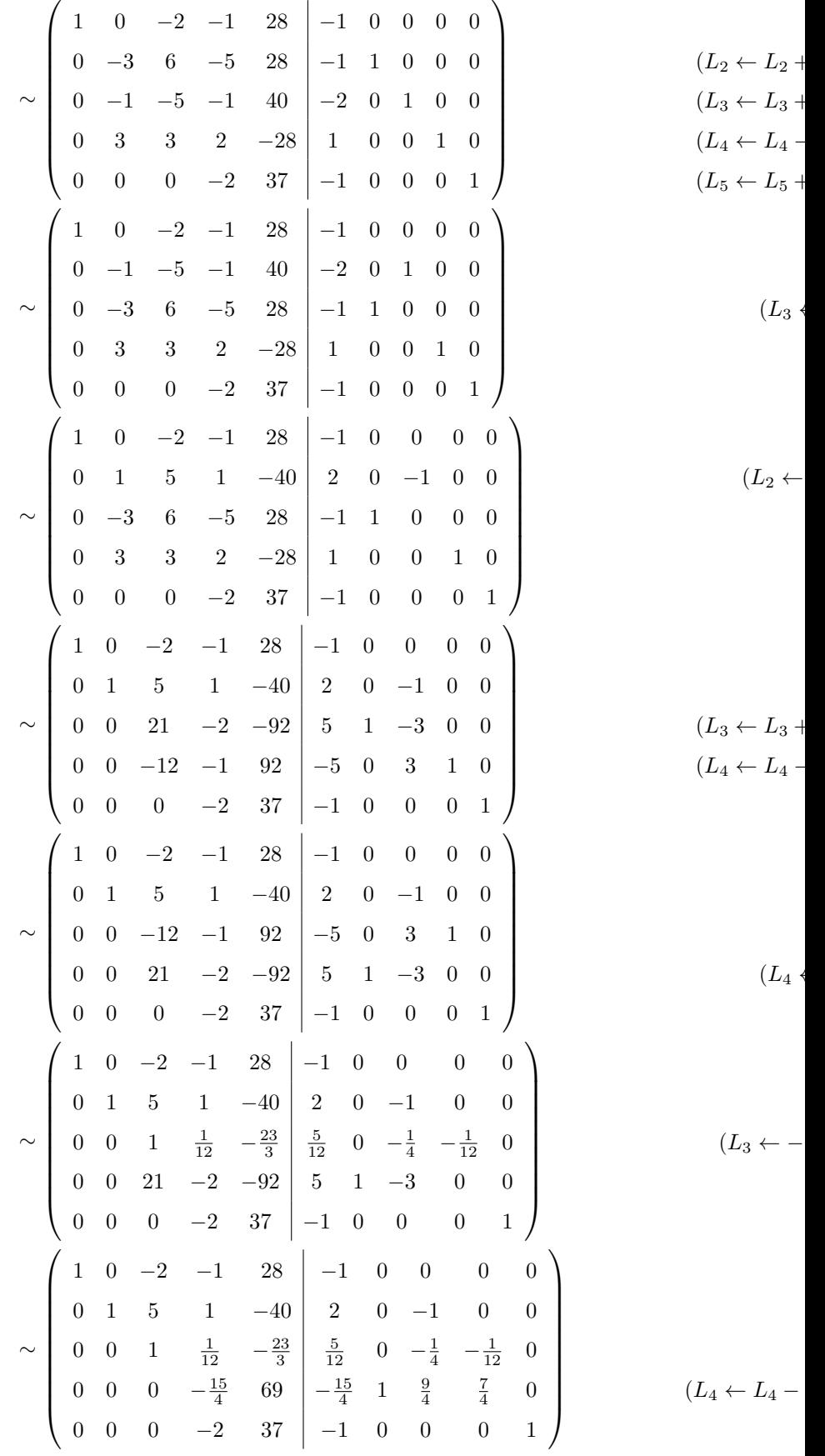

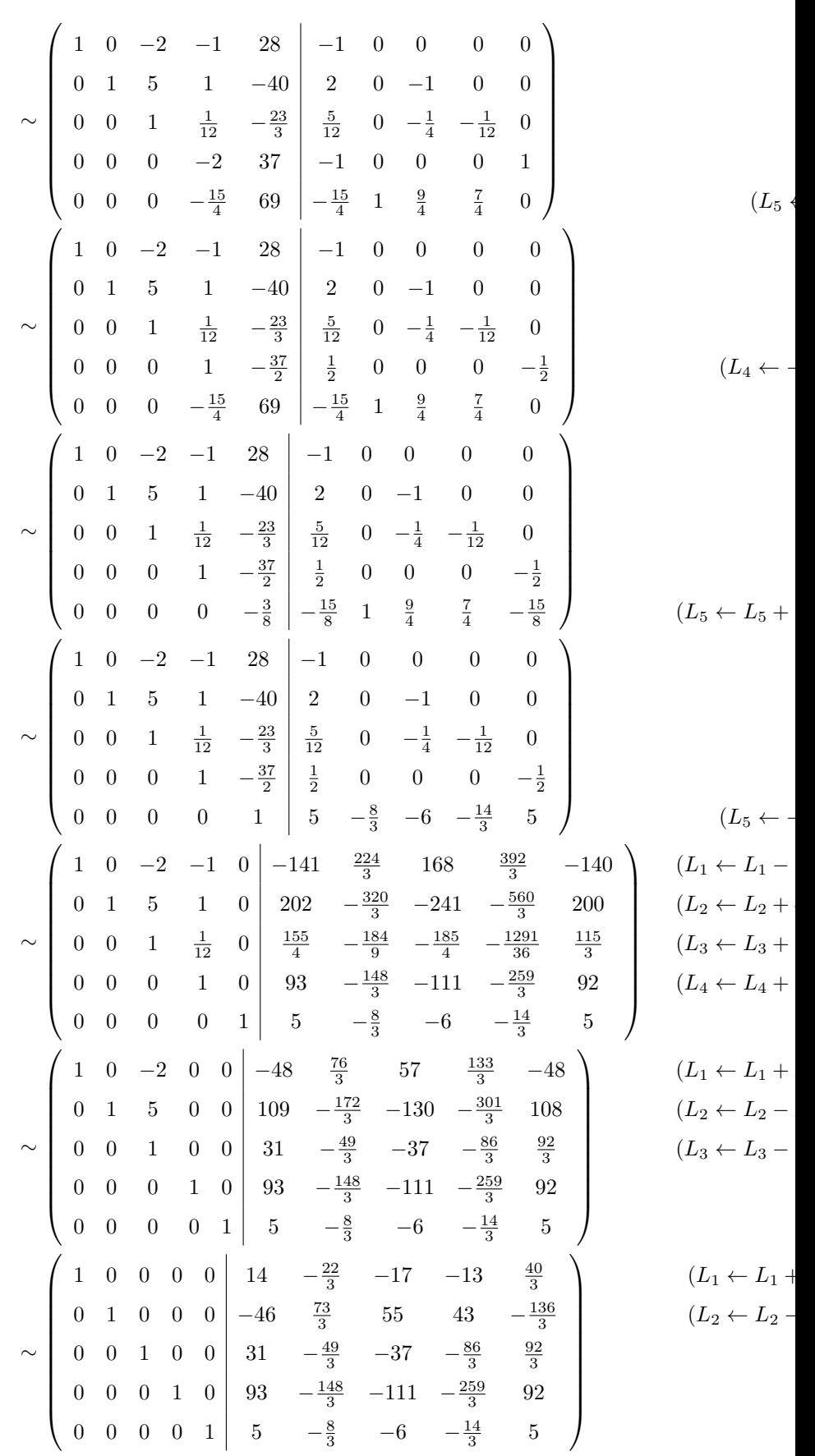

On en déduit l'inversibilité de *A*, et par ailleurs: 
$$
A^{-1} = \begin{pmatrix} 14 & -\frac{22}{3} & -17 & -13 & \frac{40}{3} \\ -46 & \frac{73}{3} & 55 & 43 & -\frac{136}{3} \\ 31 & -\frac{49}{3} & -37 & -\frac{86}{3} & \frac{92}{3} \\ 93 & -\frac{148}{3} & -111 & -\frac{259}{3} & 92 \\ 5 & -\frac{8}{3} & -6 & -\frac{14}{3} & 5 \end{pmatrix}
$$
.

Corrigé 89. Souvenons-nous que lorsqu'on calcule l'inverse d'une matrice avec la méthode du pivot de Gauß, nous ← page 8 pouvons agir sur les lignes ou les colonnes au choix, *mais il faut nous en tenir au choix fait en début d'algorithme* : on ne passe pas des lignes aux colonnes alternativement. Votre serviteur opère sur les lignes. Ceci étant dit :

| $\left(\begin{array}{cccc cccc} -26 & -1 & -1 & 1 & 1 & 0 & 0 & 0 \\ 8 & 2 & 0 & 2 & 0 & 1 & 0 & 0 \\ -2 & -1 & 0 & -1 & 0 & 0 & 1 & 0 \\ -1 & -10 & -4 & -1 & 0 & 0 & 0 & 1 \end{array}\right) \sim \left(\begin{array}{cccc cccc} -1 & -10 & -4 & -1 & 0 & 0 & 0 & 1 \\ 8 & 2 & 0 & 2 & 0 & 1 & 0 & 0 \\ -2 & -1 & 0 & -1 & 0 & 0 & 1 & 0 \\ -26 & -1 & -1 & 1 & 1 & 0 &$<br>$(L_4 \leftrightarrow L_1)$<br>$(L_1 \leftarrow -L_1)$<br>$\sim \left(\begin{array}{cccc cccc} 1 & 10 & 4 & 1 & 0 & 0 & 0 & -1 \\ 8 & 2 & 0 & 2 & 0 & 1 & 0 & 0 \\ -2 & -1 & 0 & -1 & 0 & 0 & 1 & 0 \\ -26 & -1 & -1 & 1 & 1 & 0 & 0 & 0 \end{array}\right)$<br>$\sim\left(\begin{array}{cccc cccc} 1 & 10 & 4 & 1 & 0 & 0 & 0 & -1 \\ 0 & -78 & -32 & -6 & 0 & 1 & 0 & 8 \\ 0 & 19 & 8 & 1 & 0 & 0 & 1 & -2 \\ 0 & 259 & 103 & 27 & 1 & 0 & 0 & -26 \end{array}\right) \hspace{3cm} (L_2 \leftarrow L_2 - 8L_1) \hspace{3cm} (L_3 \leftarrow L_3 + 2L_1) \hspace{3cm} (L_4 \leftarrow L_4 + 26L_1)$<br>$\sim\left(\begin{array}{cccc cccc} 1 & 10 & 4 & 1 & 0 & 0 & 0 & -1 \\ 0 & 19 & 8 & 1 & 0 & 0 & 1 & -2 \\ 0 & -78 & -32 & -6 & 0 & 1 & 0 & 8 \\ 0 & 259 & 103 & 27 & 1 & 0 & 0 & -26 \end{array}\right)$ |
|----------------------------------------------------------------------------------------------------|
|                                                                                                    |
|                                                                                                    |
|                                                                                                    |
|                                                                                                    |
|                                                                                                    |
|                                                                                                    |
|                                                                                                    |
|                                                                                                    |
|                                                                                                    |
|                                                                                                    |
|                                                                                                    |
|                                                                                                    |
|                                                                                                    |
|                                                                                                    |
| $(L_3 \leftrightarrow L_2)$                                                                                                    |
|                                                                                                    |
| $(L_2 \leftarrow \frac{1}{19}L_2)$                                                                                                    |
|                                                                                                    |
| $\sim \left(\begin{array}{cccc cccc} 1 & 10 & 4 & 1 & 0 & 0 & 0 & -1 \\ 0 & 1 & \frac{8}{19} & \frac{1}{19} & 0 & 0 & \frac{1}{19} & -\frac{2}{19} \\ 0 & -78 & -32 & -6 & 0 & 1 & 0 & 8 \\ 0 & 259 & 103 & 27 & 1 & 0 & 0 & -26 \end{array}\right)$                                                                                                    |
| $\sim \left(\begin{array}{cccccc} 1 & 10 & 4 & 1 & 0 & 0 & 0 & -1 \\ 0 & 1 & \frac{8}{19} & \frac{1}{19} & 0 & 0 & \frac{1}{19} & -\frac{2}{19} \\ 0 & 0 & \frac{16}{19} & -\frac{36}{19} & 0 & 1 & \frac{78}{19} & -\frac{4}{19} \\ 0 & 0 & -\frac{115}{19} & \frac{254}{19} & 1 & 0 & -\frac{259}{19} & \frac{24}{19} \\ \end{array}\right) \qquad (L_3 \leftarrow L_3 + 78$                                                                                                    |
|                                                                                                    |
|                                                                                                    |
|                                                                                                    |
| $-1$                                                                                                    |
|                                                                                                    |
| $\sim \left(\begin{array}{cccc cccc} 1 & 10 & 4 & 1 & 0 & 0 & 0 \\ 0 & 1 & \frac{8}{19} & \frac{1}{19} & 0 & 0 & \frac{1}{19} \\ 0 & 0 & 1 & -\frac{9}{4} & 0 & \frac{19}{16} & \frac{39}{8} \\ 0 & 0 & 10 & 0 & 0 & \frac{1}{16} & \frac{39}{8} \\ 0 & 0 & 0 & 0 & 0 & 0 \end{array}\right)$<br>$\frac{1}{19}$ $-\frac{2}{19}$<br>$\frac{39}{8}$ $-\frac{1}{4}$<br>$(L_3 \leftarrow \frac{19}{16}L_3)$                                                                                                    |
| $-\frac{259}{19}$<br>$-\frac{115}{19}$<br>$\frac{254}{19}$ 1 0<br>$\frac{24}{19}$                                                                                                    |

$$
\sim \begin{pmatrix}\n1 & 10 & 4 & 1 & 0 & 0 & 0 & -1 \\
0 & 1 & \frac{8}{19} & \frac{1}{19} & 0 & 0 & \frac{1}{19} & -\frac{2}{19} \\
0 & 0 & 1 & -\frac{9}{4} & 0 & \frac{19}{16} & \frac{39}{8} & -\frac{1}{4} \\
0 & 0 & 0 & -\frac{1}{4} & 1 & \frac{115}{16} & \frac{127}{8} & -\frac{1}{4} \\
0 & 1 & \frac{8}{19} & \frac{1}{19} & 0 & 0 & \frac{1}{19} & -\frac{2}{19} \\
0 & 0 & 1 & -\frac{9}{4} & 0 & \frac{19}{16} & \frac{39}{8} & -\frac{1}{4} \\
0 & 0 & 0 & 1 & -4 & -\frac{115}{4} & -\frac{127}{2} & 1 \\
0 & 1 & \frac{8}{19} & 0 & \frac{4}{19} & \frac{115}{8} & \frac{129}{8} & -\frac{3}{19} \\
0 & 1 & \frac{8}{19} & 0 & \frac{4}{19} & \frac{115}{16} & \frac{129}{38} & -\frac{3}{19} \\
0 & 0 & 1 & 0 & -9 & -\frac{127}{2} & -138 & 2 \\
0 & 0 & 0 & 1 & -4 & -\frac{115}{4} & -\frac{127}{2} & 1 \\
0 & 1 & 0 & 0 & 4 & \frac{113}{4} & \frac{123}{2} & -1 \\
0 & 1 & 0 & 0 & 4 & \frac{113}{4} & \frac{123}{2} & -1 \\
0 & 0 & 1 & 0 & -9 & -\frac{127}{2} & -138 & 2 \\
0 & 0 & 0 & 1 & -4 & -\frac{115}{4} & -\frac{127}{2} & 1 \\
0 & 0 & 1 & 0 & -9 & -\frac{127}{2} & -138 & 2 \\
0 & 0 & 0 & 1 & -4 & -\frac{115}{4} & -\frac{127}{2} & 1 \\
0 & 0 & 1 & 0 & -9 & -\frac{127}{2} & -138 & 2 \\
0 & 0 & 0 &
$$

On en déduit l'inversibilité de *A*, et p

Corrigé 90. Souvenons-nous que lorsqu'on calcule l'inverse d'une matrice avec la méthode du pivot de Gauß, nous ← page 8 pouvons agir sur les lignes ou les colonnes au choix, *mais il faut nous en tenir au choix fait en début d'algorithme* : on ne passe pas des lignes aux colonnes alternativement. Votre serviteur opère sur les lignes. Ceci étant dit :

$$
\begin{pmatrix}\n5 & 0 & 0 & 1 & 1 & 0 & 0 & 0 \\
-3 & 2 & 1 & -1 & 0 & 0 & 0 \\
0 & -2 & -1 & 0 & 0 & 0 & 1\n\end{pmatrix}\n\sim\n\begin{pmatrix}\n-2 & 2 & -2 & 1 & 0 & 0 & 0 & 1 \\
-3 & 2 & 1 & -1 & 0 & 0 & 0 & 0 \\
0 & -2 & -1 & 0 & 0 & 0 & 1 & 0 \\
5 & 0 & 0 & 1 & 1 & 0 & 0 & 0\n\end{pmatrix}\n\sim\n\begin{pmatrix}\n1 & -1 & 1 & -\frac{1}{2} & 0 & 0 & 0 & -\frac{1}{2} \\
-3 & 2 & 1 & -1 & 0 & 0 & 0 & 0 \\
0 & -2 & -1 & 0 & 0 & 0 & 1 & 0 \\
5 & 0 & 0 & 1 & 1 & 0 & 0 & 0\n\end{pmatrix}\n\sim\n\begin{pmatrix}\n1 & -1 & 1 & -\frac{1}{2} & 0 & 0 & 0 & -\frac{1}{2} \\
0 & -1 & 4 & -\frac{5}{2} & 0 & 1 & 0 & -\frac{3}{2} \\
0 & -2 & -1 & 0 & 0 & 0 & 1 & 0 \\
0 & 0 & 1 & 0 & -\frac{3}{2} & 1 & 0 & 0 & \frac{5}{2}\n\end{pmatrix}\n\sim\n\begin{pmatrix}\n1 & -1 & 1 & -\frac{1}{2} & 0 & 0 & 0 & -\frac{1}{2} \\
0 & -2 & -1 & 0 & 0 & 0 & 1 & 0 \\
0 & 5 & -5 & \frac{7}{2} & 1 & 0 & 0 & \frac{5}{2}\n\end{pmatrix}\n\begin{pmatrix}\nL_2 + L_2 + 3L_1 \\
L_3 + L_4 - 5L_1\n\end{pmatrix}
$$

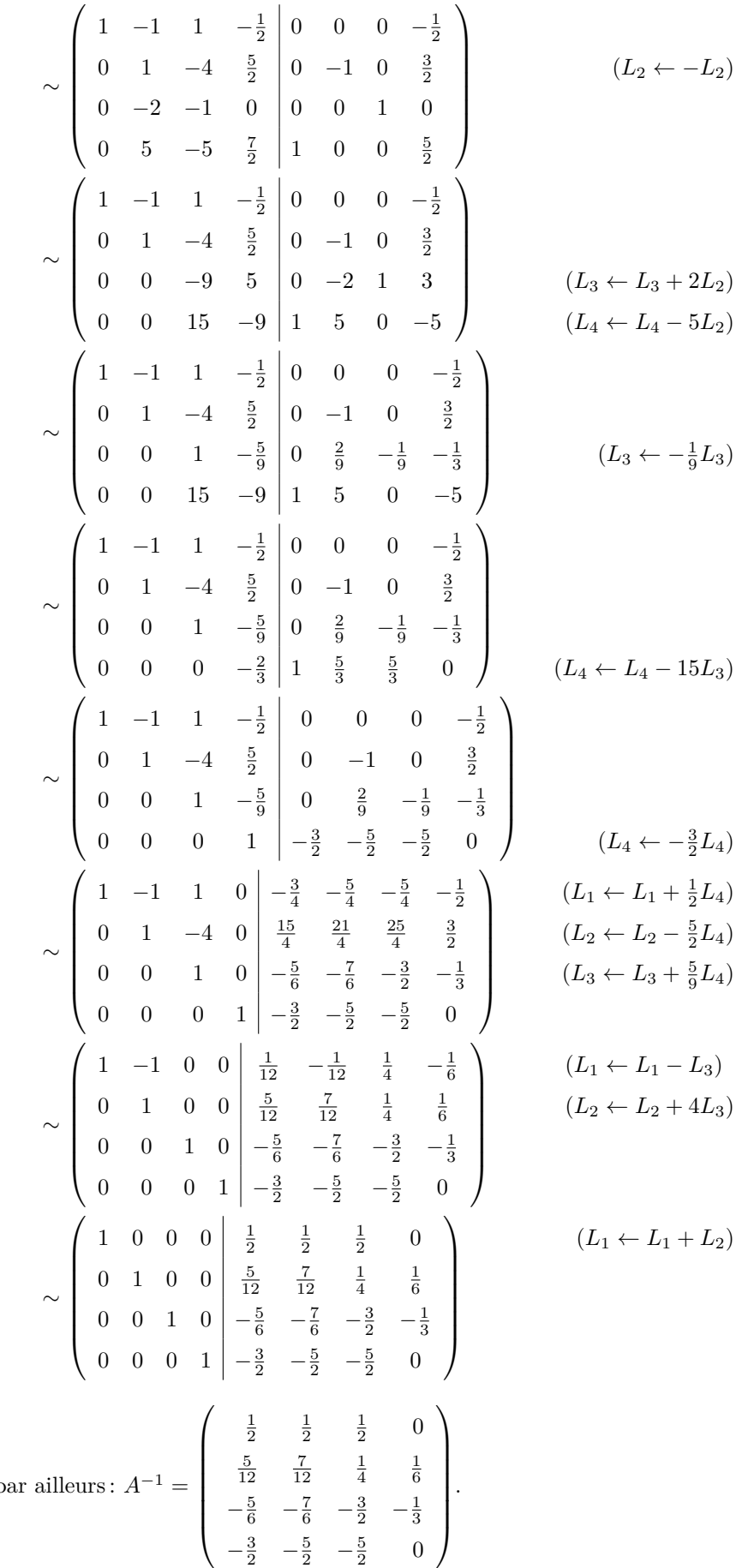

On en déduit l'inversibilité de *A*, et p

Corrigé 91. Souvenons-nous que lorsqu'on calcule l'inverse d'une matrice avec la méthode du pivot de Gauß, nous ← page 8 pouvons agir sur les lignes ou les colonnes au choix, *mais il faut nous en tenir au choix fait en début d'algorithme* :

on ne passe pas des lignes aux colonnes alternativement. Votre serviteur opère sur les lignes. Ceci étant dit :

$$
\begin{pmatrix}\n-1 & 3 & 3 & | & 1 & 0 & 0 \\
0 & 2 & -2 & | & 0 & 1 & 0 \\
0 & 4 & 0 & | & 0 & 0 & 1\n\end{pmatrix}\n\sim\n\begin{pmatrix}\n1 & -3 & -3 & | & -1 & 0 & 0 \\
0 & 2 & -2 & | & 0 & 1 & 0 \\
0 & 4 & 0 & | & 0 & 0 & 1\n\end{pmatrix}\n\sim\n\begin{pmatrix}\n1 & -3 & -3 & | & -1 & 0 & 0 \\
0 & 1 & -1 & | & 0 & \frac{1}{2} & 0 \\
0 & 4 & 0 & | & 0 & 0 & 1\n\end{pmatrix}\n\sim\n\begin{pmatrix}\n1 & -3 & -3 & | & -1 & 0 & 0 \\
0 & 1 & -1 & | & 0 & \frac{1}{2} & 0 \\
0 & 0 & 4 & | & 0 & -2 & 1\n\end{pmatrix}\n\sim\n\begin{pmatrix}\n1 & -3 & -3 & | & -1 & 0 & 0 \\
0 & 1 & -1 & | & 0 & \frac{1}{2} & 0 \\
0 & 0 & 1 & | & 0 & -\frac{1}{2} & \frac{1}{4}\n\end{pmatrix}\n\sim\n\begin{pmatrix}\n1 & -3 & 0 & | & -1 & -3 & \frac{3}{4} \\
0 & 1 & 0 & | & 0 & -\frac{1}{2} & \frac{3}{4} \\
0 & 0 & 1 & | & 0 & -\frac{1}{2} & \frac{3}{4}\n\end{pmatrix}\n\sim\n\begin{pmatrix}\n1 & -3 & 0 & | & -1 & -\frac{3}{2} & \frac{3}{4} \\
0 & 1 & 0 & | & 0 & -\frac{1}{2} & \frac{1}{4}\n\end{pmatrix}\n\sim\n\begin{pmatrix}\n1 & 0 & 0 & | & -1 & -\frac{3}{2} & \frac{3}{2} \\
0 & 1 & 0 & | & 0 & -\frac{1}{2} & \frac{1}{4}\n\end{pmatrix}\n\sim\n\begin{pmatrix}\n1 & 0 & 0 & | & -1 & -\frac{3}{2} & \frac{3}{2} \\
0 & 1 & 0 & | & 0 & -\frac{1}{2} & \frac{1}{4}\n\end{pmatrix}
$$
\nOn en déduit l' inversiibilité de A, et par ailleurs :  $A^{-1} = \begin{pmatrix$ 

Corrigé 92. Souvenons-nous que lorsqu'on calcule l'inverse d'une matrice avec la méthode du pivot de Gauß, nous ← page 8 pouvons agir sur les lignes ou les colonnes au choix, *mais il faut nous en tenir au choix fait en début d'algorithme* : on ne passe pas des lignes aux colonnes alternativement. Votre serviteur opère sur les lignes. Ceci étant dit :

$$
\begin{pmatrix}\n-1 & 4 & 2 & 1 & 1 & 0 & 0 & 0 \\
0 & -1 & -2 & -1 & 0 & 1 & 0 & 0 \\
2 & 4 & 8 & -1 & 0 & 0 & 1 & 0\n\end{pmatrix}\n\sim\n\begin{pmatrix}\n1 & -4 & -2 & -1 & -1 & 0 & 0 & 0 \\
0 & -1 & -2 & -1 & 0 & 1 & 0 & 0 \\
2 & 4 & 8 & -1 & 0 & 0 & 1 & 0 \\
-1 & 2 & 0 & 0 & 0 & 0 & 1\n\end{pmatrix}
$$
\n
$$
\sim\n\begin{pmatrix}\n1 & -4 & -2 & -1 & -1 & 0 & 0 & 0 \\
0 & -1 & -2 & -1 & -1 & 0 & 0 & 0 \\
0 & 12 & 12 & 1 & 2 & 0 & 1 & 0 \\
0 & -2 & -2 & -1 & -1 & 0 & 0 & 1\n\end{pmatrix}
$$
\n
$$
\sim\n\begin{pmatrix}\n1 & -4 & -2 & -1 & -1 & 0 & 0 & 0 \\
0 & 12 & 12 & 1 & 2 & 0 & 1 & 0 \\
0 & 1 & 2 & 1 & 0 & -1 & 0 & 0 \\
0 & 12 & 12 & 1 & 2 & 0 & 1 & 0 \\
0 & -2 & -2 & -1 & -1 & 0 & 0 & 1\n\end{pmatrix}
$$
\n
$$
(L_3 \leftarrow L_3 - 2L_1)
$$
\n
$$
(L_4 \leftarrow L_4 + L_1)
$$
\n
$$
\sim\n\begin{pmatrix}\n1 & -4 & -2 & -1 & -1 & 0 & 0 & 0 \\
0 & 1 & 2 & 1 & 2 & 0 & 1 & 0 \\
0 & -2 & -2 & -1 & -1 & 0 & 0 & 1\n\end{pmatrix}
$$
\n
$$
(L_2 \leftarrow -L_2)
$$

$$
\sim \begin{pmatrix}\n1 & -4 & -2 & -1 & -1 & 0 & 0 & 0 \\
0 & 1 & 2 & 1 & 0 & -1 & 0 & 0 \\
0 & 0 & -12 & -11 & 2 & 12 & 1 & 0 \\
0 & 0 & 2 & 1 & -1 & -2 & 0 & 1\n\end{pmatrix}
$$
\n
$$
(L_3 \leftarrow L_3 - 12L_2)
$$
\n
$$
\sim \begin{pmatrix}\n1 & -4 & -2 & -1 & -1 & 0 & 0 & 0 \\
0 & 1 & 2 & 1 & 0 & -1 & 0 & 0 \\
0 & 0 & 2 & 1 & -1 & -2 & 0 & 1 \\
0 & 0 & -12 & -11 & 2 & 12 & 1 & 0\n\end{pmatrix}
$$
\n
$$
\sim \begin{pmatrix}\n1 & -4 & -2 & -1 & -1 & 0 & 0 & 0 \\
0 & 1 & 2 & 1 & 0 & -1 & 0 & 0 \\
0 & 0 & -12 & -11 & 2 & 12 & 1 & 0\n\end{pmatrix}
$$
\n
$$
\sim \begin{pmatrix}\n1 & -4 & -2 & -1 & -1 & 0 & 0 & 0 \\
0 & 1 & 2 & 1 & 0 & -1 & 0 & 0 \\
0 & 0 & 1 & \frac{1}{2} & -\frac{1}{2} & -1 & 0 & \frac{1}{2} \\
0 & 0 & 0 & -5 & -4 & 0 & 1 & 6\n\end{pmatrix}
$$
\n
$$
\sim \begin{pmatrix}\n1 & -4 & -2 & -1 & -1 & 0 & 0 & 0 \\
0 & 1 & 2 & 1 & 0 & -1 & 0 & 0 \\
0 & 0 & 1 & \frac{1}{2} & -\frac{1}{2} & -1 & 0 & \frac{1}{2} \\
0 & 0 & 0 & 1 & \frac{1}{5} & 0 & -\frac{1}{5} & -\frac{6}{5} \\
0 & 0 & 0 & 1 & \frac{1}{5} & 0 & -\frac{1}{5} & -\frac{6}{5}\n\end{pmatrix}
$$
\n
$$
\sim \begin{pmatrix}\n1 & -4 & -2 & 0 & -1 & 0 & 0 & 0 \\
0 & 1 & 2 & 1 & 0 & -1 & 0 & 0 \\
0 & 0 & 0 & 1 & \frac{1}{5} & 0 & -\frac{1}{5
$$

On en déduit l'inversibilité de *A*, et p

Corrigé 93. Souvenons-nous que lorsqu'on calcule l'inverse d'une matrice avec la méthode du pivot de Gauß, nous ← page 9 pouvons agir sur les lignes ou les colonnes au choix, *mais il faut nous en tenir au choix fait en début d'algorithme* :

on ne passe pas des lignes aux colonnes alternativement. Votre serviteur opère sur les lignes. Ceci étant dit :

$$
\begin{pmatrix}\n-1 & 28 & -2 & 1 & 0 & 0 \\
0 & -1 & 0 & 0 & 1 & 0 \\
1 & 1 & -1 & 0 & 0 & 1\n\end{pmatrix}\n\sim\n\begin{pmatrix}\n1 & -28 & 2 & -1 & 0 & 0 \\
0 & -1 & 0 & 0 & 1 & 0 \\
1 & 1 & -1 & 0 & 0 & 1\n\end{pmatrix}
$$
\n
$$
\sim\n\begin{pmatrix}\n1 & -28 & 2 & -1 & 0 & 0 \\
0 & -1 & 0 & 0 & 1 & 0 \\
0 & 29 & -3 & 1 & 0 & 1\n\end{pmatrix}
$$
\n
$$
\sim\n\begin{pmatrix}\n1 & -28 & 2 & -1 & 0 & 0 \\
0 & 1 & 0 & 0 & -1 & 0 \\
0 & 29 & -3 & 1 & 0 & 1\n\end{pmatrix}
$$
\n
$$
\sim\n\begin{pmatrix}\n1 & -28 & 2 & -1 & 0 & 0 \\
0 & 1 & 0 & 0 & -1 & 0 \\
0 & 0 & -3 & 1 & 29 & 1\n\end{pmatrix}
$$
\n
$$
\sim\n\begin{pmatrix}\n1 & -28 & 2 & -1 & 0 & 0 \\
0 & 1 & 0 & 0 & -1 & 0 \\
0 & 0 & 1 & -\frac{1}{3} & -\frac{29}{3} & -\frac{1}{3}\n\end{pmatrix}
$$
\n
$$
\sim\n\begin{pmatrix}\n1 & -28 & 2 & -1 & 0 & 0 \\
0 & 1 & 0 & 0 & -1 & 0 \\
0 & 0 & 1 & -\frac{1}{3} & \frac{58}{3} & \frac{2}{3} \\
0 & 1 & 0 & 0 & -1 & 0 \\
0 & 0 & 1 & -\frac{1}{3} & -\frac{29}{3} & -\frac{1}{3}\n\end{pmatrix}
$$
\n
$$
\sim\n\begin{pmatrix}\n1 & -28 & 0 & -\frac{1}{3} & \frac{38}{3} & \frac{2}{3} \\
0 & 1 & 0 & 0 & -1 & 0 \\
0 & 0 & 1 & -\frac{1}{3} & -\frac{29}{3} & -\frac{1}{3}\n\end{pmatrix}
$$
\n
$$
\sim\n\begin{pmatrix}\n1 & 0 & 0 & -\frac{1}{3} & -\frac{29
$$

**Corrigé 94.** Souvenons-nous que lorsqu'on calcule l'inverse d'une matrice avec la méthode du pivot de Gauß, nous ← page 9 pouvons agir sur les lignes ou les colonnes au choix, *mais il faut nous en tenir au choix fait en début d'algorithme* : on ne passe pas des lignes aux colonnes alternativement. Votre serviteur opère sur les lignes. Ceci étant dit :

$$
\begin{pmatrix}\n1 & 3 & -15 & 1 & 0 & 0 \\
-1 & -1 & 2 & 0 & 1 & 0 \\
1 & 0 & 0 & 0 & 1\n\end{pmatrix}\n\sim\n\begin{pmatrix}\n1 & 3 & -15 & 1 & 0 & 0 \\
0 & 2 & -13 & 1 & 1 & 0 \\
0 & -3 & 15 & -1 & 0 & 1\n\end{pmatrix}\n\qquad\n\begin{pmatrix}\nL_2 \leftarrow L_2 + L_1\n\end{pmatrix}
$$
\n
$$
\sim\n\begin{pmatrix}\n1 & 3 & -15 & 1 & 0 & 0 \\
0 & 1 & -\frac{13}{2} & \frac{1}{2} & \frac{1}{2} & 0 \\
0 & -3 & 15 & -1 & 0 & 1\n\end{pmatrix}\n\qquad\n\begin{pmatrix}\nL_2 \leftarrow \frac{1}{2}L_2\n\end{pmatrix}
$$
\n
$$
\sim\n\begin{pmatrix}\n1 & 3 & -15 & 1 & 0 & 0 \\
0 & 1 & -\frac{13}{2} & \frac{1}{2} & \frac{1}{2} & 0 \\
0 & 0 & -\frac{9}{2} & \frac{1}{2} & \frac{3}{2} & 1\n\end{pmatrix}\n\qquad\n(L_3 \leftarrow L_3 + 3L_2)
$$

125

$$
\sim \begin{pmatrix} 1 & 3 & -15 & 1 & 0 & 0 \\ 0 & 1 & -\frac{13}{2} & \frac{1}{2} & \frac{1}{2} & 0 \\ 0 & 0 & 1 & -\frac{1}{9} & -\frac{1}{3} & -\frac{2}{9} \end{pmatrix}
$$
  
\n
$$
\sim \begin{pmatrix} 1 & 3 & 0 & -\frac{2}{3} & -5 & -\frac{10}{3} \\ 0 & 1 & 0 & -\frac{2}{9} & -\frac{5}{3} & -\frac{13}{9} \\ 0 & 0 & 1 & -\frac{1}{9} & -\frac{1}{3} & -\frac{2}{9} \end{pmatrix}
$$
  
\n
$$
\sim \begin{pmatrix} 1 & 0 & 0 & 0 & 0 & 1 \\ 0 & 1 & 0 & -\frac{2}{9} & -\frac{5}{3} & -\frac{13}{9} \\ 0 & 0 & 1 & -\frac{1}{9} & -\frac{1}{3} & -\frac{2}{9} \end{pmatrix}
$$
  
\n
$$
\sim \begin{pmatrix} 1 & 0 & 0 & 0 & 0 & 1 \\ 0 & 1 & 0 & -\frac{2}{9} & -\frac{5}{3} & -\frac{13}{9} \\ 0 & 0 & 1 & -\frac{1}{9} & -\frac{1}{3} & -\frac{2}{9} \end{pmatrix}
$$
  
\n
$$
\text{par alleurs : } A^{-1} = \begin{pmatrix} 0 & 0 & 1 \\ -\frac{2}{9} & -\frac{5}{3} & -\frac{13}{9} \\ -\frac{2}{9} & -\frac{5}{3} & -\frac{13}{9} \\ -\frac{1}{9} & -\frac{1}{3} & -\frac{2}{9} \end{pmatrix}.
$$

On en déduit l'inversibilité de  $A$ , et p

Corrigé 95. Souvenons-nous que lorsqu'on calcule l'inverse d'une matrice avec la méthode du pivot de Gauß, nous ← page 9 pouvons agir sur les lignes ou les colonnes au choix, *mais il faut nous en tenir au choix fait en début d'algorithme* : on ne passe pas des lignes aux colonnes alternativement. Votre serviteur opère sur les lignes. Ceci étant dit :

| $\left(\begin{array}{cccc cccc} 0 & 2 & -1 & 6 & 1 & 0 & 0 & 0 \\ 0 & 0 & -1 & 0 & 0 & 1 & 0 & 0 \\ 1 & 1 & -1 & 1 & 0 & 0 & 1 & 0 \\ -1 & 1 & -6 & 3 & 0 & 0 & 0 & 1 \end{array}\right) \sim \left(\begin{array}{cccc cccc} 1 & 1 & -1 & 1 & 0 & 0 & 1 & 0 \\ 0 & 0 & -1 & 0 & 0 & 1 & 0 & 0 \\ 0 & 2 & -1 & 6 & 1 & 0 & 0 & 0 \\ -1 & 1 & -6 & 3 & 0 & 0 & 0 & $ | $(L_3 \leftrightarrow L_1)$       |
|----------------------------------------------------------------------------------------------------|-----------------------------------|
| $\begin{array}{c cccc} \begin{array}{c cccc} 1 & 1 & -1 & 1 & 0 & 0 & 1 & 0 \\ 0 & 0 & -1 & 0 & 0 & 1 & 0 & 0 \\ 0 & 2 & -1 & 6 & 1 & 0 & 0 & 0 \\ 0 & 2 & -7 & 4 & 0 & 0 & 1 & 1 \end{array} \end{array}$                                                                                                    | $(L_4 \leftarrow L_4 + L_1)$      |
| $\sim \left( \begin{array}{cccc cccc} 1 & 1 & -1 & 1 & 0 & 0 & 1 & 0 \\ 0 & 2 & -1 & 6 & 1 & 0 & 0 & 0 \\ 0 & 0 & -1 & 0 & 0 & 1 & 0 & 0 \\ 0 & 2 & -7 & 4 & 0 & 0 & 1 & 1 \end{array} \right)$                                                                                                    | $(L_3 \leftrightarrow L_2)$       |
| $\sim \left( \begin{array}{cccc cccc} 1 & 1 & -1 & 1 & 0 & 0 & 1 & 0 \\ 0 & 1 & -\frac{1}{2} & 3 & \frac{1}{2} & 0 & 0 & 0 \\ 0 & 0 & -1 & 0 & 0 & 1 & 0 & 0 \\ 0 & 2 & -7 & 4 & 0 & 0 & 1 & 1 \end{array} \right)$                                                                                                    | $(L_2 \leftarrow \frac{1}{2}L_2)$ |
| $\sim \left(\begin{array}{cccc cccc} 1 & 1 & -1 & 1 & 0 & 0 & 1 & 0 \\ 0 & 1 & -\frac{1}{2} & 3 & \frac{1}{2} & 0 & 0 & 0 \\ 0 & 0 & -1 & 0 & 0 & 1 & 0 & 0 \\ 0 & 0 & -6 & -2 & -1 & 0 & 1 & 1 \end{array}\right)$                                                                                                    | $(L_4 \leftarrow L_4 - 2L_2)$     |
| $\sim \left(\begin{array}{rrrrr r} 1 & 1 & -1 & 1 & 0 & 0 & 1 & 0 \\ 0 & 1 & -\frac{1}{2} & 3 & \frac{1}{2} & 0 & 0 & 0 \\ 0 & 0 & 1 & 0 & 0 & -1 & 0 & 0 \\ 0 & 0 & -6 & -2 & -1 & 0 & 1 & 1 \end{array}\right)$                                                                                                    | $(L_3 \leftarrow -L_3)$           |

$$
\sim \begin{pmatrix}\n1 & 1 & -1 & 1 & 0 & 0 & 1 & 0 \\
0 & 1 & -\frac{1}{2} & 3 & \frac{1}{2} & 0 & 0 & 0 \\
0 & 0 & 1 & 0 & 0 & -1 & 0 & 0 \\
0 & 0 & 0 & -2 & -1 & -6 & 1 & 1\n\end{pmatrix}
$$
\n
$$
\sim \begin{pmatrix}\n1 & 1 & -1 & 1 & 0 & 0 & 1 & 0 \\
0 & 1 & -\frac{1}{2} & 3 & \frac{1}{2} & 0 & 0 & 0 \\
0 & 0 & 1 & 0 & 0 & -1 & 0 & 0 \\
0 & 0 & 0 & 1 & \frac{1}{2} & 3 & -\frac{1}{2} & -\frac{1}{2}\n\end{pmatrix}
$$
\n
$$
\sim \begin{pmatrix}\n1 & 1 & -1 & 0 & -\frac{1}{2} & -3 & \frac{3}{2} & \frac{1}{2} \\
0 & 1 & -\frac{1}{2} & 0 & -1 & -9 & \frac{3}{2} & \frac{3}{2} \\
0 & 0 & 1 & 0 & 0 & -1 & 0 & 0 \\
0 & 0 & 0 & 1 & \frac{1}{2} & 3 & -\frac{1}{2} & -\frac{1}{2}\n\end{pmatrix}
$$
\n
$$
\sim \begin{pmatrix}\n1 & 1 & 0 & 0 & -\frac{1}{2} & -4 & \frac{3}{2} & \frac{1}{2} \\
0 & 1 & 0 & 0 & -1 & 0 & 0 \\
0 & 0 & 0 & 1 & \frac{1}{2} & 3 & -\frac{1}{2} & -\frac{1}{2}\n\end{pmatrix}
$$
\n
$$
\sim \begin{pmatrix}\n1 & 0 & 0 & 0 & \frac{1}{2} & -4 & \frac{3}{2} & \frac{1}{2} \\
0 & 1 & 0 & 0 & -1 & 0 & 0 \\
0 & 0 & 0 & 1 & \frac{1}{2} & 3 & -\frac{1}{2} & -\frac{1}{2}\n\end{pmatrix}
$$
\n
$$
\sim \begin{pmatrix}\n1 & 0 & 0 & 0 & \frac{1}{2} & \frac{11}{2} & 0 & -1 \\
0 & 1 & 0 & 0 & -1 & 0 & 0 \\
0 & 0 & 0 & 1 & \frac{1}{2} & 3
$$

On en déduit l'inversibilité de *A*,

Corrigé 96. Souvenons-nous que lorsqu'on calcule l'inverse d'une matrice avec la méthode du pivot de Gauß, nous ← page 9 pouvons agir sur les lignes ou les colonnes au choix, *mais il faut nous en tenir au choix fait en début d'algorithme* : on ne passe pas des lignes aux colonnes alternativement. Votre serviteur opère sur les lignes. Ceci étant dit :

$$
\begin{pmatrix}\n0 & 2 & 1 & -1 & 1 & 0 & 0 & 0 \\
0 & 0 & 1 & -2 & 0 & 1 & 0 & 0 \\
1 & 0 & 1 & -1 & 0 & 0 & 0 & 1\n\end{pmatrix}\n\sim\n\begin{pmatrix}\n1 & 0 & 1 & -1 & 0 & 0 & 1 & 0 \\
0 & 0 & 1 & -2 & 0 & 1 & 0 & 0 \\
4 & 0 & 1 & -1 & 0 & 0 & 0 & 1\n\end{pmatrix}\n\sim\n\begin{pmatrix}\n1 & 0 & 1 & -1 & 0 & 0 & 1 & 0 \\
0 & 2 & 1 & -1 & 0 & 0 & 0 & 1 \\
0 & 0 & 1 & -2 & 0 & 1 & 0 & 0 \\
0 & 2 & 1 & -1 & 1 & 0 & 0 & 0 \\
0 & 0 & -3 & 3 & 0 & 0 & -4 & 1\n\end{pmatrix}\n\sim\n\begin{pmatrix}\n1 & 0 & 1 & -1 & 0 & 0 & 1 & 0 \\
0 & 2 & 1 & -1 & 1 & 0 & 0 & 0 \\
0 & 2 & 1 & -1 & 1 & 0 & 0 & 0 \\
0 & 0 & 1 & -2 & 0 & 1 & 0 & 0 \\
0 & 0 & 1 & -2 & 0 & 1 & 0 & 0 \\
0 & 0 & -3 & 3 & 0 & 0 & -4 & 1\n\end{pmatrix}\n\sim\n\begin{pmatrix}\n1 & 0 & 1 & -1 & 0 & 0 & 1 & 0 \\
0 & 2 & 1 & -1 & 1 & 0 & 0 & 0 \\
0 & 0 & 1 & -2 & 0 & 1 & 0 & 0 \\
0 & 0 & -3 & 3 & 0 & 0 & -4 & 1\n\end{pmatrix}\n\tag{L3 \leftrightarrow L2}
$$

$$
\sim \begin{pmatrix}\n1 & 0 & 1 & -1 & 0 & 0 & 1 & 0 \\
0 & 1 & \frac{1}{2} & -\frac{1}{2} & \frac{1}{2} & 0 & 0 & 0 \\
0 & 0 & 1 & -2 & 0 & 1 & 0 & 0 \\
0 & 0 & -3 & 3 & 0 & 0 & -4 & 1\n\end{pmatrix}
$$
\n
$$
\sim \begin{pmatrix}\n1 & 0 & 1 & -1 & 0 & 0 & 1 & 0 \\
0 & 1 & \frac{1}{2} & -\frac{1}{2} & \frac{1}{2} & 0 & 0 & 0 \\
0 & 0 & 1 & -2 & 0 & 1 & 0 & 0 \\
0 & 0 & 0 & -3 & 0 & 3 & -4 & 1\n\end{pmatrix}
$$
\n
$$
\sim \begin{pmatrix}\n1 & 0 & 1 & -1 & 0 & 0 & 1 & 0 \\
0 & 1 & \frac{1}{2} & -\frac{1}{2} & \frac{1}{2} & 0 & 0 & 0 \\
0 & 0 & 1 & -2 & 0 & 1 & 0 & 0 \\
0 & 0 & 0 & 1 & 0 & -1 & \frac{2}{3} & -\frac{1}{3}\n\end{pmatrix}
$$
\n
$$
\sim \begin{pmatrix}\n1 & 0 & 1 & 0 & 0 & -1 & \frac{7}{3} & -\frac{1}{3} \\
0 & 1 & \frac{1}{2} & 0 & \frac{1}{2} & -\frac{1}{2} & \frac{2}{3} & -\frac{1}{6} \\
0 & 0 & 1 & 0 & 0 & -1 & \frac{2}{3} & -\frac{2}{3} \\
0 & 0 & 0 & 1 & 0 & 0 & -1 & \frac{8}{3} & -\frac{2}{3} \\
0 & 0 & 0 & 0 & 0 & -\frac{1}{3} & \frac{1}{3} \\
0 & 0 & 0 & 0 & 0 & -\frac{1}{3} & \frac{1}{3}\n\end{pmatrix}
$$
\n
$$
\sim \begin{pmatrix}\n1 & 0 & 0 & 0 & 0 & -\frac{1}{3} & \frac{1}{3} \\
0 & 1 & 0 & 0 & 0 & -\frac{1}{3} & \frac{1}{3} \\
0 & 0 & 0 & 1 & 0 & -1 & \frac{8}{3} & -\frac{2}{3} \\
0 & 0 & 0 & 1 &
$$

Corrigé 97. Souvenons-nous que lorsqu'on calcule l'inverse d'une matrice avec la méthode du pivot de Gauß, nous ← page 9 pouvons agir sur les lignes ou les colonnes au choix, *mais il faut nous en tenir au choix fait en début d'algorithme* :

on ne passe pas des lignes aux colonnes alternativement. Votre serviteur opère sur les lignes. Ceci étant dit :

$$
\begin{pmatrix}\n-23 & 2 & -15 & 1 & 0 & 0 \\
-5 & 1 & 1 & 0 & 1 & 0 \\
1 & 0 & 1 & 0 & 0 & 1\n\end{pmatrix}\n\sim\n\begin{pmatrix}\n1 & 0 & 1 & 0 & 0 & 1 \\
-5 & 1 & 1 & 0 & 0 & 0 \\
-23 & 2 & -15 & 1 & 0 & 0\n\end{pmatrix}
$$
\n
$$
\sim\n\begin{pmatrix}\n1 & 0 & 1 & 0 & 0 & 1 \\
0 & 1 & 6 & 0 & 1 & 5 \\
0 & 2 & 8 & 1 & 0 & 23\n\end{pmatrix}
$$
\n
$$
\sim\n\begin{pmatrix}\n1 & 0 & 1 & 0 & 0 & 1 \\
0 & 1 & 6 & 0 & 1 & 5 \\
0 & 0 & -4 & 1 & -2 & 13\n\end{pmatrix}
$$
\n
$$
\sim\n\begin{pmatrix}\n1 & 0 & 1 & 0 & 0 & 1 \\
0 & 1 & 6 & 0 & 1 & 5 \\
0 & 0 & -4 & 1 & -2 & 13\n\end{pmatrix}
$$
\n
$$
\sim\n\begin{pmatrix}\n1 & 0 & 1 & 0 & 0 & 1 \\
0 & 1 & 6 & 0 & 1 & 5 \\
0 & 0 & 1 & 1 & 5 \\
0 & 0 & 1 & -\frac{1}{4} & \frac{1}{2} & -\frac{13}{4}\n\end{pmatrix}
$$
\n
$$
(L_3 \leftarrow L_3 - 2L_2)
$$
\n
$$
(L_3 \leftarrow -\frac{1}{4}L_3)
$$

$$
\sim \begin{pmatrix} 1 & 0 & 0 & \frac{1}{4} & -\frac{1}{2} & \frac{17}{4} \\ 0 & 1 & 0 & \frac{3}{2} & -2 & \frac{49}{2} \\ 0 & 0 & 1 & -\frac{1}{4} & \frac{1}{2} & -\frac{13}{4} \end{pmatrix} \qquad (L_2 \leftarrow L_2 - 6L_3)
$$
  
On en déduit l'inversibilité de *A*, et par ailleurs:  $A^{-1} = \begin{pmatrix} \frac{1}{4} & -\frac{1}{2} & \frac{17}{4} \\ \frac{3}{2} & -2 & \frac{49}{2} \\ -\frac{1}{4} & \frac{1}{2} & -\frac{13}{4} \end{pmatrix}.$ 

Corrigé 98. Souvenons-nous que lorsqu'on calcule l'inverse d'une matrice avec la méthode du pivot de Gauß, nous ← page 9 pouvons agir sur les lignes ou les colonnes au choix, *mais il faut nous en tenir au choix fait en début d'algorithme* : on ne passe pas des lignes aux colonnes alternativement. Votre serviteur opère sur les lignes. Ceci étant dit :

$$
\begin{pmatrix}\n0 & 0 & -1 & 1 & 0 & 0 \\
3 & -5 & 3 & 0 & 1 & 0 \\
-1 & -1 & -3 & 0 & 0 & 1\n\end{pmatrix}\n\sim\n\begin{pmatrix}\n-1 & -1 & -3 & 0 & 0 & 1 \\
3 & -5 & 3 & 0 & 1 & 0 \\
0 & 0 & -1 & 1 & 0 & 0\n\end{pmatrix}
$$
\n
$$
\sim\n\begin{pmatrix}\n1 & 1 & 3 & 0 & 0 & -1 \\
3 & -5 & 3 & 0 & 1 & 0 \\
0 & 0 & -1 & 1 & 0 & 0\n\end{pmatrix}
$$
\n
$$
\sim\n\begin{pmatrix}\n1 & 1 & 3 & 0 & 0 & -1 \\
0 & -8 & -6 & 0 & 1 & 3 \\
0 & 0 & -1 & 1 & 0 & 0\n\end{pmatrix}
$$
\n
$$
\sim\n\begin{pmatrix}\n1 & 1 & 3 & 0 & 0 & -1 \\
0 & 1 & \frac{3}{4} & 0 & -\frac{1}{8} & -\frac{3}{8} \\
0 & 1 & 1 & 0 & 0\n\end{pmatrix}
$$
\n
$$
\sim\n\begin{pmatrix}\n1 & 1 & 3 & 0 & 0 & -1 \\
0 & 1 & \frac{3}{4} & 0 & -\frac{1}{8} & -\frac{3}{8} \\
0 & 0 & 1 & -1 & 0 & 0\n\end{pmatrix}
$$
\n
$$
\sim\n\begin{pmatrix}\n1 & 1 & 3 & 0 & 0 & -1 \\
0 & 1 & \frac{3}{4} & 0 & -\frac{1}{8} & -\frac{3}{8} \\
0 & 0 & 1 & -1 & 0 & 0\n\end{pmatrix}
$$
\n
$$
\sim\n\begin{pmatrix}\n1 & 1 & 0 & 3 & 0 & -1 \\
0 & 1 & 0 & \frac{3}{4} & -\frac{1}{8} & -\frac{3}{8} \\
0 & 0 & 1 & -1 & 0 & 0\n\end{pmatrix}
$$
\n
$$
\sim\n\begin{pmatrix}\n1 & 0 & 0 & \frac{9}{4} & \frac{1}{8} & -\frac{5}{8} \\
0 & 1 & 0 & \frac{3}{4} & -\frac{1}{8} & -\frac{3}{8} \\
0 & 0 & 1 & -1 & 0 & 0\n\end{pmatrix}
$$
\n

**Corrigé 99.** Souvenons-nous que lorsqu'on calcule l'inverse d'une matrice avec la méthode du pivot de Gauß, nous ← page 9 pouvons agir sur les lignes ou les colonnes au choix, *mais il faut nous en tenir au choix fait en début d'algorithme* : on ne passe pas des lignes aux colonnes alternativement. Votre serviteur opère sur les lignes. Ceci étant dit :

$$
\left(\begin{array}{cccc|c} 0 & 1 & -2 & 1 & 0 & 0 \\ 3 & -2 & -1 & 0 & 1 & 0 \\ 0 & 0 & -1 & 0 & 0 & 1 \end{array}\right) \sim \left(\begin{array}{cccc|c} 3 & -2 & -1 & 0 & 1 & 0 \\ 0 & 1 & -2 & 1 & 0 & 0 \\ 0 & 0 & -1 & 0 & 0 & 1 \end{array}\right) \tag{L_2 \leftrightarrow L_1}
$$

129

$$
\sim \begin{pmatrix} 1 & -\frac{2}{3} & -\frac{1}{3} & 0 & \frac{1}{3} & 0 \\ 0 & 1 & -2 & 1 & 0 & 0 \\ 0 & 0 & -1 & 0 & 0 & 1 \end{pmatrix}
$$
  
\n
$$
\sim \begin{pmatrix} 1 & -\frac{2}{3} & -\frac{1}{3} & 0 & \frac{1}{3} & 0 \\ 0 & 1 & -2 & 1 & 0 & 0 \\ 0 & 0 & 1 & 0 & 0 & -1 \end{pmatrix}
$$
  
\n
$$
\sim \begin{pmatrix} 1 & -\frac{2}{3} & 0 & 0 & \frac{1}{3} & -\frac{1}{3} \\ 0 & 1 & 0 & 0 & -1 \\ 0 & 0 & 1 & 0 & 0 & -1 \end{pmatrix}
$$
  
\n
$$
\sim \begin{pmatrix} 1 & -\frac{2}{3} & 0 & 0 & \frac{1}{3} & -\frac{1}{3} \\ 0 & 1 & 0 & 1 & 0 & -2 \\ 0 & 0 & 1 & 0 & 0 & -1 \end{pmatrix}
$$
  
\n
$$
\sim \begin{pmatrix} 1 & 0 & 0 & \frac{2}{3} & \frac{1}{3} & -\frac{5}{3} \\ 0 & 1 & 0 & 1 & 0 & -2 \\ 0 & 0 & 1 & 0 & 0 & -1 \end{pmatrix}
$$
  
\nOn en déduit l'inversibilité de *A*, et par ailleurs :  $A^{-1} = \begin{pmatrix} \frac{2}{3} & \frac{1}{3} & -\frac{5}{3} \\ 1 & 0 & -2 \\ 0 & 0 & -1 \end{pmatrix}$ .

**Corrigé 100.** Souvenons-nous que lorsqu'on calcule l'inverse d'une matrice avec la méthode du pivot de Gauß, nous ← page 9 pouvons agir sur les lignes ou les colonnes au choix, *mais il faut nous en tenir au choix fait en début d'algorithme* : on ne passe pas des lignes aux colonnes alternativement. Votre serviteur opère sur les lignes. Ceci étant dit :

$$
\begin{pmatrix}\n-1 & 1 & 2 & 0 & 0 & 1 & 0 & 0 & 0 & 0 \\
1 & 1 & -1 & -1 & 0 & 0 & 1 & 0 & 0 & 0 \\
-1 & 0 & 4 & 1 & 0 & 0 & 0 & 1 & 0 & 0 \\
-2 & 2 & -2 & 1 & -1 & 0 & 0 & 0 & 0 & 1 & 0 \\
-3 & -3 & 12 & -1 & 3 & 0 & 0 & 0 & 0 & 1\n\end{pmatrix}\n\sim\n\begin{pmatrix}\n1 & -1 & -2 & 0 & 0 & -1 & 0 & 0 & 0 & 0 \\
-1 & 0 & 4 & 1 & 0 & 0 & 0 & 1 & 0 & 0 \\
-2 & 2 & -2 & 1 & -1 & 0 & 0 & 0 & 0 & 1 \\
-3 & -3 & 12 & -1 & 3 & 0 & 0 & 0 & 0 & 1\n\end{pmatrix}\n\sim\n\begin{pmatrix}\n1 & -1 & -2 & 0 & 0 & -1 & 0 & 0 & 0 \\
-2 & 2 & -2 & 1 & -1 & 0 & 0 & 0 & 0 \\
0 & 2 & 1 & -1 & 0 & 1 & 1 & 0 & 0 & 0 \\
0 & -1 & 2 & 1 & 0 & -1 & 0 & 1 & 0 & 0 \\
0 & 0 & -6 & 1 & -1 & -2 & 0 & 0 & 1 & 0 \\
0 & -6 & 6 & -1 & 3 & -3 & 0 & 0 & 0 & 1\n\end{pmatrix}\n\sim\n\begin{pmatrix}\n1 & -1 & -2 & 0 & 0 & -1 & 0 & 0 & 0 \\
0 & 2 & 1 & -1 & 0 & 1 & 0 & 0 & 0 \\
0 & 0 & -6 & 1 & -1 & 0 & 1 & 0 & 0 & 0 \\
0 & 0 & -6 & 1 & -1 & 0 & 1 & 0 & 0 & 0 \\
0 & 0 & -6 & 1 & -1 & -2 & 0 & 0 & 1 & 0 \\
0 & 0 & -6 & 1 & -1 & 0 & 0 & 0 & 0 & 1\n\end{pmatrix}\n\sim\n\begin{pmatrix}\n1 & -1 & -2 & 0 & 0 & -1 & 0 & 0 & 0 \\
0 & 1 & -2 & -1 & 0 & 1 & 0 & 0 & 0 \\
0 & 0 & -6 & 1 & -1 & 0 & 0 & 0 &
$$

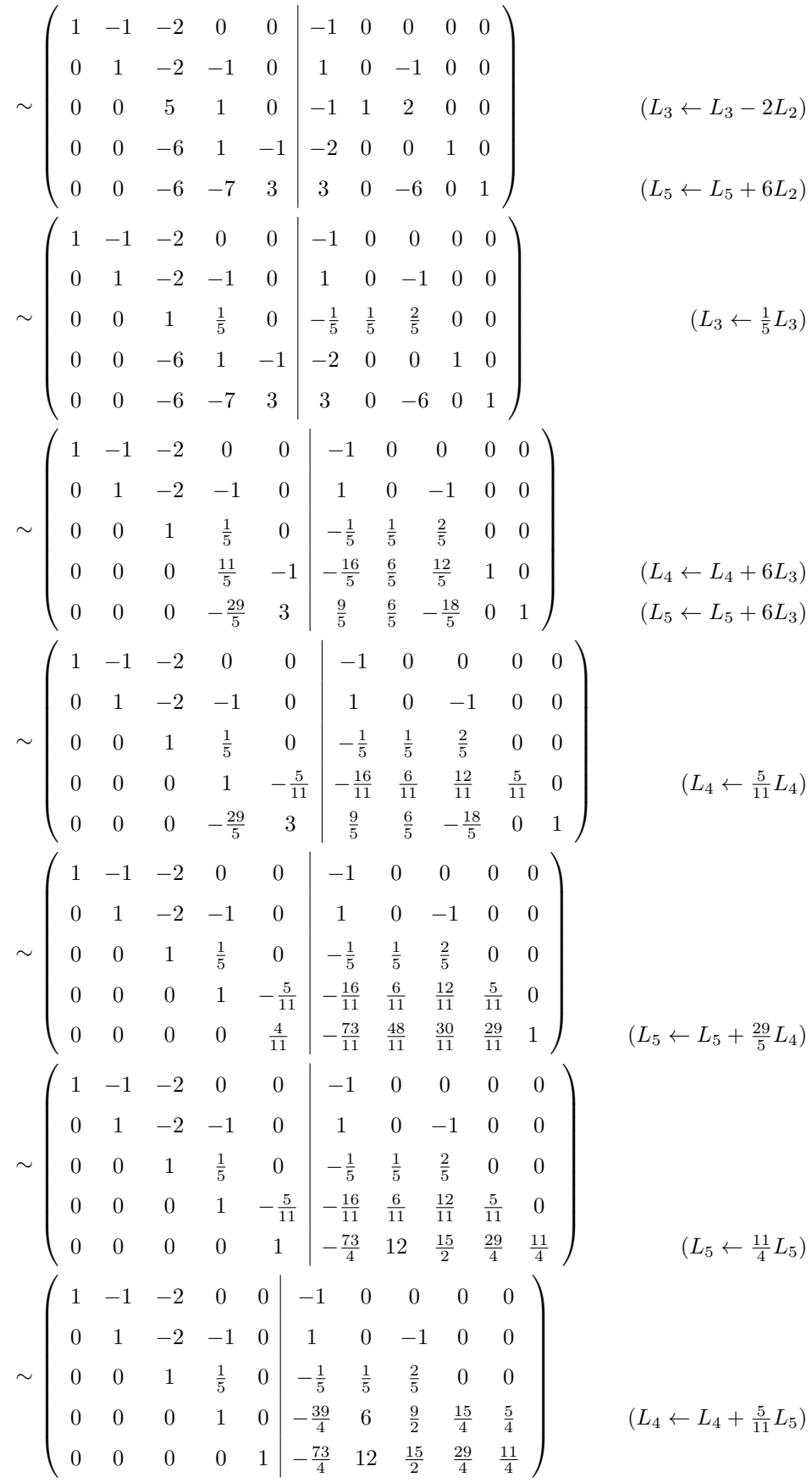

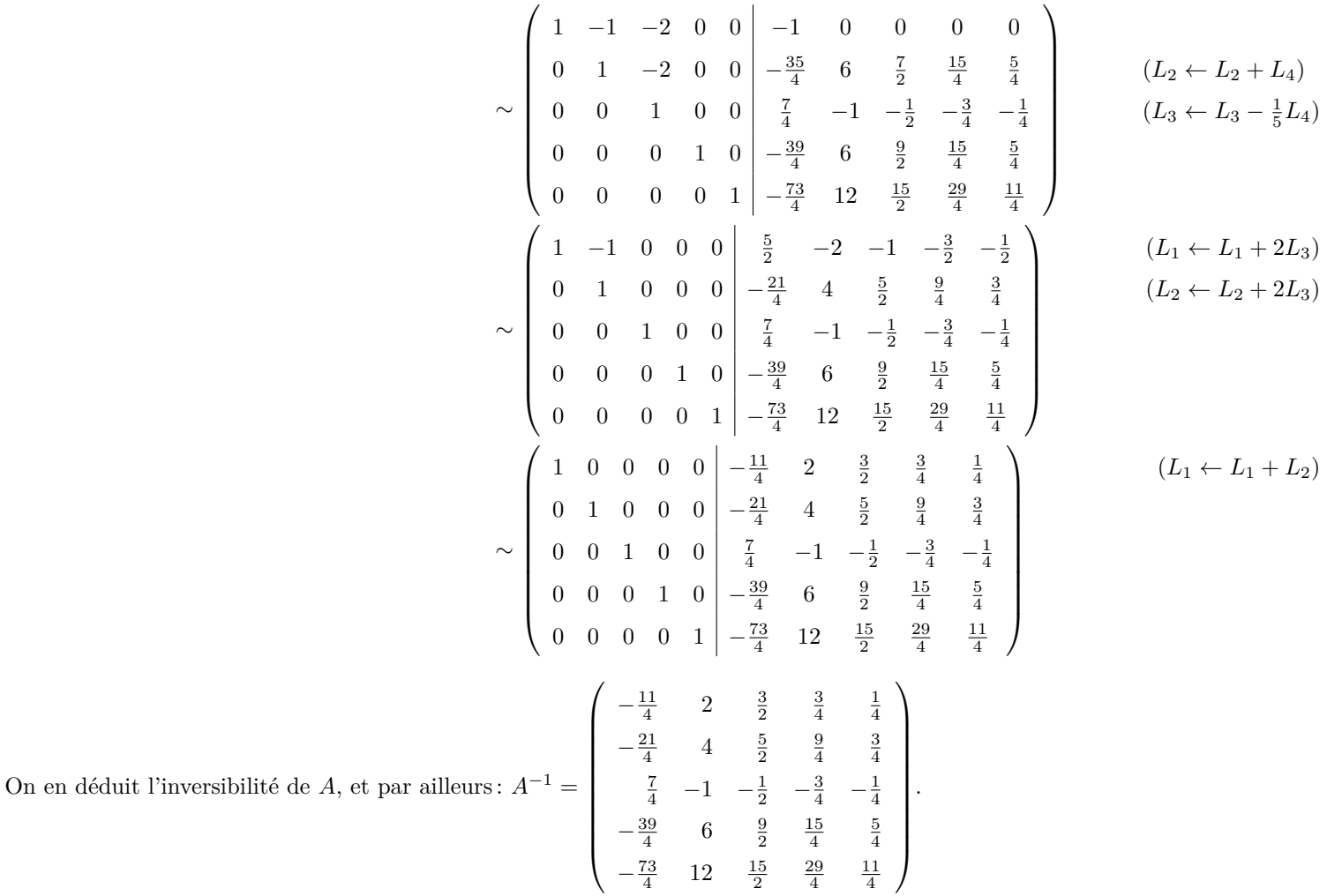